## **B. COM DEGREE PROGRAMME**

# **OBE SYLLABUS 2022-2025**

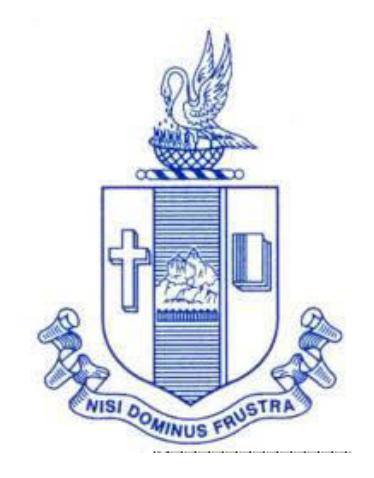

**PG & Research Department of Commerce Bishop Heber College (Autonomous) Tiruchirappalli – 620 017** 

# **PG & Research Department of Commerce B.Com OUTCOME BASED EDUCATION 2022-2025**

## **VISION**

Excellence in commerce education, imparting knowledge, skills and values for professional development, employability and entrepreneurship.

## **MISSION**

- 1. Educating the contemporary global development in the areas of Commerce and Business through effective blend of curricular and co-curricular activities.
- 2. Imparting quality and need based education to facilitate students to explore knowledge in multi-faceted arenas.
- 3. Moulding for leadership positions in organisations at national and international levels.
- 4. Fostering an ethical atmosphere founded in human values in which life-force and skills will succeed to enrich the quality of life.

## **PROGRAMME OUTCOMES B.COM**

On successful completion of Bachelor in Commerce, students would have acquired the following competencies to:

- **PO 1: Disciplinary knowledge:** Demonstrate comprehensive knowledge and understanding of Commerce, Business and Accounting.
- **PO 2: Cognitive Skills:** Apply fundamental knowledge of commerce and business and procure conceptual knowledge of the same through specializations and practical exposures in order to face modern-day challenges.
- **PO 3: Intellectual Capacity, Problem Solving & Analytical Reasoning:** Exhibits comprehensive knowledge to solve qualitative and quantitative problems relating to commerce, trade & industry and the ability to recognize the roles of entrepreneurs, businessmen, managers and consultants in critical decision-making process.
- **PO 4: Reflective Thinking:** Empower to become learners and thinkers by building skills in critical thinking to solve problems.
- **PO 5: Digital literacy:** Apply the contextual and practical knowledge of ICT to function effectively in multidisciplinary environments and engage effectively with diverse stakeholders.
- **PO 6: Employability & Entrepreneurship:** Utilise business knowledge to provide a competitive edge for employment, higher education and entrepreneurship.
- **PO 7: Leadership attributes:** Practice leadership qualities to influence, motivate and bring about change and enable others to contribute towards the effectiveness and success of an organisation.
- **PO 8: Lifelong Learning:** Employ the skill for self-paced and self-directed pursuit of knowledge for personal and professional reasons to enhance social inclusion, selfsustainability, competitiveness and employability.
- **PO 9: Ethical values:** Exemplifies moral/ethical values in personal life and uses ethical practices in all work and become capable of appreciating environmental and sustainability issues and adopting objective, unbiased and truthful actions in all aspects of work.

#### **PROGRAMME SPECIFIC OUTCOMES (PSOs)**

## **B.COM**

On completion of the B.Com Programme, the students will be able to:

- **PSO 1:** Demonstrate thorough systematic and specialized skills relating to Commerce, Business, Accounting, Economics, Finance, Auditing, and Marketing and be able to pursue higher education with research acumen.
- **PSO 2:** Recognize the characteristics and roles of entrepreneurs, managers and consultants through subjective knowledge and diverse soft skills acquired.
- **PSO 3:** Execute the professional skills to work as tax consultant, audit assistant and in other financial supporting services.
- **PSO 4:** Exhibit progressive development of values in the role as accountants, managers and consultants for the self-sustainment and benefit of the society and business.

## **PROGRAMME ARTICULATION MATRIX B. COM**

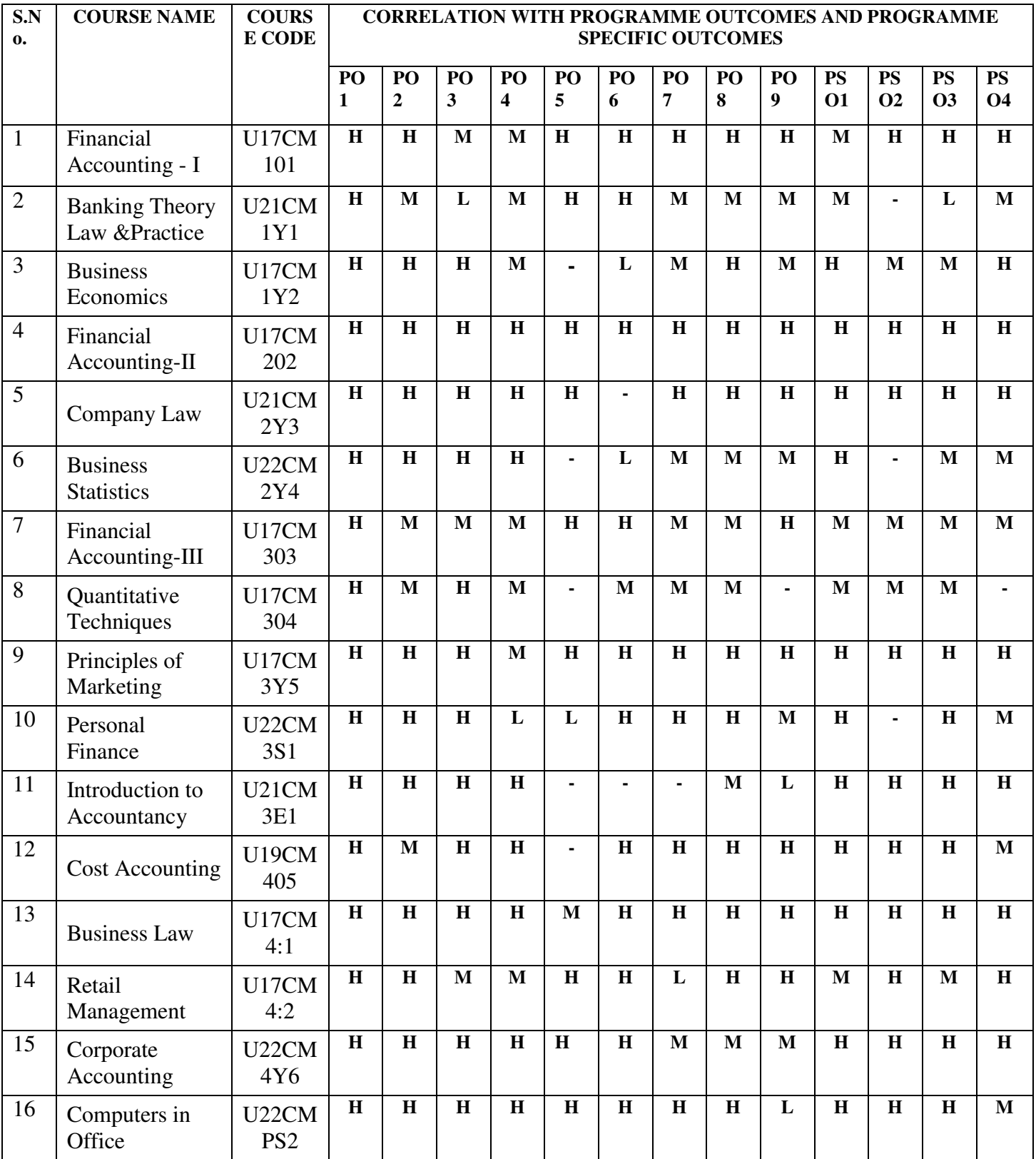

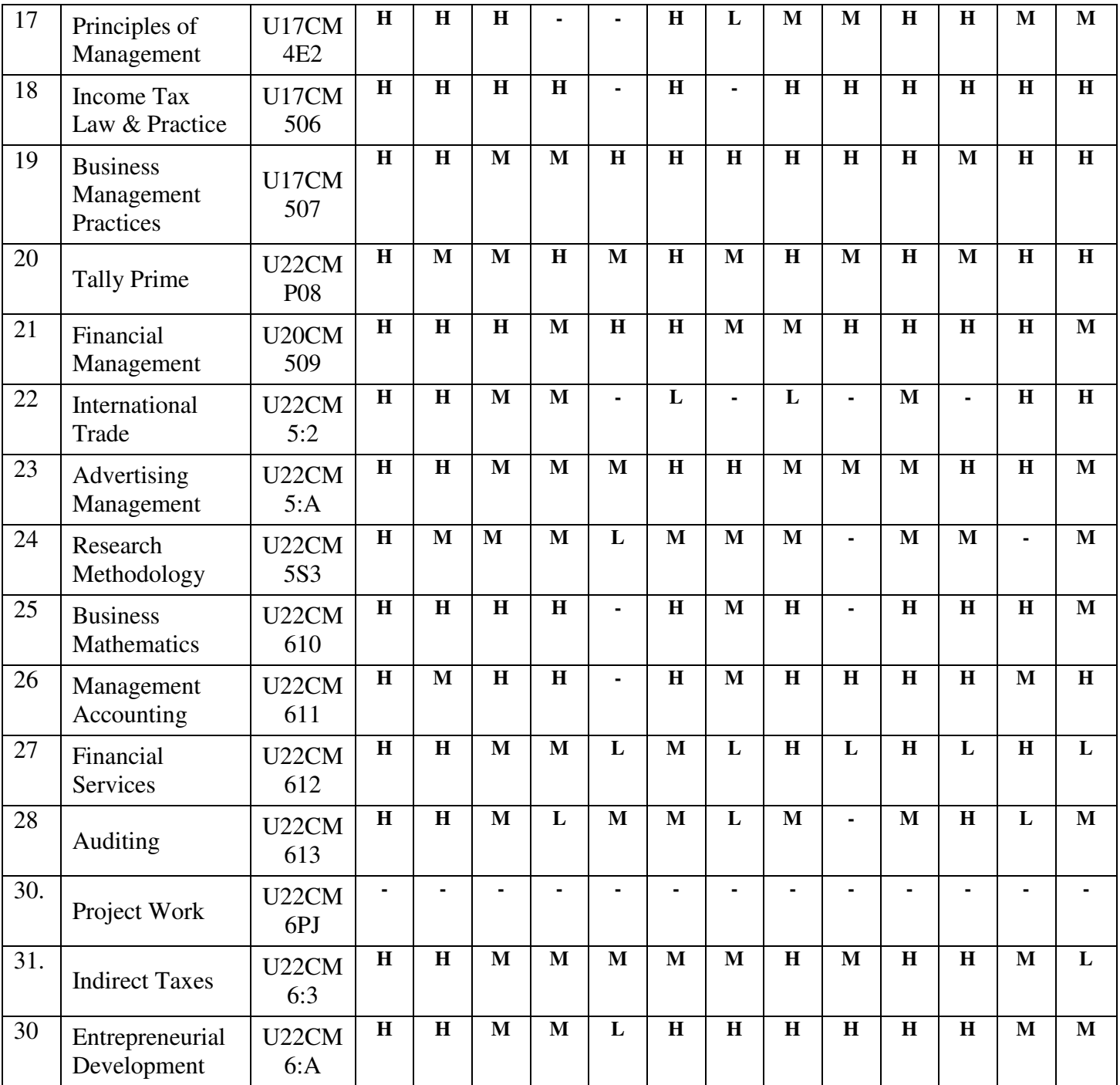

## **Programme Structure B.Com.**

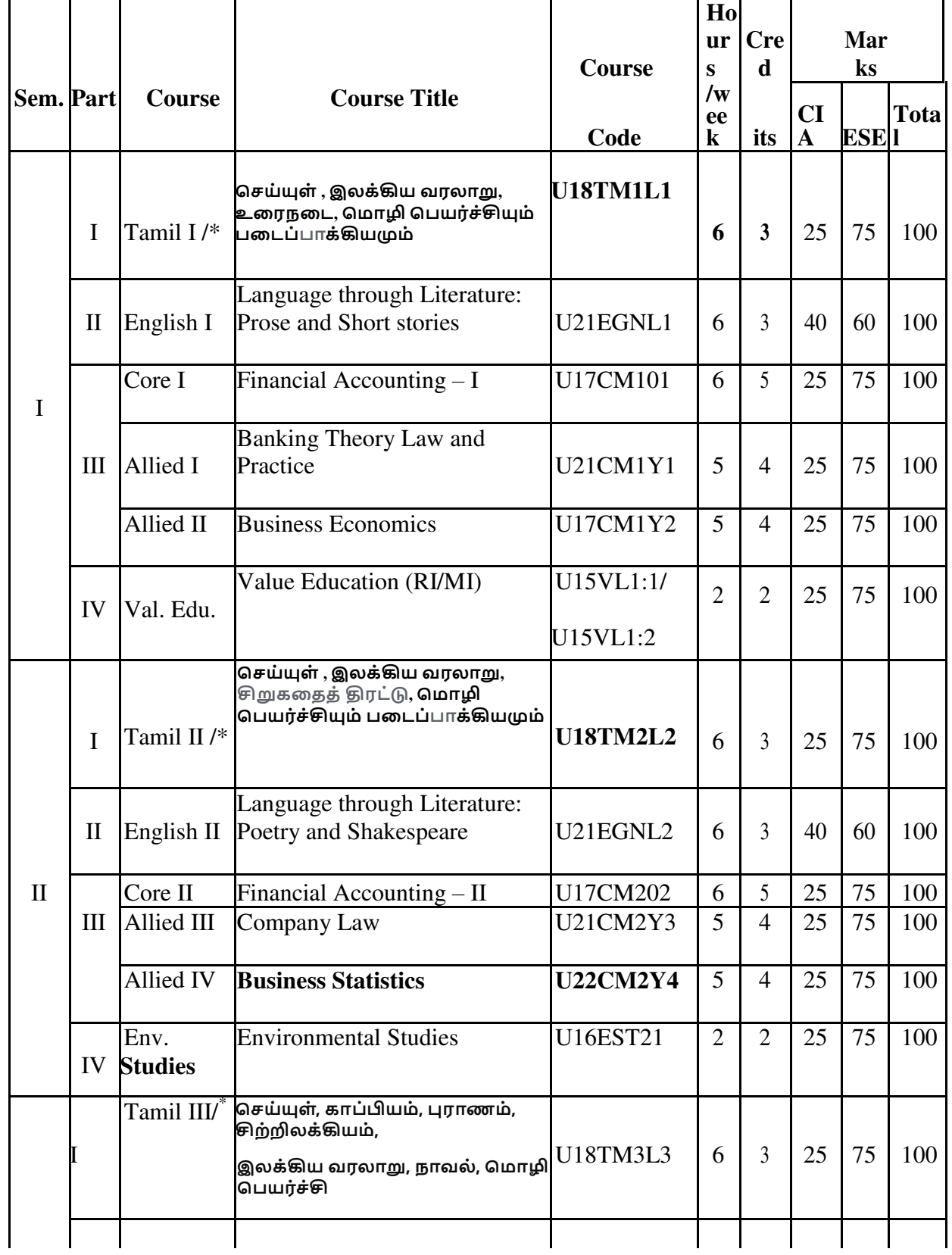

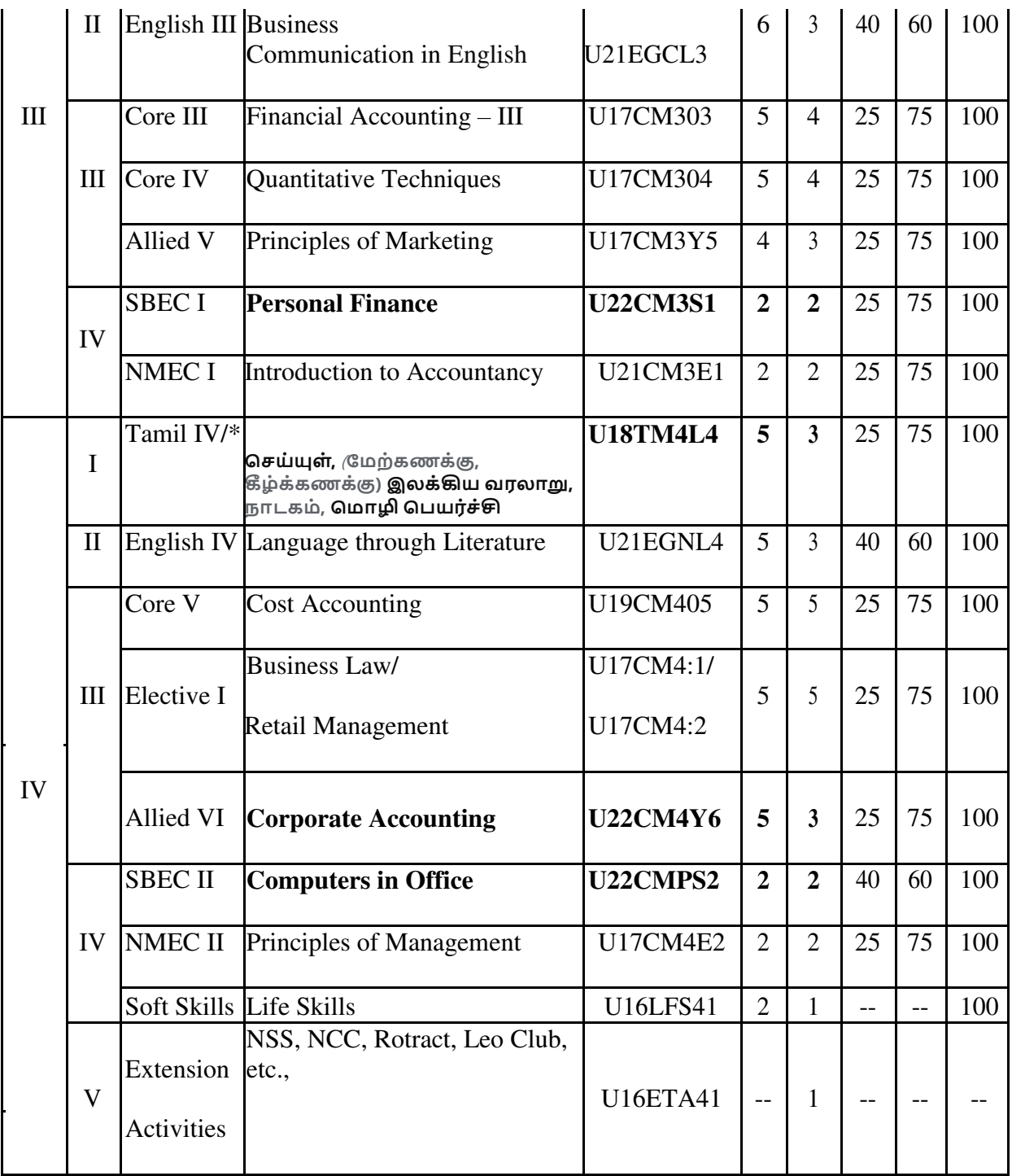

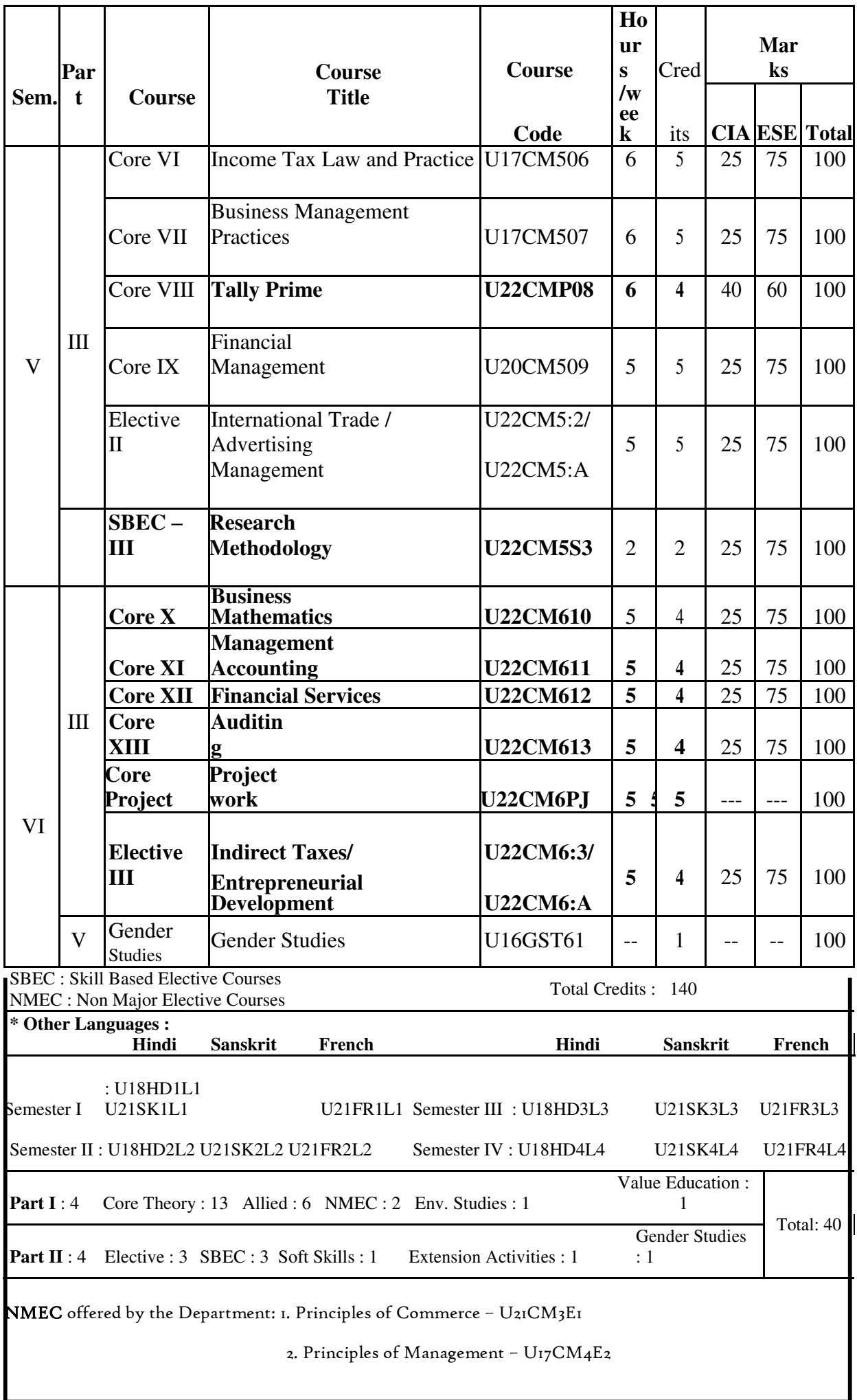

## **COURSE OUTCOMES**

At the end of this course, the students will be able to

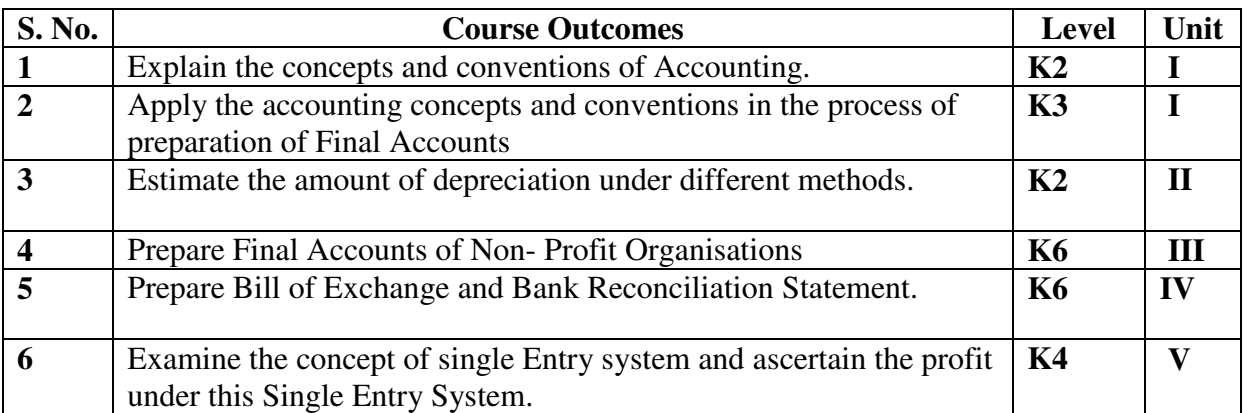

#### **Unit I Introduction to Accounting (15Hours)**

- 1.1 Basic concepts and conventions
- 1.2 Journal Entries including adjustments entries
- 1.3 Ledger
- 1.4 Trial balance
- 1.5 Preparation of Final Accounts
	- 1.5.1 Manufacturing accounts
	- 1.5.2 Trading accounts
	- 1.5.3 Profit and Loss account
	- 1.5.4 Balance sheet.

#### **Unit II Depreciation (21Hours)**

- 2.1 Concept of depreciation
- 2.2 Causes of depreciation
- 2.3 Factors affecting amount of depreciation
- 2.4 Methods of recording depreciation
	- 2.4.1 When provision for depreciation account is maintained
	- 2.4.2 When provision for depreciation account is not maintained
- 2.5 Methods of providing depreciation
	- 2.5.1 Straight Line Method
	- 2.5.2 Written Down Value Method

#### **Unit III Final Accounts of Non-profit organisations (18Hours)**

- 3.1. Receipts and Payments accounts
- 3.2 Income and Expenditure
- 3.3 Balance Sheet

3.4 Preparation of Receipts and Payments account from Income and Expenditure account and Balance sheet

3.5 Preparation of opening and closing balance sheet from given Income and Expenditure account and Receipt and Payment account.

#### **Unit IV Bill of exchange (Excluding Accommodation Bills) & Bank Reconciliation**

#### **Statement (18Hours)**

4.1 Methods of Handling Bills of Exchange

- 4.1.1 Retained till Maturity
- 4.1.2 Discounting of Bills
- 4.1.3 Endorsement of Bills
- 4.1.4 Sent for Collection
- 4.2 Recording Transaction in books of Different Parties
	- 4.2.1 Retiring a bill under Rebate
		- 4.2.2 Dishonour of a bill
		- 4.2.3 Renewal of a bill

#### 4.2.4 Insolvency of the drawee

- 4.3 Bank Reconciliation Statement
	- 4.3.1 From Cash book to Pass book.
	- 4.3.2 From Pass book to Cash book.
	- 4.3.3 Preparation of Adjusted cash book

#### **Unit V Single Entry System (18Hours)**

- 5.1 Difference between Single Entry and Double Entry System
- 5.2 Ascertainment of Profit
- 5.3 Methods of Preparation
	- 5.3.1 Statement of Affair Method
	- 5.3.2 Conversion Method.

## **TOPICS FOR SELF STUDY**

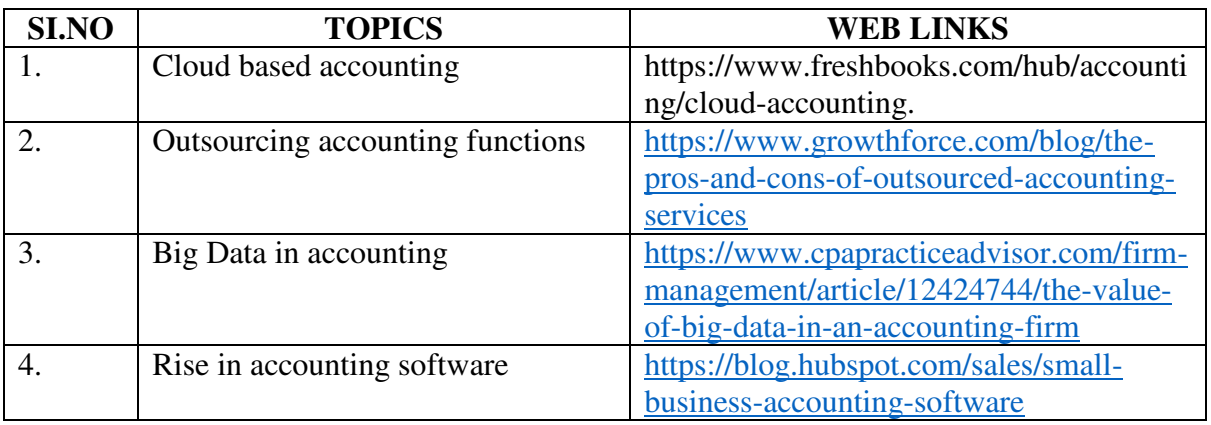

## **TEXT BOOK**

1. Jain S. P. & Narang K. L. (2018). *Financial Accounting*, New Delhi: Kalyani

Publishers.

## **REFERENCES**

- 1. Tulsian P.C.(2016).*Financial Accounting*, New Delhi: Tata Mc-Graw Hill Education.
- 2. Arulanandam. M.A & Raman. K.S (2016).*Advanced Accountancy*. Mumbai: Himalaya Publishing House.
- 3. Gupta, R.L. &Radhaswamy, M., Financial Accounting, Sultan Chand Sons, NewDelhi

## **WEBLINKS**

- 1. http://www.scribd.com/doc/33853/Accounting concepts access on 25/11/2010
- 2. https://www.youtube.com/watch?v=cRjMDvzOdWg
- 3. https://www.youtube.com/watch?v=U22HMUIByOw
- 4. https://www.youtube.com/watch?v=0Ua92akSdE4
- 5. <https://www.youtube.com/watch?v=fSP>NzroqbJw

## **Theory -25% Problems -75%**

## **SPECIFIC LEARNING OUTCOMES**

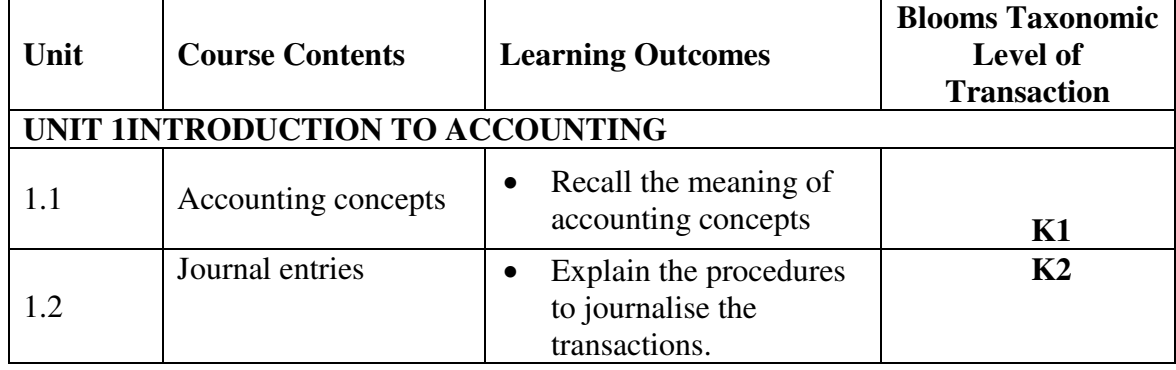

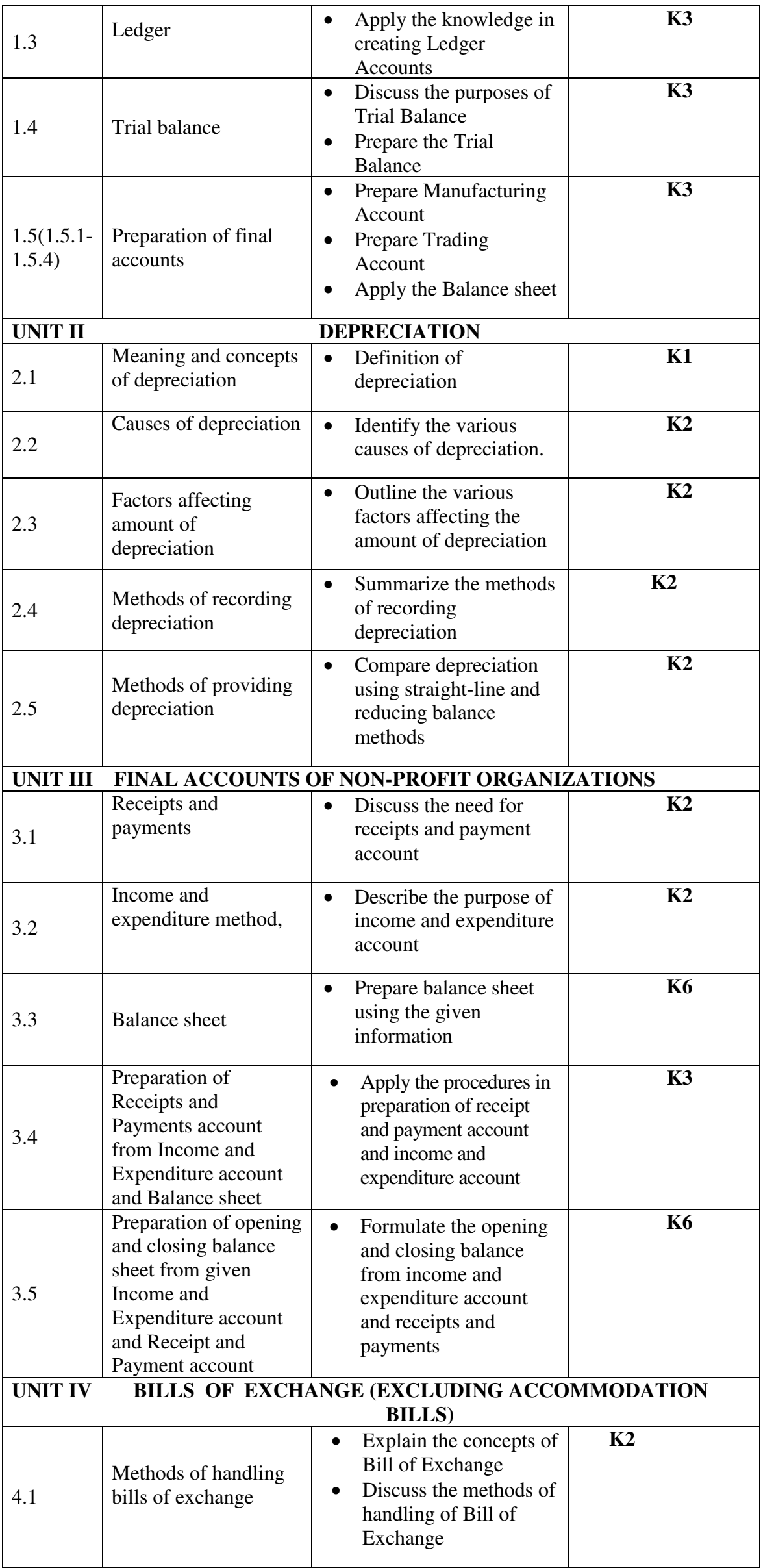

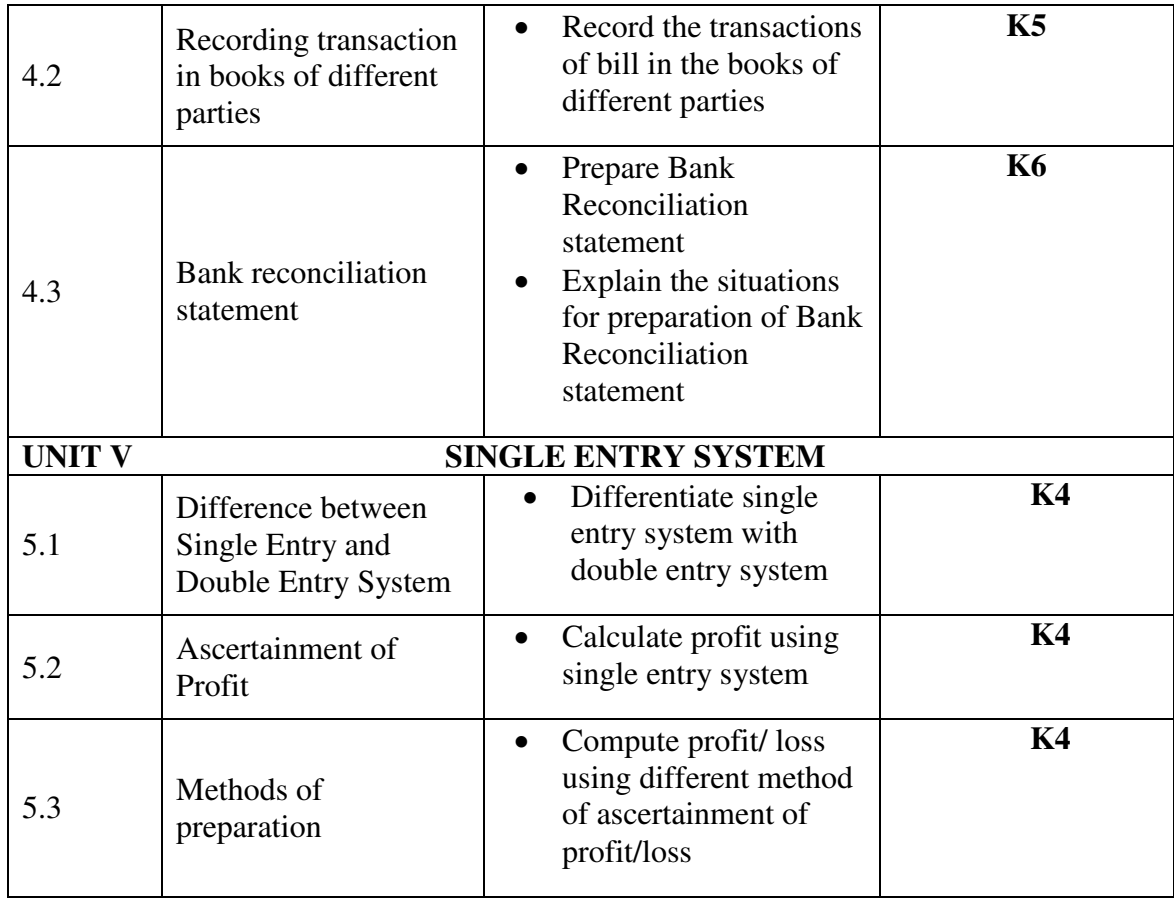

## **MAPPING SCHEME FOR POs, PSOs AND COs**

**L-Low M-Moderate H- High**

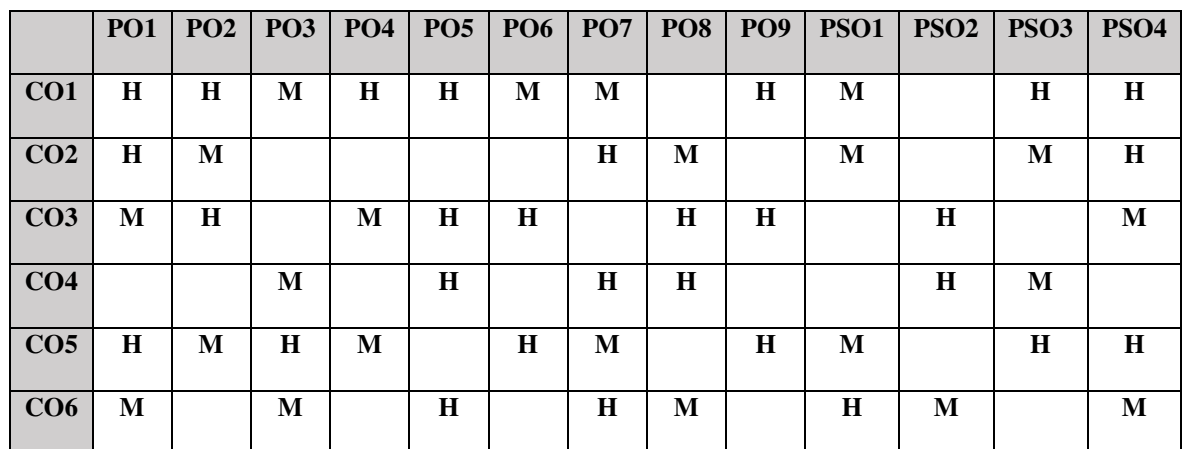

## **COURSE ASSESSMENT METHODS**

## **Direct**

- 1. Continuous Assessment Test I,II
- 2. Open book test; Assignment; Seminar; Group Presentation
- 3. End Semester Examination

## **Indirect**

1. Course-end survey

#### . **COURSE CO-ORDINATOR: Ms.S. EVANGELINE GREEN**

**COURSE CODE :U21CM1Y1**

**CREDITS: 4 HOURS PER WEEK:5**

#### **COURSE OUTCOMES**

On completion of the course, the students will be able to

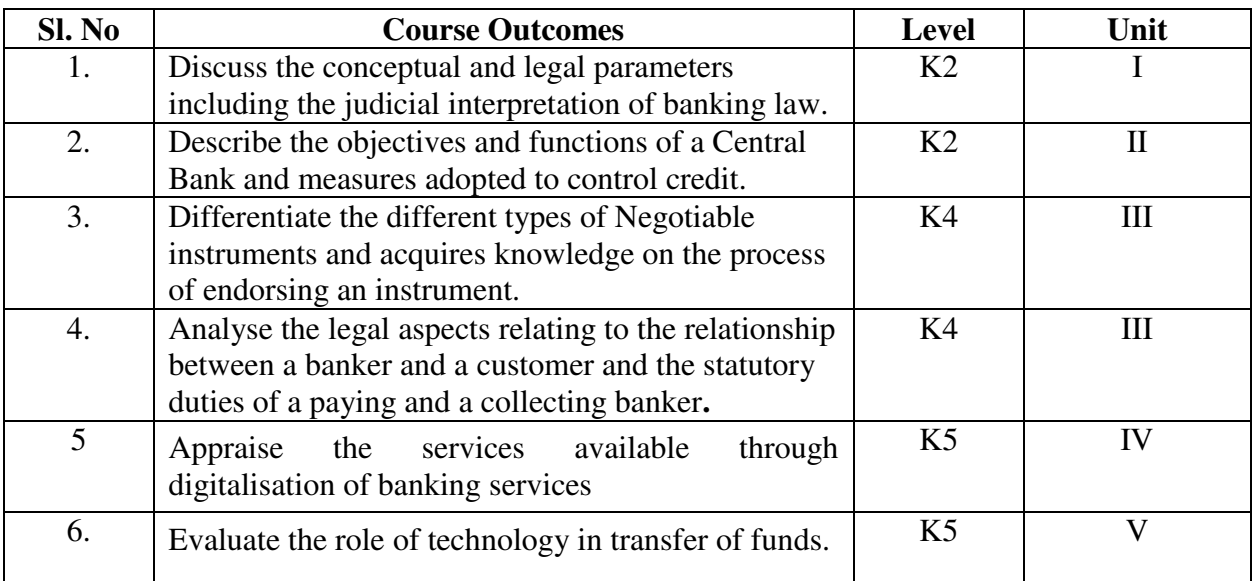

#### **UNIT I BANKING 10 Hrs**  10 Hrs

- 1.1 An overview of Origin and development of banks
- 1.2 Banking Regulations Act 1949
	- 1.2.1 Definition of Banking
	- 1.2.2 Licensing of Banks
- 1.3 Kinds of Banks
	- 1.3.1 Commercial banks
	- 1.3.2 Industrial or Investment banks
	- 1.3.3 Cooperative banks
	- 1.3.4 Agricultural development banks
	- 1.3.5 EXIM bank
	- 1.3.6 Foreign banks or foreign exchange banks
- 1.4 Commercial Banks-
	- 1.4.1 Functions of Modern Commercial banks
	- 1.4.2Universal banking
- 1.5 Opening of Bank branches
	- 1.5.1 Importance
		- 1.5.2 Inspection
- 1.6 Non-Banking Financial Companies (NBFCs)

#### **UNIT II CENTRAL BANK 15 Hrs**

- 2.1 Reserve bank of India
	- 2.1.1 Objectives
	- 2.1.2 Departments
- 2.1.3Functions<br>2.2. Monetary policy
- Monetary policy
	- 2.2.1 Objectives of Credit Control
	- 2.2.2 Types of credit control measures: Quantitative & Qualitative Credit Control
	- 2.2.3 Bank Rate
	- 2.2.4 Open market operation-Effectiveness
	- 2.2.5 Cash Reserve Ratio
	- 2.2.6 Variable Cash Reserve ratio (VCRR)
	- 2.2.7 Selective Credit control measures
	- 2.2.8 Regulation of Consumer Credit
- 2.3. Management of Deposits
	- 2.3.1 Types of deposits
- 2.4. Advances and Lending
	- 2.4.1 Principles of sound bank lending

- 3.1 Relationship between banker and customer
- 3.2. Special types of bank customers
- 3.3. Negotiable instruments
	- 3.3.1 Definition
	- 3.3.2 Features
	- 3.3.3 Promissory note
	- 3.3.4 Bill of exchange
	- 3.3.5 Cheques
		- 3.3.5.1 Crossing of cheque
		- 3.3.5.2 Types of crossing
		- 3.3.5.3 Dishonour of Cheques
	- 3.3.6 Holder and Holder in due course
	- 3.3.7 Endorsement
		- 3.3.6.1 Types of Endorsements
- 3.4 Collection banker and paying banker
	- 3.4.1. Meaning of collecting banker
		- 3.4.1.1 Capacity
		- 3.4.1.2 Statutory protection
		- 3.4.2. Meaning of paying banker
			- 3.4.2.1 Statutory protection to the paying banker
		- 3.4.3 Payment in due course
		- 3.4.4 Duties and responsibilities of paying banker in honouring cheques
		- 3.4.5 Dishonour and Consequences of wrongful dishonour by paying banker
		- 3.4.6 Statutory protection to paying banker

#### **UNIT IV DIGITAL BANKING 15 Hrs**

- 4.1. Digital Banking
	- 4.1.1 Features
	- 4.1.2 Benefits
- 4.2. Internet Banking Services
	- 4.2.1 Benefits & Challenges
- 4.3. Mobile Banking
	- 4.3.1 Payment Gateways
	- 4.3.2 Features
	- 4.3.3 Drawbacks
- 4.4. Automated Teller Machine (ATM)
	- 4.4.1 Features
	- 4.4.2 Benefits
	- 4.4.3 Challenges
- 4.5. Cash deposit machine CDM
	- 4.5.1 Coin vending machine
	- 4.5.2 MICR Cheques
	- 4.5.3 Benefits
- 4.6. Card Technologies
	- 4.6.1 Biometric Cards
	- 4.6.2 Debit & Credit Cards
	- 4.6.3 Smart Cards
	- 4.6.4 Prepaid Instruments
	- 4.6.5 EMV Chip based cards
- 4.7. Core Banking Solutions (CBS)
	- 4.7.1 Benefits
	- 4.7.2 Features of Single Window Concept
- 4.8. Demat account
	- 4.8.1 Application Supported by Blocked Amount (ASBA)

#### **UNIT V RECENT TRENDS& LEGAL ASPECTS OF BANKING 15 Hrs**

- 5.1.1 Immediate Payment Service (IMPS)
- 5.1.2 National Electronic Funds Transfer (NEFT)
- 5.1.3 Real Time Gross Settlement (RTGS)
- 5.1.4 National Automated Clearing House (NACH) (ECS)
- 5.1.5 Society for Worldwide Interbank Financial Telecommunications (SWIFT)
- 5.1.6 Unified Payment Interface (UPI)
- 5.1.7 Aadhaar Enabled Payment System (AePS)
- 5.1.8 E-Money
- 5.1.9 E-Cheques
- 5.1.10 Digital Wallets
- 5.2 Virtual Banking
	- 5.2.1 Virtual Currency
	- 5.2.2 Crypto Currency
	- 5.2.3 Outsourcing of banking Services
- 5.3 Customer Grievance Redressal and Ombudsman
- 5.4 E-KYC and Overview of the legislation affecting banking
- 5.4.1 RBI Act
- 5.4.2 Prevention of Money Laundering Act, 2002
- 5.4.3 SEBI Bankers Book Evidence Act
- 5.4.4 SARFAESI Act
- 5.4.5 Information Technology Act

## **UNIT VI -TOPICS FOR SELF STUDY**

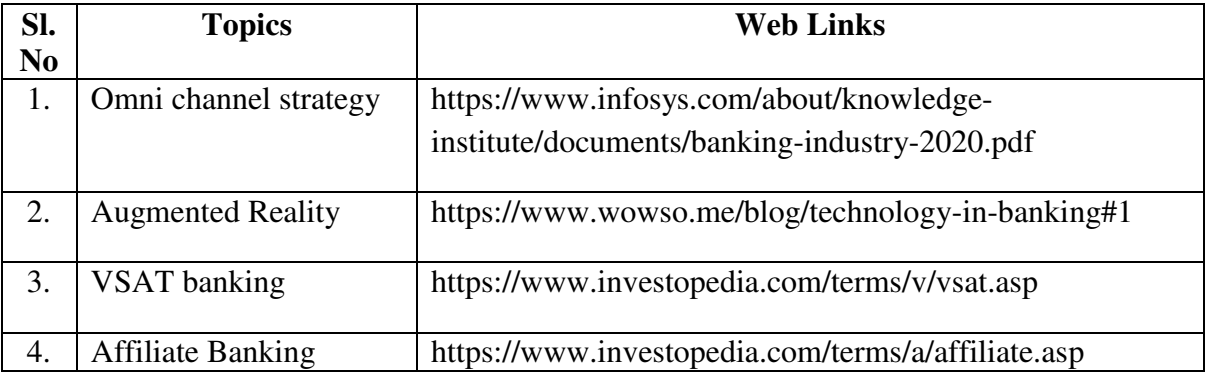

#### **TEXTBOOK**

1. K. P.M Sundharam and P.N. Varshney, Banking Theory Law And Practice, Sultan Chand and Sons, 2010

#### **REFERENCES**

- 1. Popli G.S and Anuradha Jain, Principles and Systems of Banking, Illustrated Edition, PHI Learning Pvt Ltd. 2016.
- 2. Mishra Sukhvinder, Banking Law and Practice, S. Chand Publishers, 2012.
- 3. Shekhar K.C. &ShekharLekshmy, Banking Theory and Practice, 21<sup>st</sup> Edition, Vikas Publishing House.
- 4. S. Gurusamy, Banking Theory Law and Practice, Fourth Edition, Vijay Nicole Imprints Private Limited.

#### **WEB LINKS**

- 1. https://www.icsi.edu/media/webmodules/publications/9.1%20Banking%20Law%20- Professional.pdf
- 2. https://blog.ipleaders.in/banking-law-india/

# **SPECIFIC LEARNING OUTCOMES (SLO)**

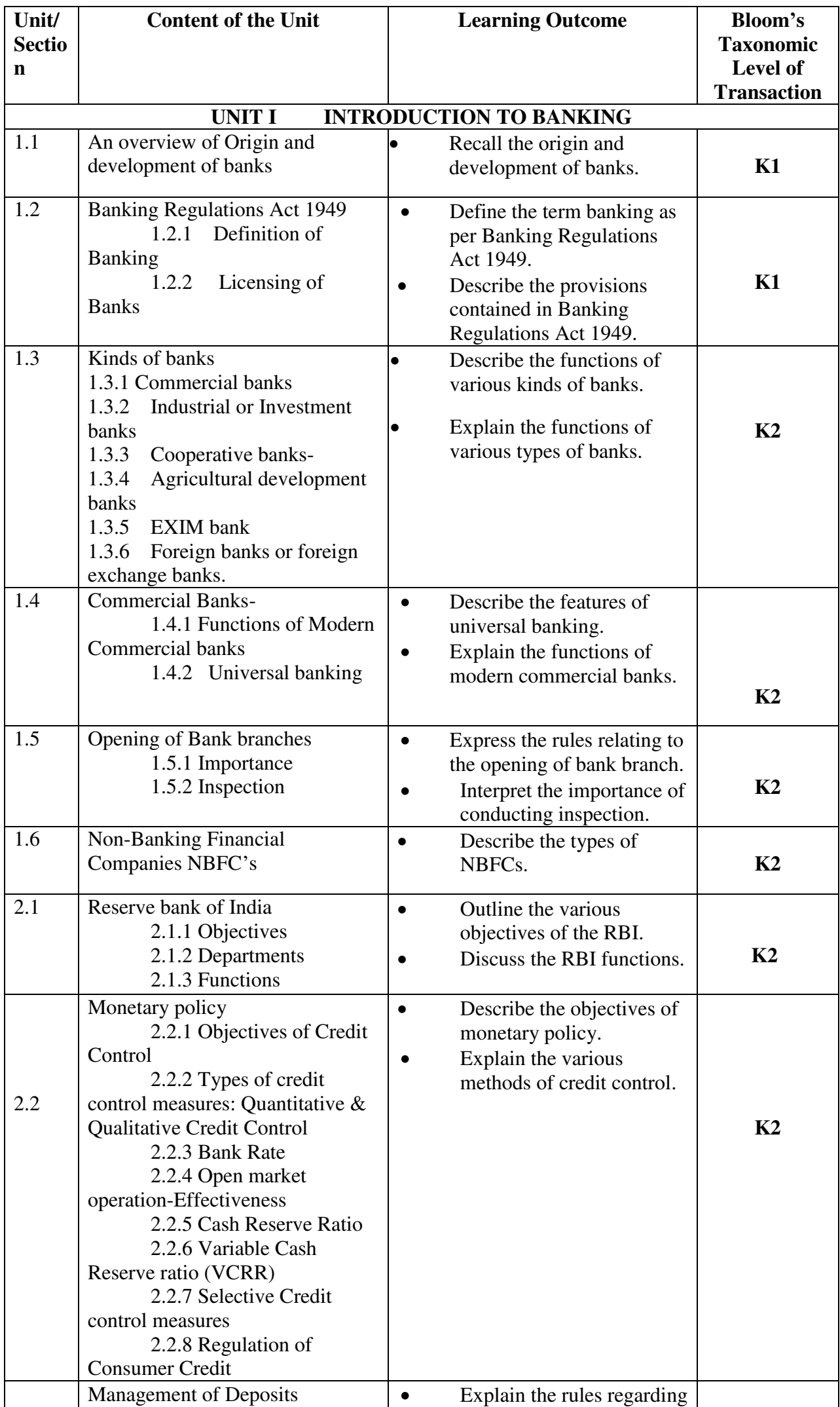

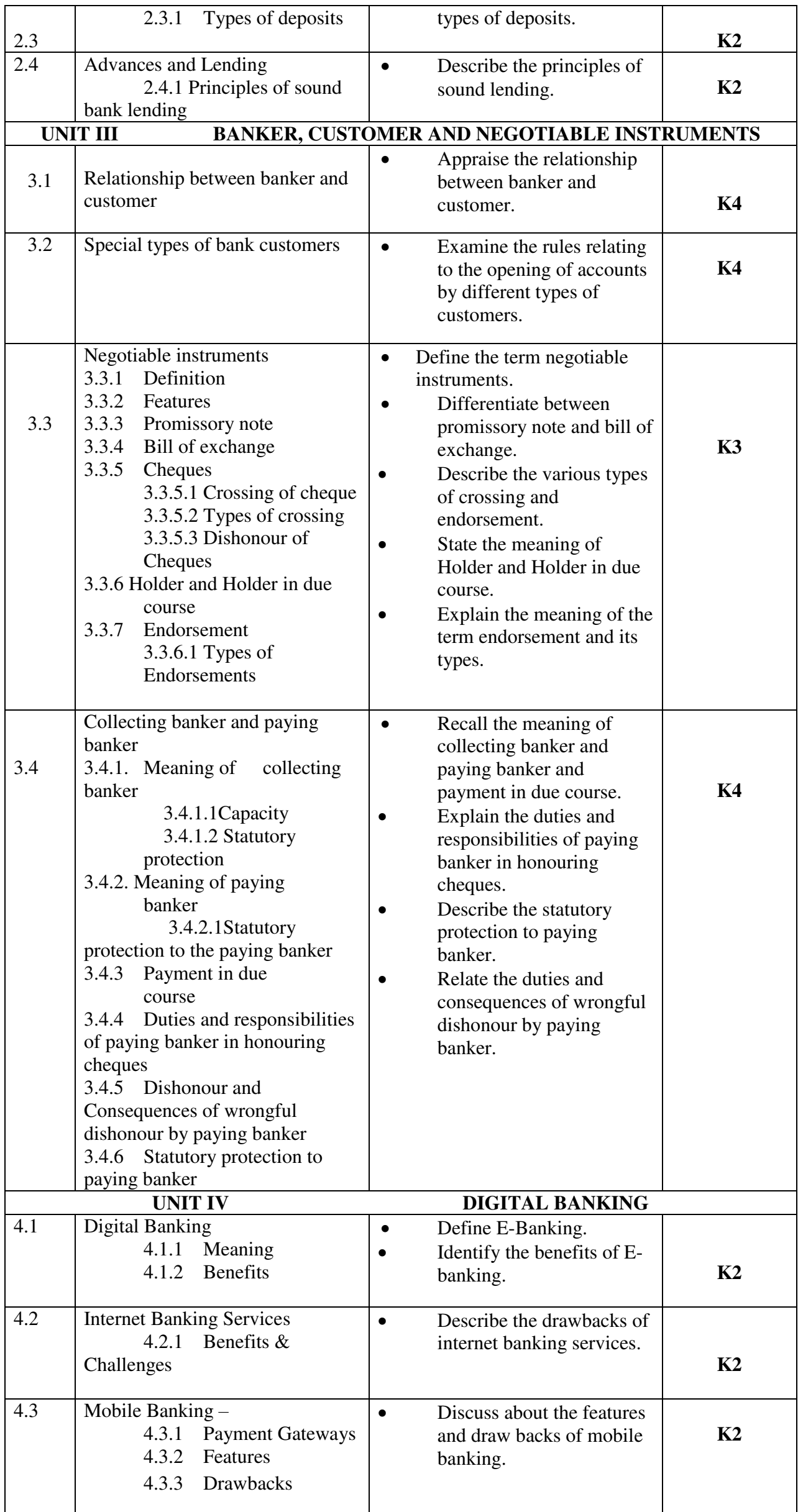

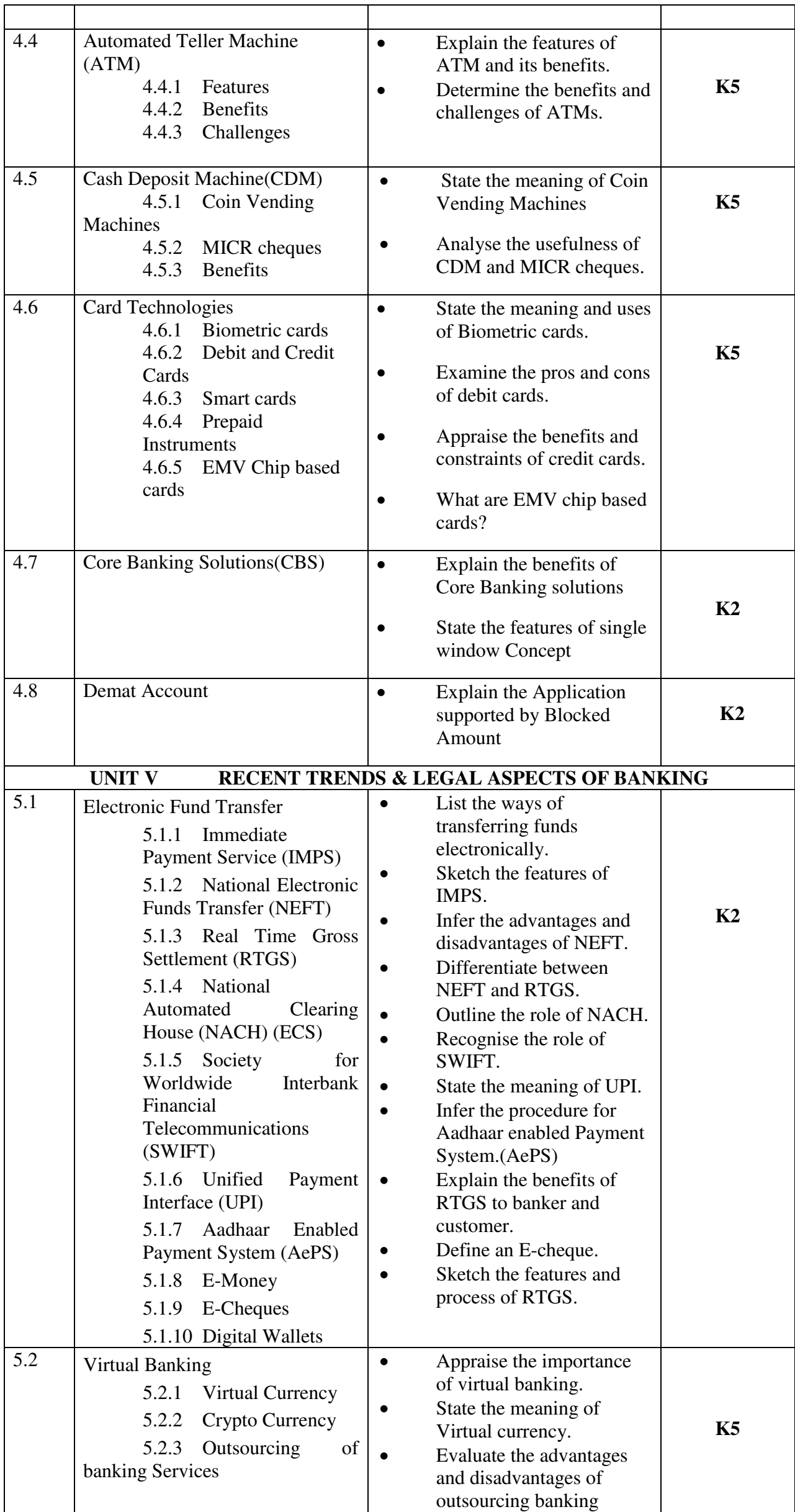

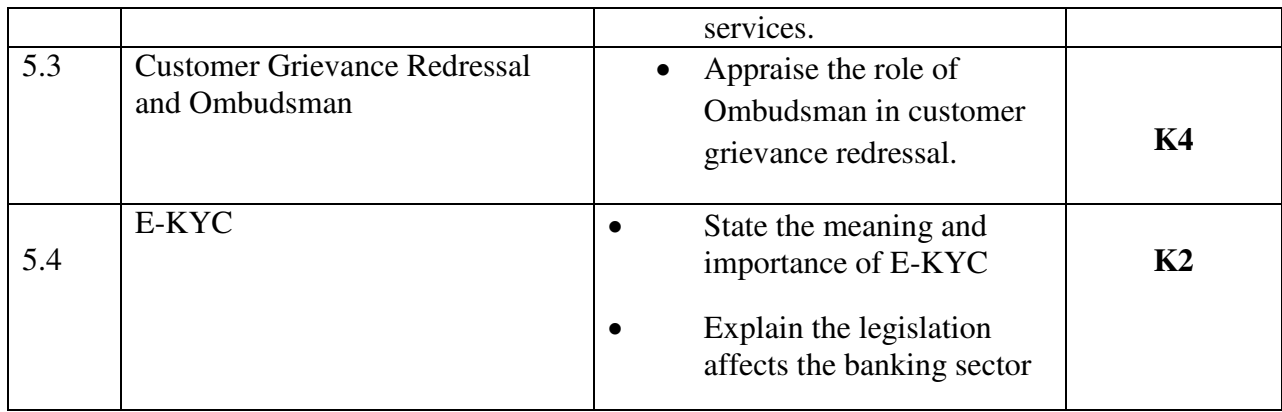

## **MAPPING FOR POs, PSOs and COs L-Low M-Moderate H- High**

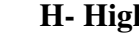

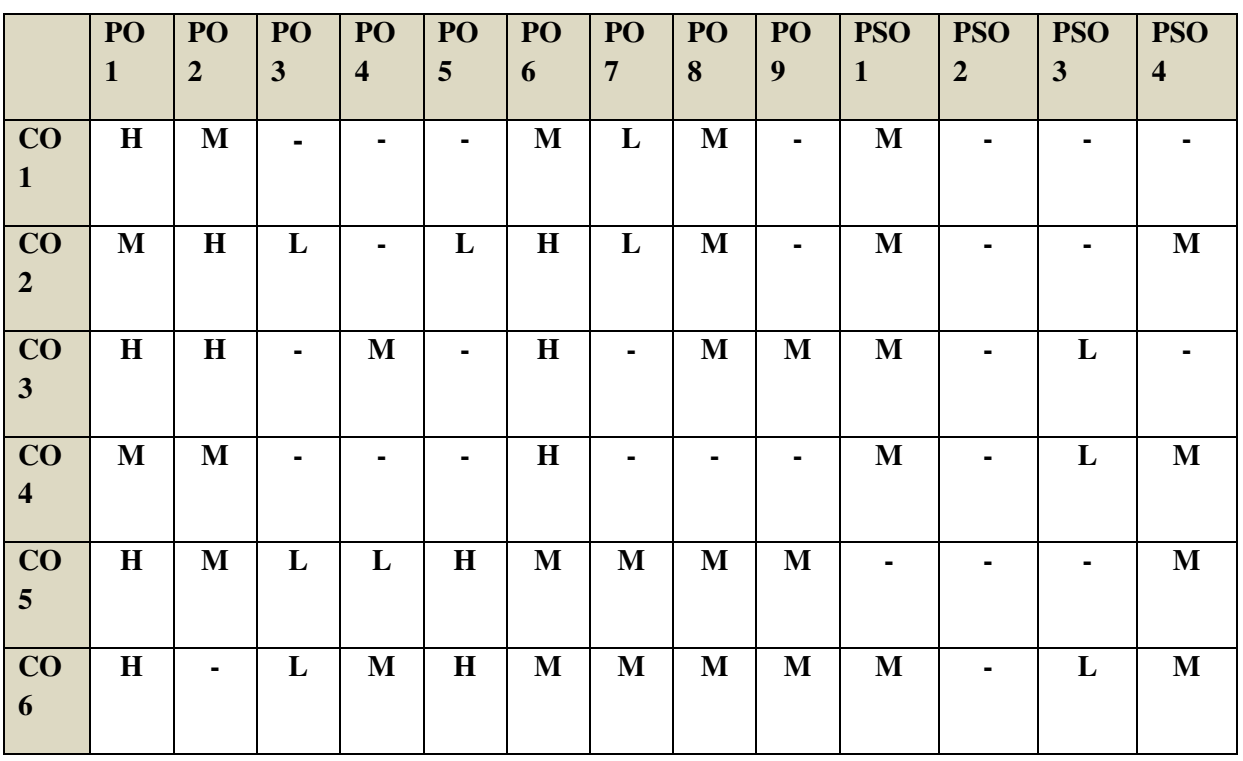

## **COURSE ASSESSMENT METHODS**

## **Direct**

- 1. Continuous Assessment Test I,II
- 2. Open book test; Assignment; Seminar; Group Presentation
- 3. End Semester Examination

## **Indirect**

1. Course-end survey

## **COURSE CO-ORDINATOR: Mrs. R. SAMUNDEESHWARI**

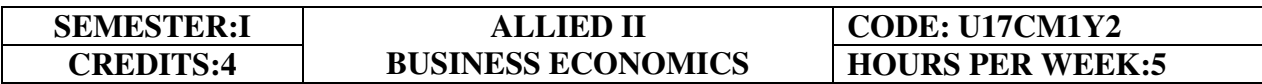

## **COURSE OUTCOMES**

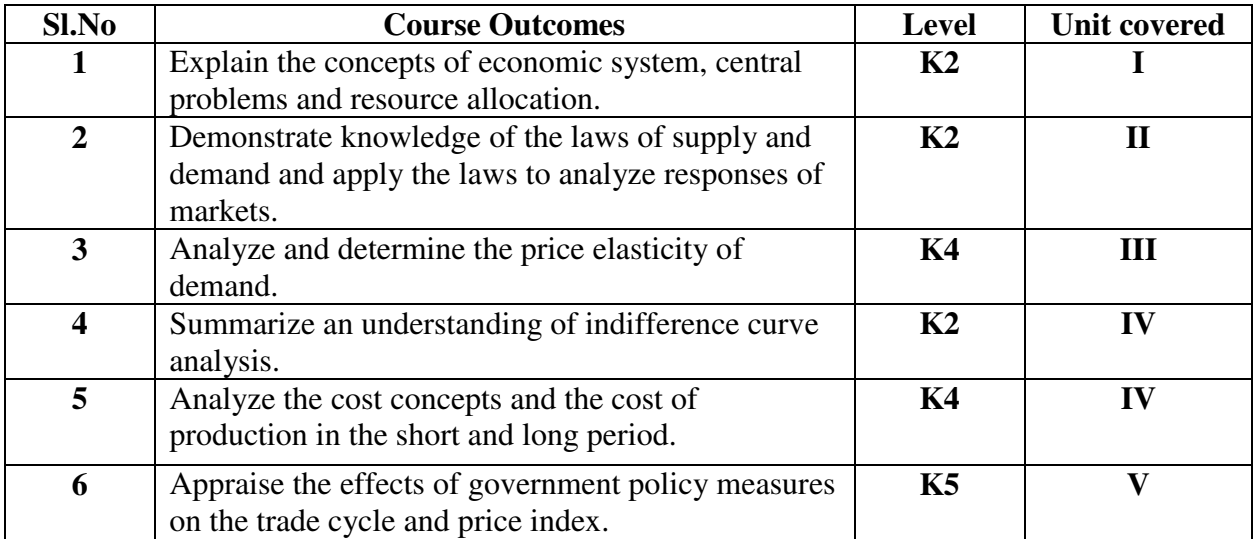

At the end of this course, the students will be able to

#### **UNIT I INTRODUCTION TO BUSINESS ECONOMICS (15Hours)**

- 1.0 Meaning
- 1.1 The economic system
- 1.2 Central problems of an economy
- 1.3 Central problems and the price mechanism
- 1.4 Resource allocation in Capitalist, Socialist and Mixed Economy.

## **UNIT IIDEMAND AND SUPPLY ANALYSIS (15Hours)**

- 2.0 Demand
- 2.1 Law of Demand
- 2.2 Demand Curve
- 2.3 Elasticity of demand
- 2.4 Measurement and types
- 2.5 The slope of a demand curve and the elasticity
- 2.6 Factors governing price elasticity of demand
- 2.7 Law of supply and supply schedules
- 2.8 Supply curve
- 2.9 Determinants of supply
- 2.10 Measurement of Elasticity of Supply

#### **UNIT IIIINDIFFERENCE CURVE ANALYSIS (15Hours)**

- 3.0 The Indifference curve analysis of demand
- 3.1 Indifference schedule
- 3.2 The Principle of Diminishing Marginal Rate of Substitution
- 3.3 Properties of Indifference Curves
- 3.4 Consumer's equilibrium in Indifference Analysis.

## **UNIT IV COST ANALYSIS (15Hours)**

#### 4.0 Cost analysis

- 4.1 Cost concepts and classification
- 4.2 Cost of production in the short and long period
- 4.3 Market in economic analysis
- 4.4 Classifications of markets and price determination.
	- 4.4.1 Perfect Competition
	- 4.4.2 Imperfect Competition
	- 4.4.3 Monopoly
	- 4.4.4 Duopoly
	- 4.4.5 Oligopoly
	- 4.4.6 Monopolistic Competition
	- 4.4.7 Monopsony

## **UNIT V NATIONAL INCOME AND TRADE CYCLE (15Hours)**

- 5.0 Trade cycle
- 5.1 Phases or stages of a Trade Cycle
- 5.2 National income
	- 5.2.1 GDP
	- 5.2.2 GNP
	- 5.2.3 Wholesale Price Index
	- 5.2.4 Inflation
- 5.3 Estimation of national income as Net aggregate output
- 5.4 National Income as aggregate value of final products
- 5.5 Real and money national income

## **UNIT VI -TOPICS FOR SELF STUDY**

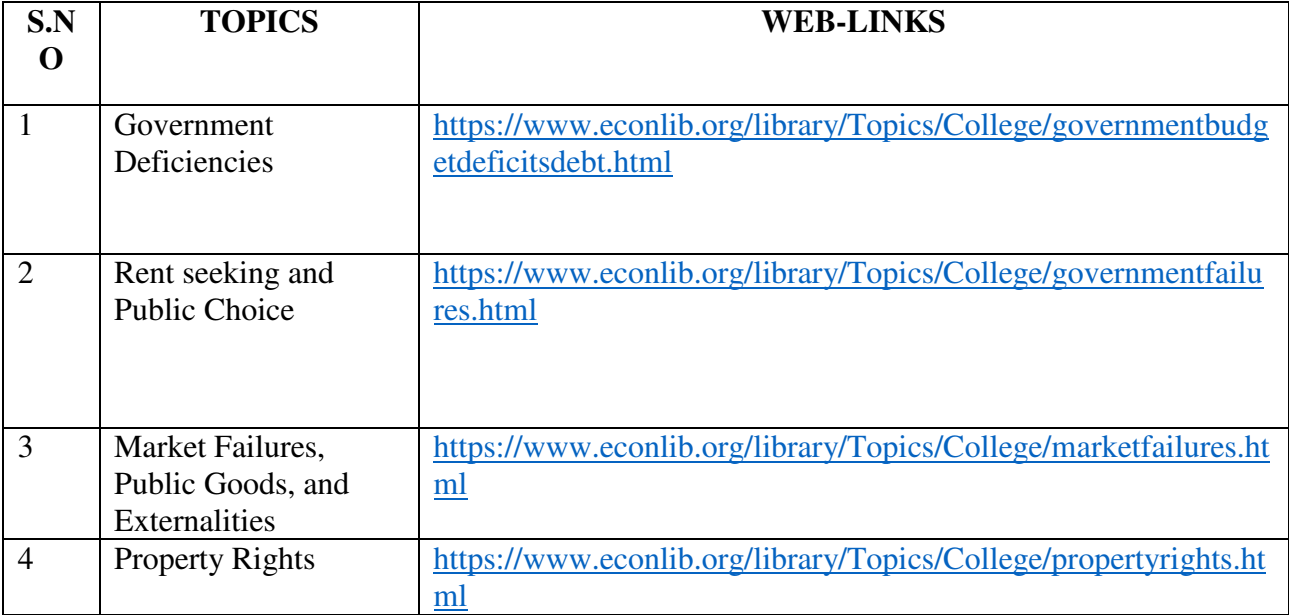

## **TEXT BOOK**

1. K P M Sundharam and E N Sundharam -Business Economics, Sultan Chand (2017), New Delhi

## **REFERENCES**

- 1. Dr. H.L. Ahuja, Business Economics Microeconomic Analysis, S. Chand Publishers(2019 edition).
- 2. Dr. S. Sankaran, Business Economics, MarghamPublications(2012 edition).
- 3. Dr. D. Joseph Anbarasu&S.Sriram- Business Mathematics, Learn Tech Press, Chennai.
- 4. Dr. Vittal P.R Business Mathematics.

## **WEB LINKS**

1. https://courses.lumenlearning.com/boundless-economics/chapter/comparing-real-and-

nominalgdp/#:~:text=specific%20time%20period.Gross%20Domestic%20Product,G%2B(X %E2%88%92M)

2.https://www.investopedia.com/terms/g/gnp.asp#:~:text=What%20is%20Gross%20National %20Product%20(GNP)%3F&text=GNP%20is%20commonly%20calculated%20by,domestic %20economy%20by%20foreign%20residents.

3.https://www.financialexpress.com/what-is/wholesale-price-index-wpi-meaning/1627729/

4.https://www.yourarticlelibrary.com/notes/national-income-definition-concepts-and-

methods-of-measuring-national-income/30801

5.https://www.toppr.com/guides/fundamentals-of-economics-and-management/nationalincome/concept-of-national-income/

6.https://www.economicsdiscussion.net/national-income/notes-national-income/study-noteson-national-income-with-diagram/11310

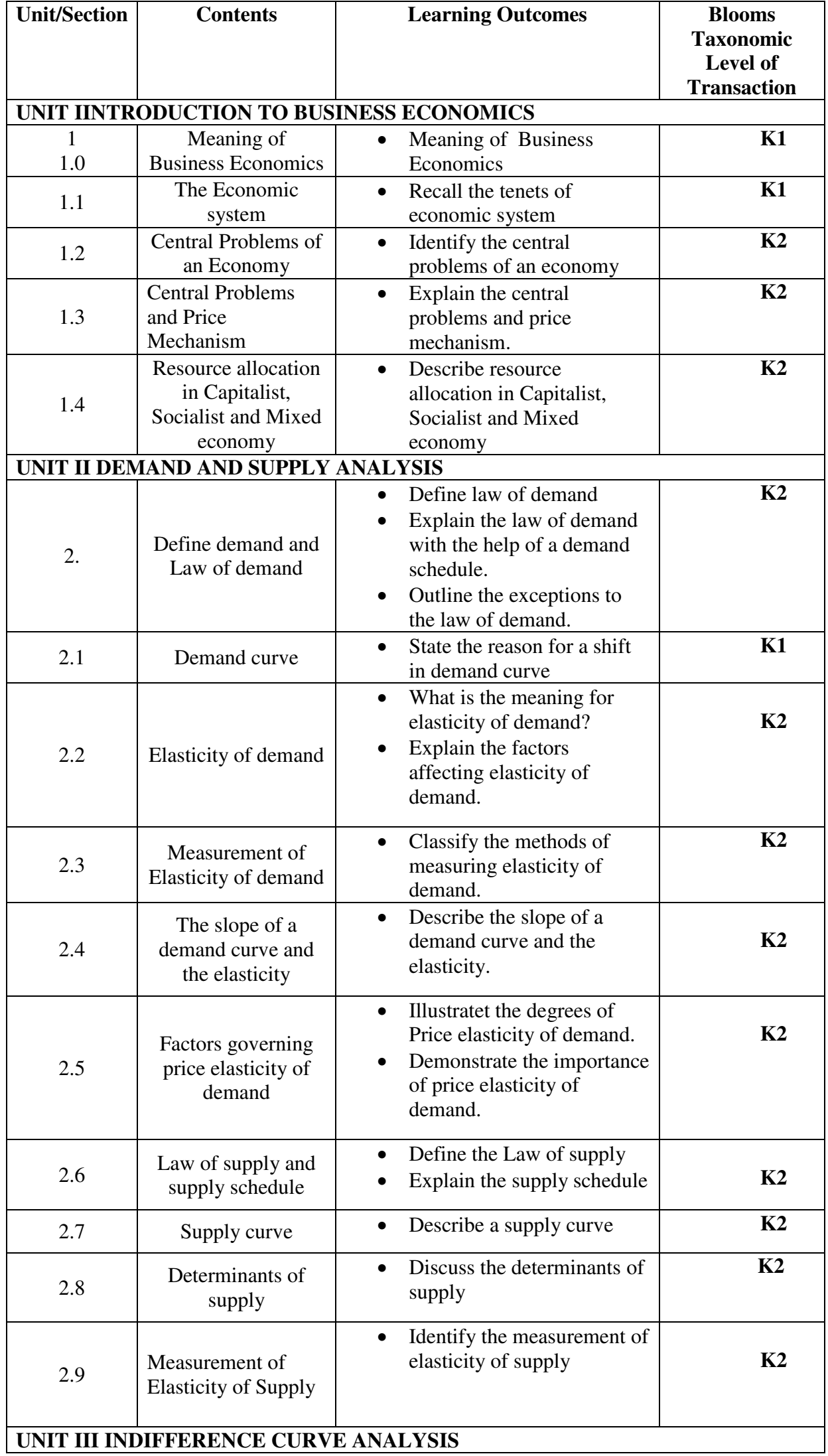

# **SPECIFIC LEARNING OUTCOMES (SLO)**

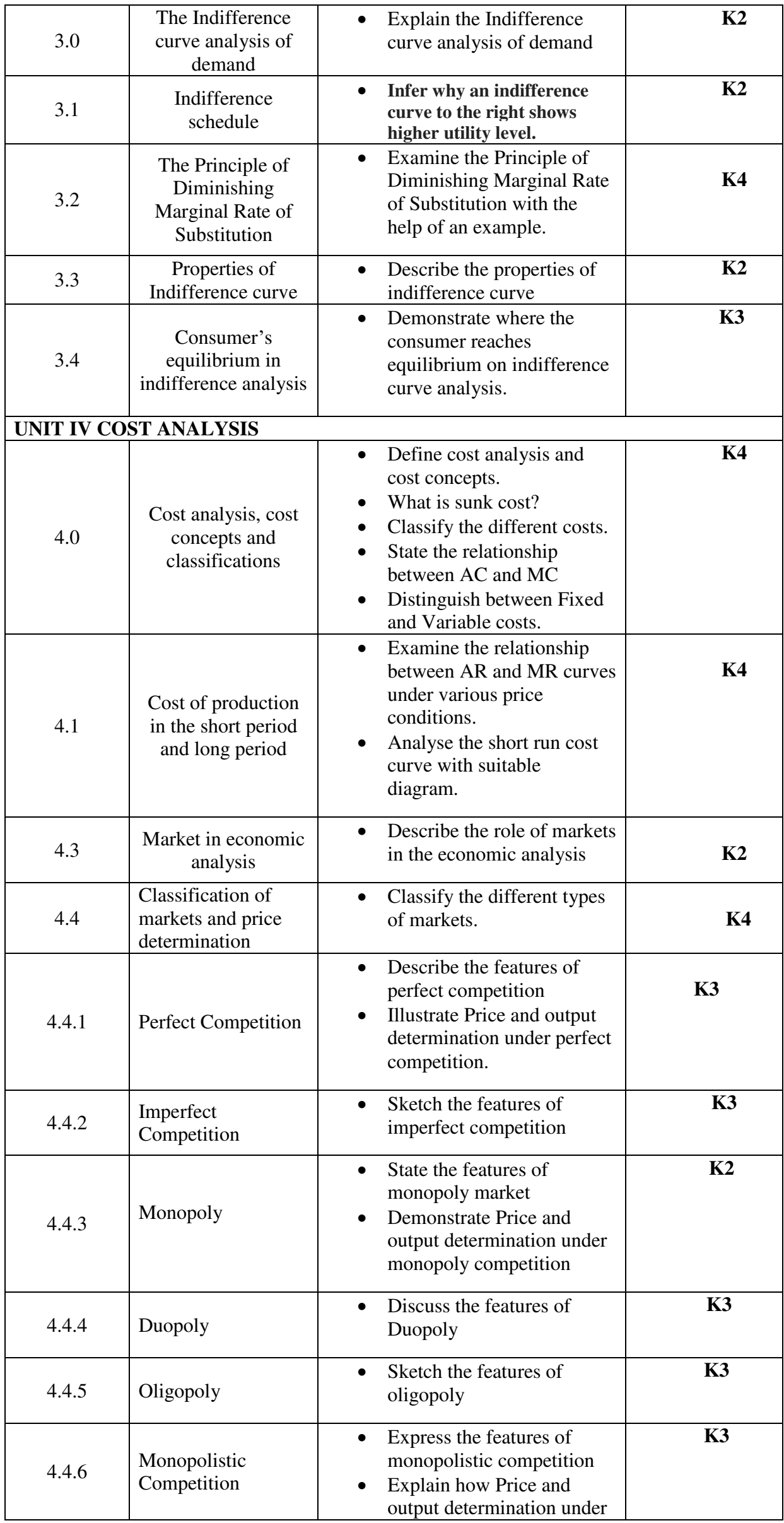

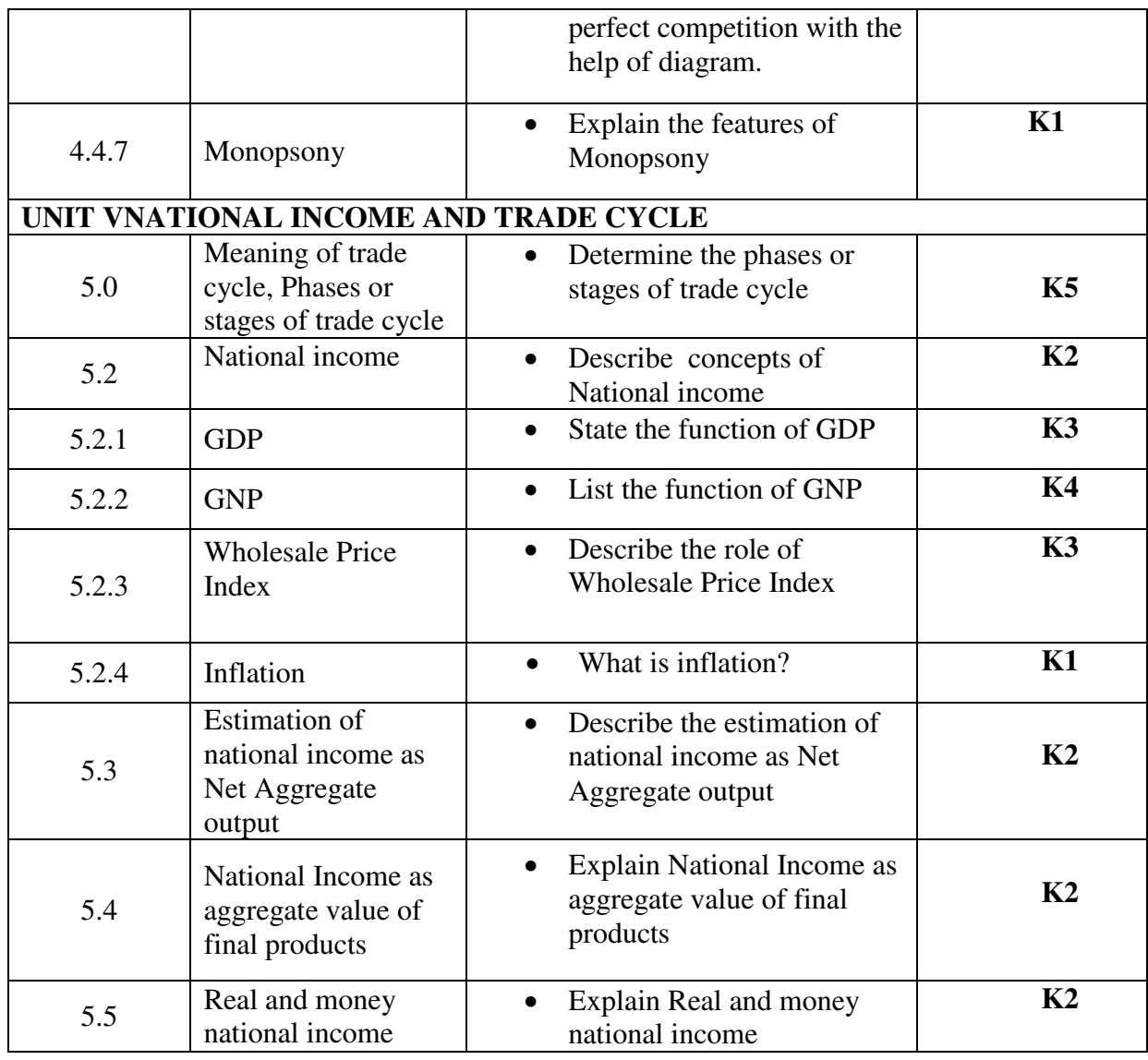

## **MAPPING SCHEME FOR POs, PSOs AND COs**

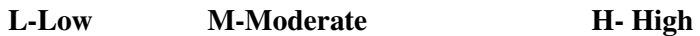

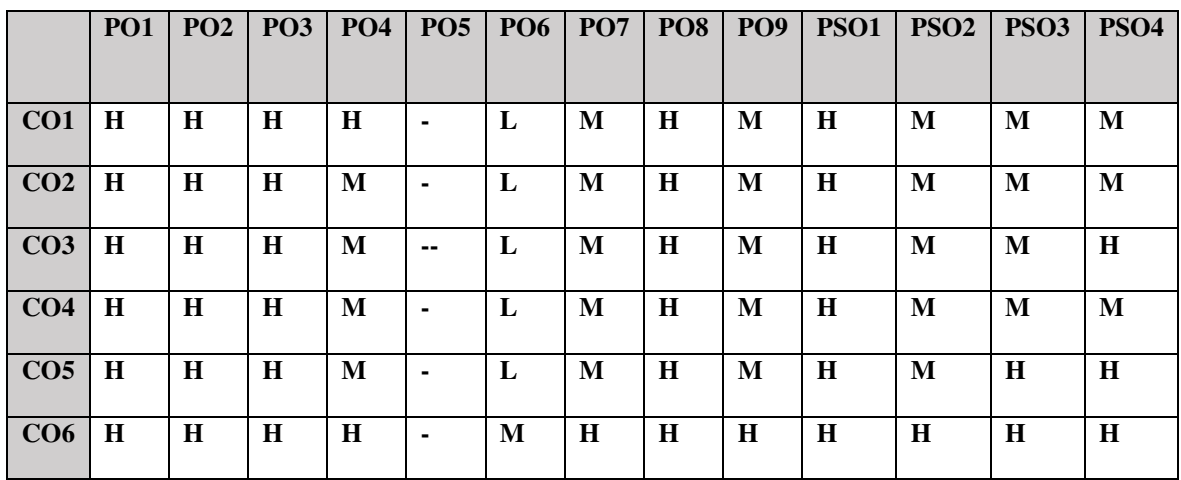

## **COURSE ASSESSMENT METHODS**

## **Direct**

- 1. Continuous Assessment Test I,II
- 2. Open book test; Assignment; Seminar; Group Presentation
- 3. End Semester Examination

## **Indirect**

1. Course-end survey

#### **COURSE COORDINATOR – Mr.G.Karthick**

**SEMESTER II CORE II** 

#### **FINANCIAL ACCOUNTING II CREDITS : 5** FINANCIAL ACCOUNTING II | HOURS PER WEEK: 6

**CODE : U17CM202** 

## **COURSE OUTCOMES**

At the end of this course, the students will be able to

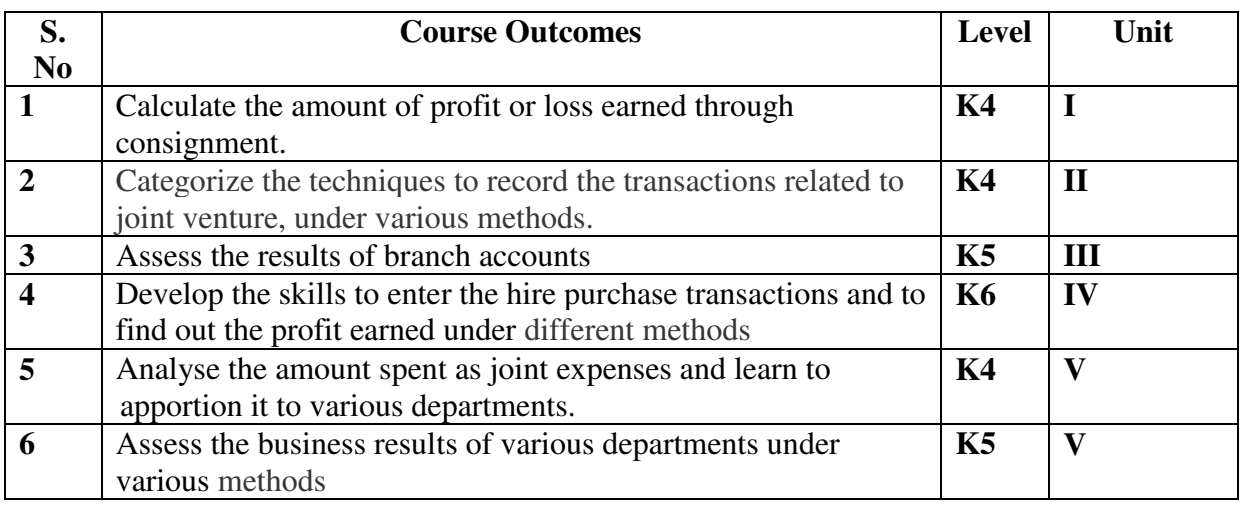

#### **UNIT I CONSIGNMENT (15Hours)**

- 1.1 Concept of Consignment
- 1.2 Ordinary Commission and Delcredere Commission
- 1.3 Valuation of unsold stock in the hands of consignee
- 1.4 Preparation of account sales
- 1.5 Treatment of abnormal loss
- 1.6 Treatment of normal loss
- 1.7 Accounting treatment in the books of consignor
- 1.8 Accounting treatment in the books of consignee.

#### **UNIT IIJOINT VENTURE (18Hours)**

- 2.1 Concept of Joint Venture
- 2.2 Difference between consignment and Joint Venture
- 2.3 Methods of recording Joint Venture transactions
	- 2.3.1 Recording the transactions in a separate set of books
	- 2.3.2 Recording the transactions in the books of only one co-venturer
	- 2.3.3 Recording the transaction in the books of all the co-venturers.

#### **UNIT III BRANCH ACCOUNTS (21 Hours)**

- 3.1 Types of Branch Accounts
	- 3.1.1 Dependent branch
		- 3.1.1.1 Debtors Method
		- 3.1.1.2 Stock and Debtors Method
		- 3.1.1.3 Final accounts Method
		- 3.1.1.4 Wholesale branch Method
		- 3.1.2 Independent branch.
			- 3.1.2.1 Separate Final Accounts Methods

#### **UNIT IVHIREPURCHASE (18 Hours)**

- 4.1 Recording in the books Hire Vendor &Hire Purchaser (including Default and Repossession).
- 4.2 Methods of Recording
	- 4.2.1 Full cash price Method
	- 4.2.2 Actual price Method
	- 4.2.3 Interest suspense Method
	- 4.2.4 Debtors Method
	- 4.2.5 Stock & Debtors Method

#### **UNIT VDEPARTMENTAL ACCOUNTS (18Hours)**

- 5.1 Treatment and Apportionment of Joint expenses
- 5.2 Treatment of Inter departmental transfers
- 5.3 Preparation of Departmental Trading and Profit and Loss Account
- 5.4 General Profit and Loss Account

## **UNIT VI - TOPICS FOR SELF STUDY**

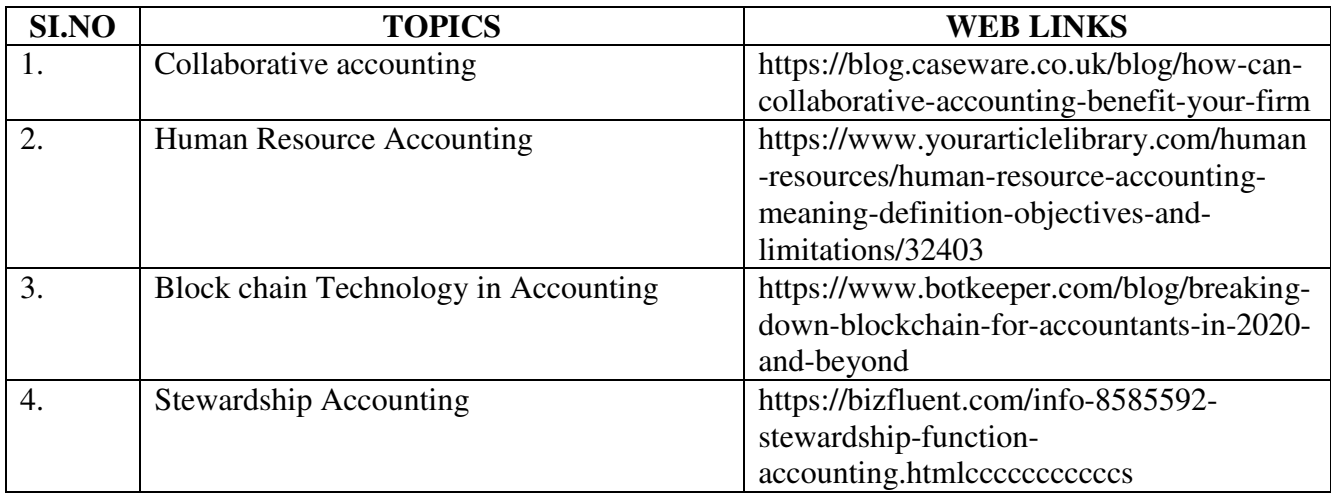

## **TEXT BOOK**

1. T.S. Reddy & Dr. A. Murthy , Financial Accounting (Volume 1), Margham publication, Second Revised Edition, Reprint 2016,

## **REFERENCES**

- 1. [Gupta R.L.,](https://www.sultanchandandsons.com/Author/123/1/Gupta-R-L-) [Radhaswamy M.](https://www.sultanchandandsons.com/Author/126/1/Radhaswamy-M-)  Advanced Accountancy, Volume I, 2018, 2005 Sultan & Sons, New Delhi
- 2. R.L. Gupta & V.K. Gupta-Principles and practice of Accountancy, Eleventh edition-2005 Sultan & Sons, New Delhi
- 3. N Vinayagam& B. Charumathi Financial Accounting, Second revised edition-2008 S. Chand & Company Ltd, New Delhi
- 4. [R S N Pillai,](https://www.schandpublishing.com/author-details/-r-s-n-pillai/697) [S Uma Devi](https://www.schandpublishing.com/author-details/-s-uma-devi/770) & [Bagavathi](https://www.schandpublishing.com/author-details/-bagavathi/859)  Fundamental of Advanced Accounting Vol-I, 5/e 2008 S. Chand & Company Ltd, New Delhi

## **WEB LINKS**

- 1. [https://icmai.in/upload/Students/Syllabus-2012/Study\\_Material\\_New/Inter-Paper5-](https://icmai.in/upload/Students/Syllabus-2012/Study_Material_New/Inter-Paper5-Revised.pdf) [Revised.pdf](https://icmai.in/upload/Students/Syllabus-2012/Study_Material_New/Inter-Paper5-Revised.pdf)
- 2. [https://icmai.in/upload/Students/Syllabus-2012/Study\\_Material\\_New/Foundation-Paper2-](https://icmai.in/upload/Students/Syllabus-2012/Study_Material_New/Foundation-Paper2-Revised.pdf) [Revised.pdf](https://icmai.in/upload/Students/Syllabus-2012/Study_Material_New/Foundation-Paper2-Revised.pdf)

## **Theory 20% (Section A & B), Problems 80% (Section C & D)**

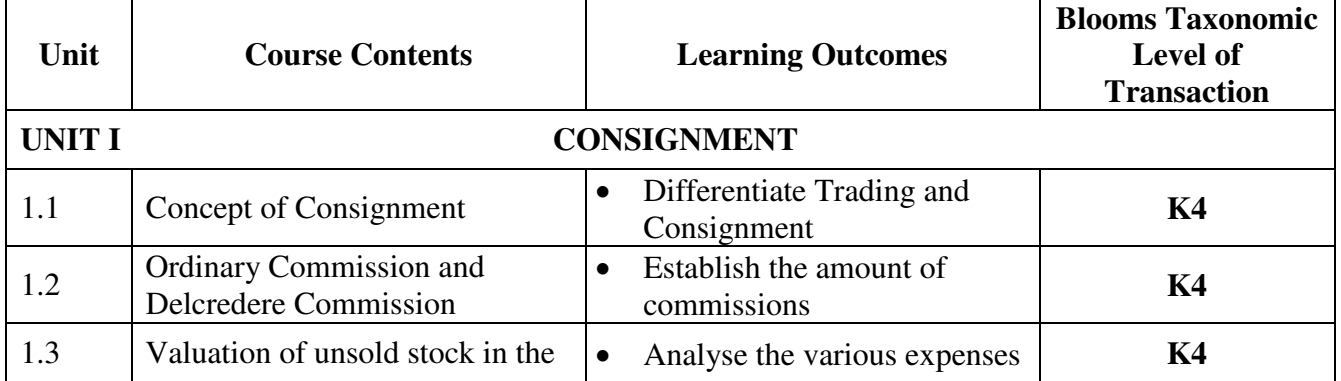

## **SPECIFIC LEARNING OUTCOMES (SLO)**

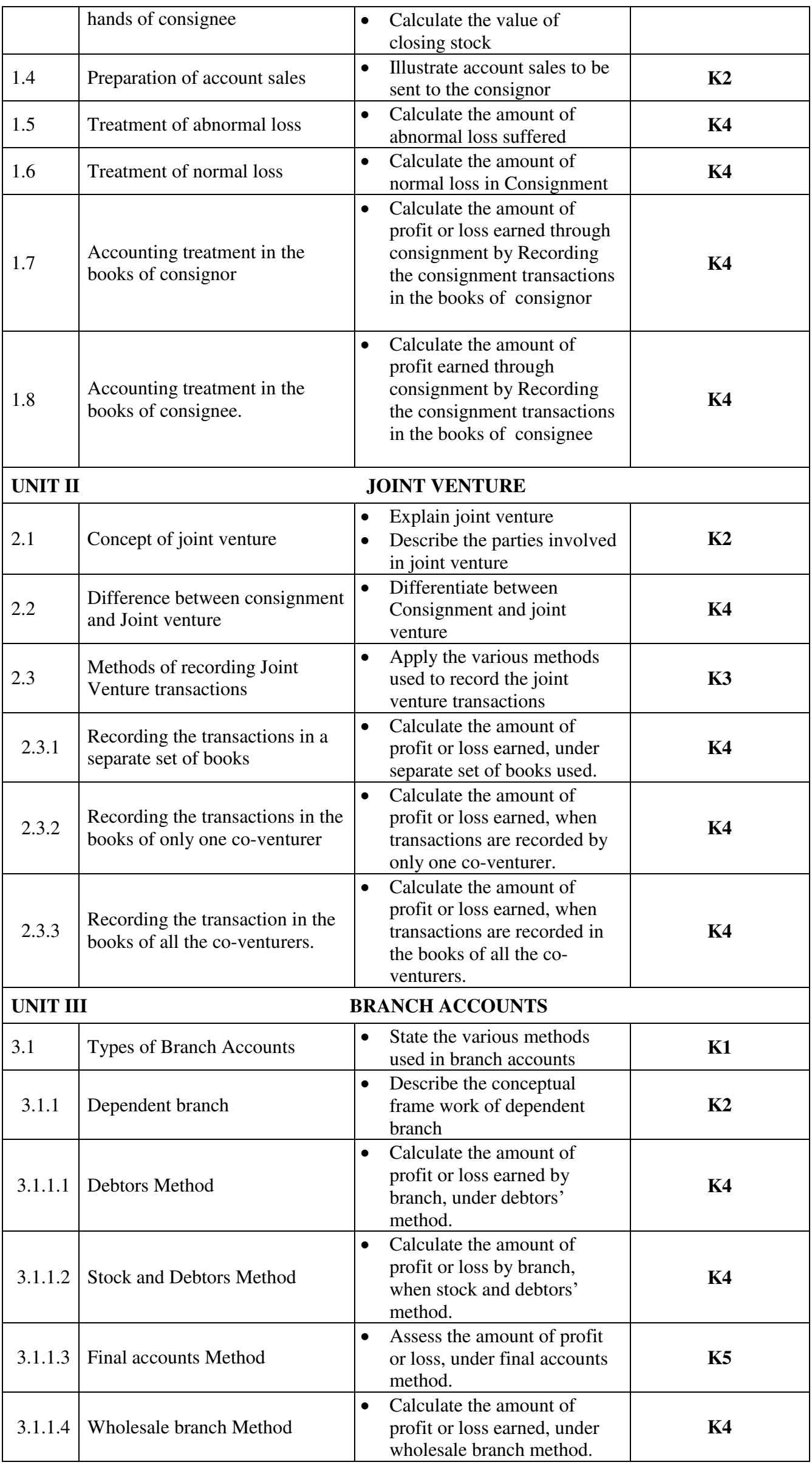

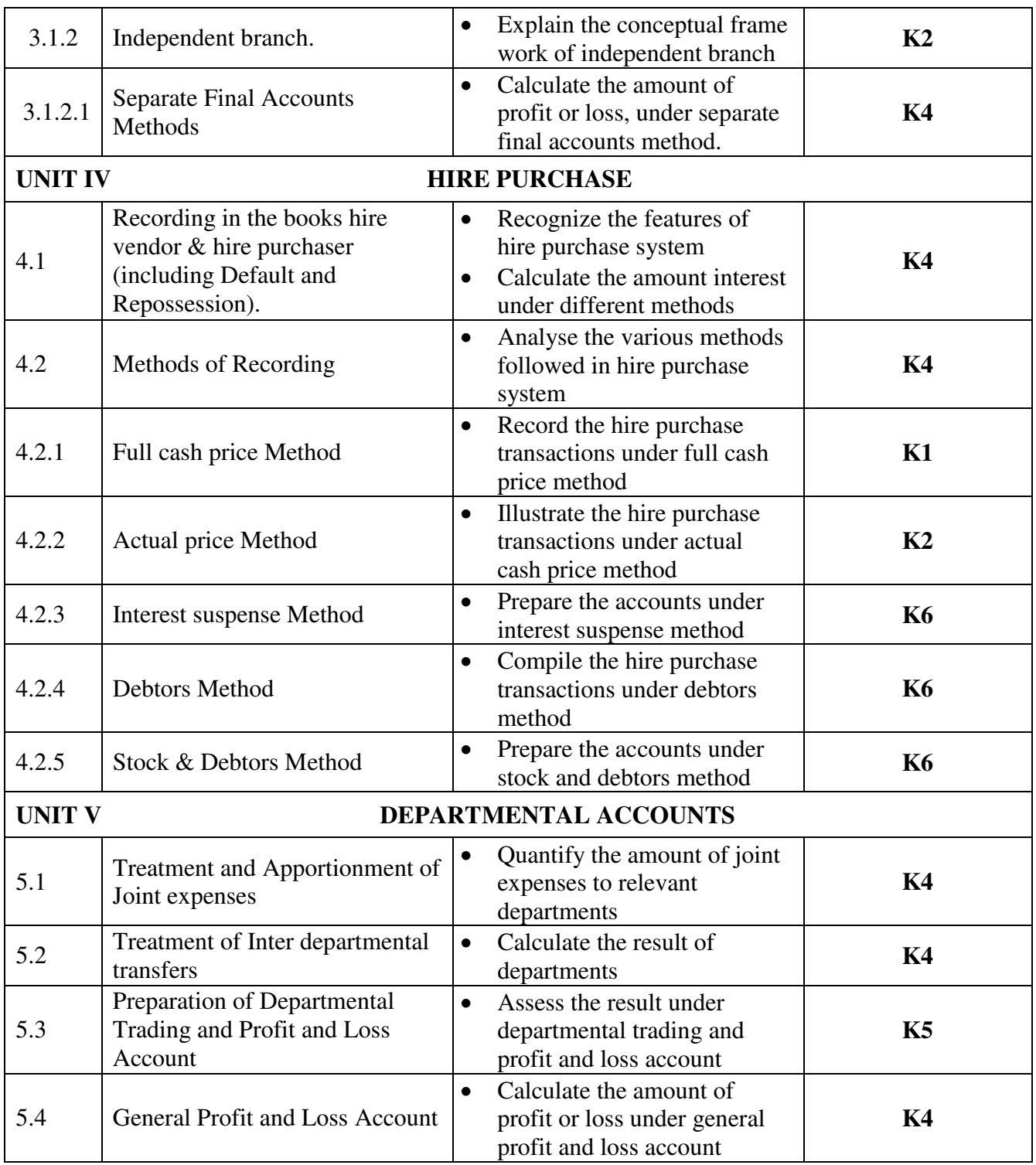

## **MAPPING SCHEME FOR POs, PSOs AND COS<br>L-Low M-Moderate H-High M-Moderate**

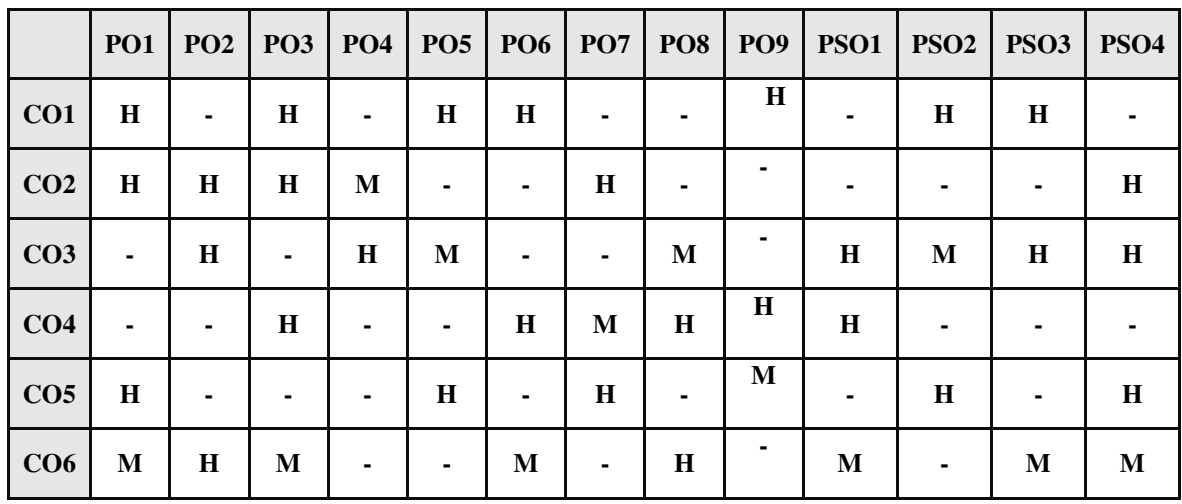

## **COURSE ASSESSMENT METHODS**

## **Direct**

- 1. Continuous Assessment Test I,II
- 2. Open book test; Assignment; Seminar; Group Presentation
- 3. End Semester Examination

1. Course-end survey

#### **COURSE COORDINATOR - DR. K.SUCHITRA**

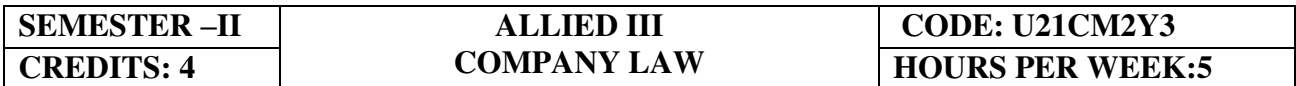

**55555575** 

## **COURSE OUTCOMES**

At the end of this course, the students will be able to

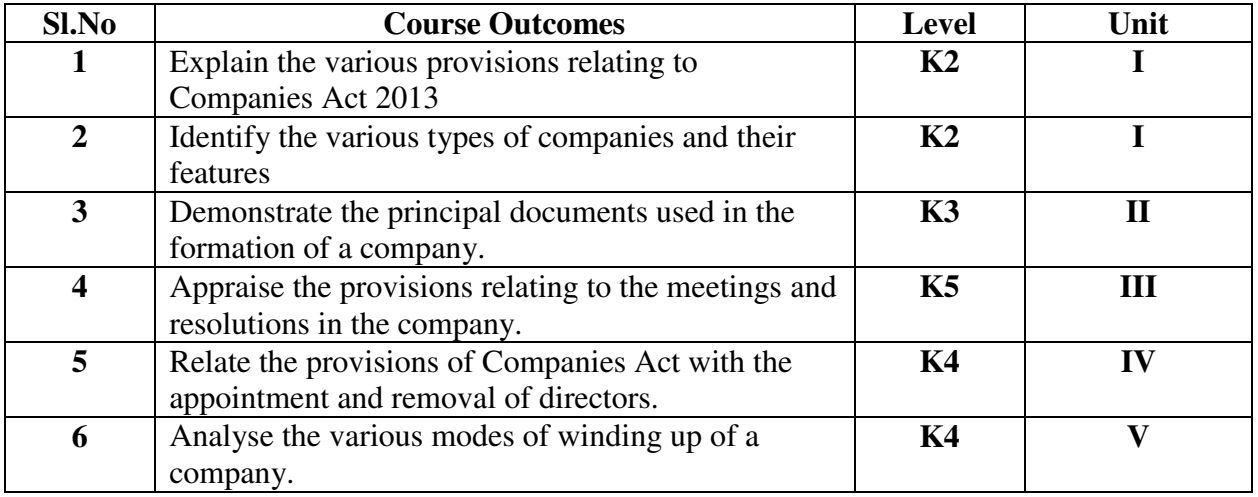

#### **UNIT I COMPANY AND ITS FORMATION (15Hours)**

- 1.1. Introduction to company
	- 1.1.1. Company Definitions
	- 1.1.2 Characteristics

1.1.3 Types of companies and their features including new companies as per Companies Act 2013.

- 1.2. Formation of a Company
	- 1.2.1 Stages in the formation of a Company
	- 1.2.2 Promoters and their legal position
- 1.3. Lifting up of corporate veil

#### **UNIT II PRINCIPAL DOCUMENTS (15Hours)**

- 2.1. Memorandum of association
	- 2.1.1 Contents
	- 2.1.2 Alteration of memorandum
	- 2.1.3 Doctrine of Ultra vires
- 2.2. Articles of Association
	- 2.2.1 Contents
		- 2.2.2 Alteration of Articles of association
		- 2.2.3 Doctrine of Constructive notice
		- 2.2.4 Doctrine of Indoor management
- 2.3. Prospectus
	- 2.3.1 Contents
	- 2.3.2 Types of prospectus
	- 2.3.3 Legal requirements of a prospectus
	- 2.3.4 Liability for misstatement in prospectus

#### **UNIT III COMPANY MANAGEMENT (15Hours)**

- 3.1. Key Managerial Personnel
	- 3.1.1 Duties of chairman of managerial personnel
	- 3.1.2 Appointment and remuneration of managerial personnel
- 3.2. Types of directors and their appointments
	- 3.2.1 Resident directors
	- 3.2.2 Independent directors
- 3.2.3 Small shareholders directors
- 3.2.4 Women directors
- 3.2.5 Additional directors
- 3.2.6 Alternate directors
- 3.2.7 Nominee directors
- 3.3. Legal position of directors
- 3.4. Powers, Duties and Liabilities of directors
- 3.5. Register of directors
- 3.6. Remuneration of directors
- 3.7. Removal of directors

## **UNIT IV COMPANY MEETINGS (15Hours)**

- 4.1. Meetings 4.1.1
	- **Definitions**

4.1.2 General meetings of shareholders

- 4.1.2.1 Statutory meetings
- 4.1.2.2 Annual general meetings
- 4.1.2.3 Extraordinary meetings
- 4.1.2.4 Class meetings
- 4.2. Quorum for meeting
- 4.3. Proxy
- 4.4. Resolution
	- 4.4.1 Types of resolutions
		- 4.4.1.1 Ordinary resolutions
		- 4.4.1.2 Special resolution
		- 4.4.1.3 Resolution requiring special notice
- 4.5. Minutes

## **UNIT V WINDING UP(15Hours)**

- 5.1. Winding up
	- 5.1.1 Dissolution of a company
	- 5.1.2 Modes of Winding up
		- 5.1.2.1 Winding up by the court
		- 5.1.2.2 Voluntary wining up
	- 5.1.3General provisions relating to winding up
- 5.2. Insolvency and Bankruptcy Code,2016

## **UNIT VI -TOPICS FOR SELF STUDY**

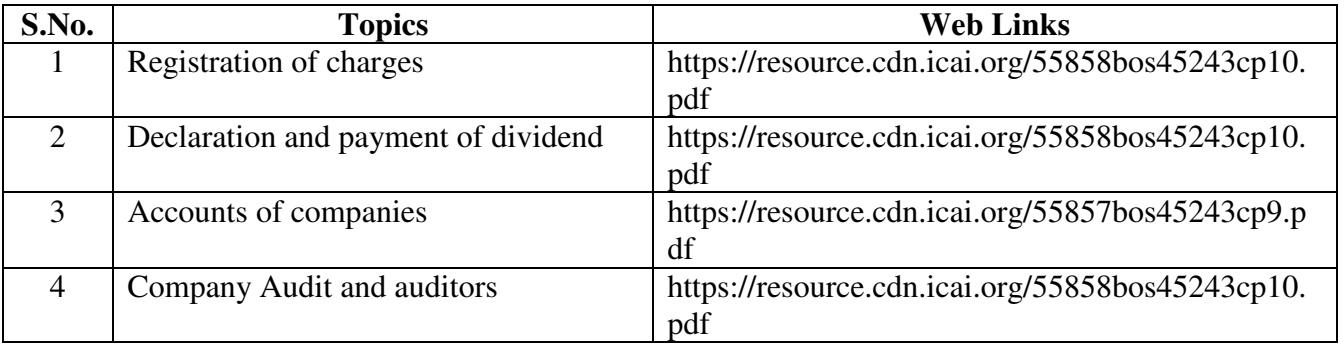

## **TEXT BOOK**

1. N.D. Kapoor, Elements of Company Law, 30<sup>th</sup> Edition, Sultan Chand and Sons, New Delhi,2016

## **REFERENCES**

- 1. L.C.B Gower, Principles of modern Company Law; Stevens and Sons Ltd., London
- 2. Avtar Singh, Company Law, 16<sup>th</sup> Edition, Eastern Book Company, Lucknow, 2015
- 3. Dr. S.C. Tripathi ,New Company Law,2nd Edition, Central Law Publications, 2019

## **WEB LINKS**

- 1. https://freebcomnotes.blogspot.com/2016/06/formation-of-company.html
- 2. http://www.legalserviceindia.com/company%20law/com\_4.htm
- 3. https://www.taxmann.com/blogpost/2000000260/winding-up-of-a-company.aspx

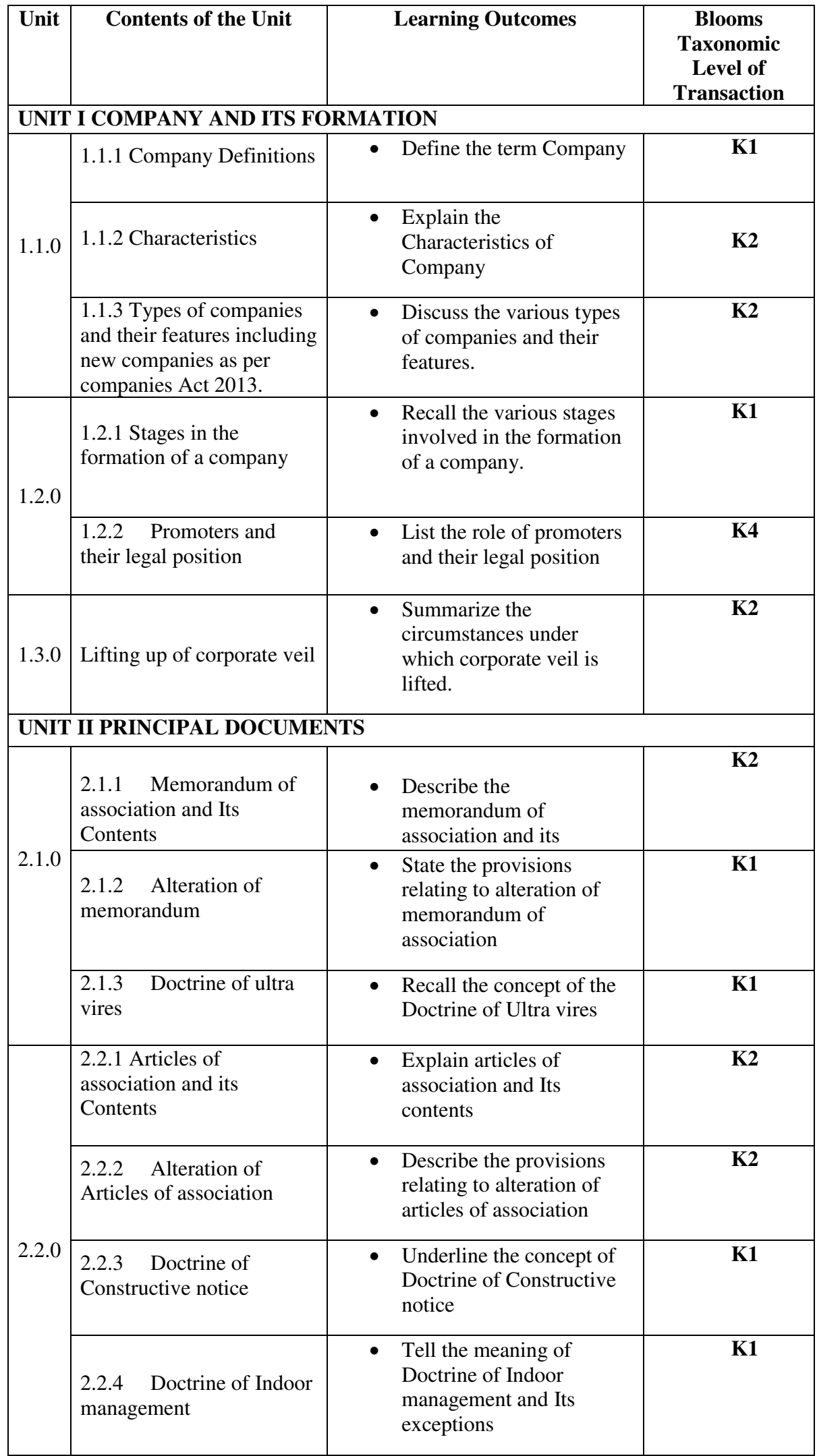

# **SPECIFIC LEARNING OUTCOMES (SLO)**

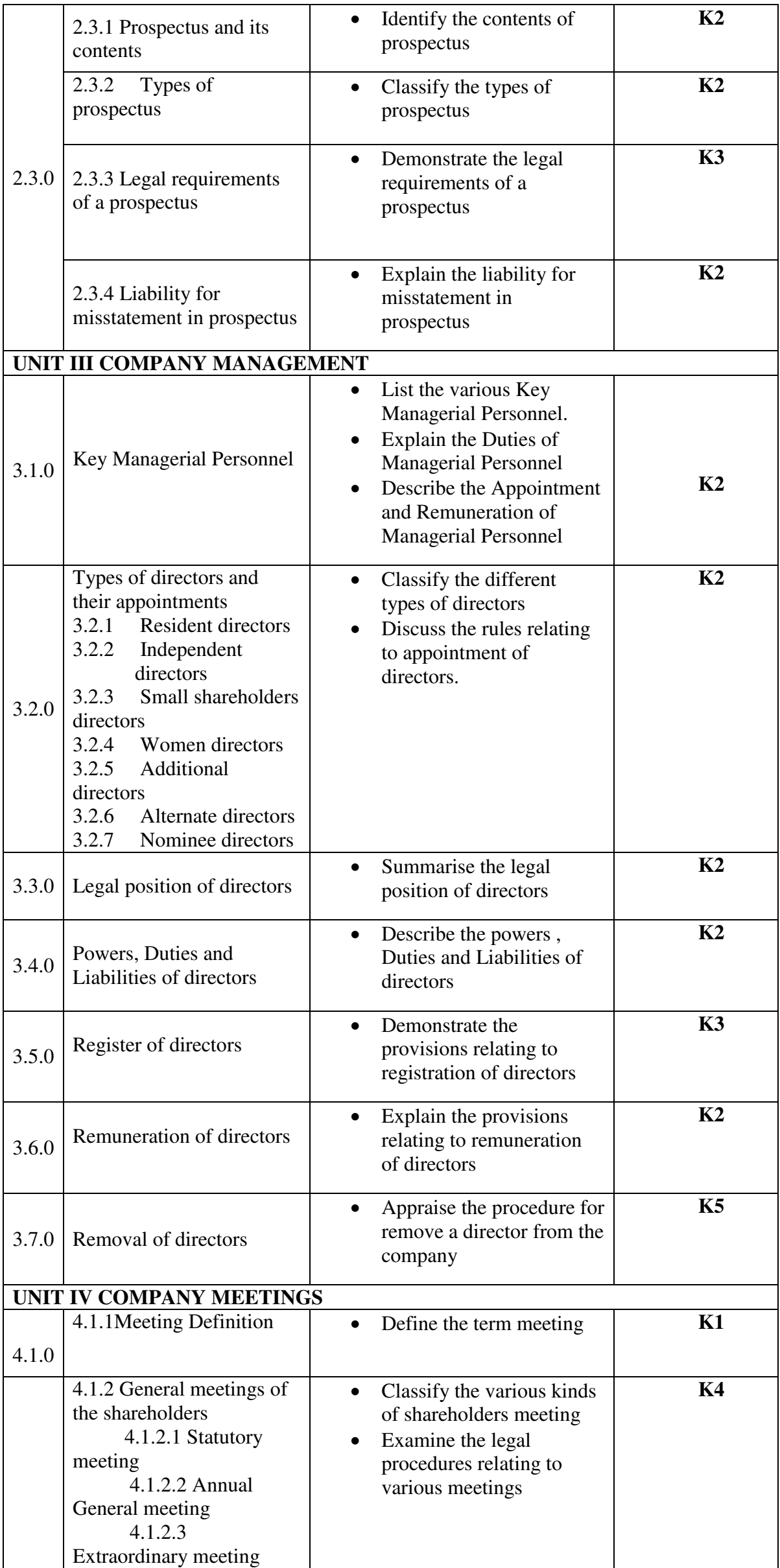

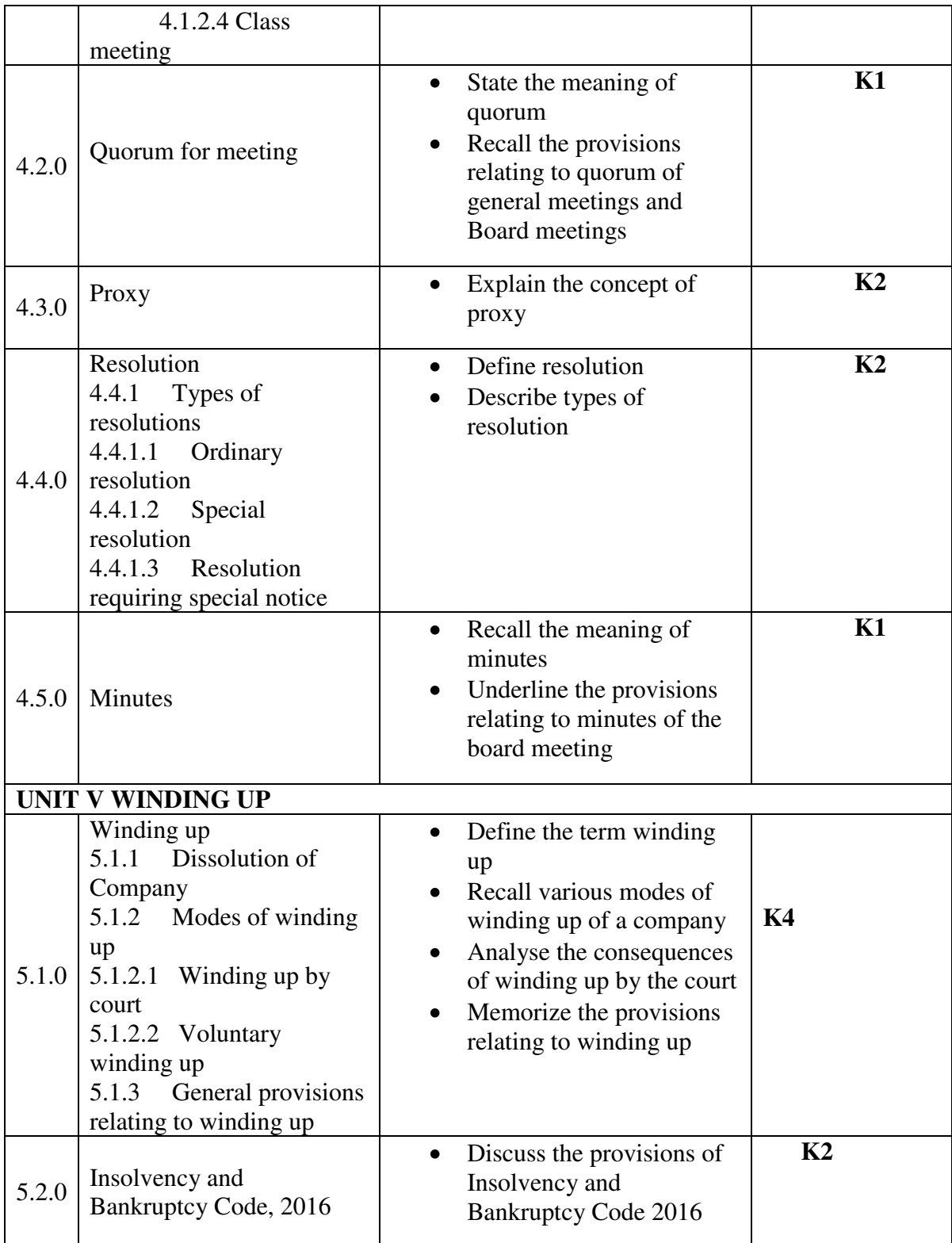

## **MAPPING SCHEME FOR POs, PSOs AND COS<br>L-Low M-Moderate H-High M-Moderate**

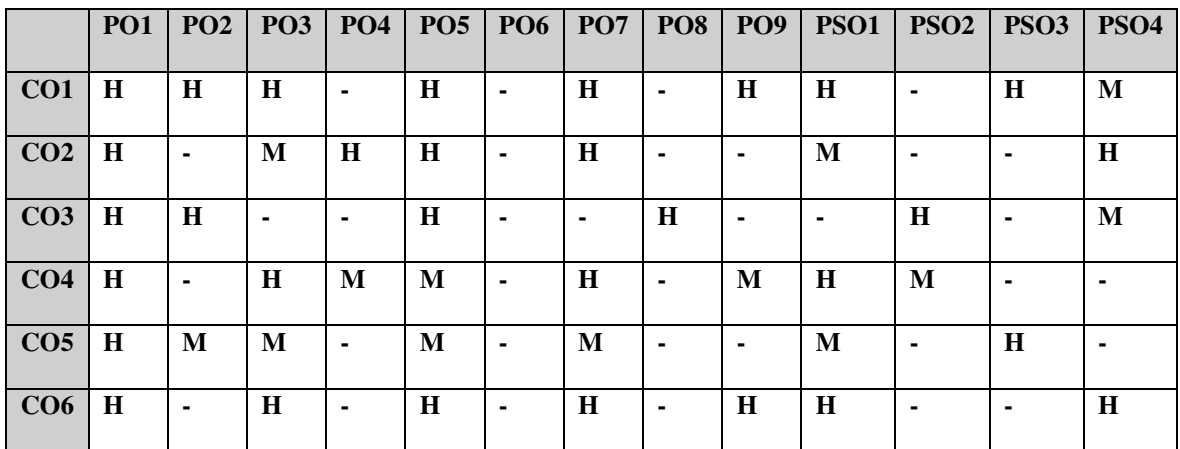

## **COURSE ASSESSMENT METHODS**

**Direct** 

#### 1. Continuous Assessment Test I,II

- 2. Open book test; Assignment; Seminar; Group Presentation
- 3. End Semester Examination

**Indirect** 

1. Course-end survey

## **COURSE COORDINATOR - DR.M. DAVID CHRISTOPHER**

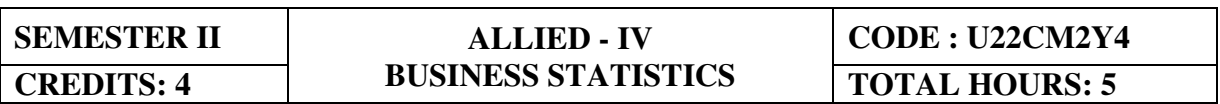

#### **COURSE OUTCOMES**

At the end of this course, the students will be able to

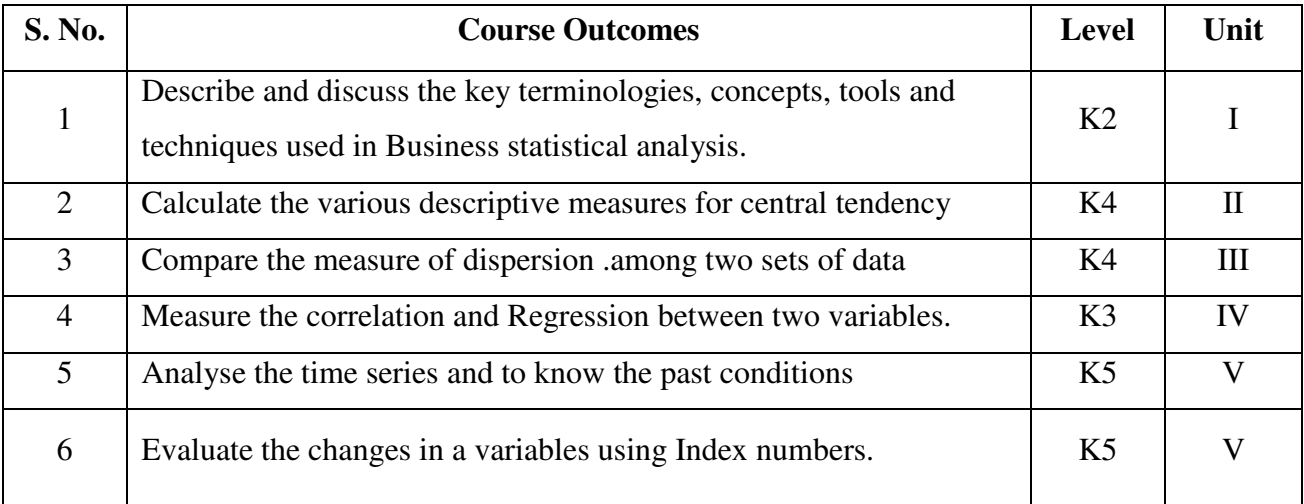

#### UNIT I INTRODUCTION TO THE STUDY OF STATISTICS (21Hours) Unit I Introduction to the study of Statistics

- 1.1. Statistics
	- 1.1.1. Meaning
	- 1.1.2. Definition
	- 1.1.3. Functions
	- 1.1.4. Scope
	- 1.1.5. Merits and Demerits
- 1.2. Sampling
	- 1.2.1. Meaning
	- 1.2.2. Definition
	- 1.2.3. Methods of sampling
- 1.3. Collection of data
- 1.4. Tabulation of data
- 1.5. Representation of data
	- Diagrammatic
	- 1.5.1. Representation
	- 1.5.2. Graphic representation

## Unit II Measures of Central Tendency

- 2.1. Mathematical averages
	- 2.1.1. Arithmetic Mean
		- 2.1.1.1. Direct method
		- 2.1.1.2. Short-cut method
		- 2.1.1.3. Step Deviation method
	- 2.1.2. Geometric Mean
	- 2.1.3. Harmonic Mean
- 2.1.4. Corrected Mean
- 2.1.5. Combined Mean
- 2.2. Positional averages
	- 2.2.1. Median
	- 2.2.2. Quartiles
	- 2.2.3. Deciles
	- 2.2.4. Percentiles
- 2.3. Mode

## Unit III Measures of Dispersion

- 3.1. Range
- 3.2. Quartile Deviation
- 3.3. Mean Deviation
- 3.4. Standard Deviation
	- 3.4.1. Actual Mean method
	- 3.4.2. Assumed Mean Method
	- 3.4.3. Combined Standard Deviation
	- 3.4.4. Corrected Standard Deviation
- 3.5. Coefficient of Variation
- 3.6. Comparison of Measures of Dispersion
- 3.7. Lorenz Curve

## Unit IV Correlation and Regression

- 4.1. Correlation
	- 4.1.1. Definition
	- 4.1.2. Karl Pearson's Correlation
	- 4.1.3. Spearman Rank Correlation
	- 4.1.4. Concurrent Deviation
- 4.2. Regression
	- 4.2.1. Definition
	- 4.2.2. Regression Equation
	- 4.2.3. Linear Regression
		- Difference between Regression and
	- 4.2.4. Correlation

## Unit V Analysis of Time series and Index numbers:

- 5.1. Elements of Time Series
	- 5.1.1. Secular Trend
		- 5.1.1.1. Graphic Method
		- 5.1.1.2. Method of Semi-Averages Method of Moving
		- 5.1.1.3. Averages
		- 5.1.1.4. Method of Least Squares
		- 5.1.2. Seasonal Fluctuations
			- Method of Simple
			- 5.1.2.1. Averages
				- Method of Moving
			- 5.1.2.2. Averages
			- 5.1.2.3. Ratio to trend Method
			- 5.1.2.4. Method of link Relatives
		- 5.1.3. Cyclical Fluctuation
		- 5.1.4. Random Fluctuation

## 5.2. Index Numbers

- 5.2.1 Definition
- 5.2.2. Simple Index number
- 5.2.3. Weighted Index Number
	- 5.2.3.1 Laspeyre's formula
	- 5.2.3.2 Paache's formula
	- 5.2.3.3 Fisher's formula
	- 5.2.3.4 Marshal Edge-worth
	- 5.2.3.5 Bowley's formula
	- 5.2.3.6 Kelly's formula
- 5.2.4. Mathematical tests of consistency
	- 5.2.4.1 Time reversal test
- 5.2.4.2 Factor reversal test
- 5.2.5. Fixed Index Number
- 5.2.6. Chain Index Number
- 5.2.7. Cost of Living Index

# **TOPICS FOR SELF STUDY**

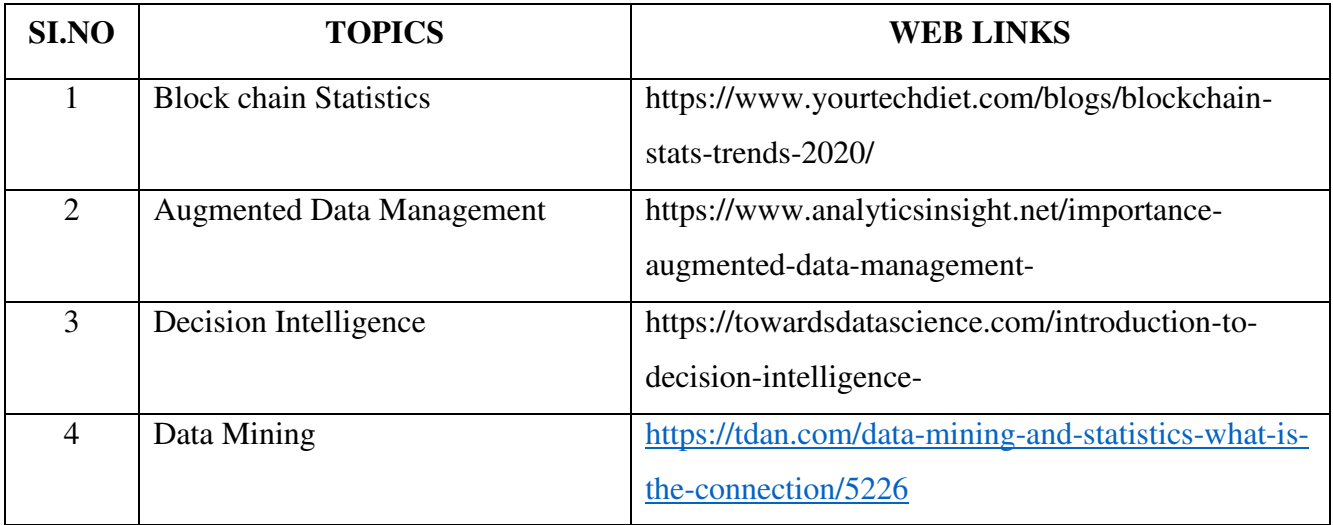

# **TEXT BOOK**

1. R.S.N. Pillai and Bagavathy, Statistics-Theory & Problems, S. Chand & Sons, New Delhi, 7<sup>th</sup> Revised Edition, 2008

# **REFERENCES**

- 1. David M. McEnvoy, A Guide to Business Statistics, Wiley Publishers, 1<sup>st</sup> Edition, 2018
- 2. Sharma J.K., Business Statistics: Problems & Solutions, Vikas Publishing House Pvt Ltd, 2014.
- 3. Beri, Business Statistics: A Book of Cases and Materials, Tata McGraw-Hill Education, 3rd Edition, 2010.

# **WEB LINKS**

- 1. http://www.brint.com
- 2. http://www.blackwellpublishing.com/essentialmedstats/004.pdf
- 3. http://www.asq.org
- 4. http://stats.bls.gov

# **Theory – 20% (Section – A), Problems – 80% (Section – B & C)**

# **SPECIFIC LEARNING OUTCOMES**

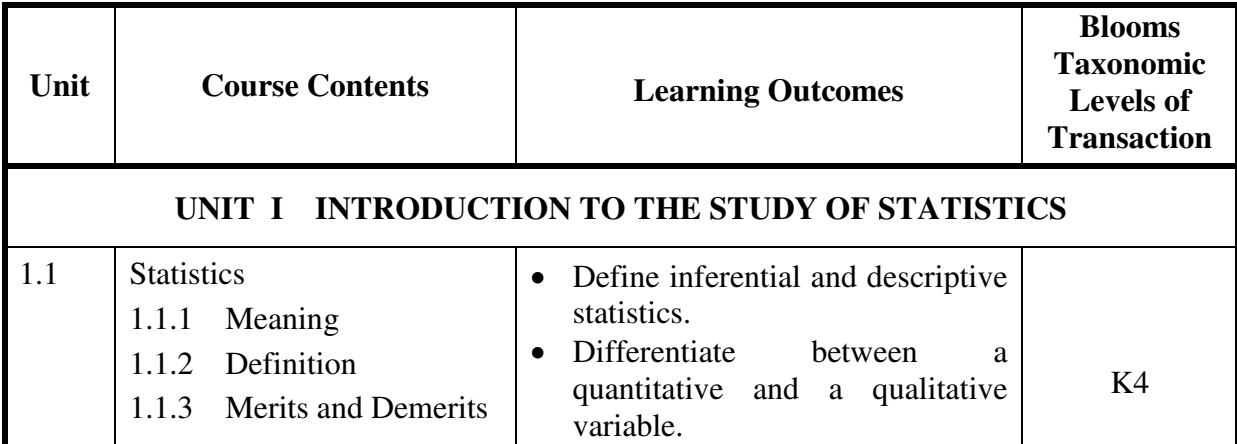

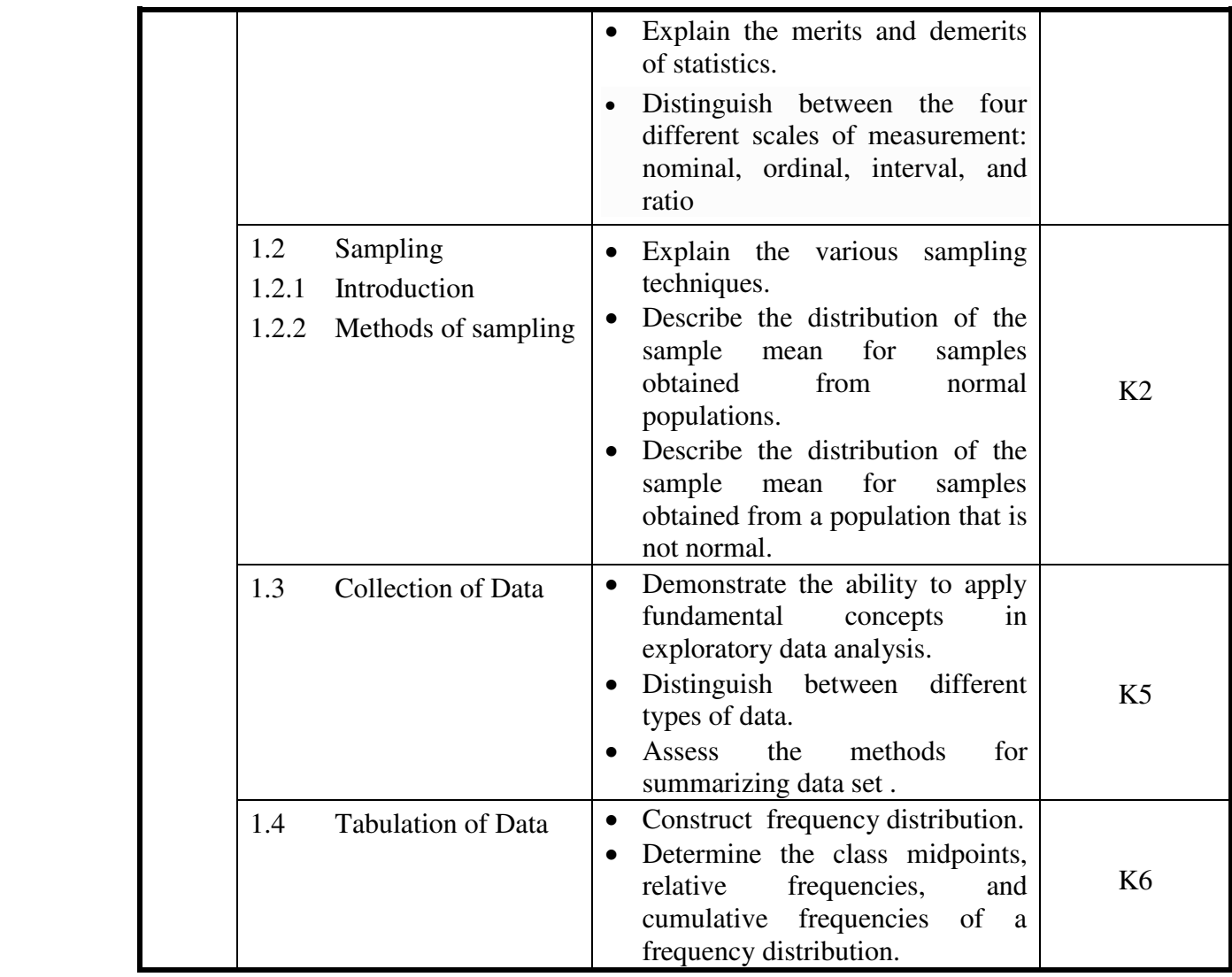

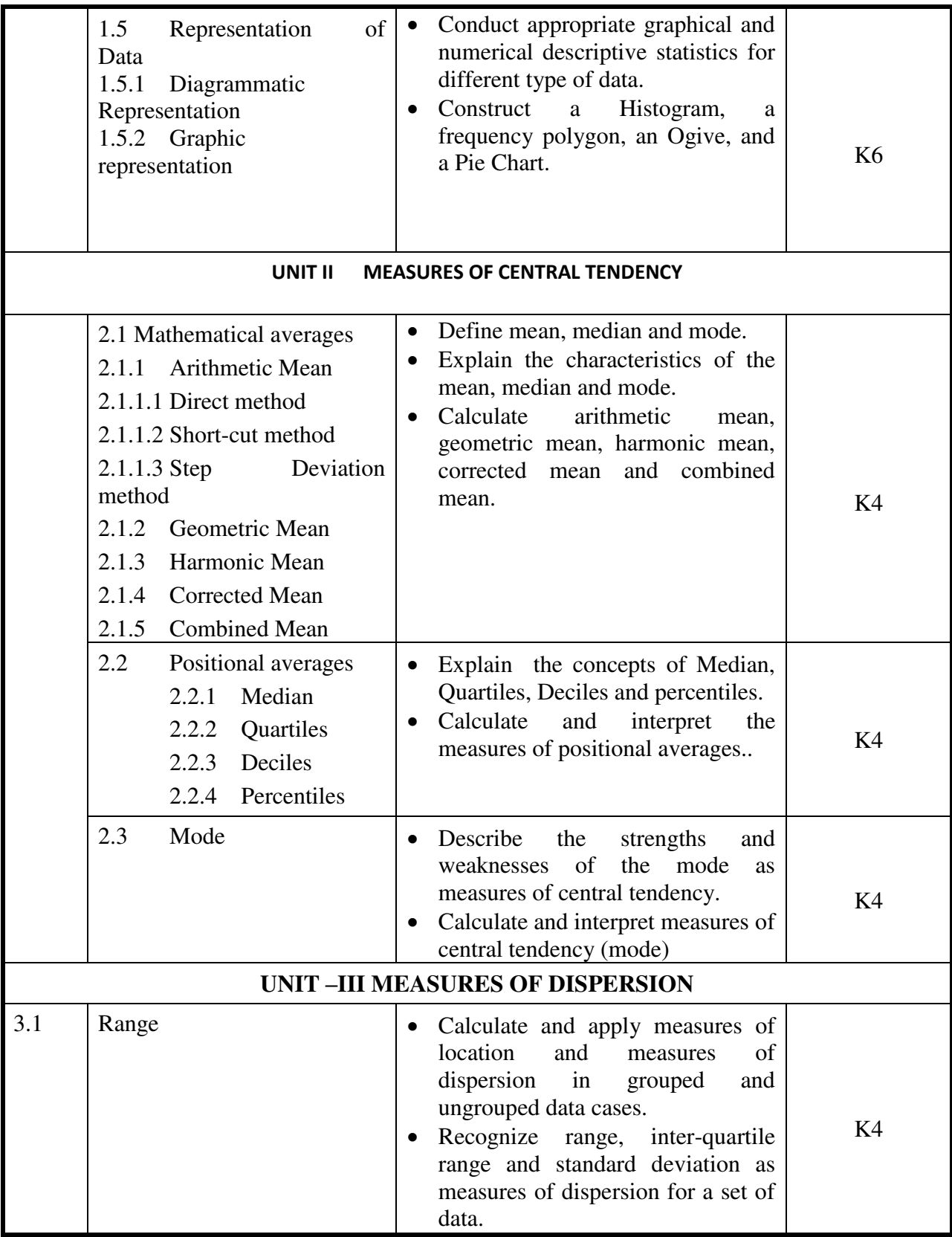

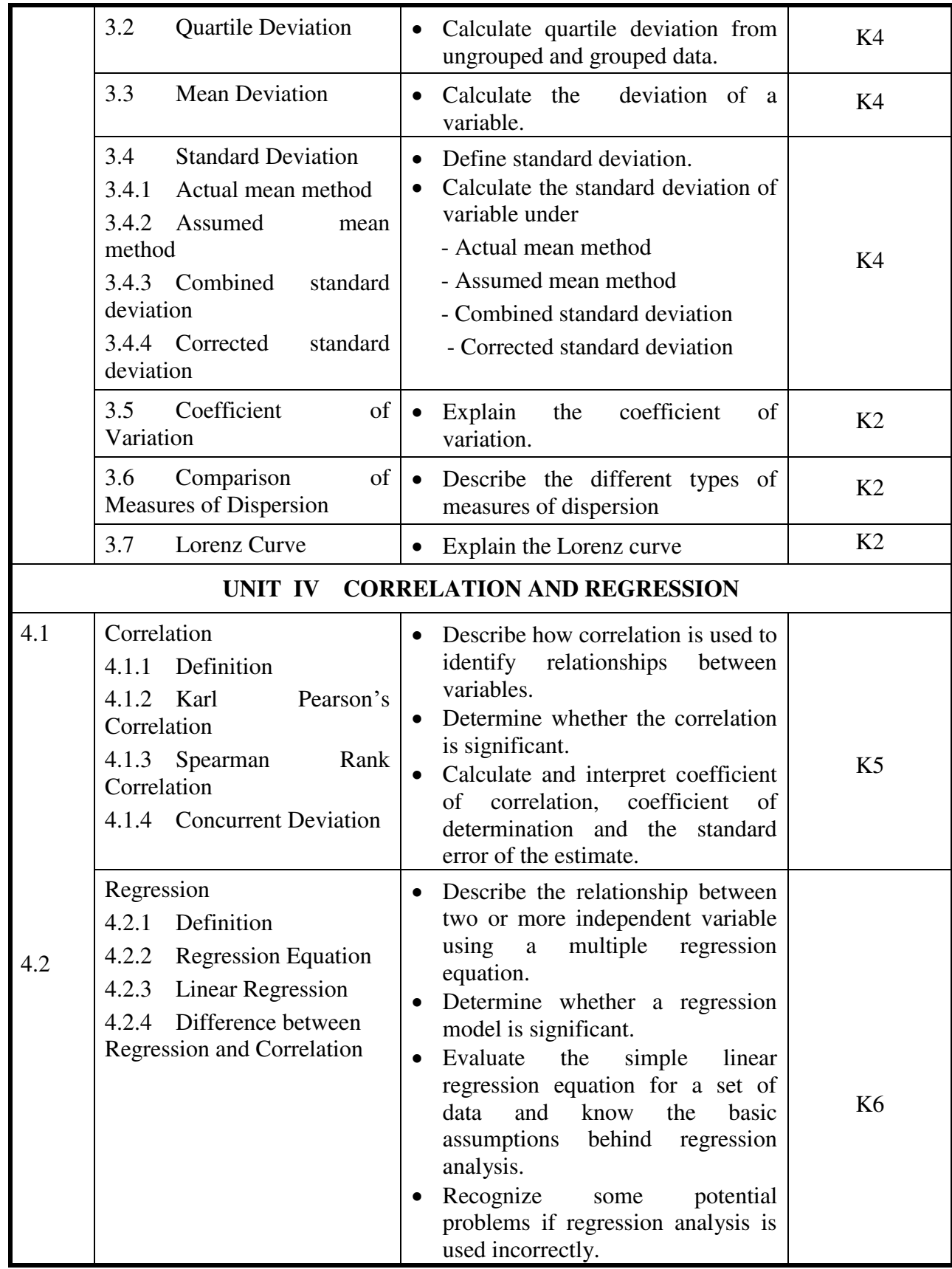

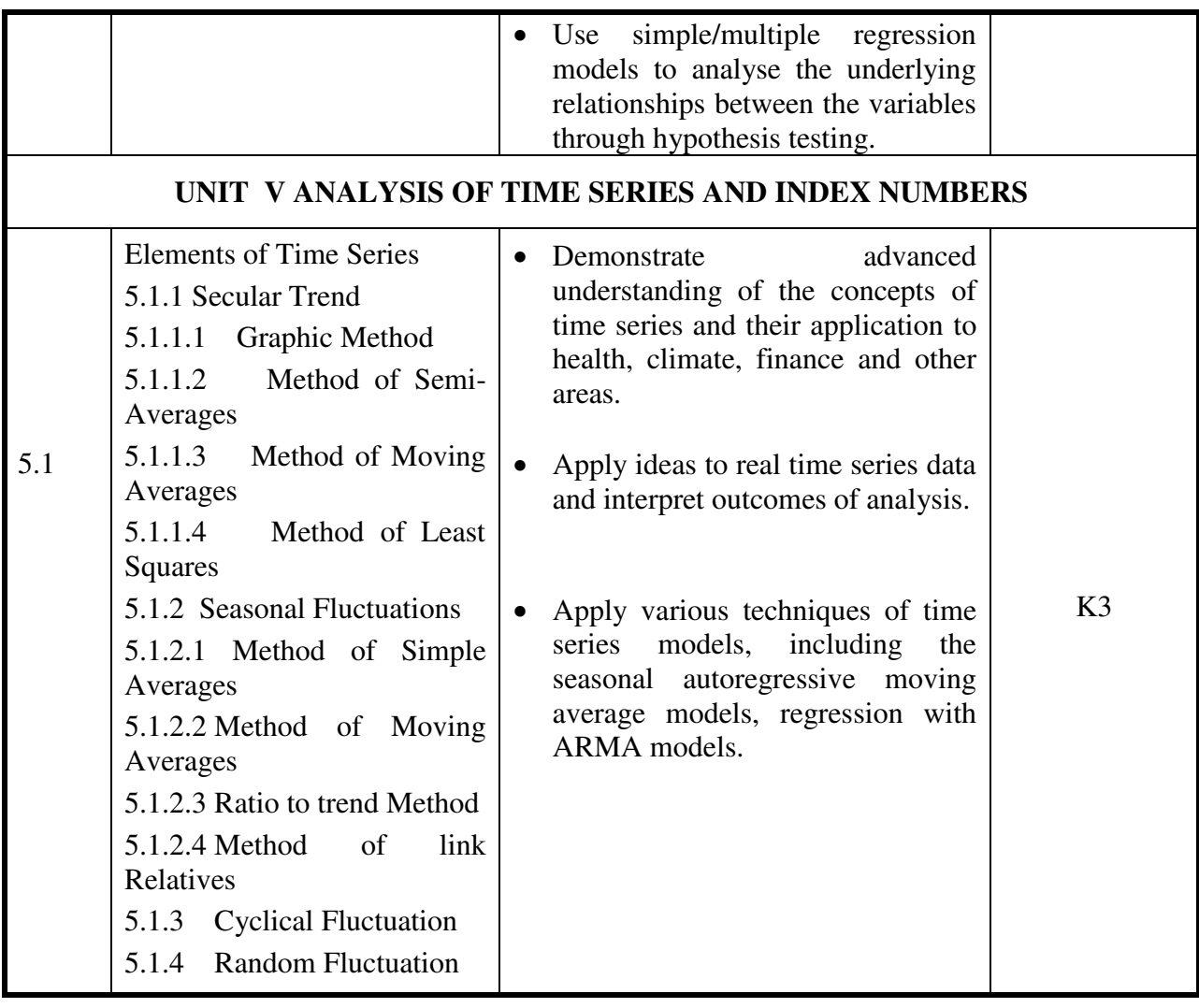

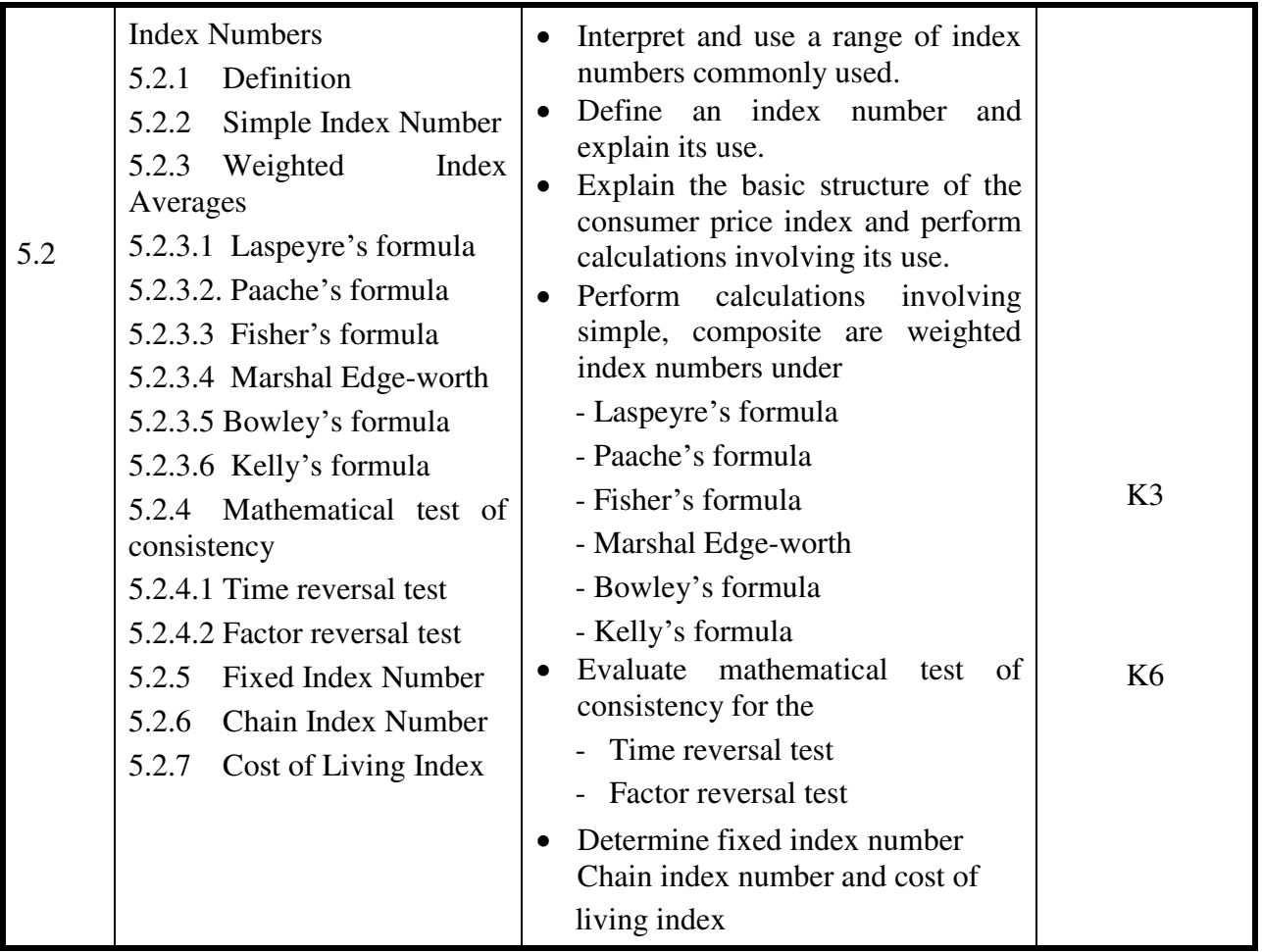

# **MAPPING SCHEME FOR THE PO, PSOs AND COs**

**L- Low M – Moderate H – High** 

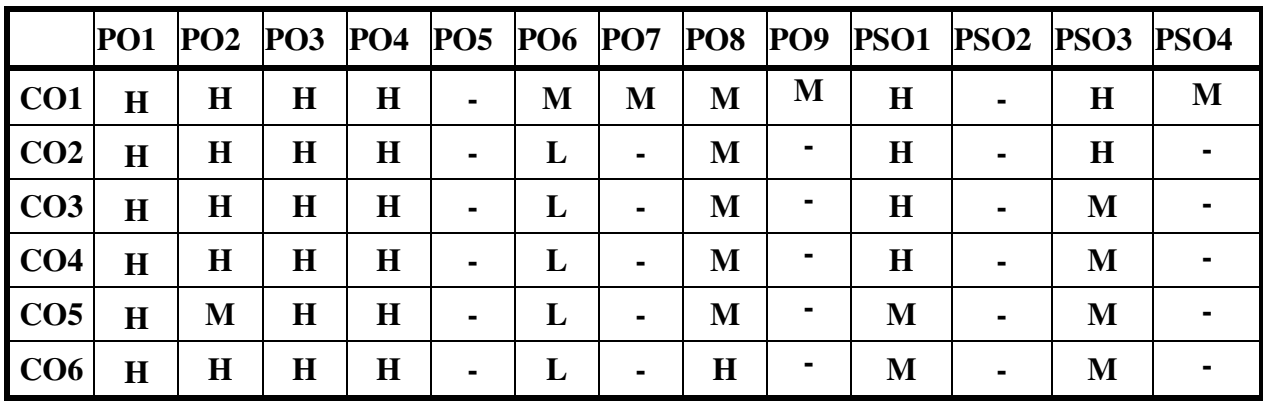

### **COURSE ASSESSMENT METHODS**

# **Direct** 1. Continuous Assessment Test – I and II<br>2. Open book test: Assignment: Seminar: 2. Open book test; Assignment; Seminar; Journal paper review, Group Presentation 3. End semester Examination Indirect

1. Course-end survey

### **COURSE COORDINATOR: DR.C. PRECILLA**

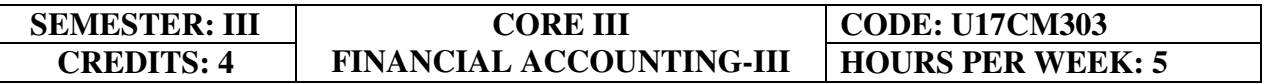

# **COURSE OUTCOMES**

At the end of this course, the students will be able to

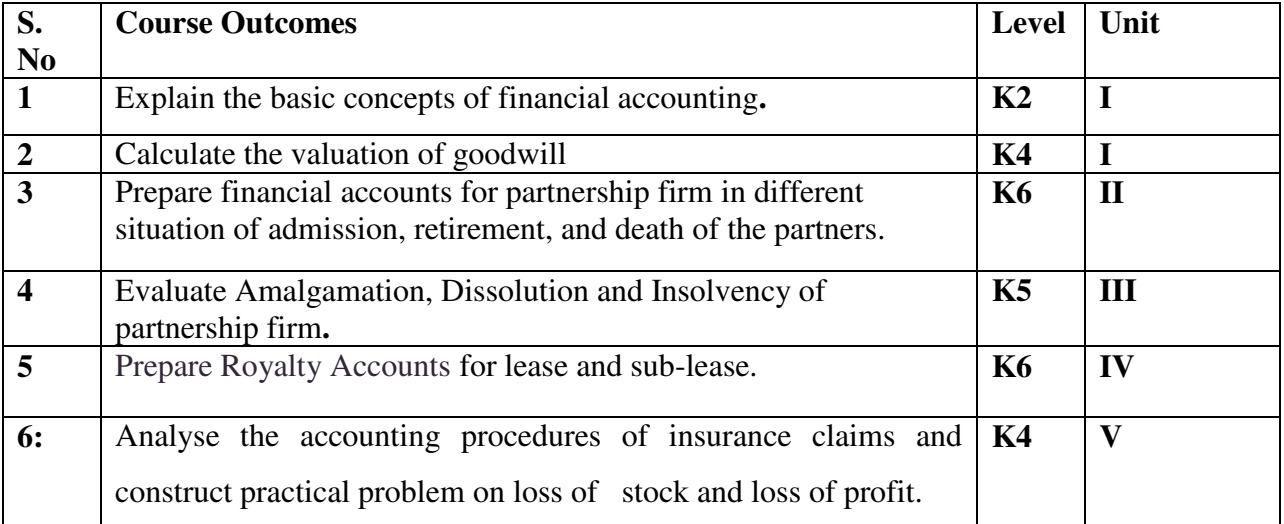

### **UNIT I PARTNERSHIP ACCOUNTS (12Hours)**

- 
- 1.1 Essential characteristics of partnership<br>1.2 Preparation of Final accounts with adju Preparation of Final accounts with adjustments
- 1.3 Fixed and Fluctuating capital Methods
- 1.4 Method of Calculating of Goodwill.
	- 1.4.1Average Profit Method
		- 1.4.2Super Profit Method
		- 1.4.3Capitalisation Method

### **UNIT IIPARTNERSHIP ADMISSION, RETIREMENT AND DEATH (18Hours)**

- 2.1Treatment for Partnership Admission
- 2.2Treatment for Partnership Retirement
- 2.3Treatment for Death of a partner

### 2.4Treatment of Joint life policy for Retirement and Death of a Partner

### UNIT III AMALGAMATION, DISSOLUTION OF FIRMS AND INSOLVENCY OF **PARTNERS (15Hours)**

- 3.1 Amalgamation of partnership firm
- 3.2 Dissolution of partnership firms
- 3.3 Insolvency of partners 3.3.1Insolvency of only one partners 3.3.2Insolvency of all partners
- 3.4 Sale of a firm to a company
- 3.5 Gradual realisation of assets or piecemeal distribution.
	- 3.5.1 Maximum Loss Method
	- 3.5.2 Surplus Capital Method

# **UNIT IV ROYALTY (15Hours)**

- 4.1 Concept of Royalty
- 4.2 Treatment for Lease
	- 4.2.1 Recording in the books of lessor
	- 4.2.2 Recording in the books lessee.
- 4.3 Treatment for Sublease
	- 4.3.1 Recording in the books of lessor
	- 4.3.2 Recording in the books lessee.
	- 4.3.3 Recording in the books Sub lessee

# **UNIT VINSURANCE CLAIMS (15Hours)**

- 5.1 Computation of Claim to be lodged Including Average Clause
	- 5.1.1 For Loss of Stock Policy
	- 5.1.2 For Loss of Profits Policy

# **UNIT VI -TOPICS FOR SELF-STUDY**

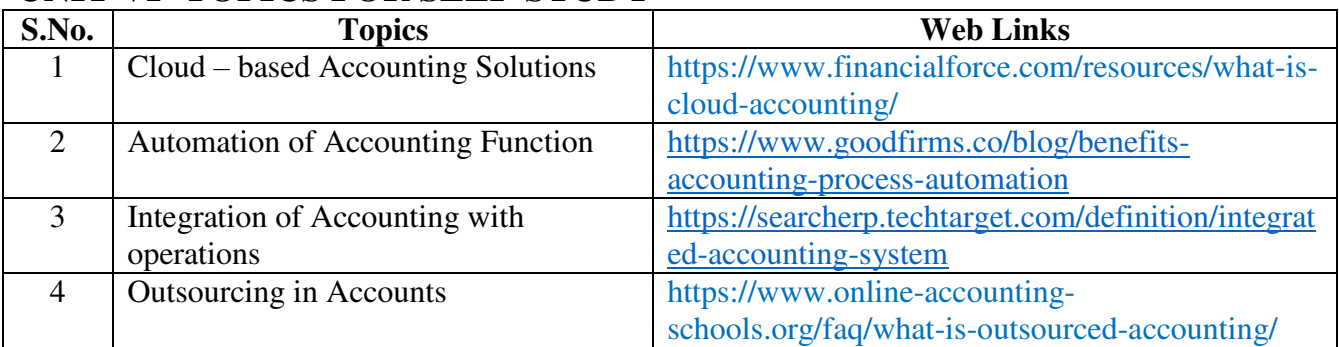

# **TEXT BOOK**

1. Jain.S.P and Narang.K.L, Advanced Accountancy, Kalyani Publications, Edition 2018, Ludhiana.

# **REFERENCES**

- **1.** M.C. Shukla, T.S. Grewal. S.C. Gupta Advanced Accounts 19<sup>th</sup> edition 2016. S. Chand & Co., Ltd., New Delhi.
- 2. R.S.N. Pillai, Bagawathi& S. Uma Advanced Accounting (Financial Accounting) edition 2017. S .Chand& Co. Ltd., New Delhi.
- 3. R.L. Gupta & V.K. Gupta, Financial Accounting, edition 2017, Sultan Chand & Sons, New Delhi.
- 4. M. Vinayagam and V. Charumathi -financial accounting, revised edition-2018, S. Chand and Co. Ltd., New Delhi.

# **WEB LINKS**

- 1. https://www.icai.org/resource/38643bos28176cp3.pdf
- 2. https://resource.cdn.icai.org/38645bos28176cp5.pdf
- 3. <https://resource.cdn.icai.org/38644bos28176cp4.pdf>
- **4.** <https://www.cakart.in/blog/icwai-cma-important-notes-royalty-accounts/>

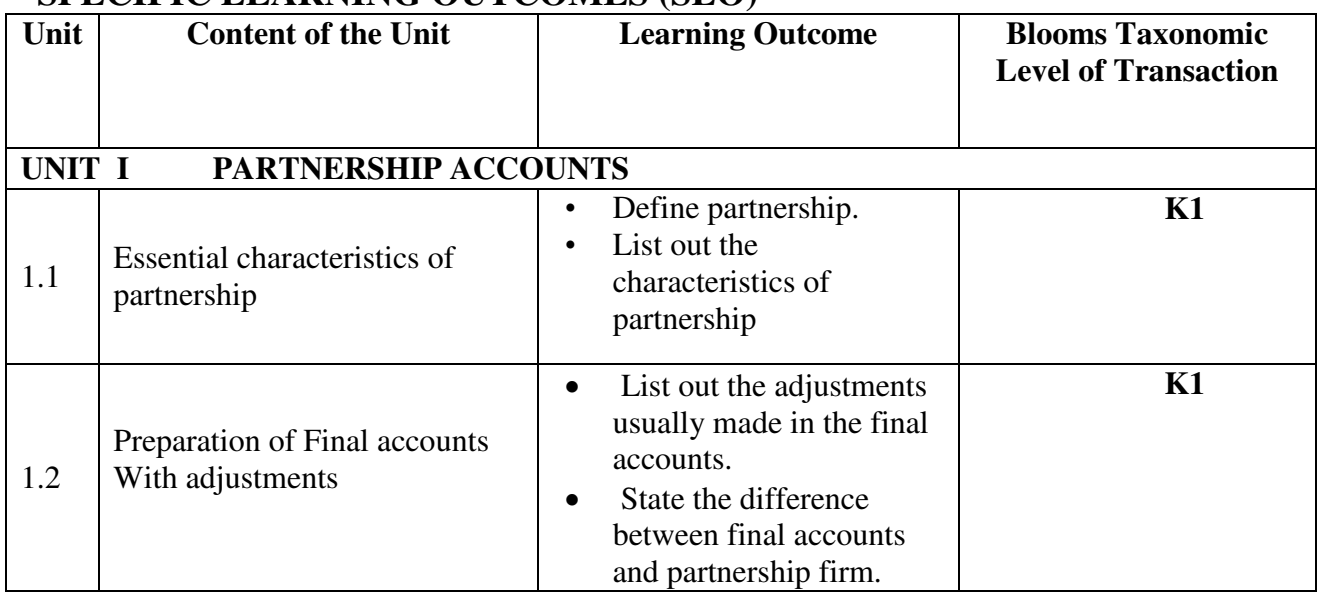

# **SPECIFIC LEARNING OUTCOMES (SLO)**

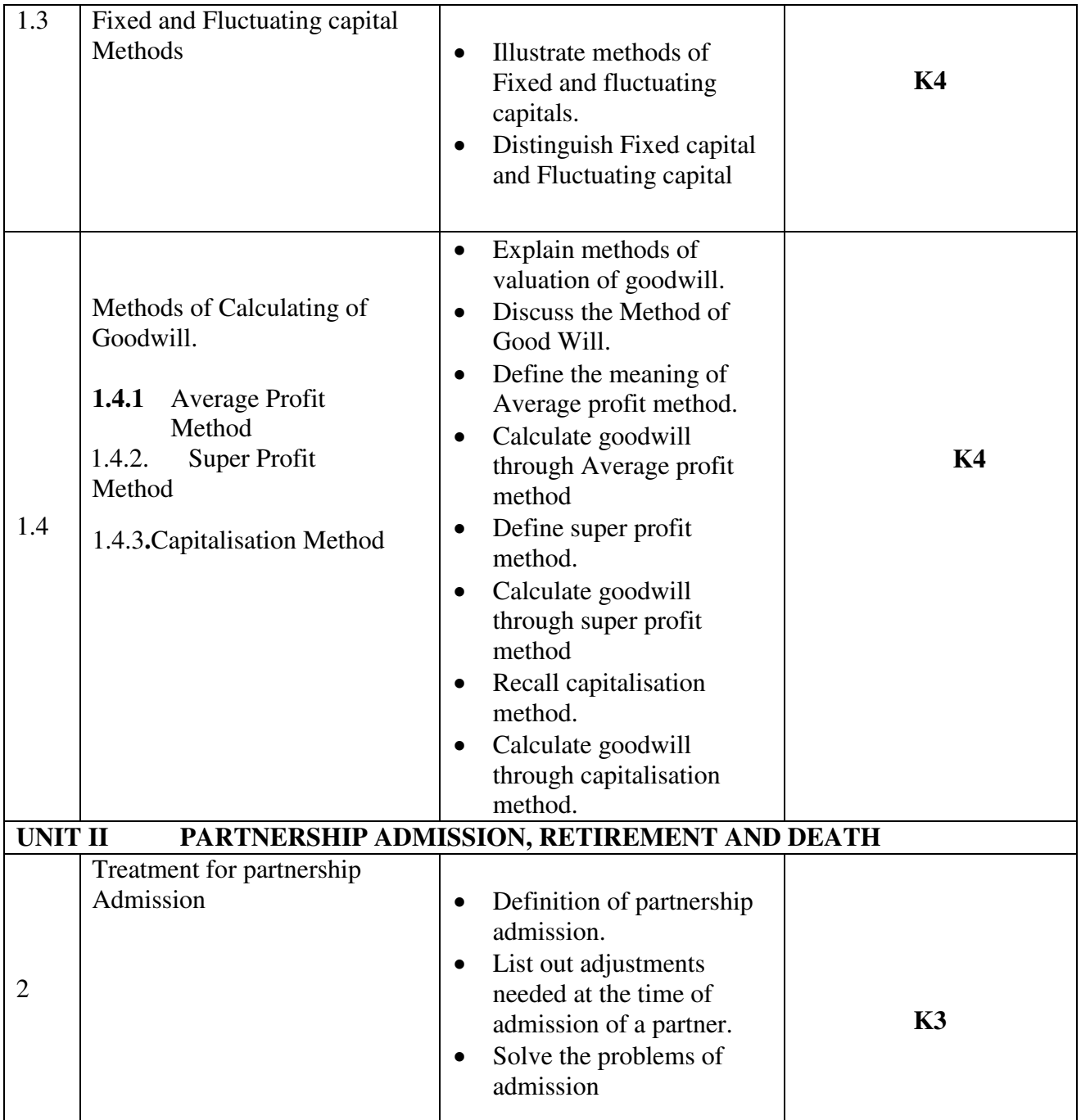

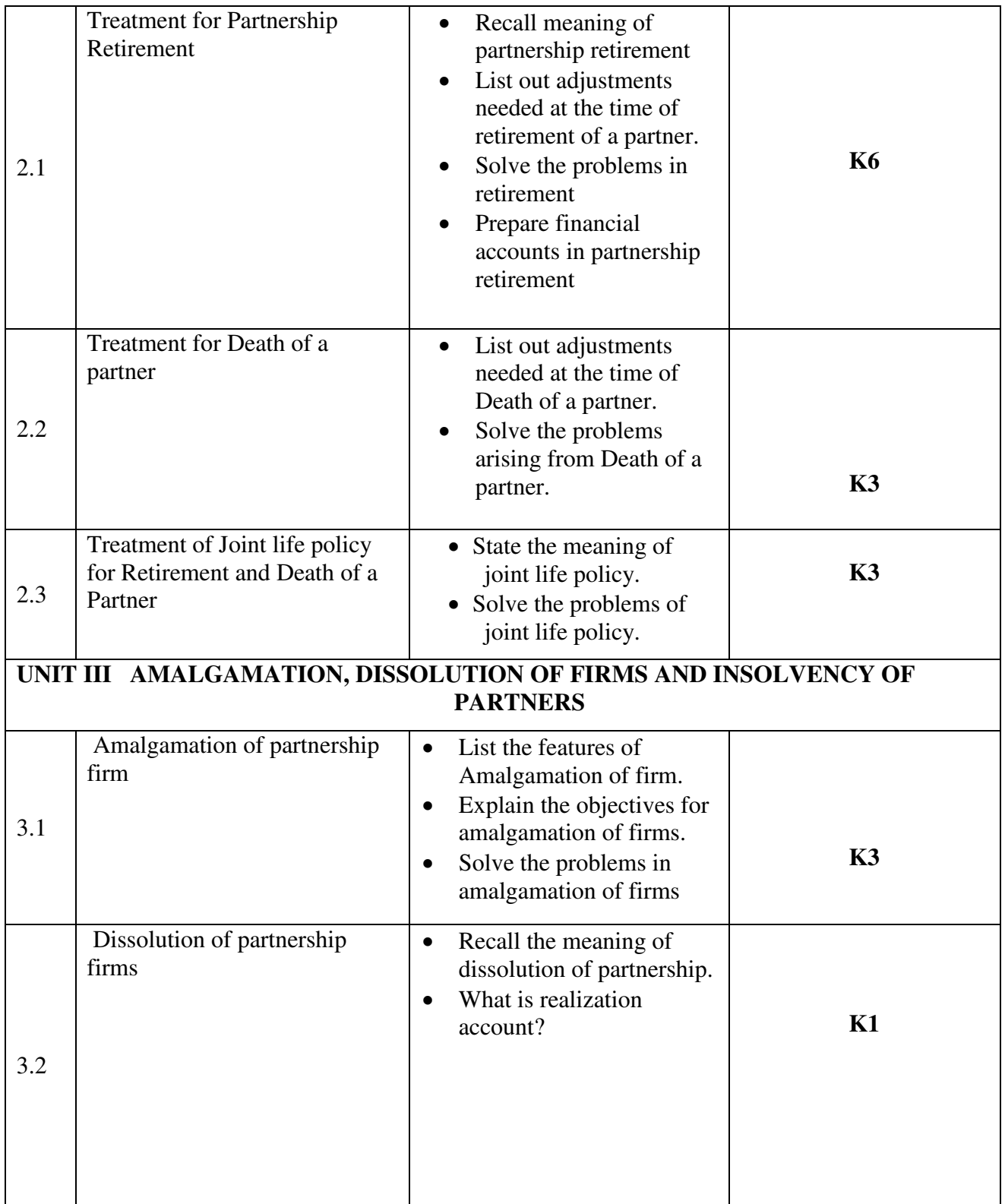

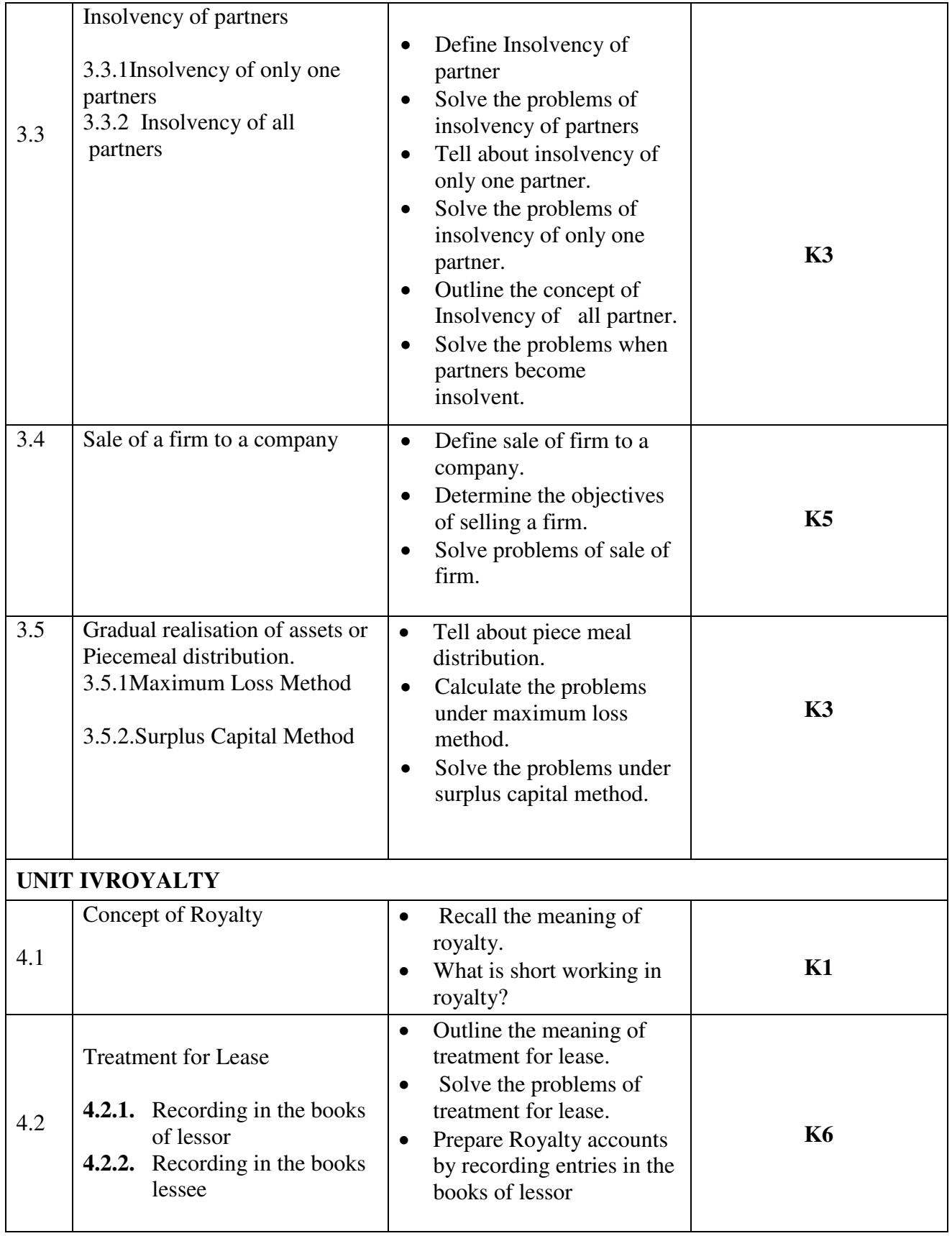

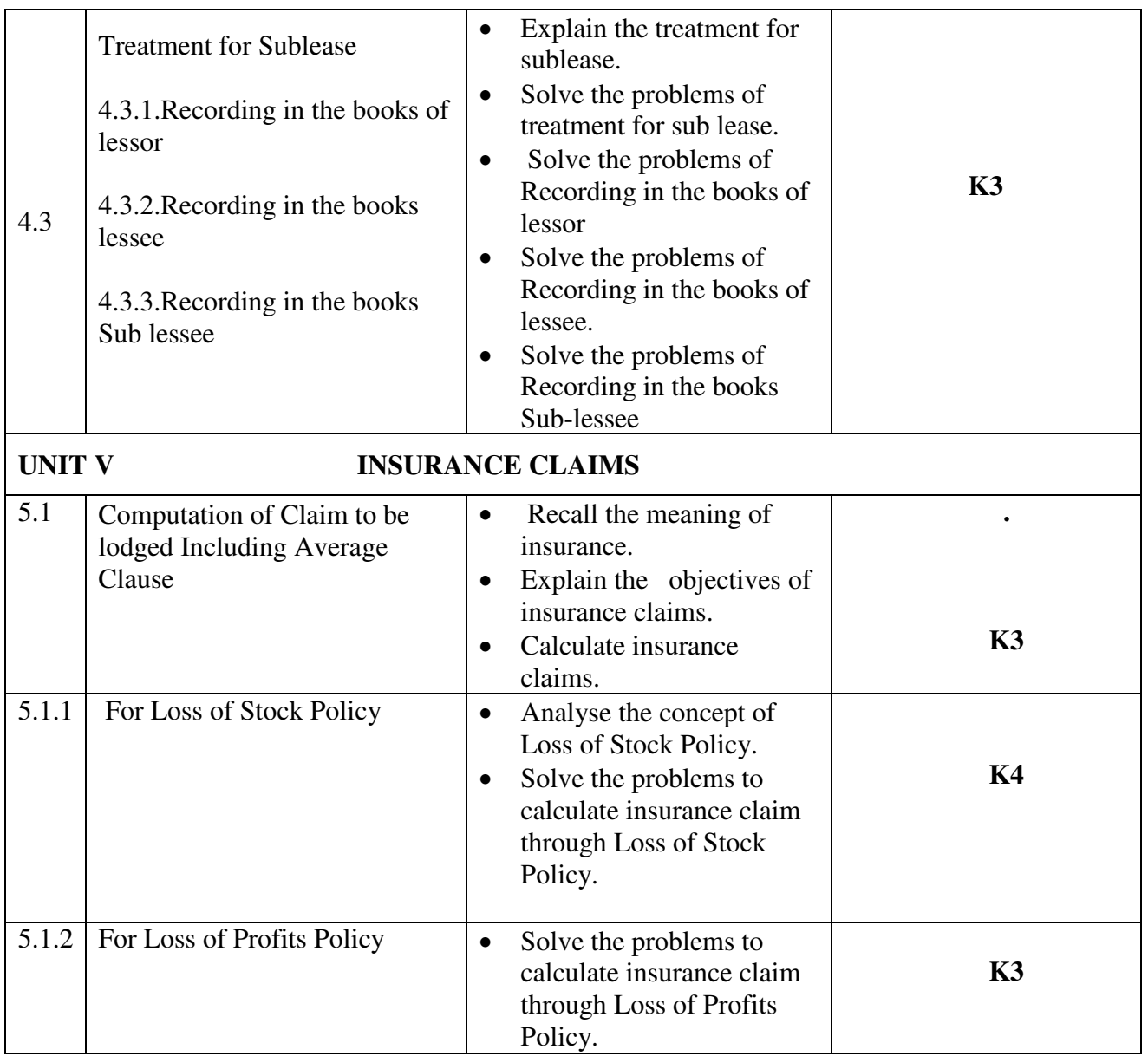

# **MAPPING SCHEME FOR POs, PSOs and COs**

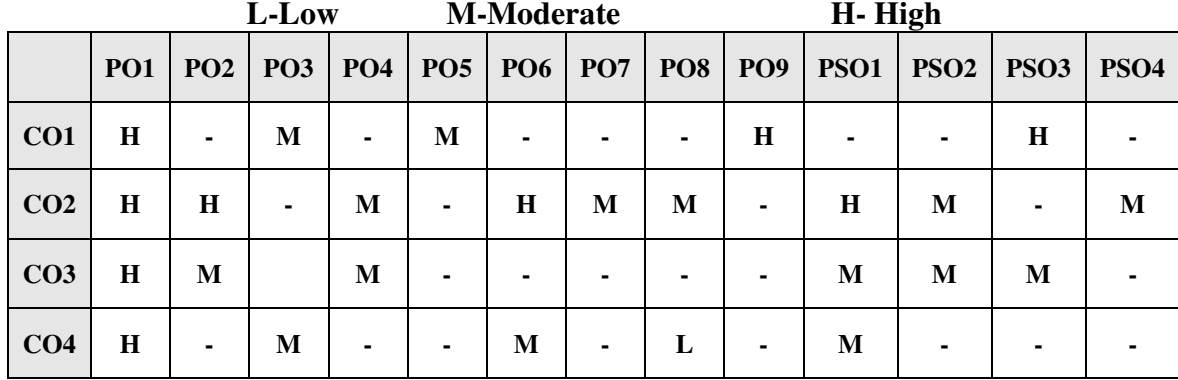

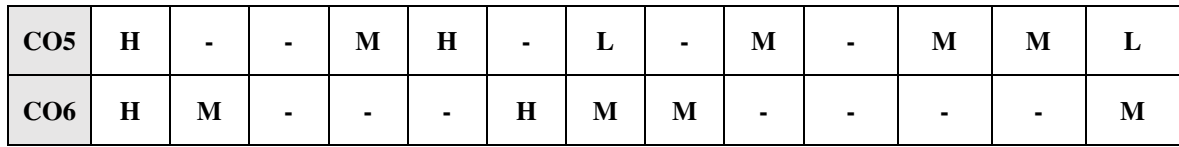

# **COURSE ASSESSMENT METHODS**

#### **Direct**

- 1. Continuous Assessment Test I,II
- 2. Open book test; Assignment; Seminar; Group Presentation
- 3. End Semester Examination

#### **Indirect**

1. Course-end survey

# **COURSE COORDINATOR - DR. H. KAVITHA**

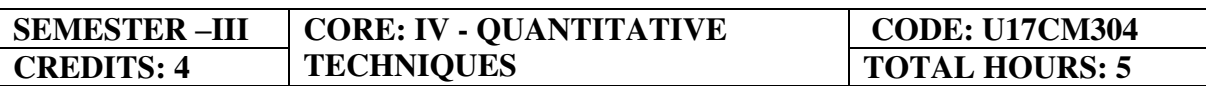

#### **COURSE OUTCOMES**

At the end of this course, the students will be able to

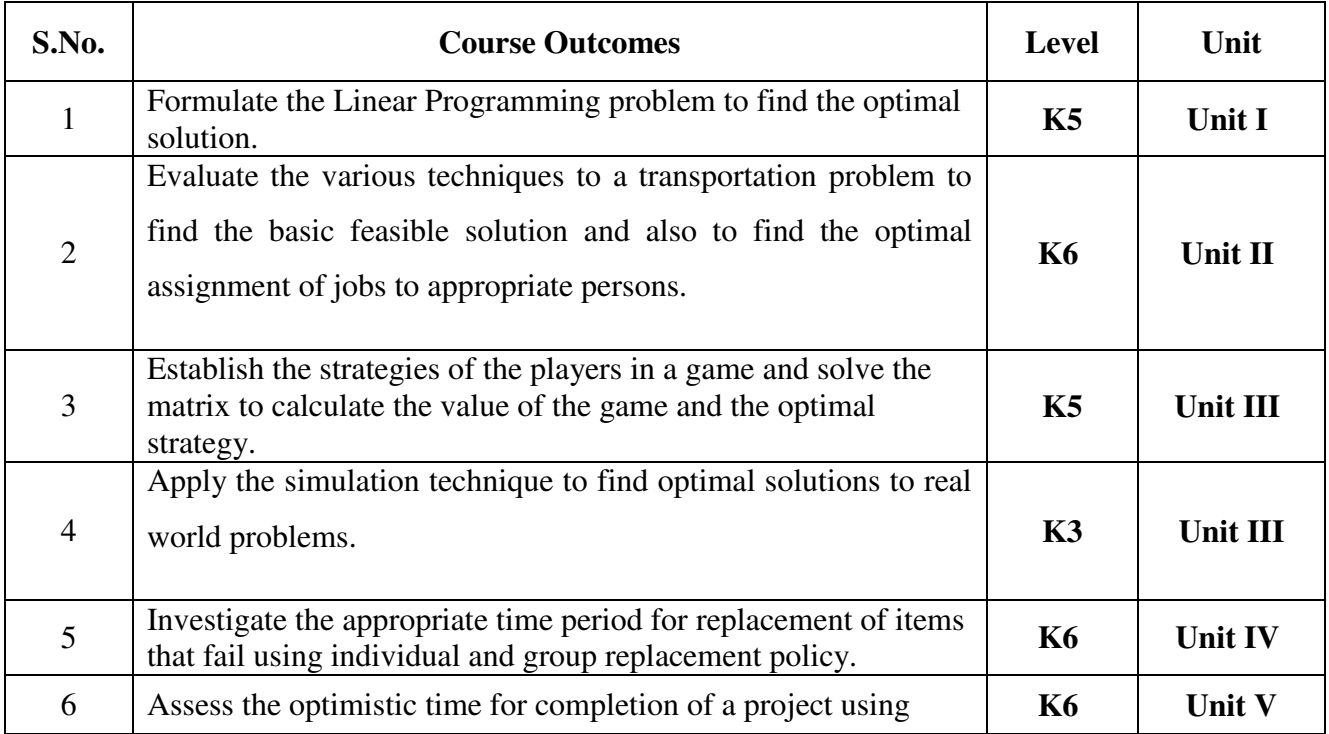

- 1.1 Operations research Origin and development
- 1.2 Role in decision making
- 1.3 Phases and approaches to OR
- 1.4 Linear programming problem Applications and limitations
- 1.5 Formulation of LPP
- 1.6. Optimal Solution to LPP
	- 1.6.1 Graphical method
	- 1.6.2 Simplex Method (excluding dual problem)

### **UNIT II - TRANSPORTATION AND ASSIGNMENT PROBLEM (15 Hours)**

- 2.1 Transportation problem methods
	- 2.1.1 North West corner method
	- 2.1.2 Least cost method
	- 2.1.3 Vogel's approximation method
	- 2.1.4 Moving towards optimality Stepping stone & MODI methods
- 2.2 Assignment problem

# **UNIT III - GAME THEORY AND SIMULATION (15 Hours)**

- 3.1 Game Theory- different strategies followed by the players in a game. 3.1.1 Optimal strategies of a game using maximin criterion.
- 3.1.2 Dominance property
- 3.1.3 Graphical method
- 3.2 Simulation

# **UNIT IV- REPLACEMENT PROBLEM (15 Hours)**

- 4.1 Replacement decisions<br>4.2 Replacement policy with
- Replacement policy without change in money value
- 4.3 Replacement of items that fail completely ( group replacement )
- 4.4 Applications in finance and accounting

# **UNIT V - DECISION ANALYSIS AND NETWORK ANALYSIS (15 Hours)**

- 5.1 Decision analysis EMV criterion EOL and EVPI
- 5.2 Decision tree analysis
- 5.3 Network Analysis
	- 5.3.1 PERT
	- 5.3.2 CPM
	- 5.3.3 Simple CPM calculations
- 5.4 Application in finance and accounting (Excluding crash )

### **TOPICS FOR SELF STUDY :**

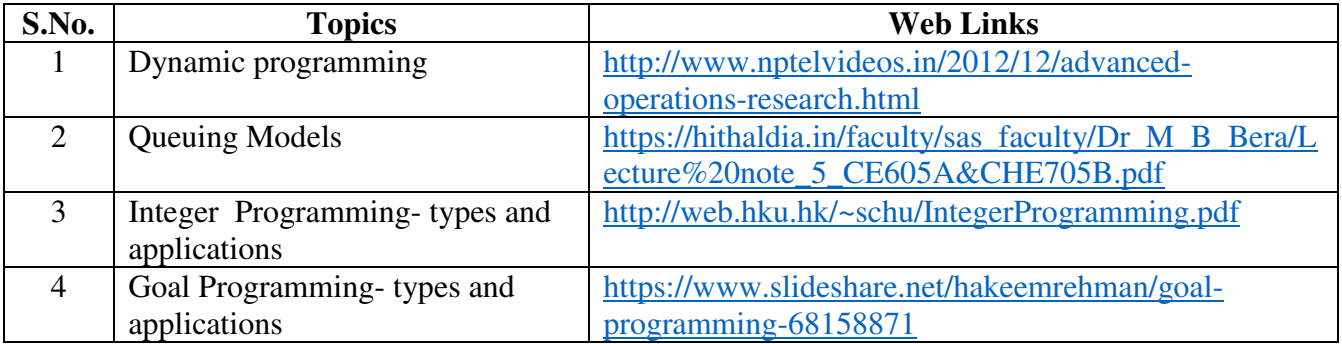

### **TEXT BOOK**

- 1. P.C. Tulsian& Vishal Pandey, Quantitative techniques, Pearson Education, New Delhi, 7<sup>th</sup> edition, 2012.
- 2. P.R. Vittal, Operation Research, Margham publications, Chennai, Reprint 2017.

### **REFERENCES**

- 1. Study materials of The Institute of Cost Accountants of India on Operations management
- 2. K.K. Chawla and Vijay Guptha, Operations Research, Quantitative techniques for Management, Kalyani Publishers, 7th edition, 2014
- 3. S.C. Kothari, Quantitative techniques, Vikas Publishing House Pvt. Ltd, Delhi. , 3<sup>rd</sup> revised edition, 2013
- 4. N.D. Vohra, "Quantitative techniques in management", Tata McGraw Hill Publications, 4th Edition, 2012.
- 5. Hamdy A. Taha, Operations Research, 2017, 10<sup>th</sup> edition, Pearson New International Edition.

### **WEB LINKS**

- 1. http://ebooks.lpude.in/commerce/bcom/term\_5/DCOM303\_DMGT504\_OPERATION\_RES EARCH.pdf
- 2. <http://www.ggu.ac.in/download/Class-Note14/Operation%20Research07.04.14.pdf>

### **Theory – 20 % (Section A & B), Problems –80 % (Section C & D)**

### **SPECIFICLEARNING OUTCOMES**

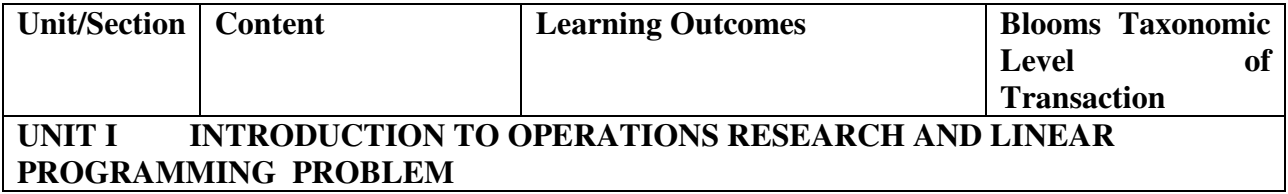

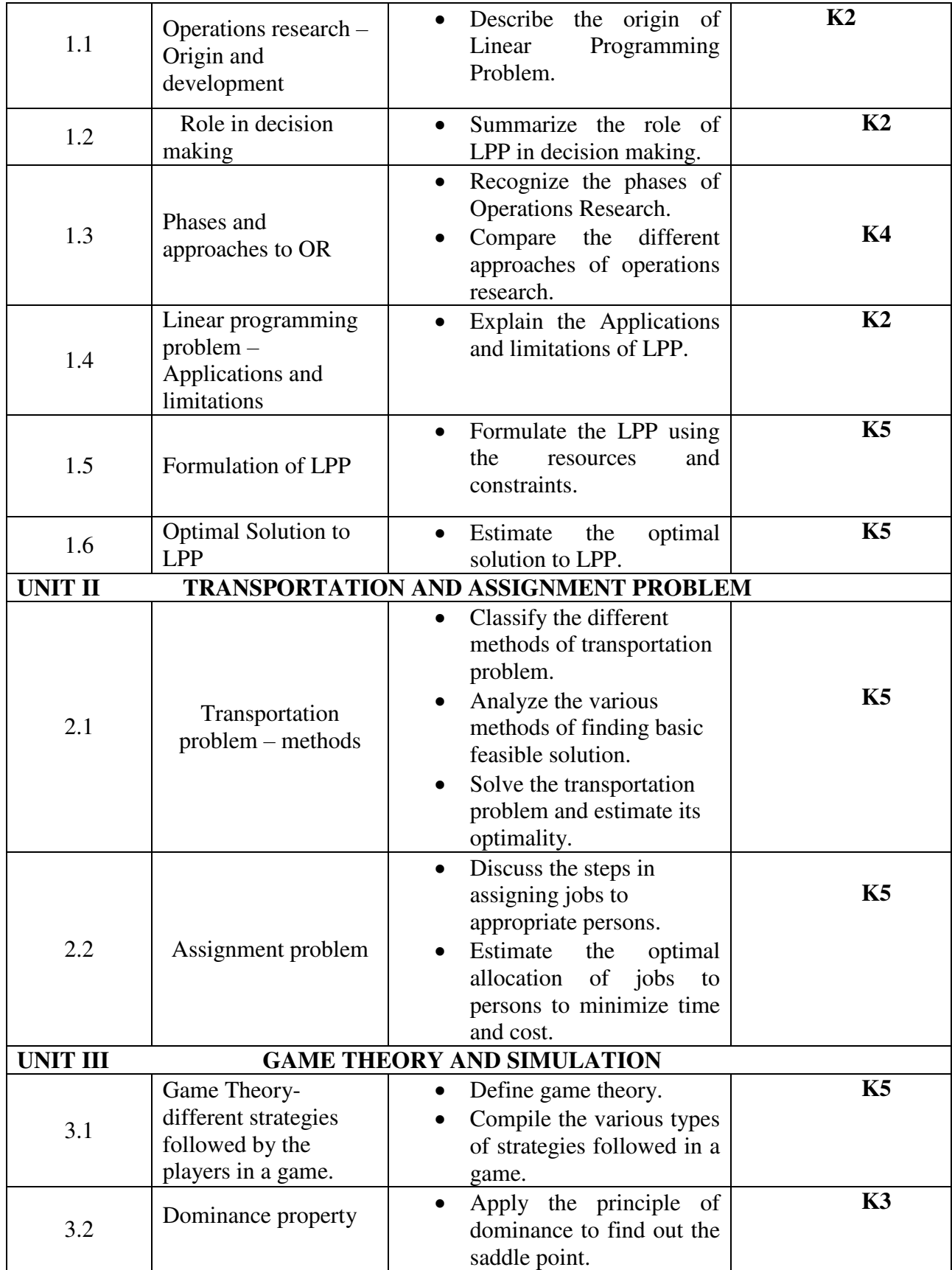

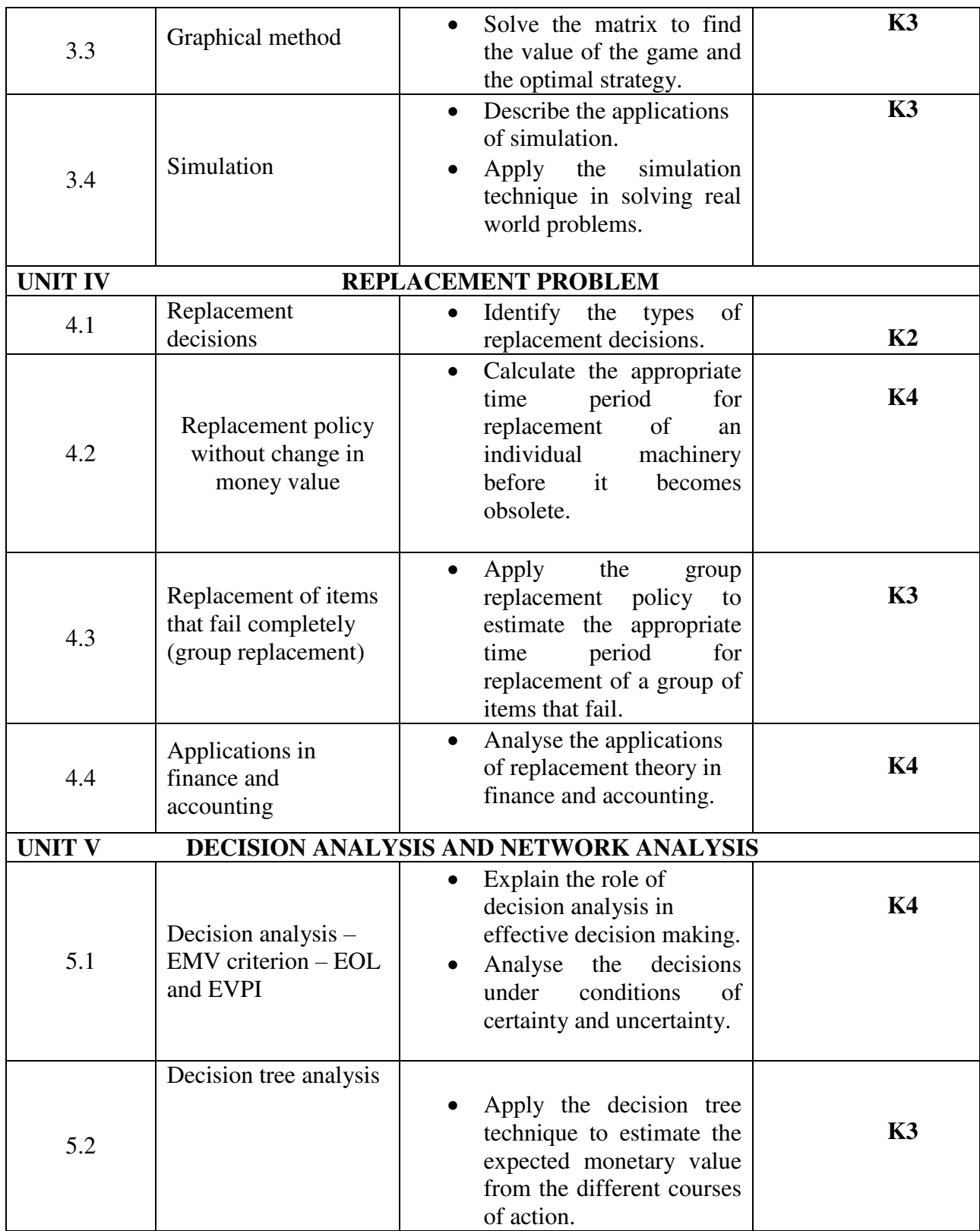

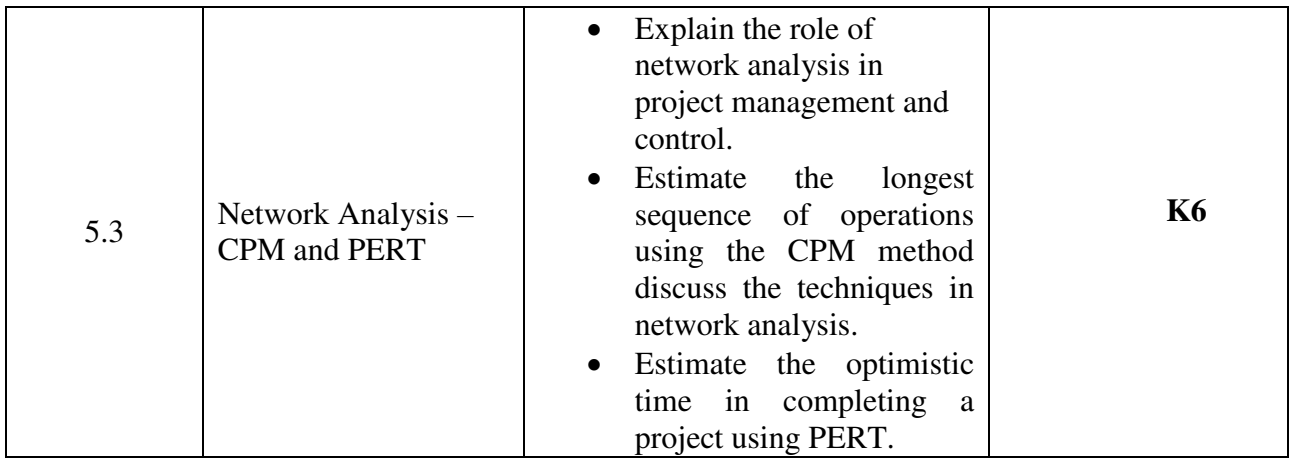

#### **MAPPING SCHEME FOR POs, PSOs and COs**

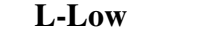

**L-Low M-Moderate H- High**

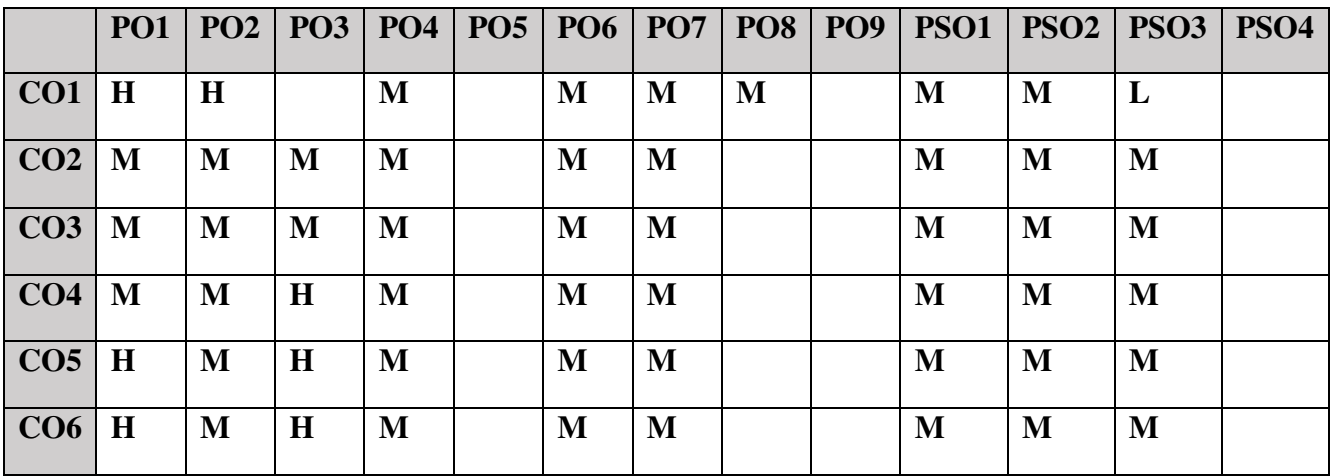

### **COURSE ASSESSMENT METHODS**

# **Direct**

1. Continuous Assessment Test I,II

2. Open book test; Assignment; Seminar; Journal paper review, Group Presentation

3. End Semester Examination

#### **Indirect**

1. Course-end survey(FEEDBACK)

### **COURSE CO-ORDINATOR: DR.M.ANUSUYA**

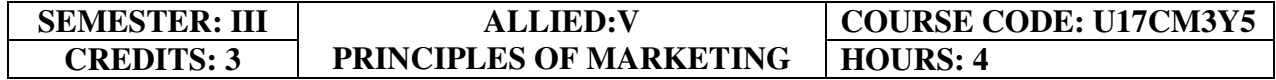

# **COURSE OUTCOMES**

On completion of the course, the students will be able to

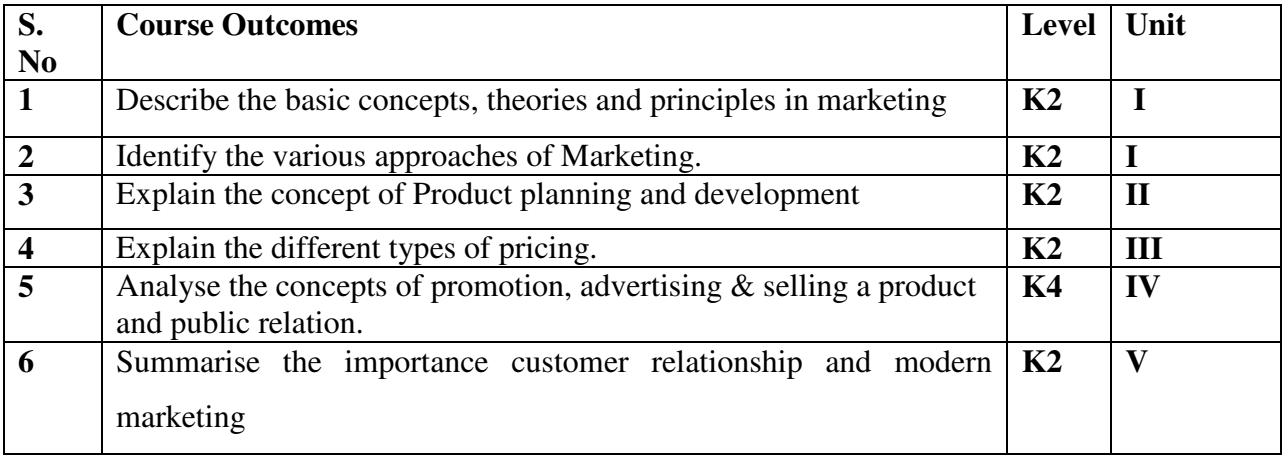

### **COURSE CONTENTS Unit I Introduction to Marketing (12Hours)**

- 1.1 Meaning Objectives
- 1.2 Classification of markets<br>1.3 Evolution of the concept of
- Evolution of the concept of marketing
- 1.4 Functions of marketing
- 1.5 Various approaches of marketing
- 1.6 Marketing mix<br>1.7 Consumer beha
- Consumer behaviour
	- 1.7.1 Factors affecting consumer behaviour
	- 1.7.2 Buying decision behaviour
	- 1.7.3 Market Segmentation

### **Unit II Product (12Hours)**

- 2.1 Meaning and Definition
- 2.2 Features
- 2.3 Classification<br>2.4 Product planni
- Product planning and development
- 2.5 Product life cycle
- 2.6 Branding
	- 2.6.1 Essentials of a good brand
	- 2.6.2 Functions of brand
	- 2.6.3 Kinds of brands
- 2.7 Packaging
- 2.7.1 General functions
- 2.7.2 Kinds of packages

#### **Unit III Pricing and Distribution (12Hours)**

- 3.1 Meaning
- 3.2 Objectives of Pricing
- 3.3 Factors affecting Pricing
- 3.4 New Product pricing strategy
- 3.5 Kinds of pricing
- 3.6 Physical distribution
	- 3.6.1 Channels
	- 3.6.2 Types
	- 3.6.3 Channel functions
	- 3.6.4 Selection of channels
	- 3.6.5 Wholesaling
	- 3.6.6 Emerging trends in Retail trade

#### **Unit IV Promotion (12Hours)**

- 4.1 Meaning, Definition & Objectives
- 4.2 Promotion Mix
- 4.3 Advertising
- 4.4 Sales Promotional techniques
- 4.5 Personal selling
- 4.6 Public relations.

#### **Unit V Customer Relationship Marketing (12Hours)**

- 5.1 Meaning, Definition & Objectives
- 5.2 Evolution of CRM<br>5.3 Importance of CRM
- 5.3 Importance of CRM
- 5.4 Types of CRM
- 5.5 Stages of CRM
- 5.6 CRM Cycle
- 5.7 Traditional Vs CRM marketing
- 5.8 Recent Trends in Marketing
	- 5.8.1 Digital marketing
		- 5.8.2  $E$  marketing
		- 5.8.3 Tele marketing

# **Topics for Self Study**

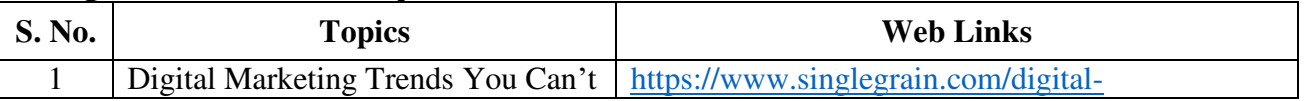

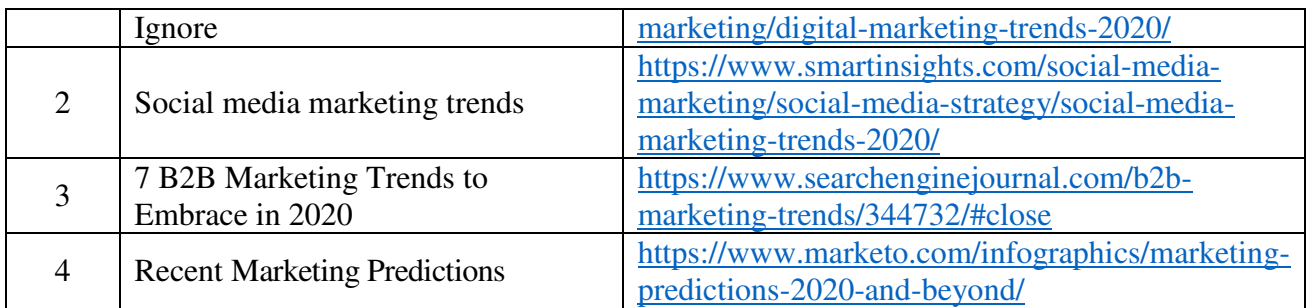

# **TEXT BOOK**

1. Principles of Marketing - - Gary Armstrong and Philip T. Kotler, Pearson Publication, 17th Edition

# **REFERENCES**

- 1. Marketing Management, R.S.N.Pillai&Bagavathi, 2010, S. Chand & Sons, Fourth Reprint Edition.
- 2. Phillip Kotler, Gary Armstrong & Prafulla Agnihotri, Principles of Marketing, Pearson Education,17th Edition, March 2018.
- 3. Philip Kotler & Keven Lane Keller et al., Marketing Management, 2017, Pearson Education,  $15<sup>th</sup>$  Edition.

# **WEB LINKS**

- 1. https://www.business2community.com/b2b-marketing/what-is-distribution-pricing-inmarket-strategy-0416208
- 2. https://www.inc.com/guides/price-your-products.html
- 3. https://www.businessmanagementideas.com/products/channels-of-distribution-ofproducts-meaning-functions-factors-and-types/2276

# **SPECFIC LEARNING OUTCOMES**

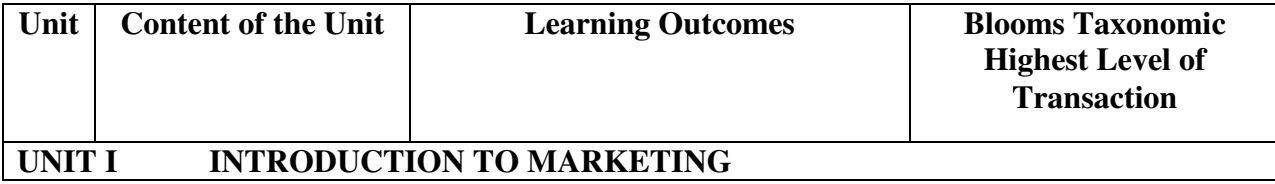

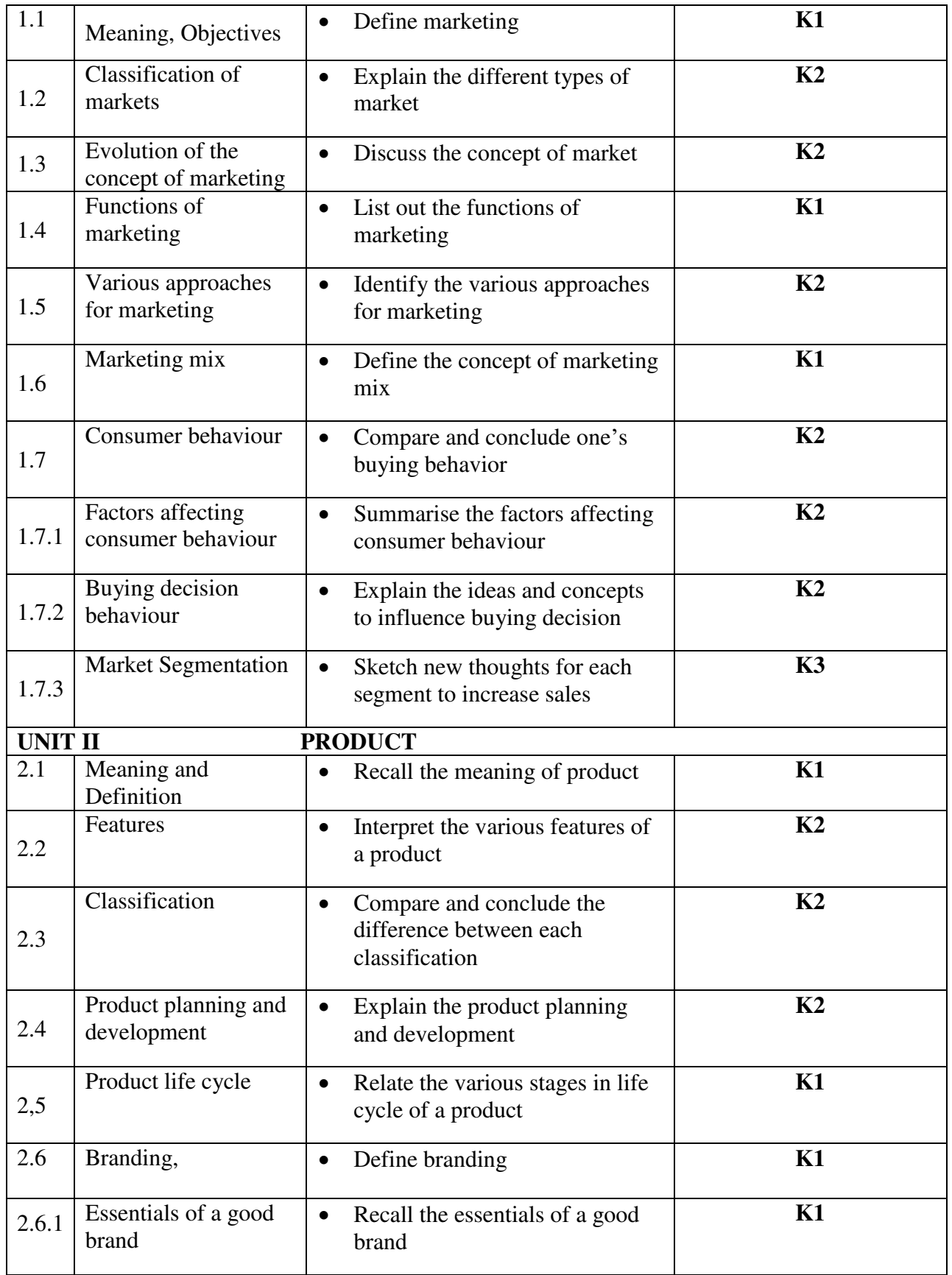

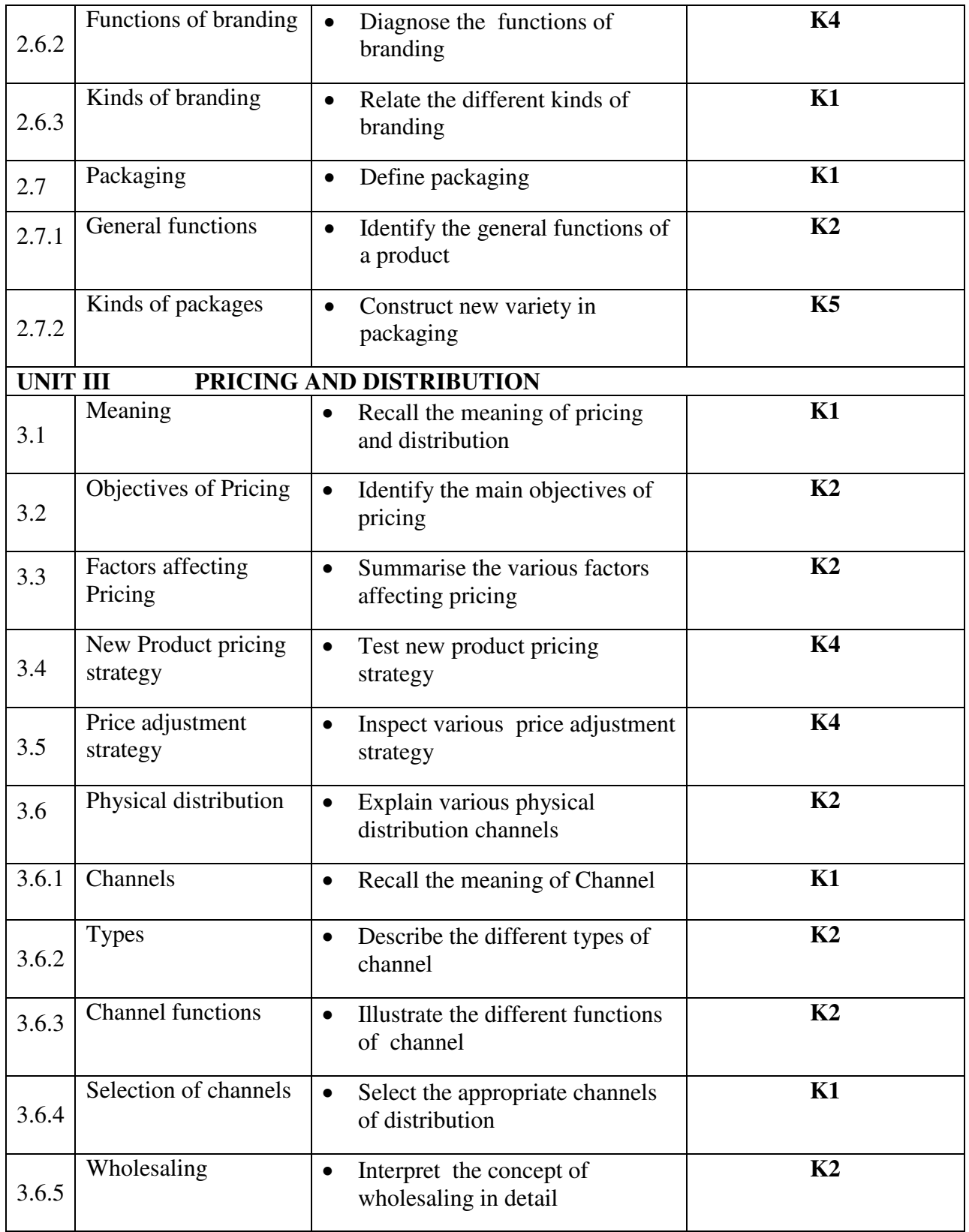

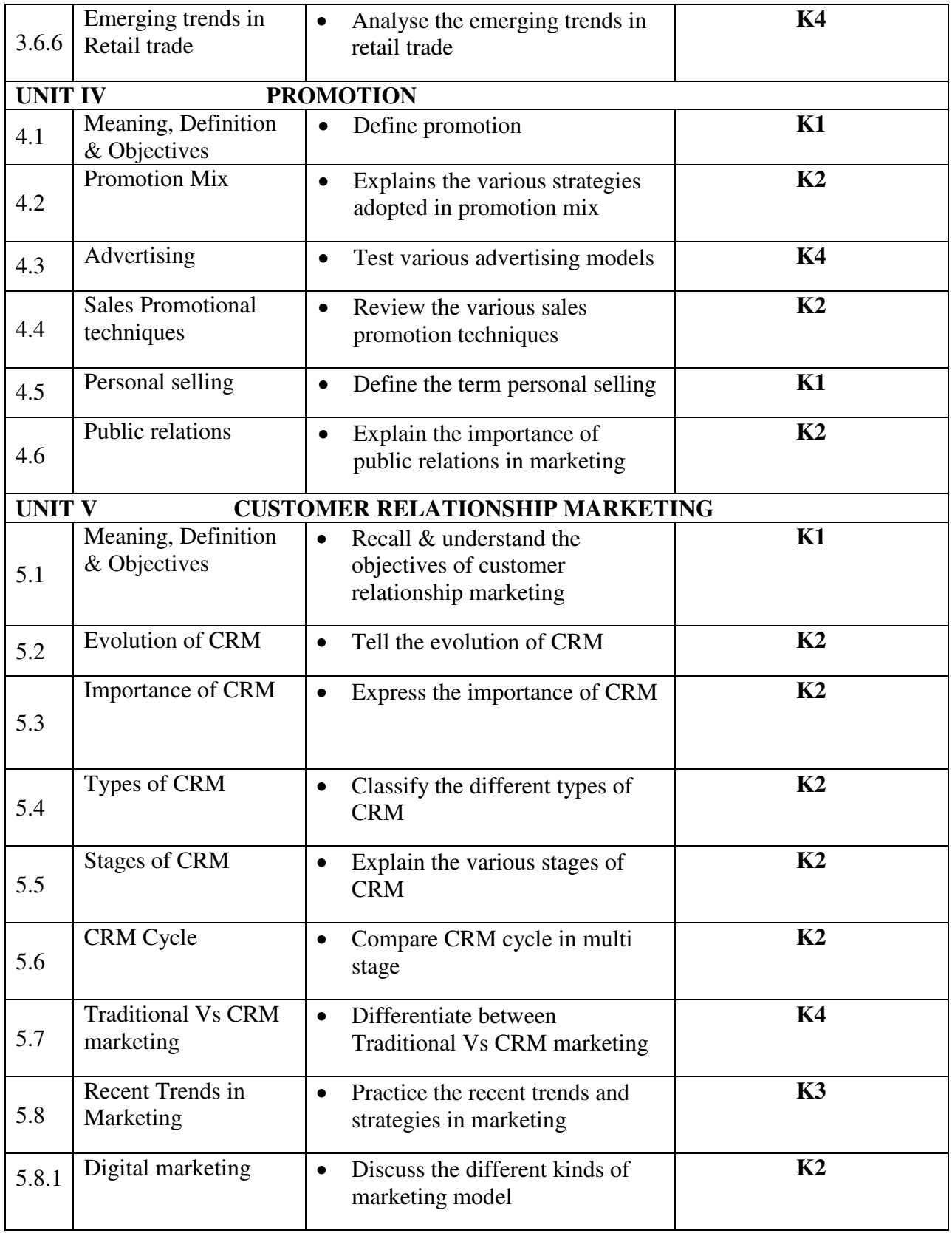

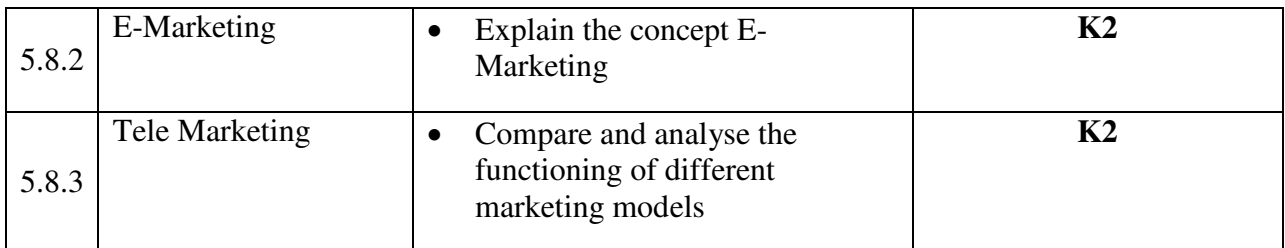

# **MAPPING SCHEME FOR POs, PSOs AND COs**

**L-Low M-Moderate H- High** 

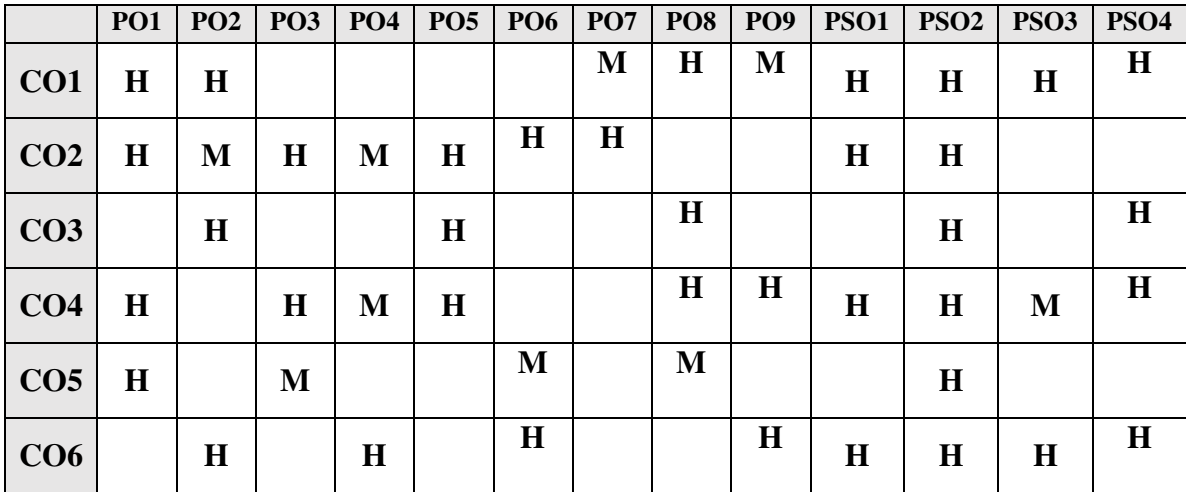

# **COURSE ASSESSMENT METHODS**

### **Direct**

- 1. Continuous Assessment Test I,II
- 2. Open book test; Assignment; Seminar; Group Presentation
- 3. End Semester Examination

### **Indirect**

1. Course-end survey

# **COURSE CO-ORDINATOR: MR. R.NANDA KUMAR**

**CREDITS: 2 HERSONAL FINANCE HOURS PER WEEK: 2** 

# **COURSE OUTCOMES**

On Completion of the Course the students will be able to

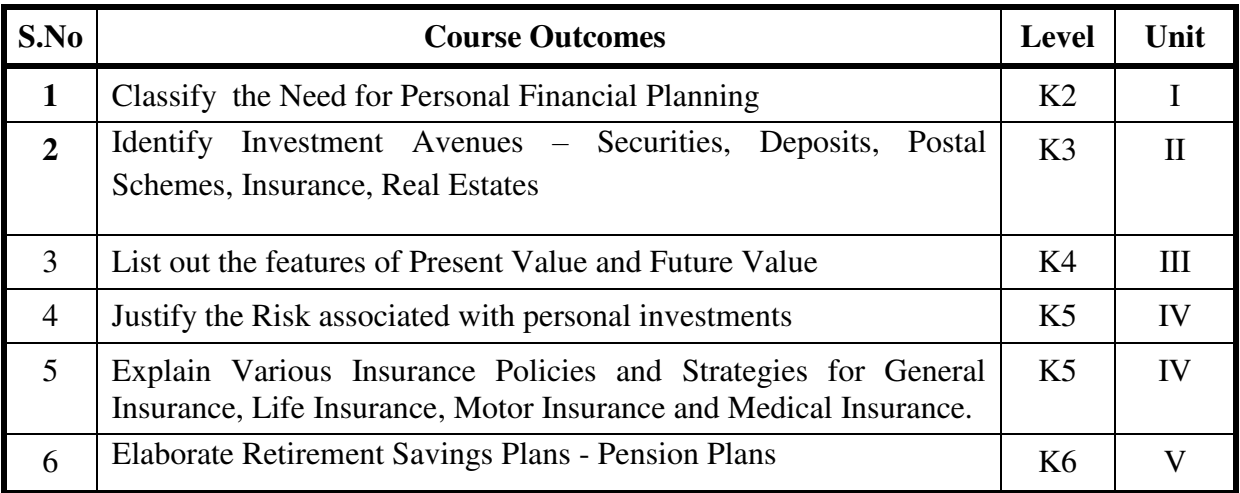

### **Unit 1:Introduction to Personal Financial Management**

- 1.1 Meaning
- 1.2 Need for Personal Financial Planning
- 1.3 Personal Budget
- 1.4 Personal Financial Planning Process.

### **Unit 2:Investment Planning**

- 2.1 Investment Criteria- liquidity, safety and profitability
- 2.2 Investment Avenues Securities, Deposits, Postal Schemes, Insurance, Real Estates
- 2.3 Investment in Precious metals Gold, Silver and Platinum

#### **Unit 3: Return on Personal Investment**

- 3.1 Present Value and Future Value Meaning & Features
- 3.2 Simple & Compound interest– Meaning &Features
- 3.3 Dividend and capital gains Meaning & Features

#### **Unit 4:Risk Analysis & Insurance Planning**

- 4.1 Risk associated with personal investments
- 4.2 Risk management and insurance decision in personal financial planning
- 4.3 Various Insurance Policies and Strategies for General Insurance, Life Insurance, Motor Insurance and Medical Insurance.

#### **Unit 5: Planning for the Future**

- 5.1 Retirement Savings Plans Pension Plans
- 5.2 Deferred Contribution Plan and Deferred Benefit Plan
- 5.3 Provident Fund, Gratuity.
- 5.4 Life Insurance Plans. General Insurance Plans.
- 5.5 Reverse Mortgage Plans.

#### **TOPICS FOR SELF STUDY**

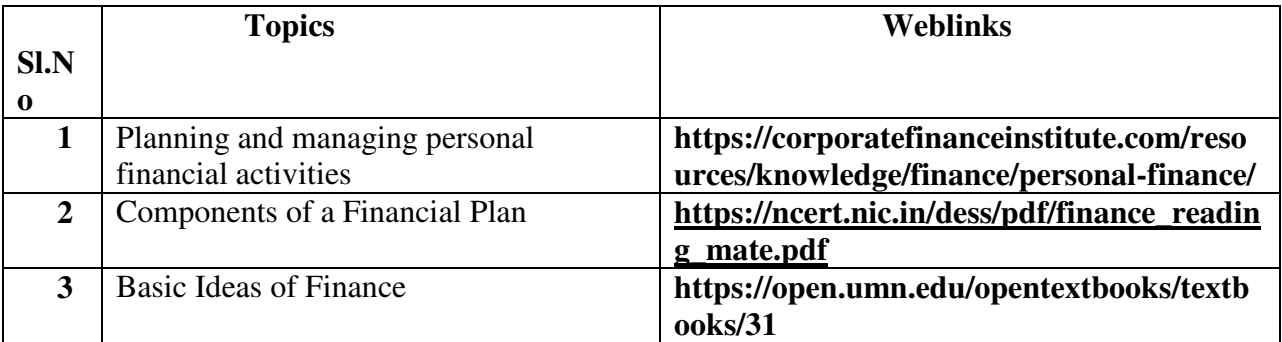

#### **Text Books Recommended**

- 1. Personal Finance by Jack R. Kapoor, Les R. Dlabay and Robert J. Hughes, Tat McGraw-Hill Publishing Company Ltd. New Delhi.
- 2. Security Analysis & Portfolio Management by PunithavathyPandian

#### **References:**

1. Principles of Risk Management and Insurance by George Rejda, Pearson, New Delhi

#### **WEB LINKS : https://www.investopedia.com/terms/p/personalfinance.asp**

# **SPECIFIC LEARNING OUTCOMES (SLO)**

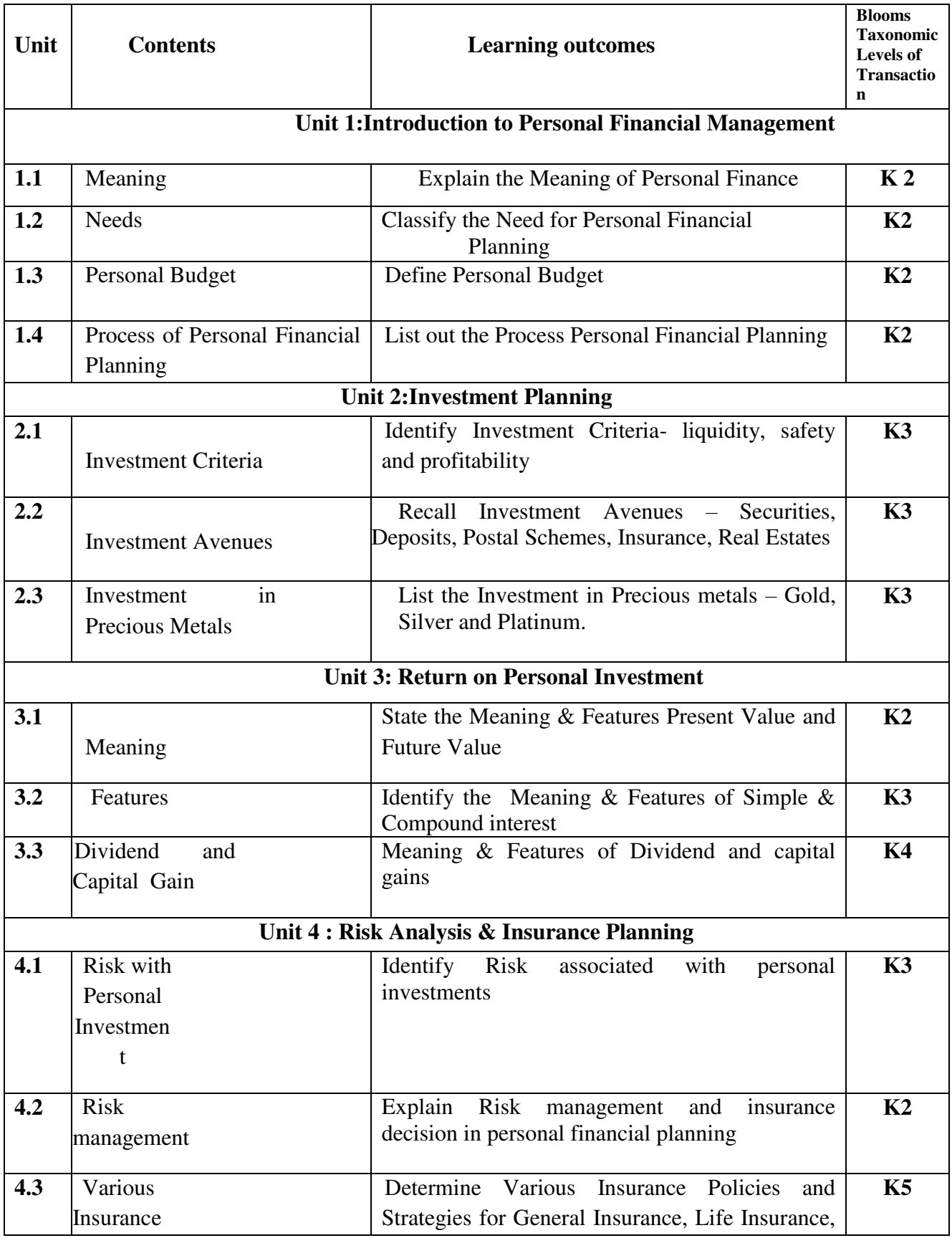

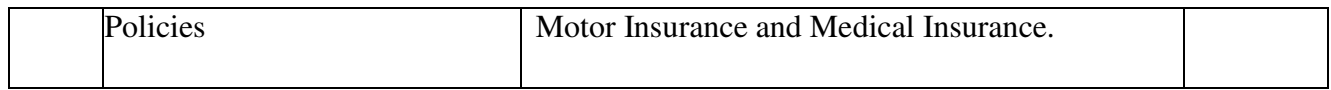

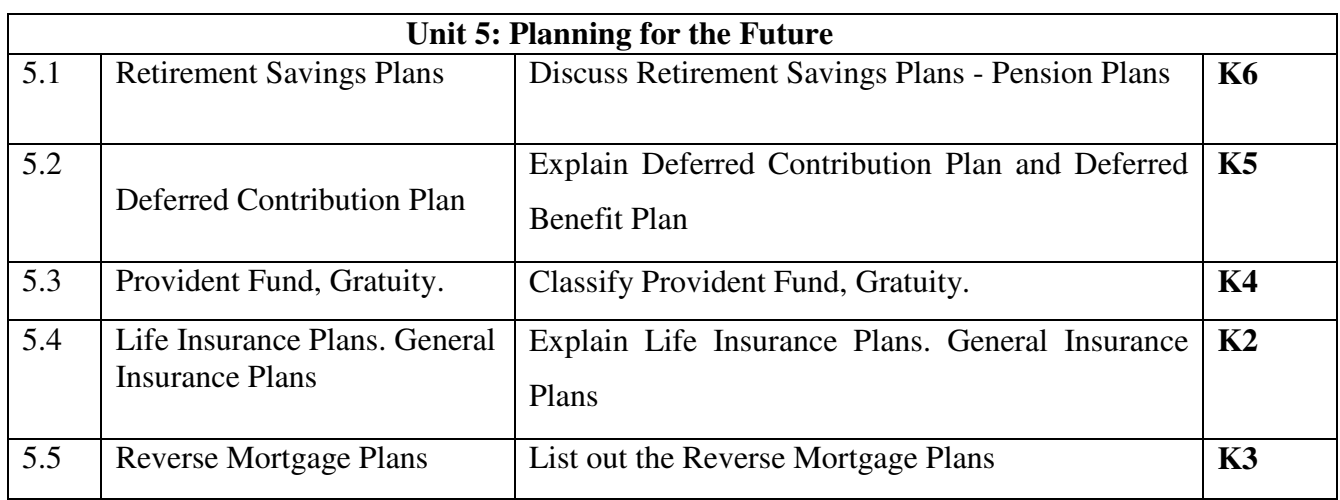

# **MAPPING SCHEME FOR THE PO, PSOs AND COs**

**L-Low M-Moderate H- High** 

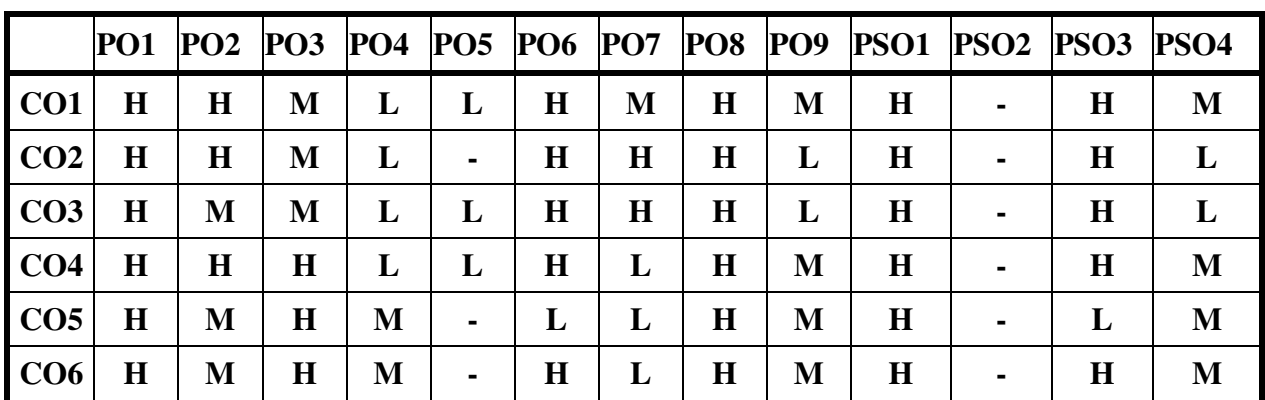

# **COURSE ASSESSMENT METHODS**

### **Direct**

- 1. **Continuous Assessment Test I,II**
- 2. **Open book test; Assignment; Seminar; Group Presentation**
- 3. **End Semester Examination**

#### **Indirect**

**1. Course-end survey** 

**Course Coordinator: Dr.A.Ravikumar** 

**SEMESTER: III NMEC I** 

### **COURSE OUTCOMES**

On completion of the course, the students will be able to

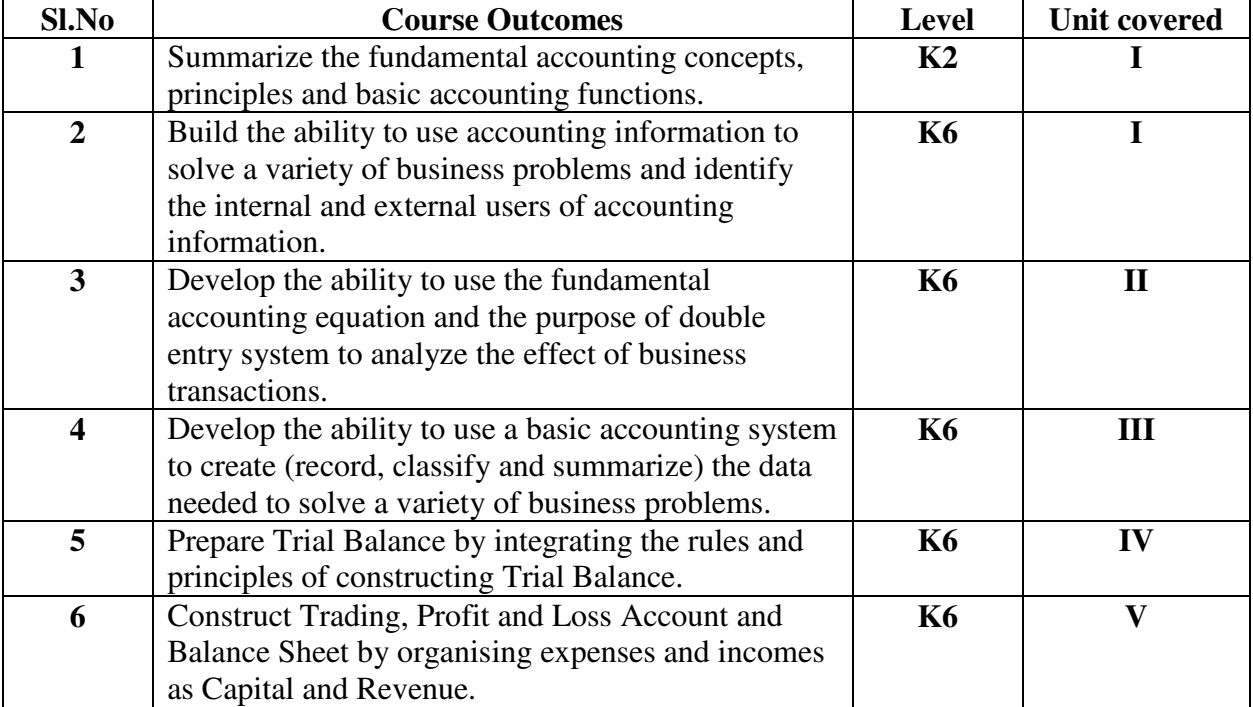

#### **UNIT I – INTRODUCTION (4 Hours)**

- 1.1. Introduction
- 1.2. Meaning of Accounting, accountancy, Book keeping
- 1.3. Differences and Relationship
- 1.4. Concepts conventions
- 1.5. Accounting terms
- 1.6. Difference between single entry and Double entry Accounting.

### UNIT II – DOUBLE ENTRY SYSTEM - JOURNAL (6 Hours)

- 2.1 Principles of double entry
- 2.2 Journal
- 2.3 Recording the transactions in the books of Prime entry
- 2.4 Relation between Journal and Ledger.

### **UNIT III – LEDGER (6 Hours)**

- 3.1. Ledger sub divisions of Ledger
- 3.2. Ledger posting and preparation of Trial Balance.

#### **UNIT IV - TRIAL BALANCE (6 Hours)**

#### 4.1 Trial Balance

4.2 Meaning – Differences between Trial Balance and Balance Sheet – items to be Debited and credited in the Trial Balance

4.3 Preparation of Trial Balance without Ledger.

### **UNIT V- CAPITAL AND REVENUE EXPENDITURE (8 Hours)**

5.1 Capital and Revenue Expenditure

5.2 Capital and Revenue Incomes – Preparation of Manufacturing Account

5.3 Final Accounts without Adjustments

### **TOPICS FOR SELF STUDY**

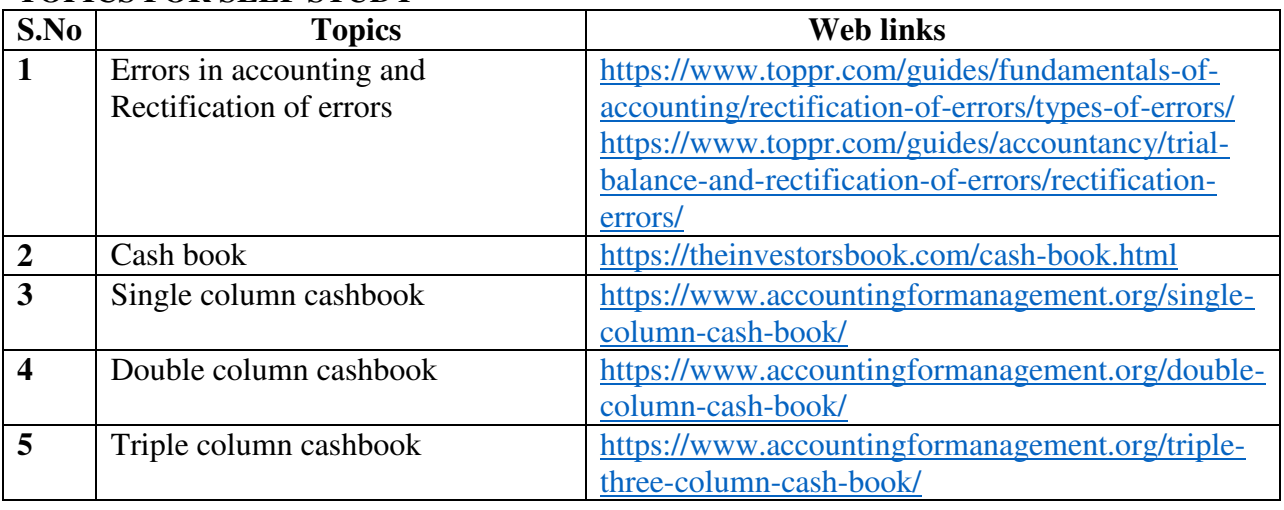

# **TEXT BOOKS**

1. Principles of Accountancy - K.L. Nagarajan , N. Vinayagam, P.L. Mani – Sultan chand (Reprinted - 2019)

2. Financial Accounting – T.S Reddy, A.Murthy – Margham (Reprinted – 2019)

### **REFERENCES**

1. Principles of accountancy – Dalston L. Cecil, Jenitra L. Merwin – Learntech Press (Reprinted  $-2019$ 

# **WEB LINKS**

1. https://www.icai.org/post.html?post\_id=12430 – Financial accounting (CA - Study material) 2.https://icmai.in/upload/Students/Syllabus-2012/Study\_Material\_New/Inter-Paper5-Revised.pdf - Financial accounting (CMA – Study Material)

# **SPECIFIC LEARNING OUTCOMES**

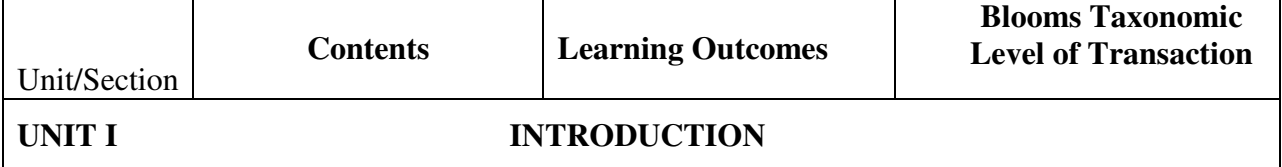

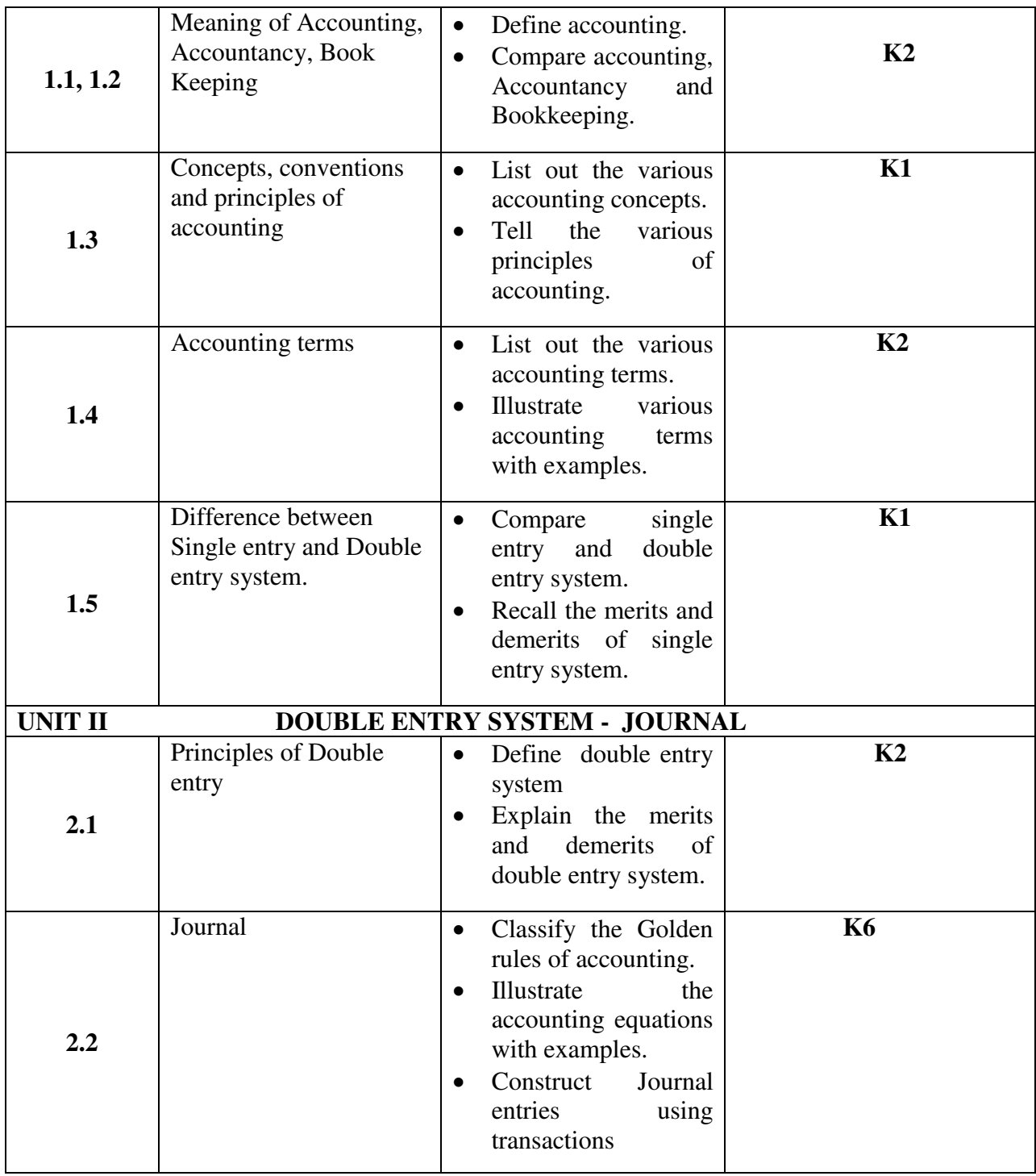

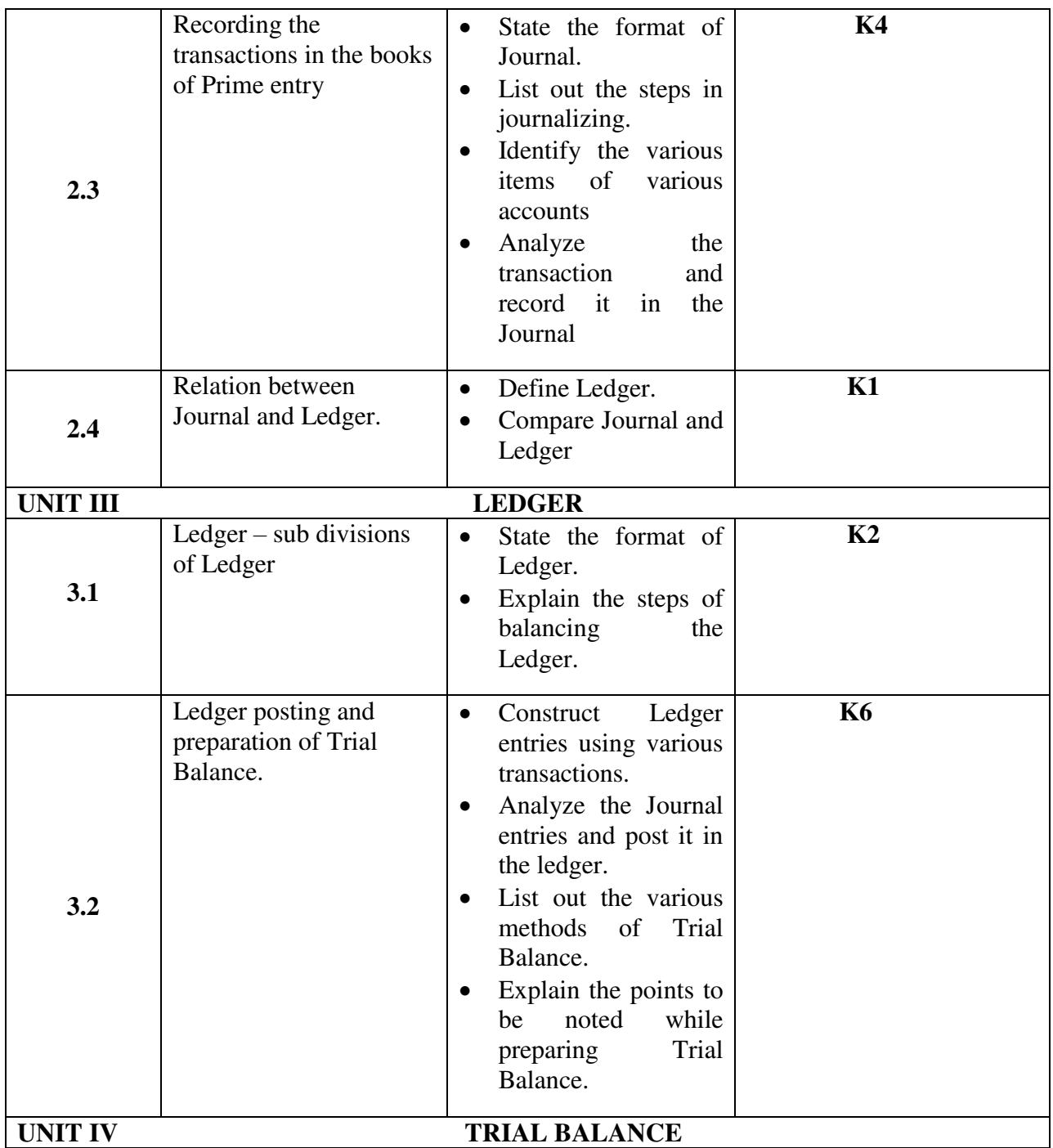

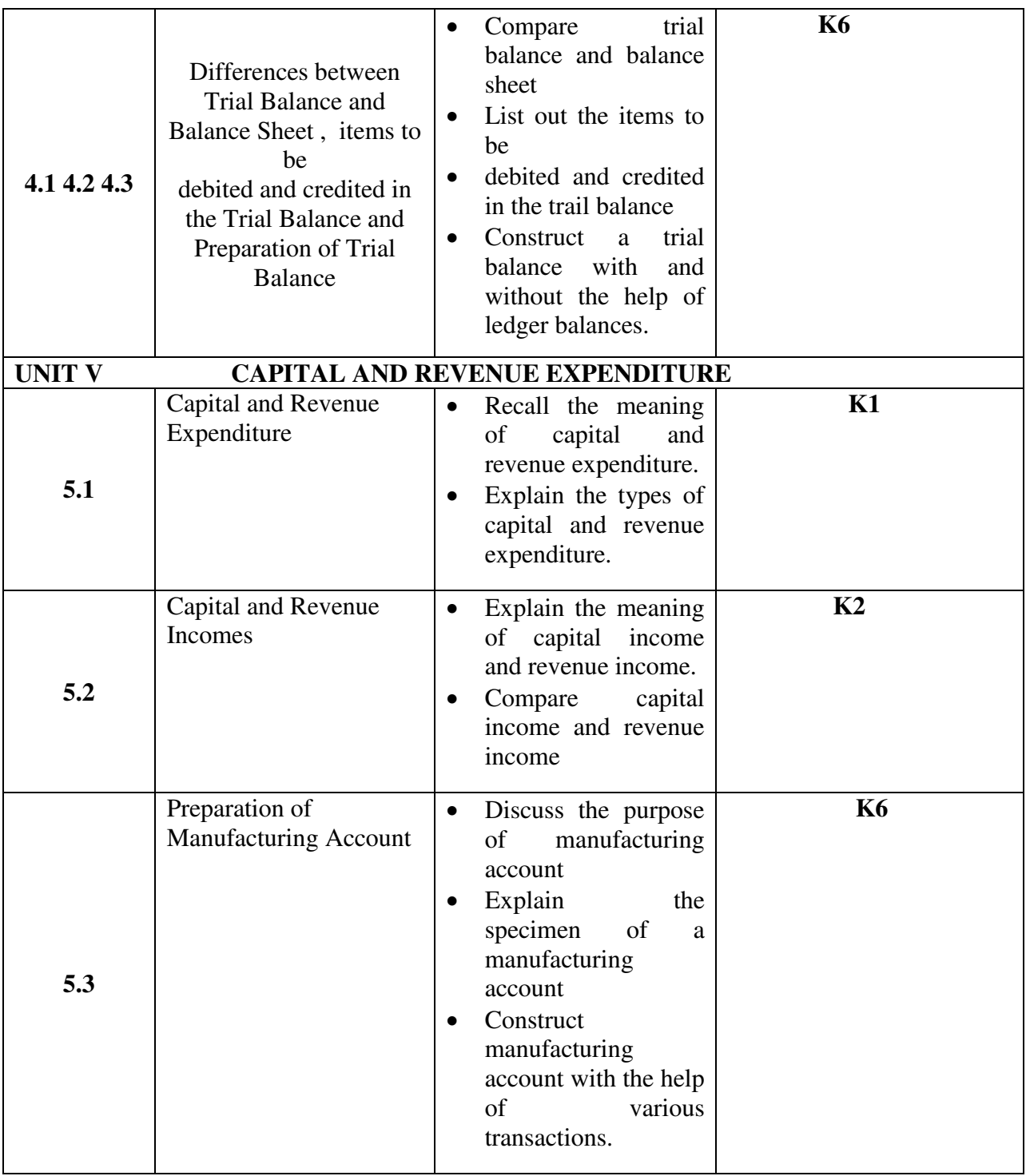

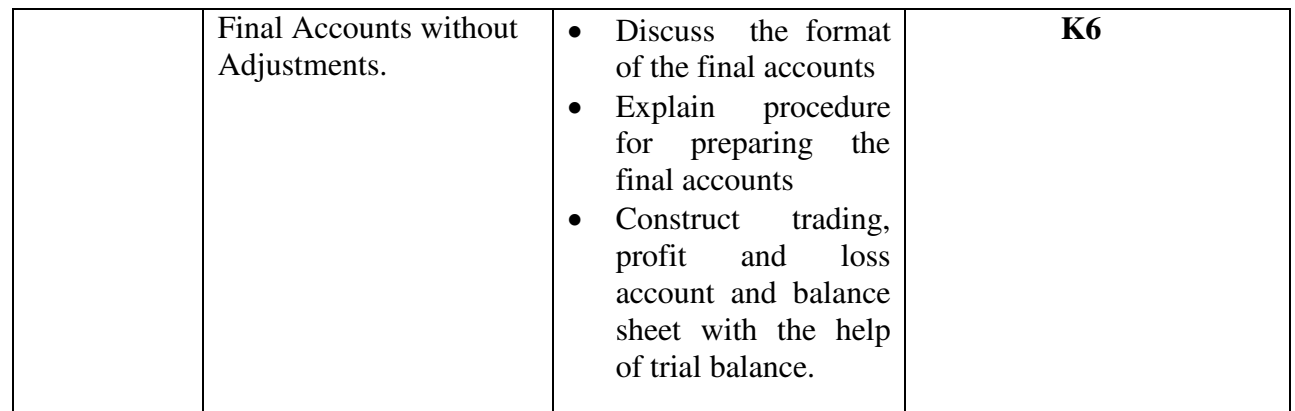

**MAPPING SCHEME FOR POs, PSOs and COs**

**L-Low M-Moderate H- High**

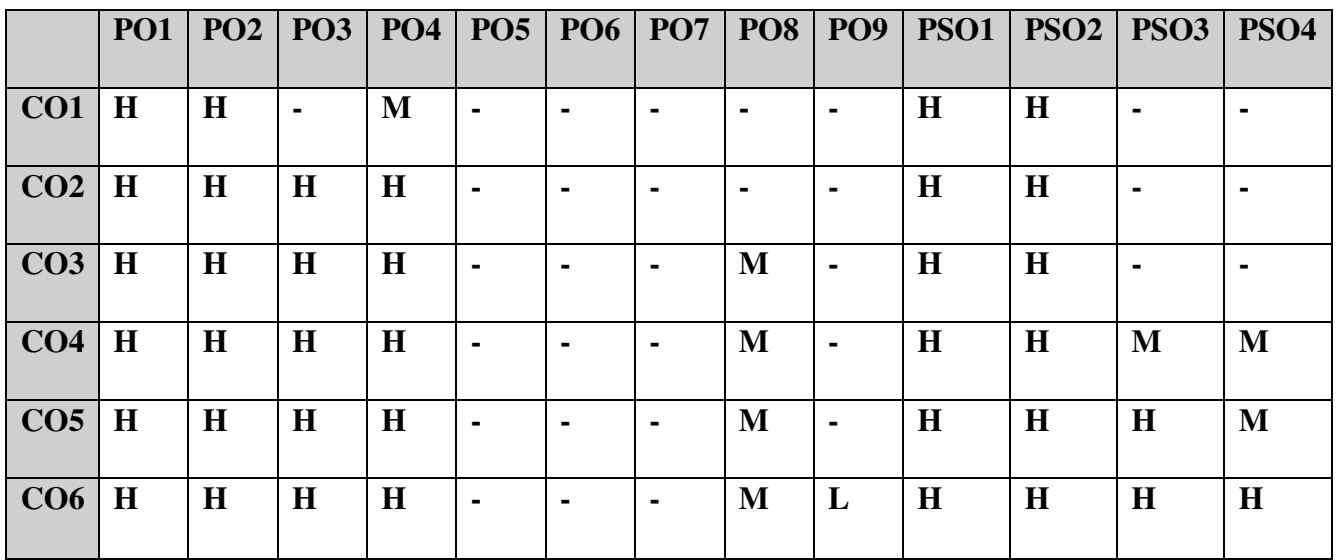

# **COURSE ASSESSMENT METHODS**

#### **Direct**

- 1. Continuous Assessment Test I,II
- 2. Open book test; Assignment; Seminar; Journal paper review, Group Presentation
- 3. End Semester Examination

### **Indirect**

1. Course-end survey (FEEDBACK)

# **COURSE COORDINATOR: DR. DANIEL**
# **SEMESTER –IV CORE: V**

#### **COURSE OUTCOMES**

At the end of this course, the students will be able to

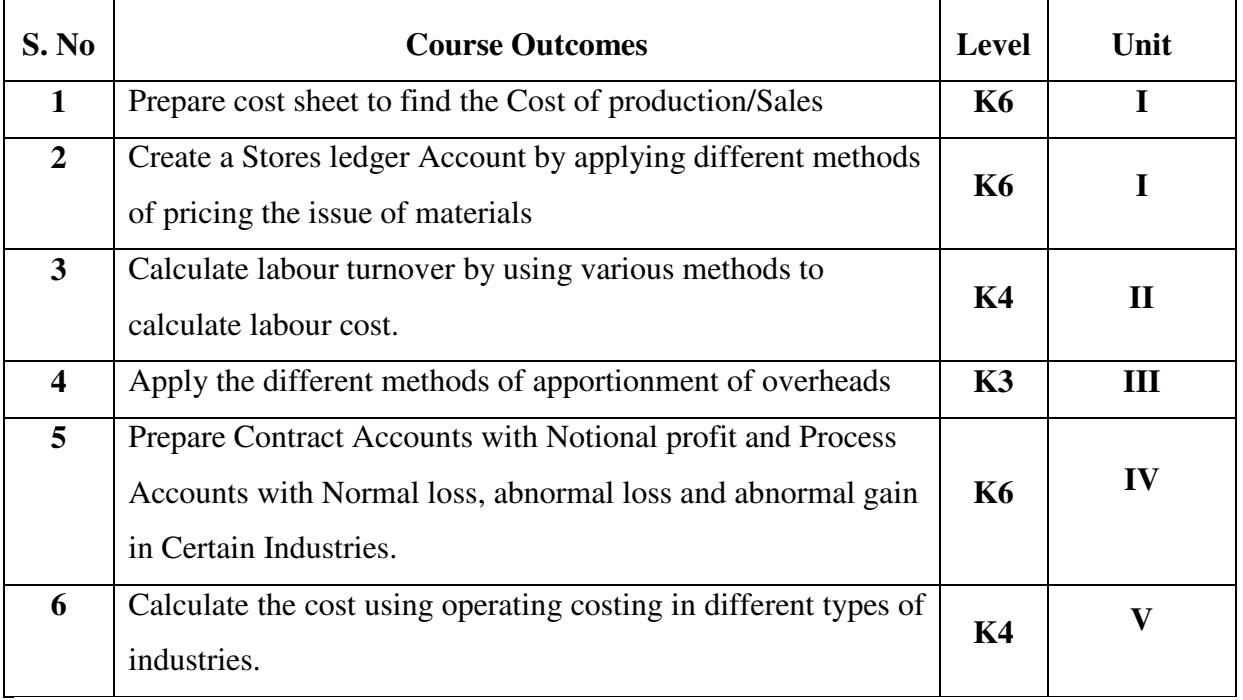

# **UNIT – I: INTRODUCTION TO COST ACCOUNTING, COST SHEET, TENDERS AND QUOTATIONS AND MATERIAL CONTROL (15 Hours)**

- 1.1 Cost Accounting
	- 1.1.1 Definition of Cost, Costing, Cost Accounting and Cost Accountancy
	- 1.1.2 Scope of Cost Accounting
	- 1.1.3 Merit and Demerit
	- 1.1.4 Classification of cost
	- 1.1.5 Elements of cost
	- 1.1.6 Cost centre
	- 1.1.7 Cost unit
	- 1.1.8 Cost control
	- 1.1.9 Cost reduction

#### 1.2. Cost sheet

- 1.2.1 Treatment of stock or incentives
- 1.2.2 Tender and quotations
- 1.3 Material Control
	- 1.3.1 Introduction
	- 1.3.2 Meaning of material control
	- 1.3.3 Objectives of material control
	- 1.3.4 Essentials of material control
	- 1.3.5 Purchase control
	- 1.3.6 Store keeping and stock control and inventory control
	- 1.3.7 Levels of stock and Economic Ordering Quantity
	- 1.3.8 ABC Analysis
- 1.4 Pricing of material issues
	- 1.4.1 LIFO (Last In First out)
	- 1.4.2 FIFO (First In First Out)
	- 1.4.3 Simple Average Method
	- 1.4.4 Weighted Average Method

#### **UNIT II – COMPUTATION AND CONTROL OF LABOUR COST (15 Hours)**

- 2.1 Labour cost
	- 2.1.1 Introduction
	- 2.1.2 Types of Labour
- 2.2 Labour turnover
- 2.3 Methods and measurement of Labour turnover
	- 2.3.1 Separation method
	- 2.3.2 Replacement method
	- 2.3.3 Flux method
- 2.4 Idle time and Overtime
- 2.5 Methods of remuneration
	- 2.5.1 Time rate system
	- 2.5.2 Piece rate system
- 2.5.3 Straight piece rate system
- 2.5.4 Taylor's differential piece rate system
- 2.5.5 Merrick's Multiple or differential piece rate system
- 2.5.6 Gantt's task and bonus plan

#### 2.6 Premium Bonus plans

- 2.6.1 Halsey premium plan
- 2.6.2 Halsey-weir scheme
- 2.6.3 Rowan plan
- 2.6.4 Barth's variable sharing plan
- 2.6.5 Emerson's Efficiency plan
- 2.6.6 Bedeaux's point premium system

#### **UNIT - III OVERHEADS (15 Hours)**

- 3.1 Meaning and Definition of overheads
- 3.2 Importance of Overhead cost
- 3.3 Allocation of Overheads
- 3.4 Apportionment
	- 3.4.1 Primary distribution
	- 3.4.2 Secondary distribution
		- 3.4.2.1 Repeated Distribution method
		- 3.4.2.2 Simultaneous equation method

#### 3.5 Absorption of overheads

- 3.5.1 Overhead Rate
- 3.5.2 Types of overhead rate
- 3.6 Methods of absorption of overhead
	- 3.6.1 Direct material cost method
	- 3.6.2 Direct Labour cost method
	- 3.6.3 Prime cost percentage method
	- 3.6.4 Direct Labour hour method
	- 3.6.5 Machine hour rate method
	- 3.6.6 Computation of machine hour rate

3.7 Under and over absorption of overheads.

# **UNIT IV- RECONCILIATION OF COST AND FINANCIAL ACCOUNTS AND METHODS OF COSTING (JOB, BATCH AND CONTRACT) (15 Hours)**

- 4.1 Reconciliation of cost and financial accounts
- 4.2 Job costing
	- 4.2.1 Definition of job costing
	- 4.2.2 Job costing procedures
	- 4.2.3 Forms used in job costing

### 4.3 Batch Costing

- 4.3.1 Definition of Batch costing
- 4.3.2 Determination of Economic Batch Quantity

#### 4.4 Contract costing

- 4.4.1 Introduction
- 4.4.2 Characteristic Features of contracts and contract costing
- 4.4.3 Recording of Costs of a Contract
- 4.4.4 Recording of Value and Profit on Contracts
- 4.4.5 Profit or Loss on Contracts
- 4.4.6 Escalation clause
- 4.4.7 Cost plus Contracts.

# **UNIT V- METHODS OF COSTING (OPERATING COSTING AND PROCESS COSTING) (15 Hours)**

- 5.1 Operating and operation costing
	- 5.1.1 Meaning and definition
	- 5.1.2 Operation and service costing
	- 5.1.3 Transport Costing
	- 5.1.4 Costing Procedures in Transport of Costs
	- 5.1.5 Presentation of Costs
	- 5.1.6 Computation of Cost Unit in Road Transport Business
	- 5.1.7 Importance of Running Kilometers
- 5.1.8 Types of problems
- 5.2 Process Costing
	- 5.2.1 Meaning of Process Costing
	- 5.2.2 Costing procedures
	- 5.2.3 Important aspects of Process Costing (Normal loss, abnormal loss and gain)
	- 5.2.4 Work in progress (excluding equivalent production concepts)

# **UNIT VI -TOPICS FOR SELF STUDY**

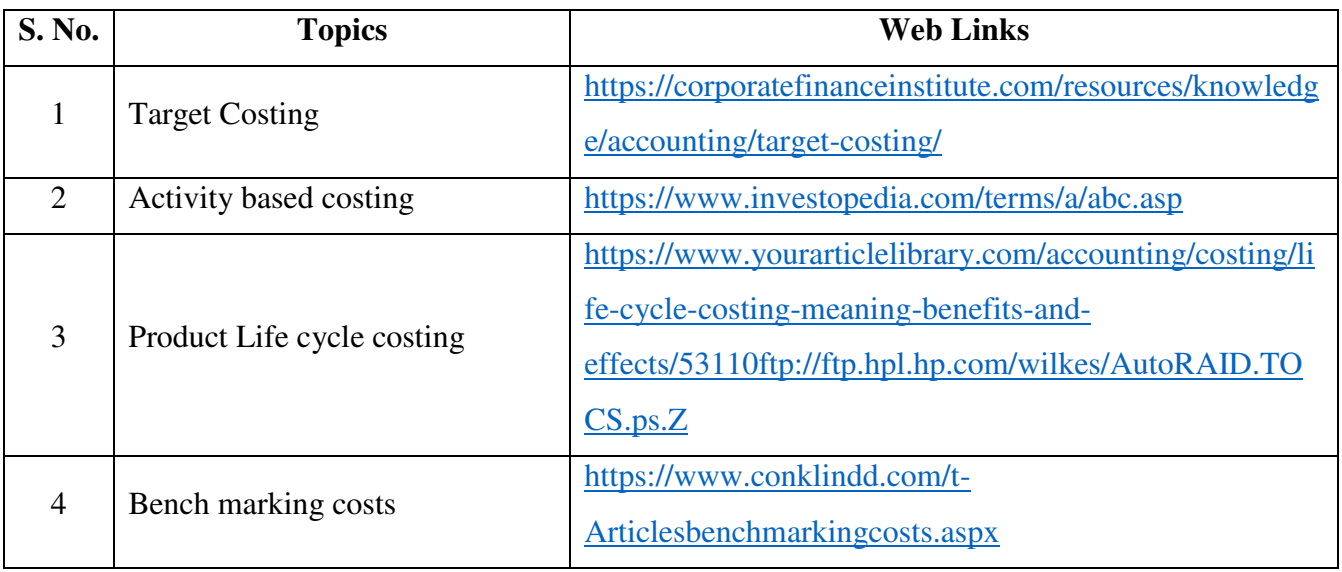

# **TEXT BOOK**

1. R.S.N.Pillai, V.Bagavathi, Cost Accounting, S. Chand Publications, 5<sup>th</sup> Edition, New Delhi.

# **REFERENCES**

- 1. Dr. R. Ramachandran Dr. R.Srinivasan (2016) Cost Accounting, Sriram Publications, Trichy.
- 2. M.C.Shukla, T.S. Grewal and Dr. M.P.Gupta, Cost Accounting Texts and Problems Latest Edition, S.Chand Publications, New Delhi.
- 3. Jain S.P &Narang K. L., (Reprint 2015). Cost Accounting, Kalyani Publications: New Delhi.
- 4. Workbook prepared by the Department of Commerce, Bishop Heber College.

# **WEB LINKS**

- 1. https://youtu.be/FlisUOIwOnw
- 2. https://youtu.be/ojMZCQvIRZM

# 3. https://youtu.be/5e1qRvoz03k

**Theory 25% (Section A & B) Problems 75% (Section C & D)** 

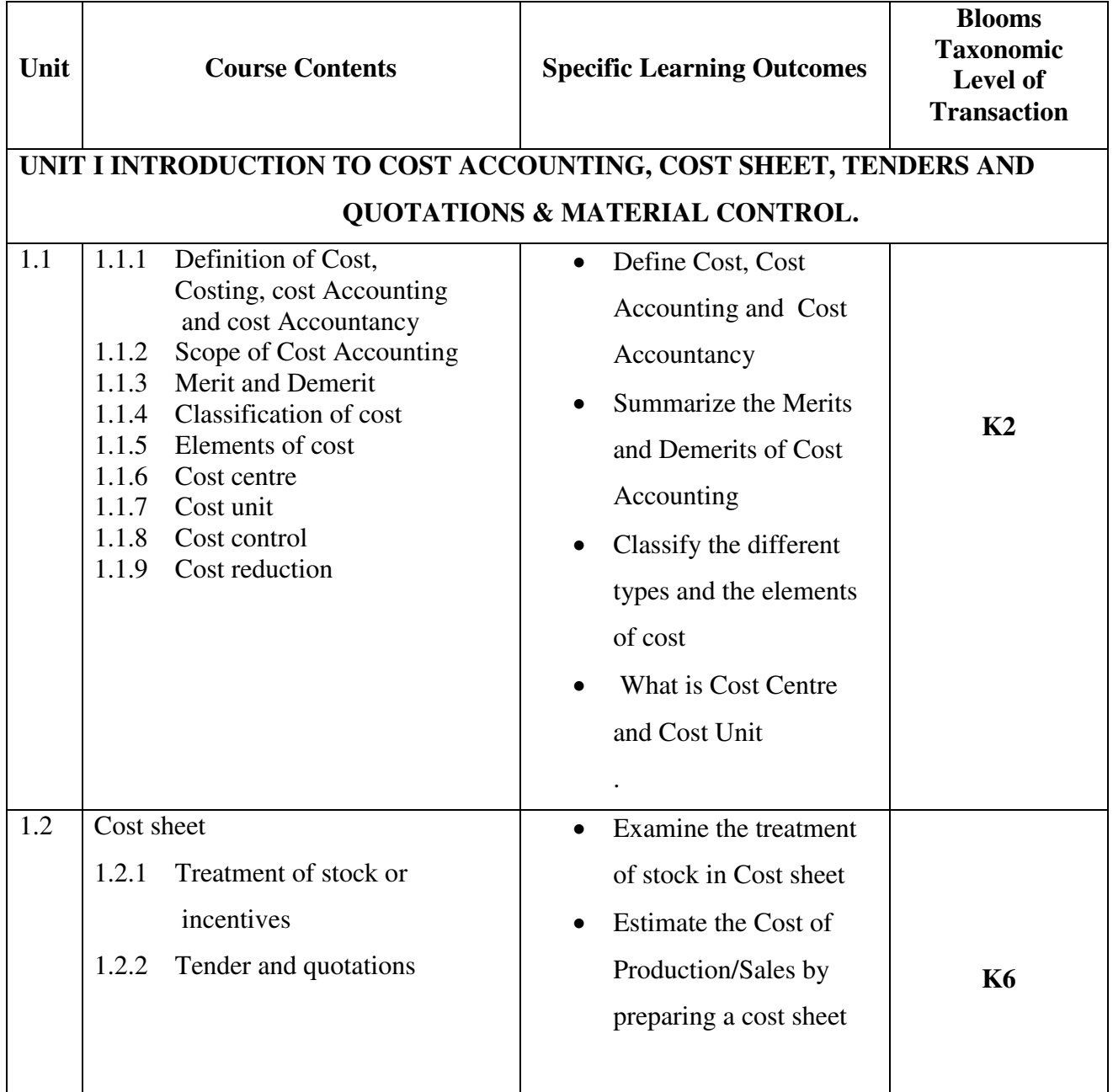

# **SPECIFIC LEARNING OUTCOMES (SLO)**

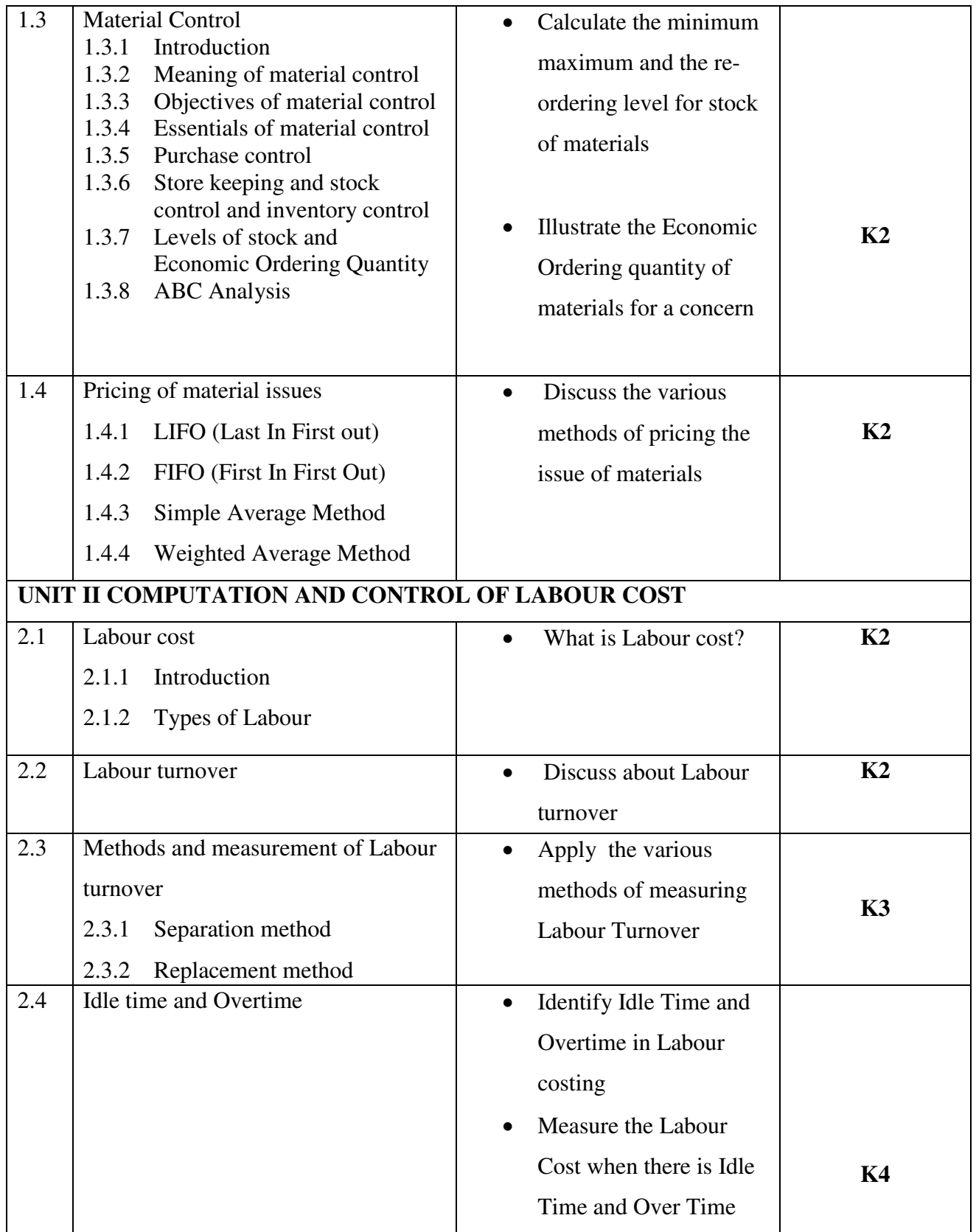

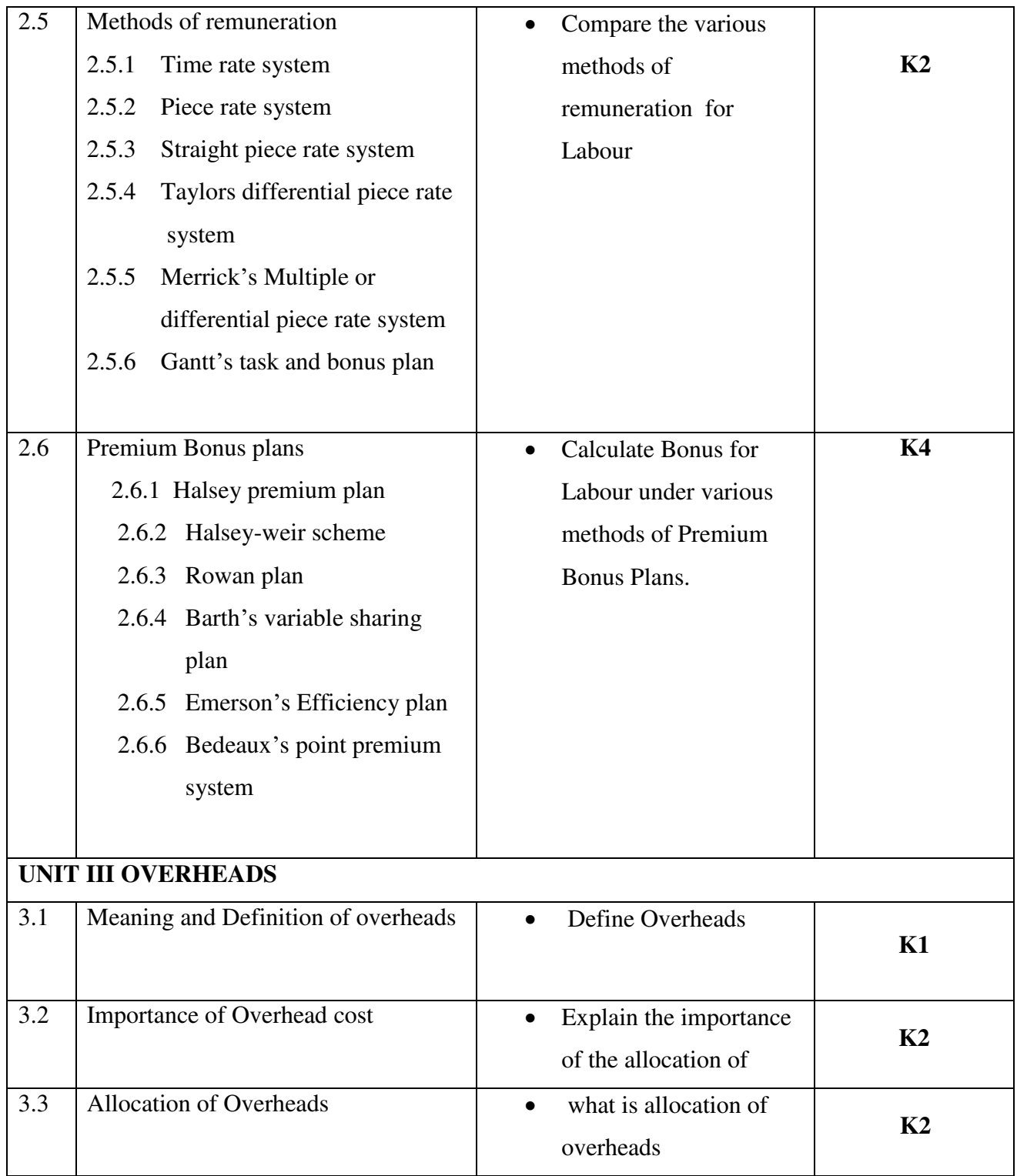

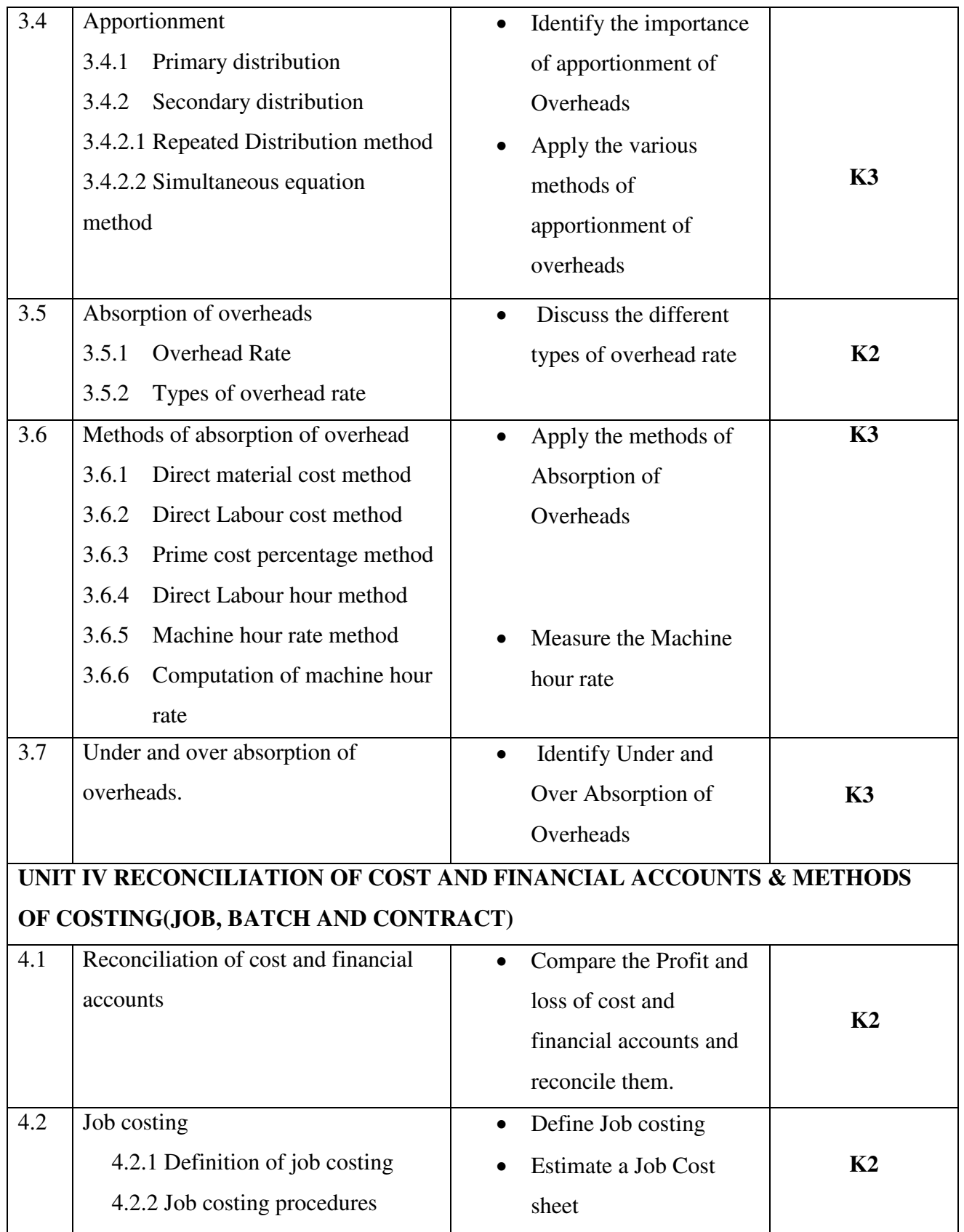

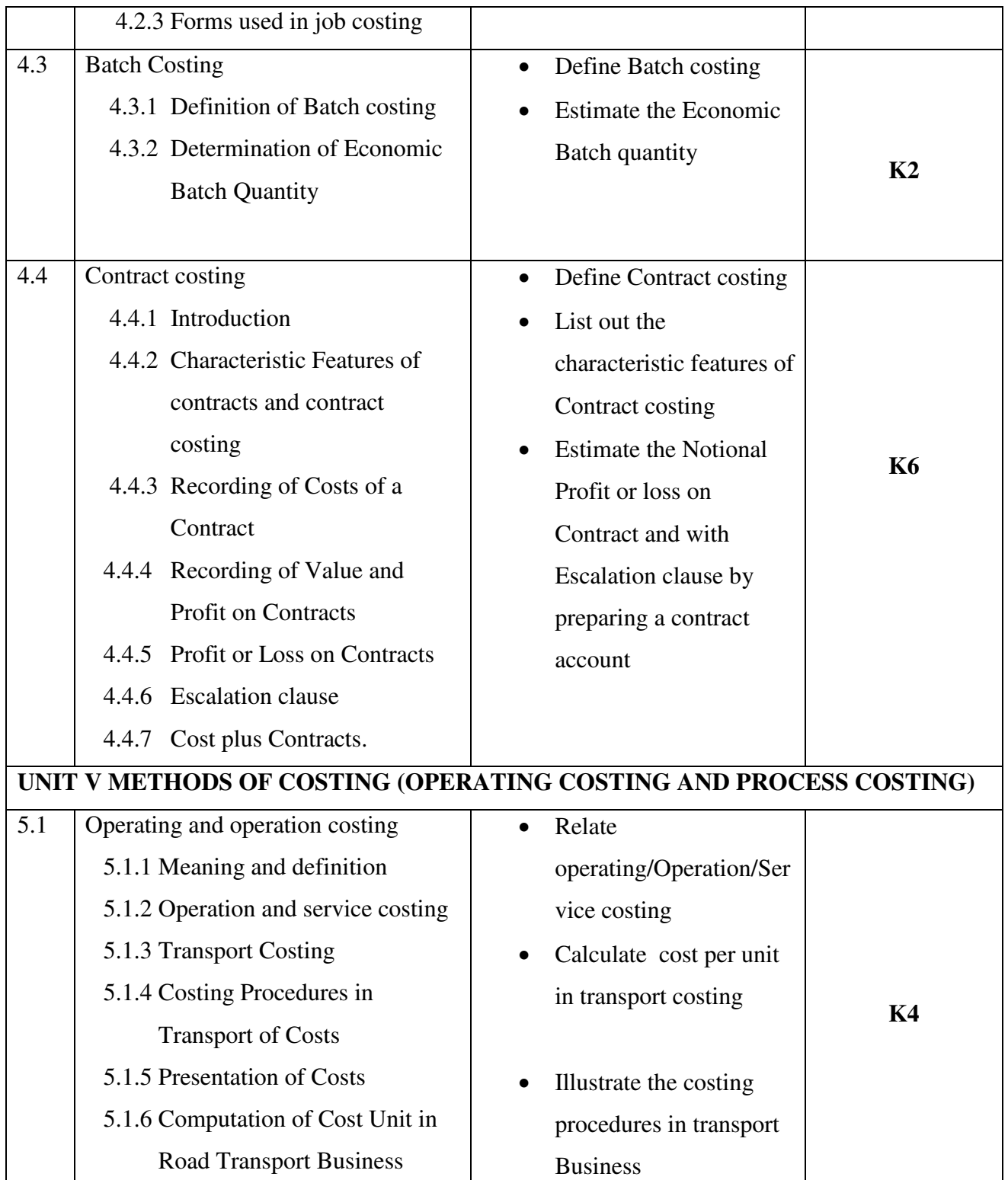

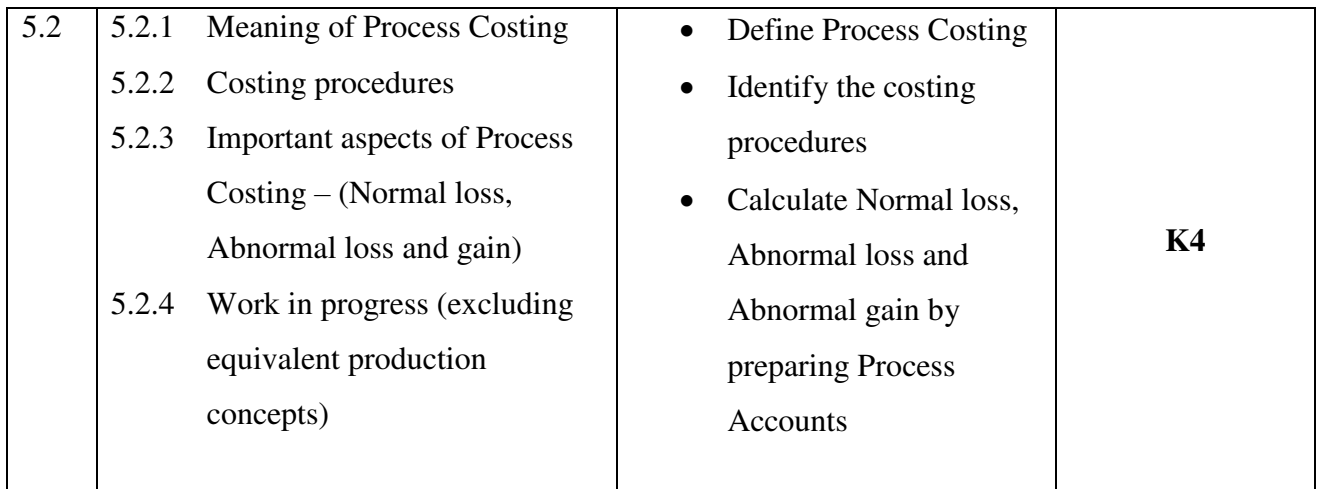

# **MAPPING SCHEME FOR POs, PSOs AND COs**

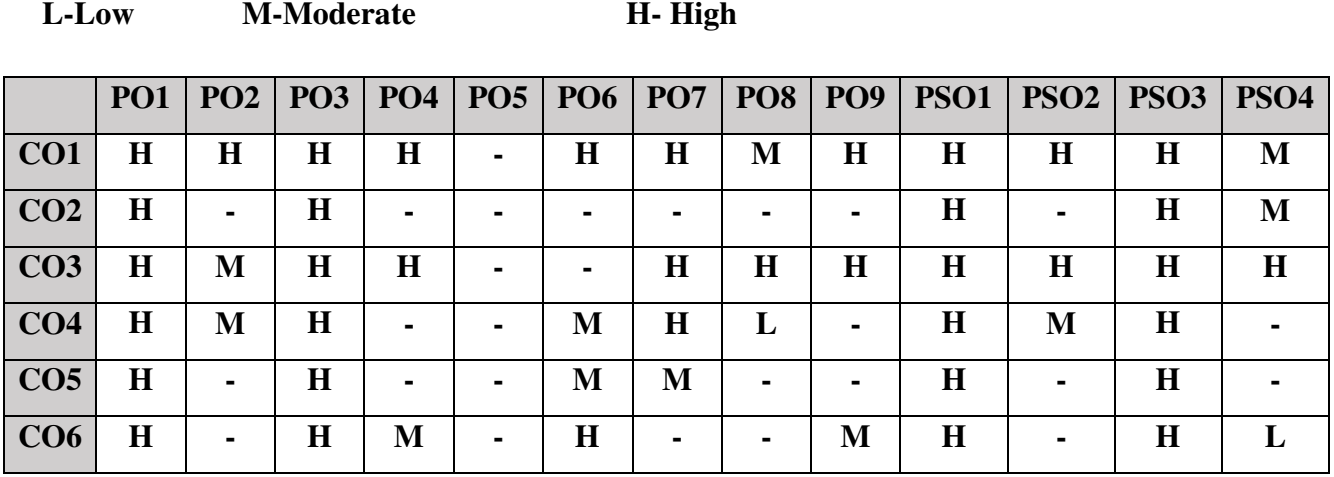

# **COURSE ASSESSMENT METHODS**

#### **Direct**

- 1. Continuous Assessment Test I,II
- 2. Open book test; Assignment; Seminar; Group Presentation
- 3. End Semester Examination

## **Indirect**

1. Course-end survey

## **COURSE COORDINATOR - DR. K.SEKAR**

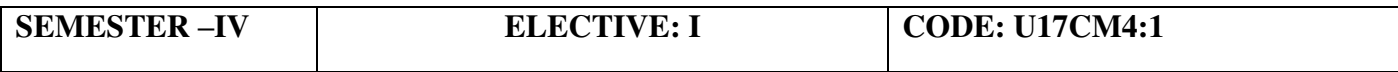

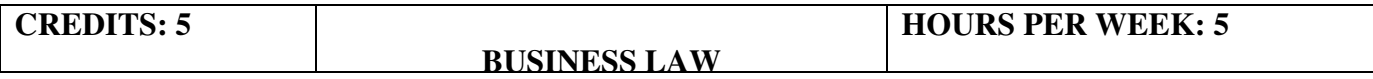

## **COURSE OUTCOMES**

At the end of this course, the students will be able to

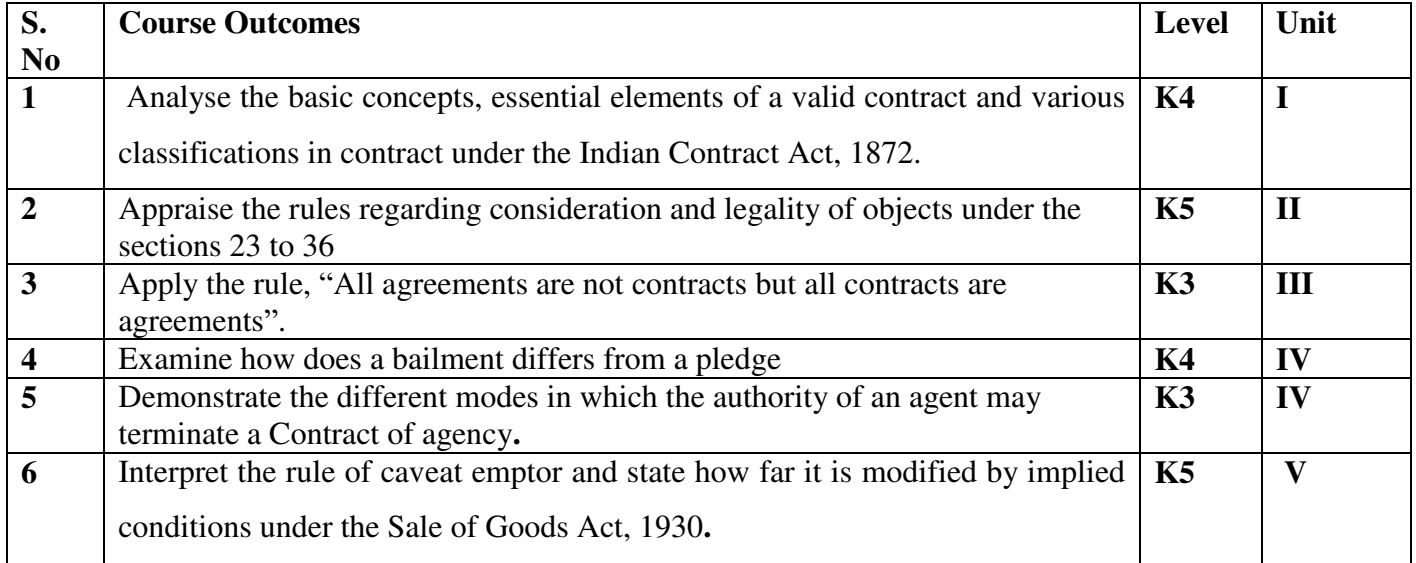

#### **UNIT I –INTRODUCTION TO THE LAW OF CONTRACTS (12Hours)**

- 1.1 Introduction
	- 1.1.1 Nature and classification of Contracts
	- 1.1.2 Essential elements of a valid contract
- 1.2 Void, Voidable and Valid agreement

#### 1.3 Offer and Acceptance

- 1.3.1 Legal rules as to offer
- 1.3.2 Tenders
- 1.3.3 Cross offers
- 1.3.4 Legal rules as to acceptance.

## **UNIT II –CONSIDERATION AND LEGALITY OF OBJECT (12Hours)**

- 2.1 Consideration
	- 2.1.1 Definition
	- 2.1.2 Legal rules as to consideration
	- 2.1.3 Stranger to contract
	- 2.1.4 Contract without consideration is void-exceptions

2.2 Capacity of Parties

- 2.2.1 Law relating to competence of parties to a contact
- 2.2.2 Minors
- 2.2.3 Persons of unsound mind
- 2.2.4 Other persons

#### 2.3 Free Consent

- 2.3.1 Meaning of "consent" and "free consent"
- 2.3.2 Coercion
- 2.3.3 Difference between coercion and undue influence
- 2.3.4 Define misrepresentation and fraud
- 2.3.5 Effects on the validity of an agreement

### 2.4 Legality of Object

- 2.4.1 Unlawful and illegal agreements
- 2.4.2 Effects of illegality
- 2.4.3 Doctrine of public policy
- 2.5 Void contracts
- 2.6 Contingent Contract
	- 2.6.1 Essential characteristics of a contingent contract
	- 2.6.2 Rules regarding contingent contract
	- 2.6.3 Difference between a wagering agreement and a contingent contract

## **UNIT III –PERFORMANCE AND DISCHARGE OF CONTRACTS (12Hours)**

- 3.1 Performance of contracts
	- 3.1.1 Requisites of a valid tender
	- 3.1.2 Reciprocal promises
- 3.2 Discharge of contracts Modes of Discharge
- 3.3 Remedies for Breach of contract
- 3.4 Quasi contracts

3.4.1 Kinds of quasi-contracts.

## **UNIT IV –SPECIAL CONTRACTS (12Hours)**

- 4.0 Special contracts
- 4.1 Indemnity and Guarantee
- 4.1.1 Essential features of a contract of guarantee
- 4.1.2 Distinction between a contract of indemnity and a contract of guarantee
- 4.1.3 Kinds of guarantee
- 4.1.4 Rights of surety
- 4.1.5 Discharge of surety

#### 4.2 Bailment and pledge

- 4.2.1 Requisites of bailment, Classification of bailment
- 4.2.2 Duties and rights of bailor and bailee
- 4.2.3 Distinction between particular lien and general lien
- 4.2.4 Finder of goods
- 4.2.5 Termination of bailment
- 4.2.6 Rights and duties of Pawnor and Pawnee

#### 4.3 Agency

- 4.3.1 Essentials of relationship of agency
- 4.3.2 Creation of agency
- 4.3.3 Classification of agents
- 4.3.4 Termination of agency.

#### **UNIT V –SALE OF GOODS ACT (12Hours)**

- 5.1 Sale of Goods Act 1930
- 5.2 Formation of contract of sale
	- 5.2.1 Essentials of a contract of sale
	- 5.2.2 Distinction between sale and agreement to sell and a hire-purchase agreement
	- 5.2.3 Classification of goods
	- 5.2.4 Effect of destruction of goods
	- 5.2.5 Document of title to goods

#### 5.3 Conditions and Warranties

5.3.1 Distinction between a condition and warranty – Implied Conditions

and Warranties

5.3.2 Caveat Emptor

5.4 Transfer of property in and title of goods

5.4.1 Passing of property

5.4.2 Sale by non-owners

5.5 Rights of unpaid seller

5.5.1 Remedies for breach of contract of sale

5.5.2 Auction sales.

# **UNIT VI -TOPICS FOR SELF STUDY**

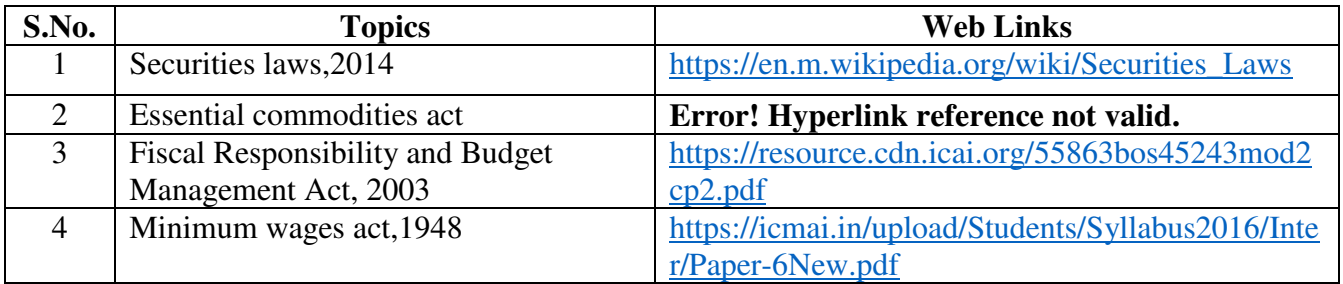

# **TEXT BOOK**

1. N.D. Kapoor, (2018) - Elements of Mercantile Law, Sultan Chand & Sons (P) Ltd, India.

# **REFERENCES**

- 1. K. R. Bulchandani, (2016), Business Law for Management, Himalaya Publishing House Pvt. Ltd, Geetanjali Press Pvt. Ltd, Mumbai, India.
- 2. P.C. Tulsian (2014) Business Law, Third Edition, McGraw- Hill Education Pvt. Ltd, Typeset at Tej Composers, New Delhi, India.

# **WEB LINKS**

- 1. https://www.incometaxindia.gov.in/pages/acts/indian-contract-act.aspx
- 2. https://www.india.gov.in/indian-contract-act-1872-0
- 3. https://www.icai.org/post.html?post\_id=10086
- 4. https://indiankanoon.org/doc/171398/
- 5. https://www.toppr.com/guides/business-law/

# **SPECIFIC LEARNING OUTCOMES (SLO)**

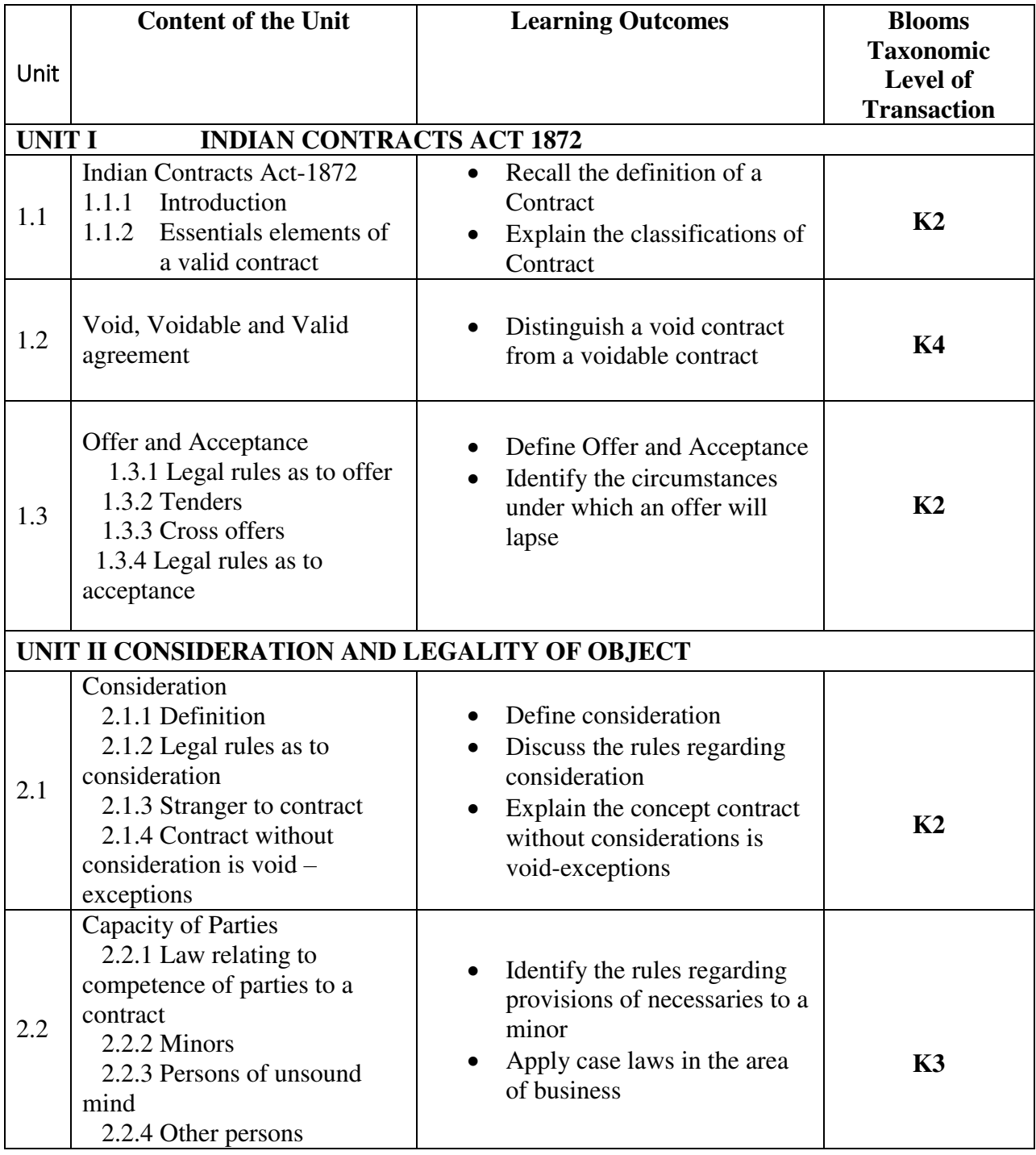

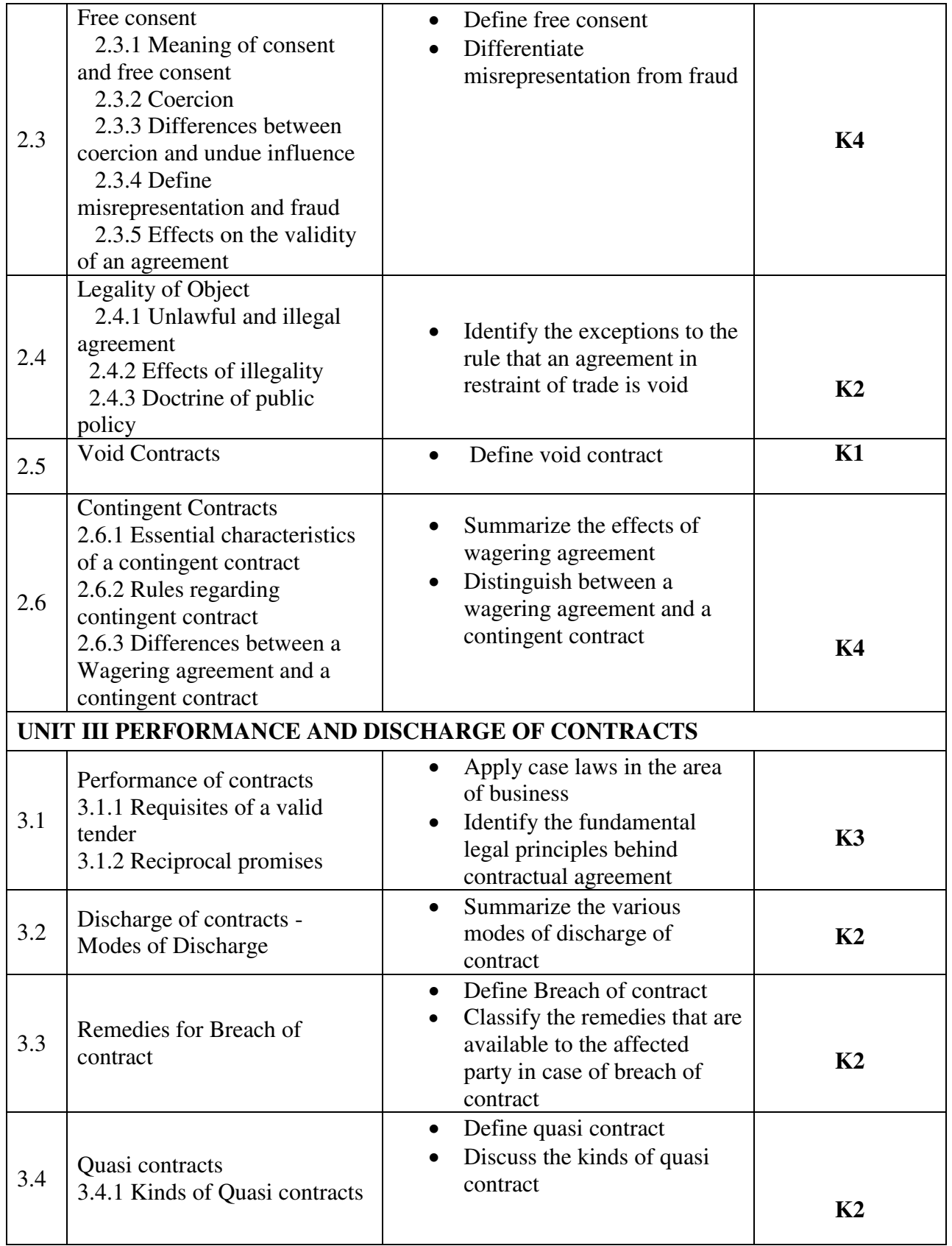

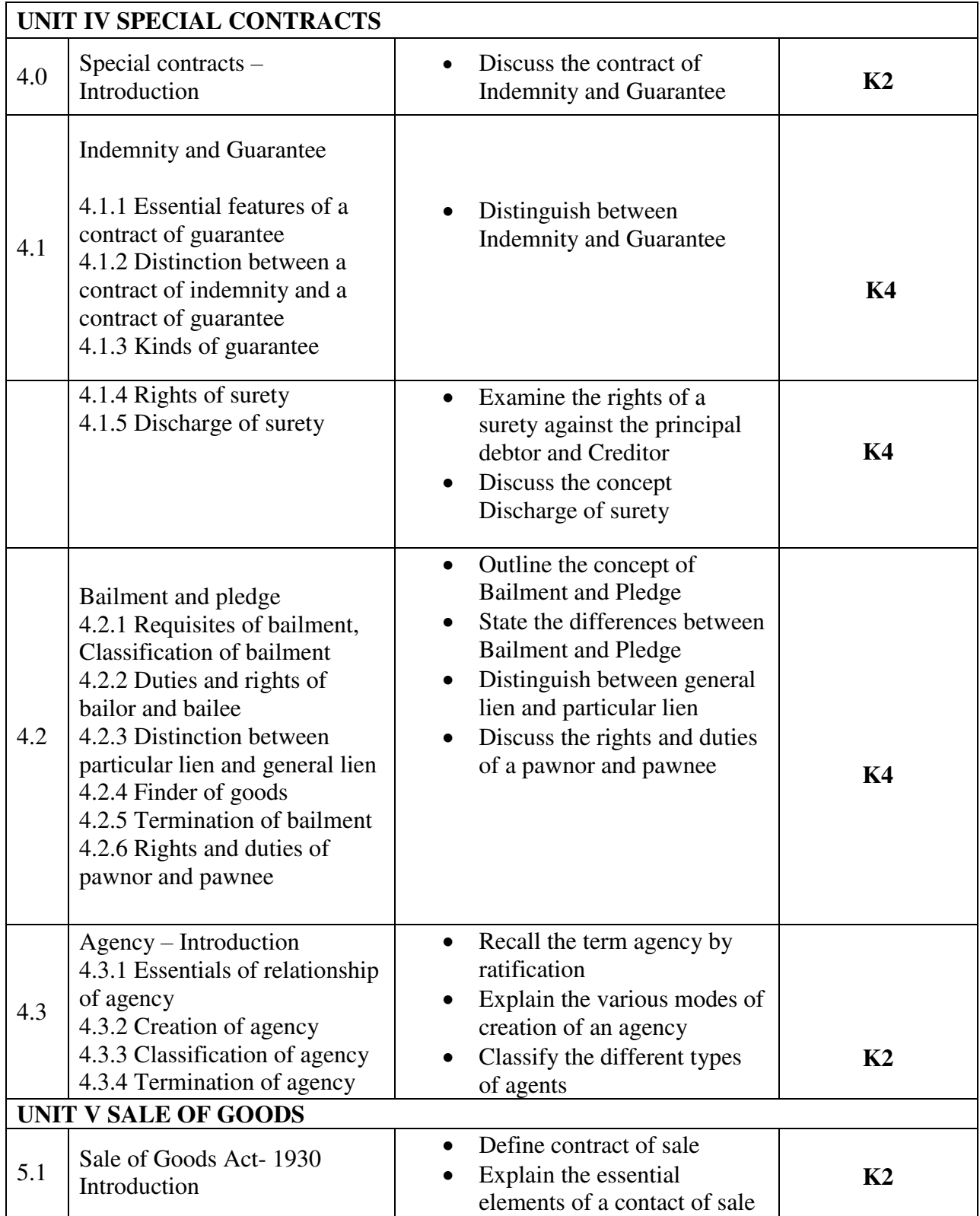

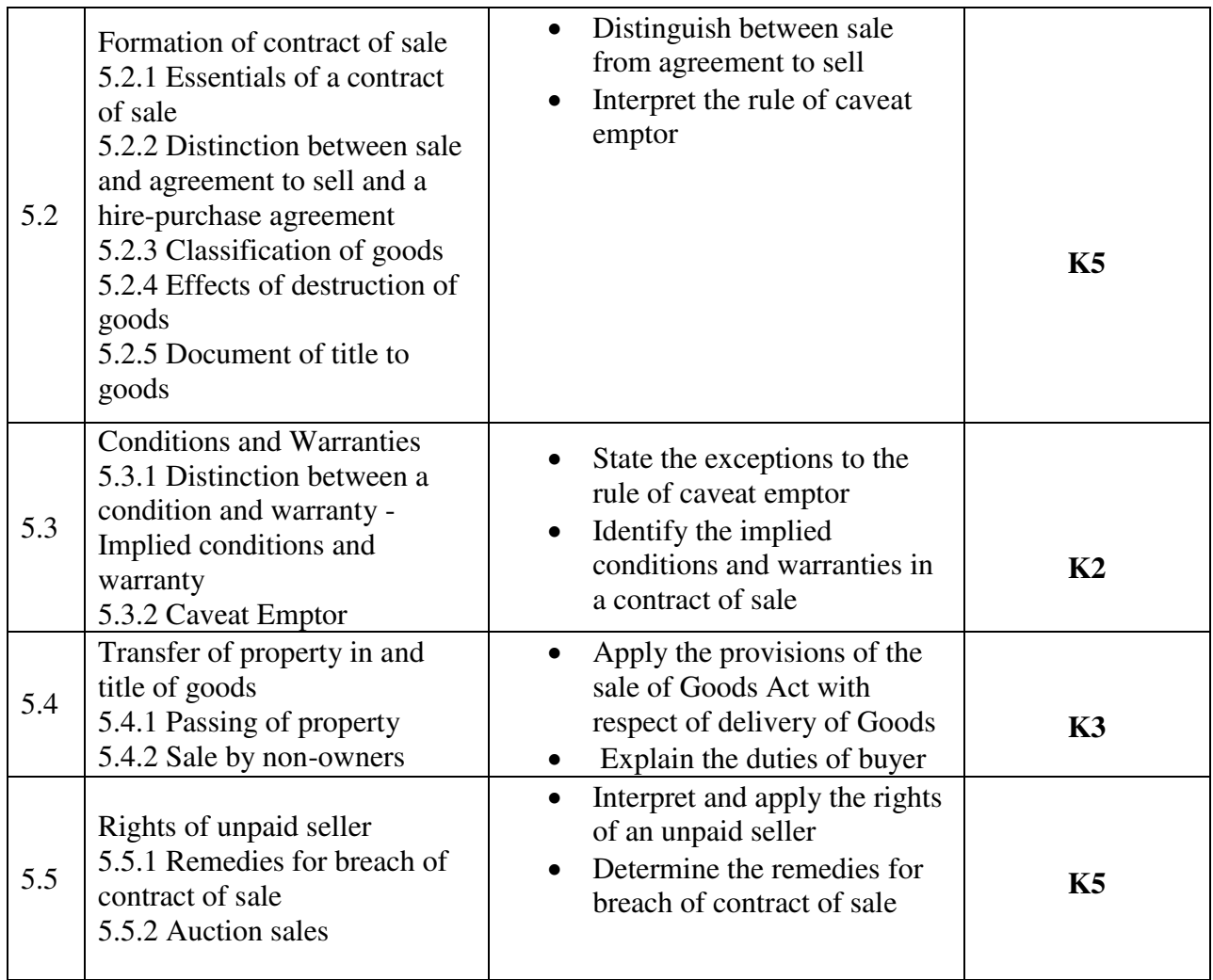

# **MAPPING SCHEME FOR POs, PSOs AND COs**

**L-Low M-Moderate H- High** 

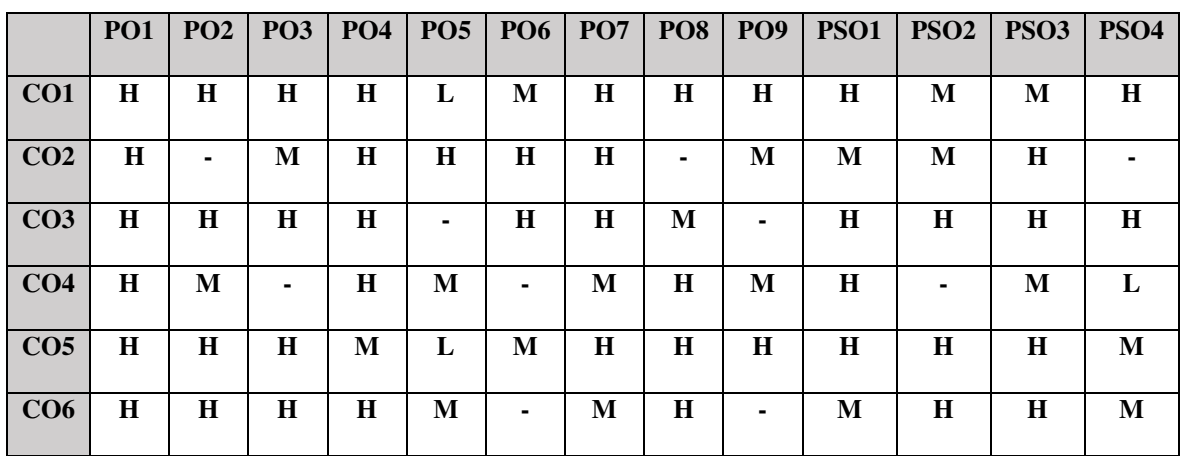

# **COURSE ASSESSMENT METHODS**

## **Direct**

- 1. Continuous Assessment Test I, II
- 2. Open book test; Assignment; Seminar; Group Presentation
- 3. End Semester Examination

#### **Indirect**

1. Course-end survey

## **COURSE COORDINATOR – Dr. R. ASAITHAMBI**

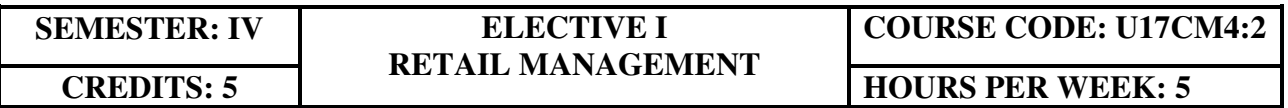

# **COURSE OUTCOMES**

At the end of this course, the student will be able to

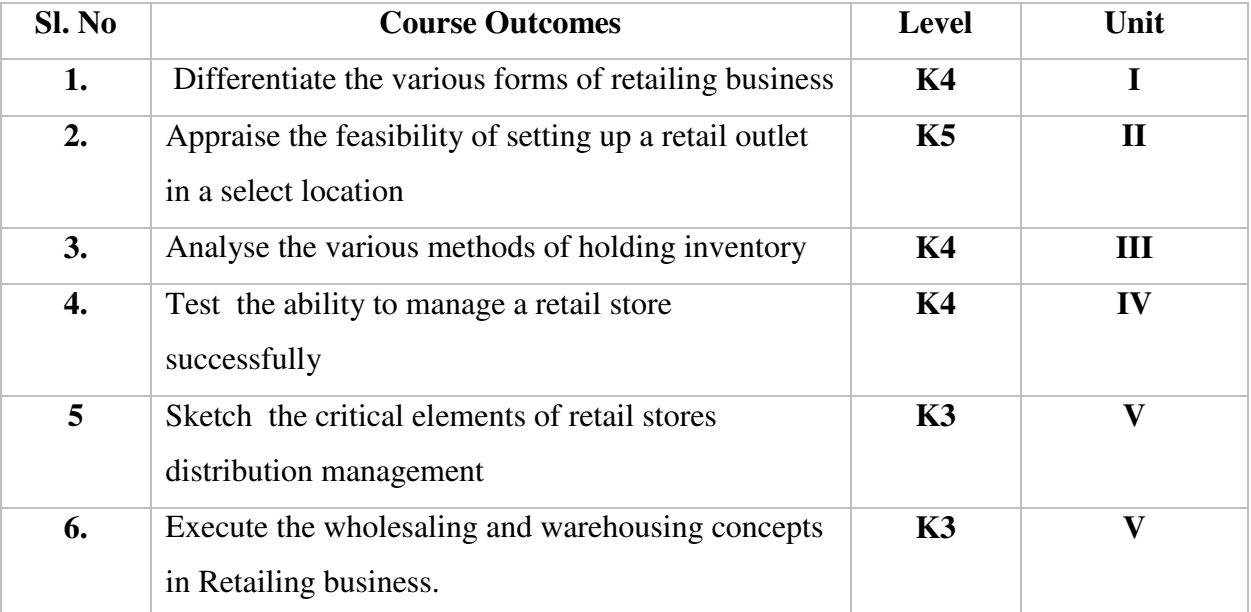

#### **UNIT I RETAILING 15 Hours**

- 1.1 Meaning
- 1.2 Definition
- 1.3 Characteristics
- 1.4 Retailing principles
- 1.5 Retail sales objectives<br>1.6 Retailing in India
- Retailing in India
- 1.7 Across the globe
- 1.8 Emerging trends in retailing
- 1.9 Retail formats
	- 1.9.1 Store based
	- 1.9.2 Non-store based
	- 1.9.3. Traditional and non-traditional retailing
	- 1.9.4 Internet retailing
	- 1.9.5 Cyber retailing.

#### **UNIT II STORE LOCATION** 15 Hours

- 2.1 Importance<br>2.2 Selection of
- 2.2 Selection of loyalty<br>2.3 Site analysis
- Site analysis
- 2.4 Trading analysis
- 2.5 Demand and supply density
- 2.6 Site availability
- 2.7 Trends in store location
- 2.8 Retail marketing segmentation
- 2.9 Significance
- 2.10 Market segmentation process
- 2.11 Key retail segments.

#### **UNIT III INVENTORY 20 Hours**

- 3.1 Reasons for holding inventory
- 3.2 Methods of inventory control
- 3.3 Selective inventory management
- 3.4 EOQ model
- 3.5 ABC analysis-VED analysis- FSN analysis HML analysis
- 3.6 Inventory costs
- 3.7 Material handling
- 3.8 Latest development in inventory management.

#### **UNIT IV RETAIL STORE OPERATIONS** 20 Hours

- 4.1 Elements of retail store operations
- 4.2 Management of retail store
- 4.3 The role of centralized retailer
- 4.4 An integrated retailing approach
- 4.5 Operations master schedule
- 4.6 Store maintenance
- 4.7 Energy management
- 4.8 Retailing success tips.

#### **UNIT V DISTRIBUTION MANAGEMENT 20 Hours**

- 5.1 Distribution channel
- 5.2 Functions of a distribution channel

- 5.3 Channel levels
- 5.4 Elements of physical distribution
- 5.5 Wholesaling
	- 5.5.1 Classification and characteristics
- 5.6 Warehousing
	- 5.6.1 Need
	- 5.6.2 Benefits
	- 5.6.3 Functions
	- 5.6.4 Features
	- 5.6.5 Classifications

## **UNIT VI -TOPICS FOR SELF STUDY**

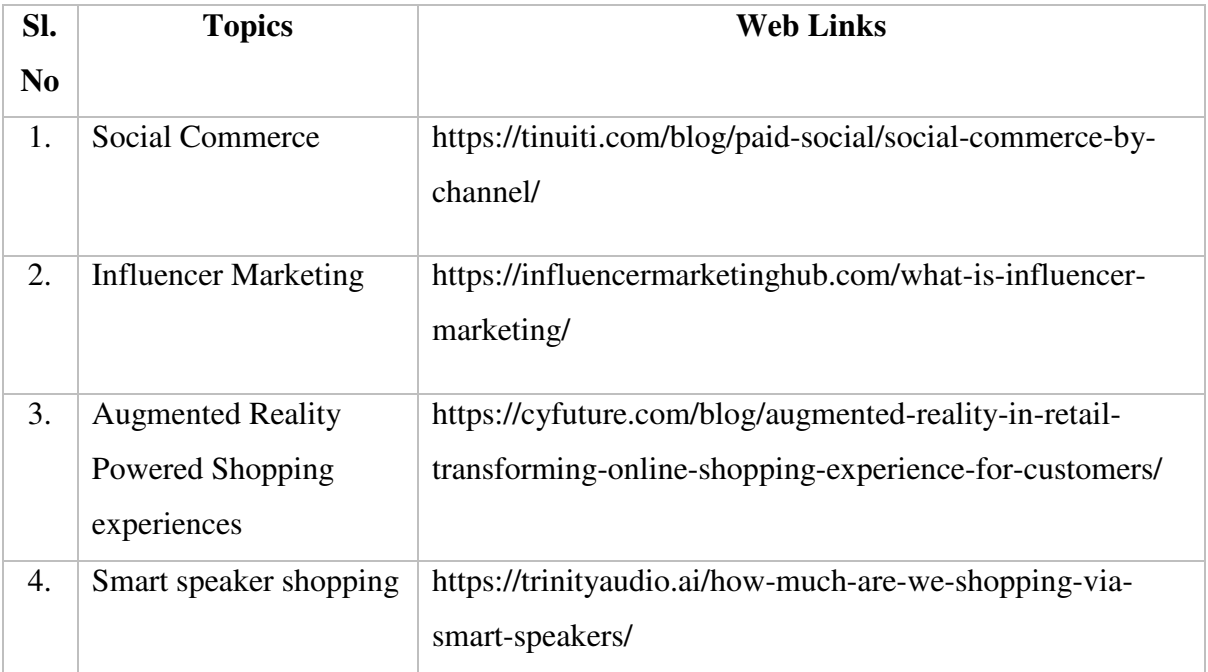

## **TEXTBOOK**

1. Dr.Harjit Singh, Retail Management - A Global Perspective, Text and Cases, Revised Edition, S. Chand& Company Ltd., New Delhi, 2014

## **REFERENCES**

- 1. Gibson G Vedamani, Retail Management:- Functional Principles and Practices, Jaico Publishing House, New Delhi, 2011
- 2. GouravGhosal, Retail Management, Maxford Books Publishing House, New Delhi, 2010
- 3. Dr. L. Natarajan, Retail Management, Margham Publications, Chennai,2016

# **WEB LINKS**

- 1. https://www.yourarticlelibrary.com/marketing/distribution-channels/wholesaling-importancefunctions-and-types-of-wholesaling/29899
- 2. http://data.conferenceworld.in/IIMT\_NHSEMH/12.pdf

# **SPECIFIC LEARNING OUTCOMES (SLO)**

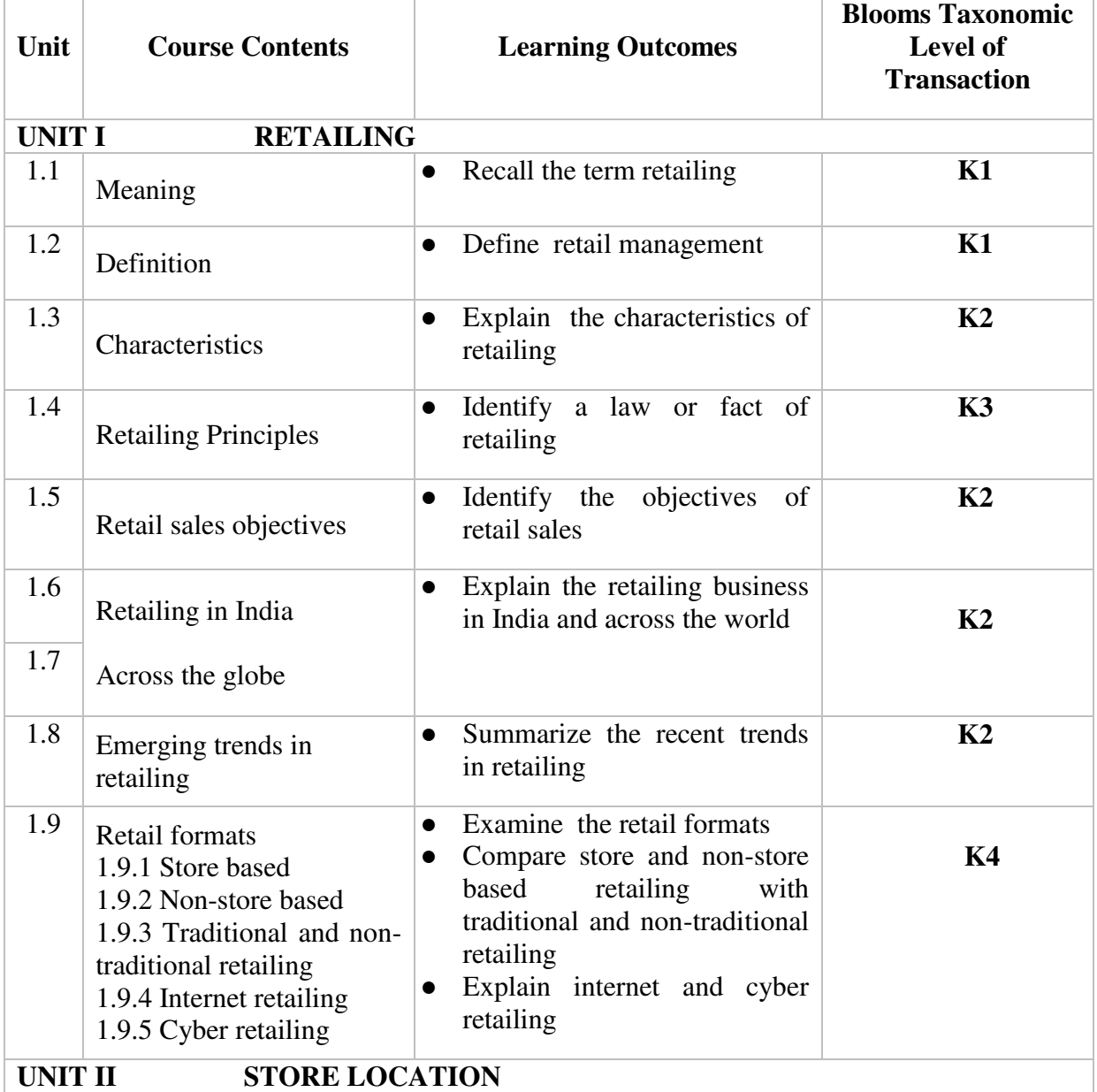

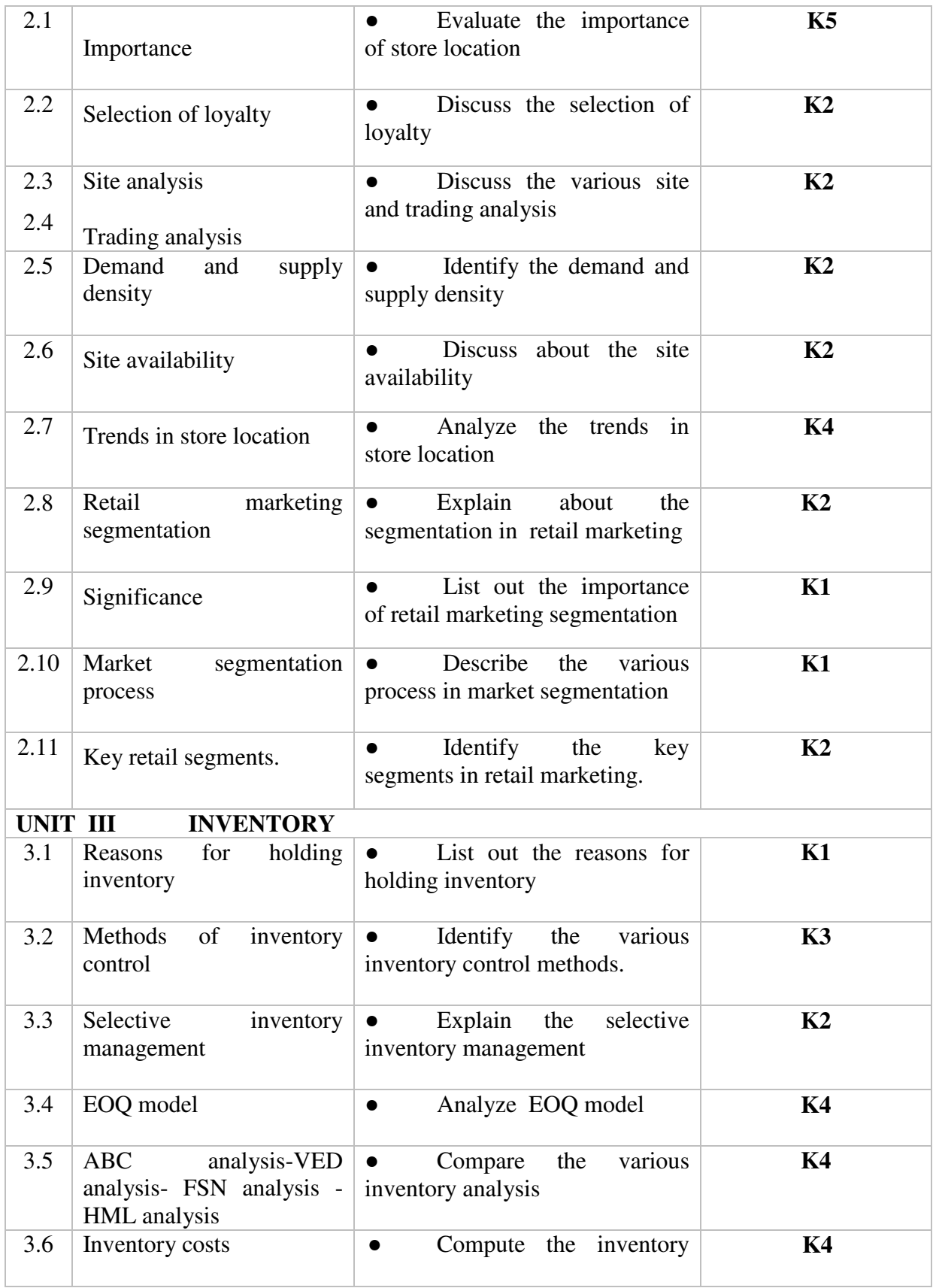

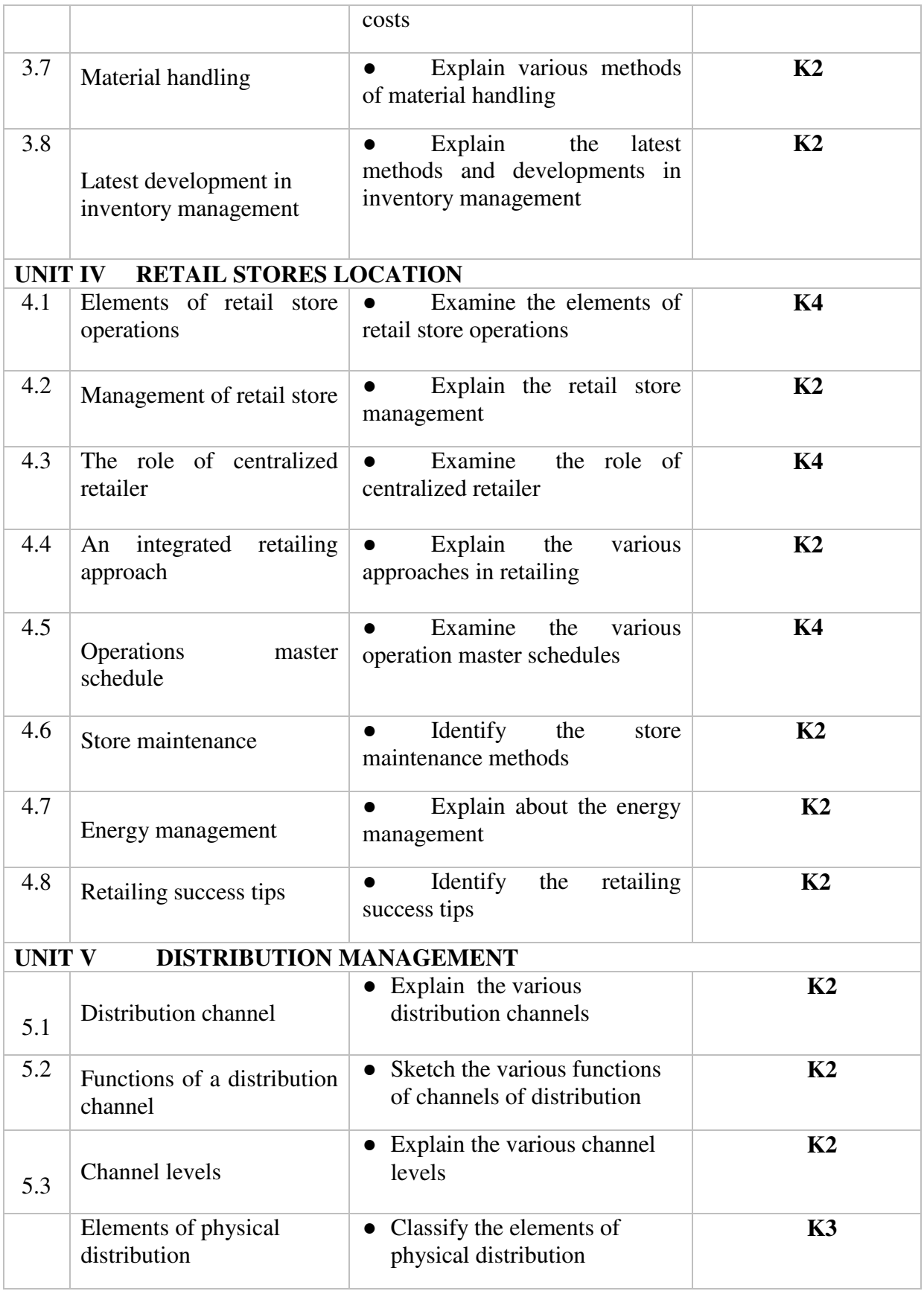

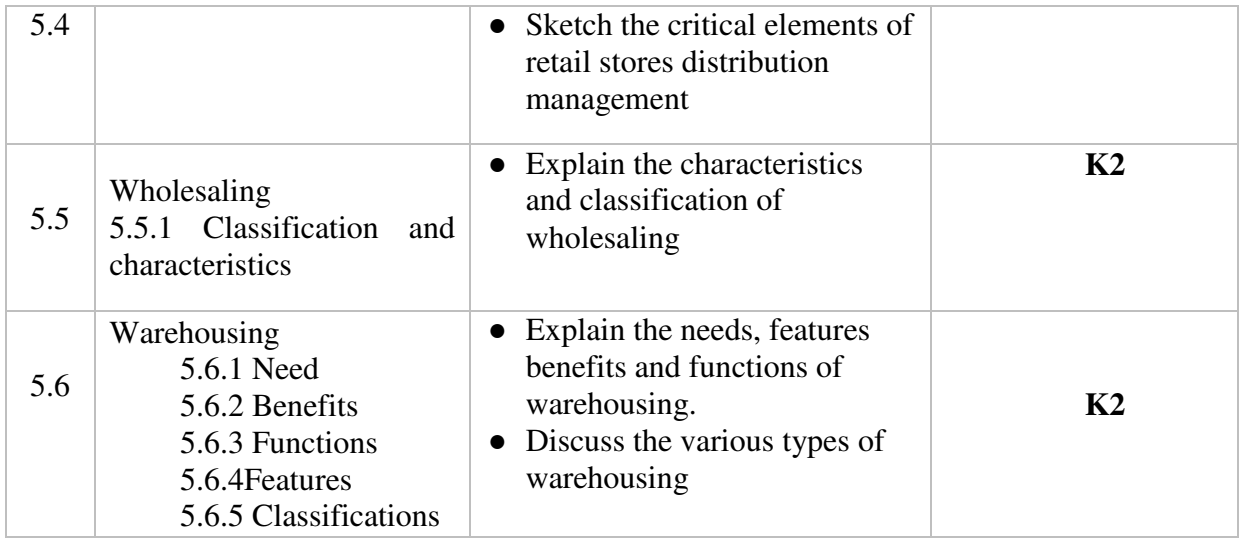

# **MAPPING SCHEME FOR POs, PSOs AND COs**

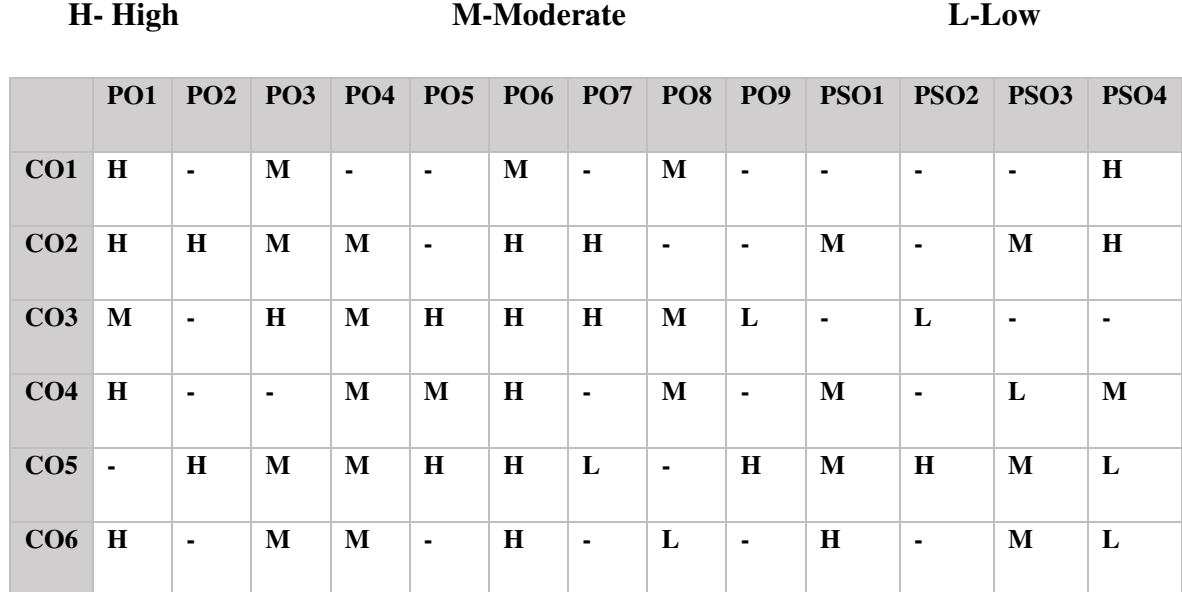

# **COURSE ASSESSMENT METHODS**

## **Direct**

- 1. Continuous Assessment Test I,II
- 2. Open book test; Assignment; Seminar; Group Presentation
- 3. End Semester Examination

## **Indirect**

1. Course-end survey

### **COURSE COORDINATOR - DR. MANIVANAN**

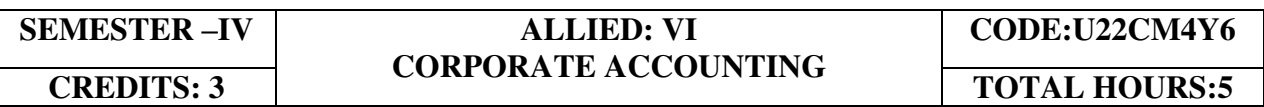

#### **COURSE OUTCOMES**

At the end of this course, the students will be able to

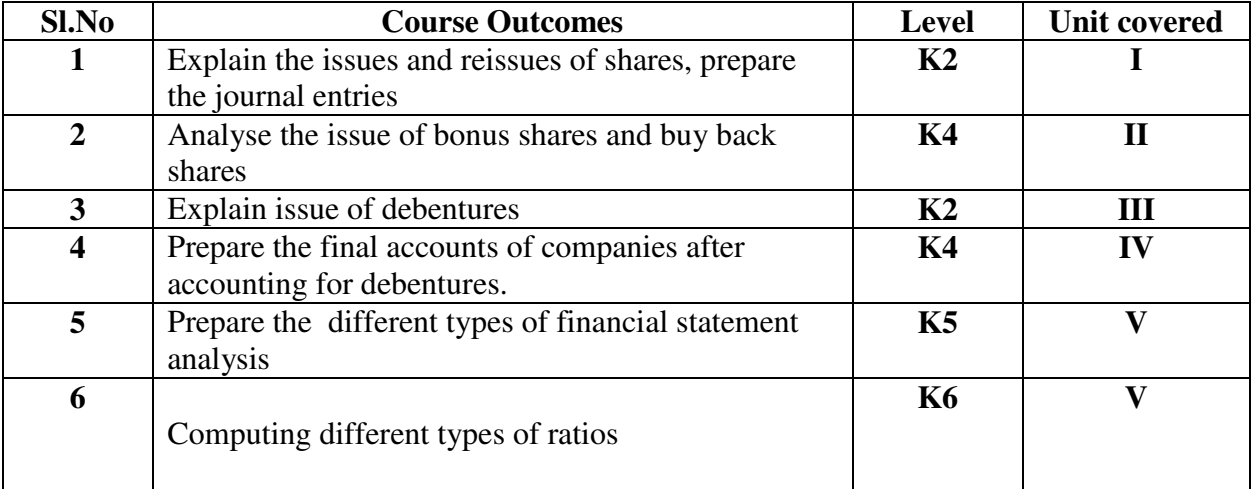

#### **UNIT I ACCOUNTING FOR SHARE CAPITAL(15Hours)**

- 1.1 Issues of shares
- 1.2 Allotment of shares
- 1.3 Forfeiture of shares
- 1.4 Reissue of forfeited shares
- 1.5 Redemption of preference shares.

# **UNIT II ACCOUNTING FOR BOUNS SHARES AND PRE AND POST INCORPORATION (15Hours)**<br>2.1 **Issue of bonus shares**

- Issue of bonus shares
- 2.2 Buy back of shares by companies
- 2.3 Profit prior to incorporation 2.3.1 Steps involved in ascertaining Pre and Post incorporation 2.3.2 Basis of Apportionment of Expenses

#### **UNIT III ACCOUNTING FOR DEBENTURES(15Hours)**

- 3.1 Issue of Debentures at par and premium
- 3.2 Redemption of Debentures
- 3.3 Singing fund method

3.4 Purchases of own debentures of open market

#### **UNIT IVACCOUNTING FOR FINAL ACCOUNT, TAX ADJUSTMENT AND DIVIDEND (15Hours)**

- 4.1 Preparation of Final account of Companies Act 2013
- 4.2 Dividend
- 4.3 Tax adjustment
- 4.4 Remuneration payable to different categories

#### **UNIT V STATEMENT ANALYSIS AND RATIO (15Hours)**

- 5.1 Financial Statement Analysis
- 5.2 Methods of Financial Statement Analysis
	- 5.2.1 Comparative statement analysis
	- 5.2.2 Common-size statement (percentages) analysis
	- 5.2.3 Trend analysis
- 5.3 Ratio Analysis
	- 5.3.1 Computation of Ratio (Liquidity Ratio, Solvency Ratio, Profitability Ratio,Activity or Turnover Ratio and Gearing Ratio)

# **TOPICS FOR SELF STUDY**

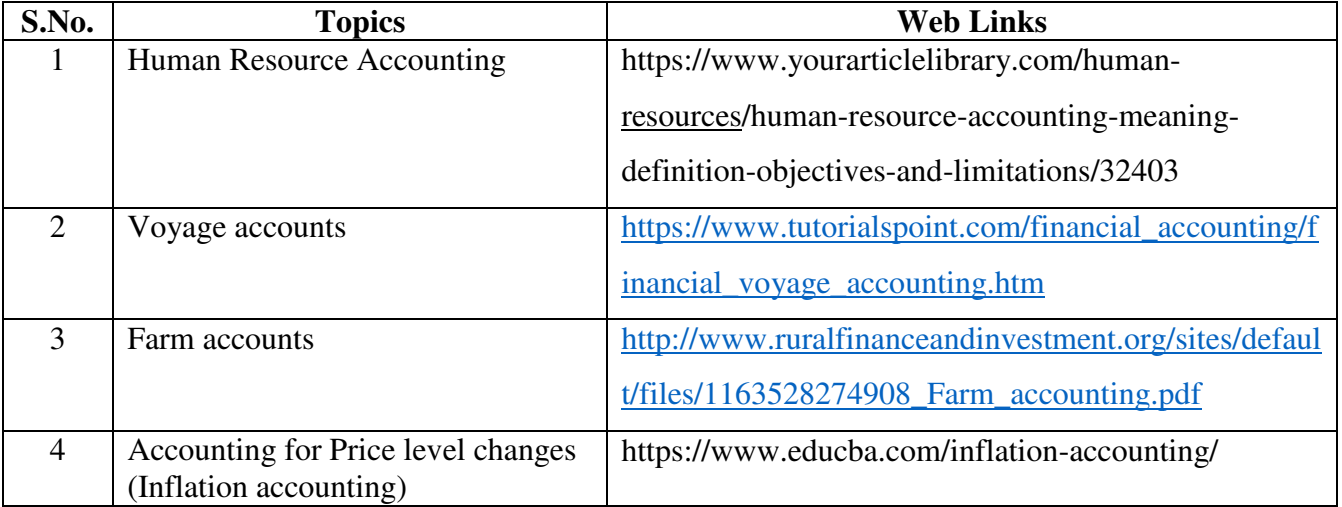

# **TEXT BOOK**

1. Dr. S.M. Shukla & Dr. K.L. Gupta, Corporate Accounting, Sahitya Bhawan Publications, January 2018

# **REFERENCES**

1.S. Chand Jain &Narang, Advanced Accountancy (Corporate Accounting) Vol II, Kalyani Publishers, 2014

2. Reddy T.S. and Dr.A. Murthy, Corporate Accounting, Margham Publications, Chennai, 6<sup>th</sup> ED.

## **WEB LINKS**

1. http://dsc.du.ac.in/wp-content/uploads/2020/04/2018-08-01-accounting-share-capital.pdf **Theory – 20% (Section A & B), Problems – 80% (Section C & D)**

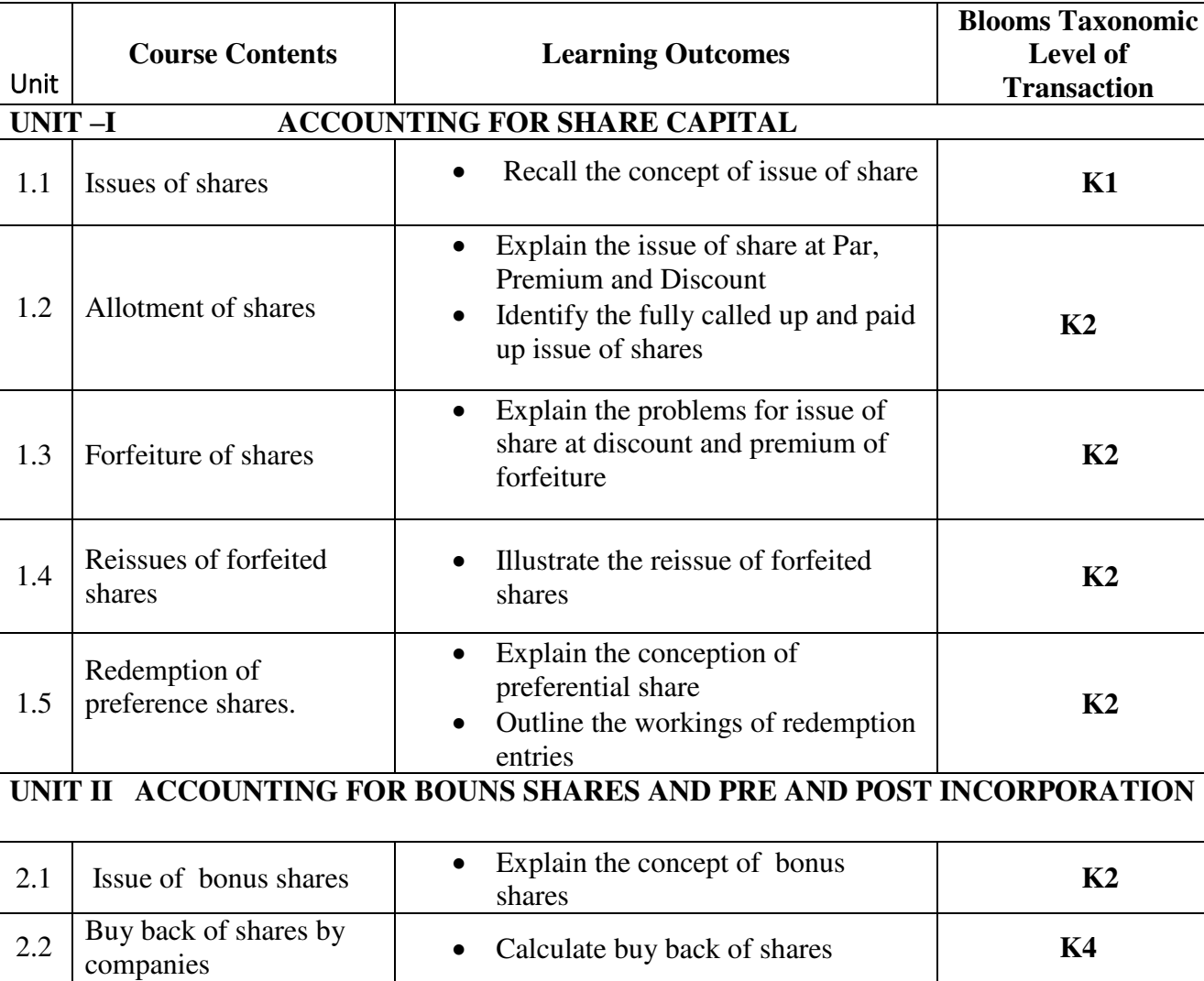

# **SPECIFIC LEARNING OUTCOMES**

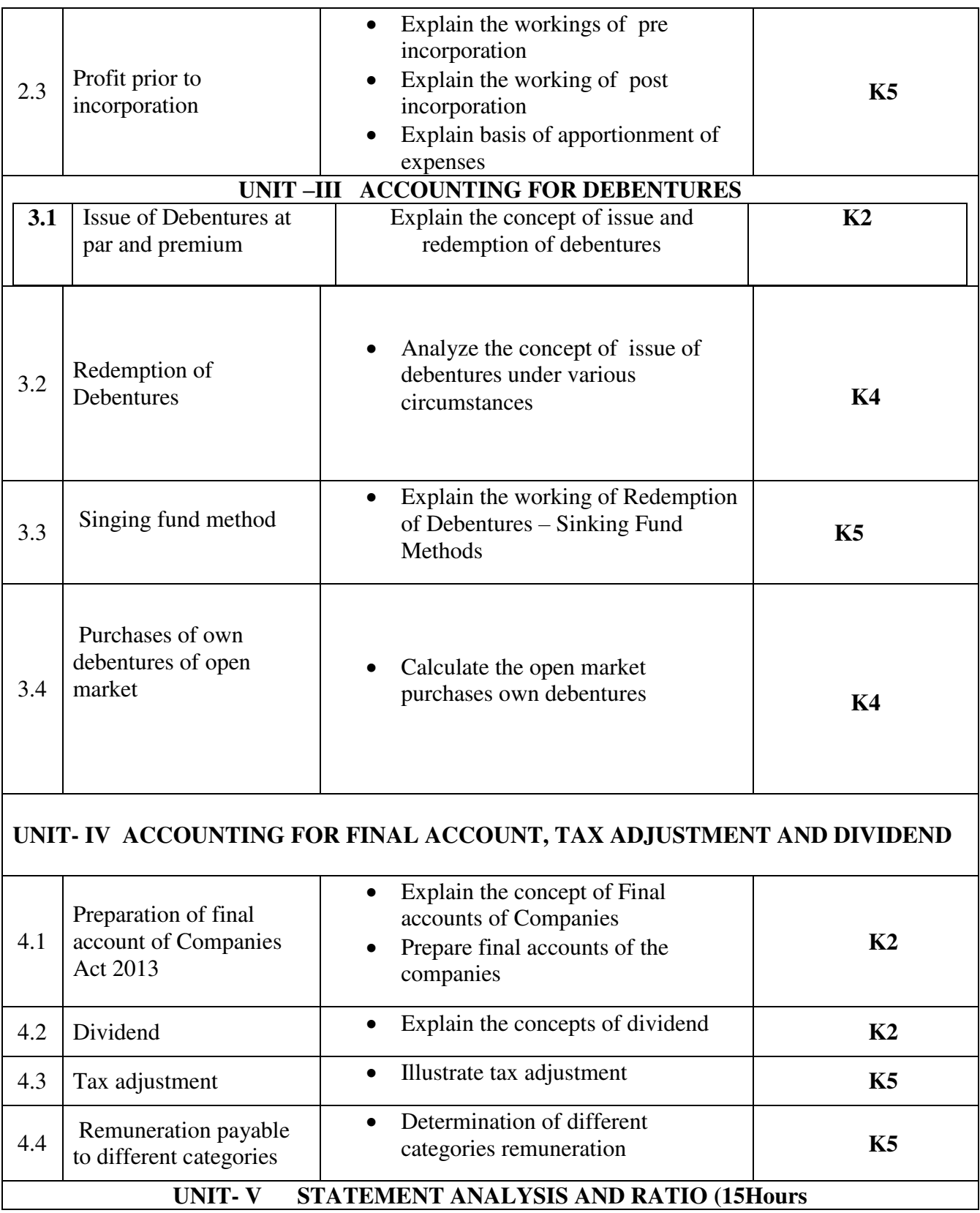

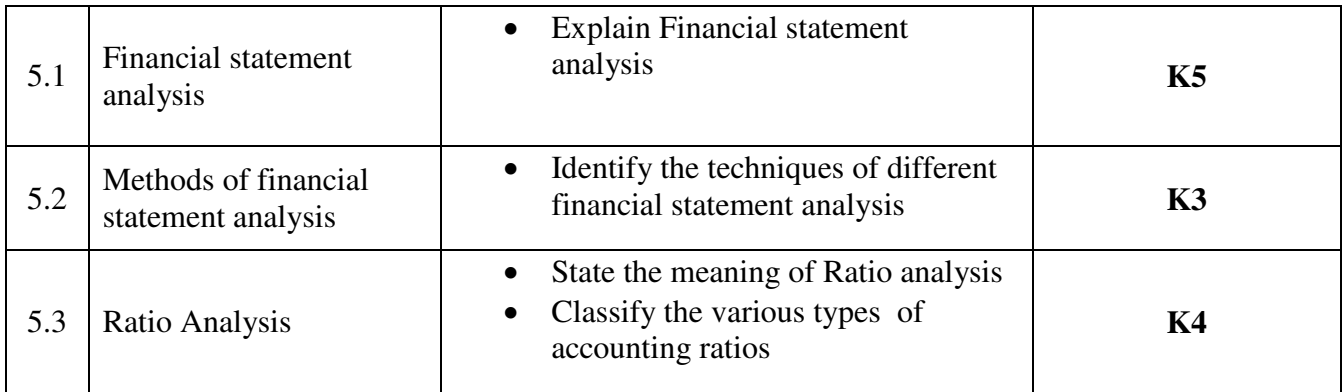

# **MAPPING SCHEME FOR POs, PSOs AND COs**

**L-Low M-Moderate H- High** 

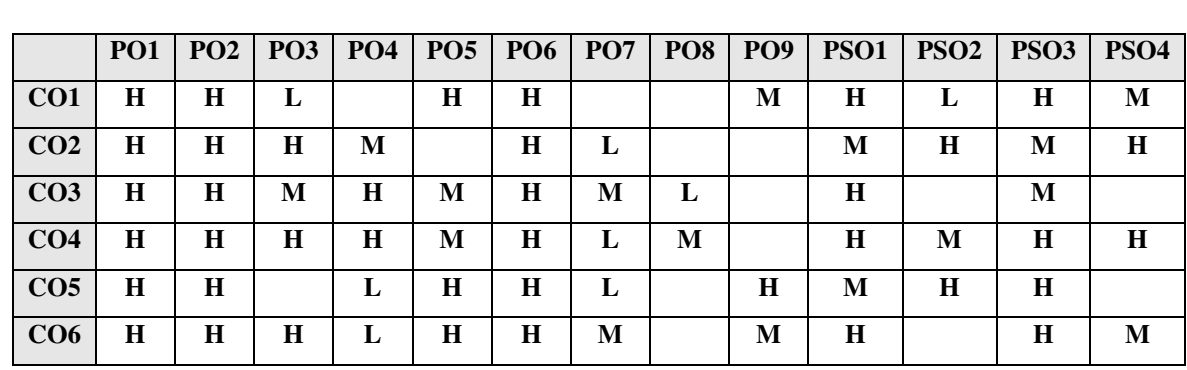

# **COURSE ASSESSMENT METHODS**

#### **Direct**

- 1. Continuous Assessment Test I,II
- 2. Open book test; Assignment; Seminar; Group Presentation
- 3. End Semester Examination

#### **Indirect**

1. Course-end survey

# **COURSE CO-ORDINATOR: Mrs.P. SUJATHA**

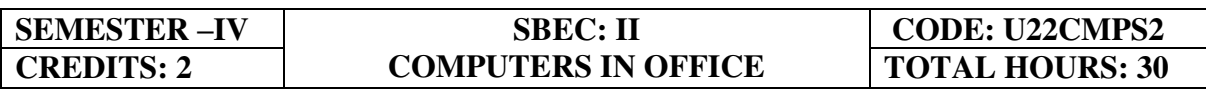

## **COURSE OUTCOMES**

At the end of this course, the students will be able to

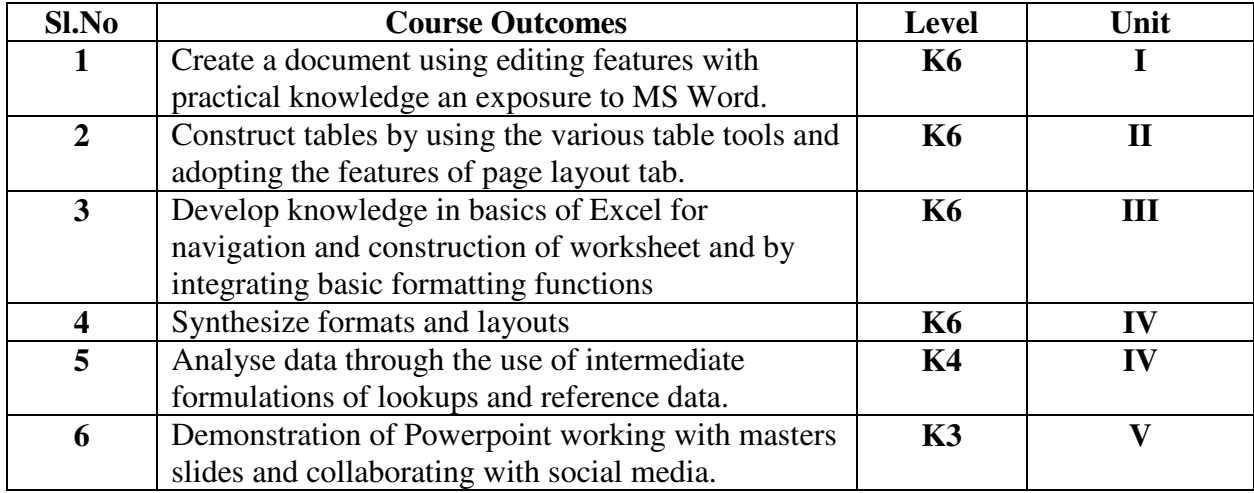

### **UNIT I - BEGINNING TO USE MICROSOFT WORD AND EDITING (6 Hours)**

- 1.1 Word Processing versus Desktop Publishing
- 1.2 Starting Microsoft Word 2013
- 1.3 Opening a New Document
- 1.4 Saving a Document
- 1.5 Getting Help with MS Word
- 1.6 Basic Editing
	- 1.6.1 The Cursor
	- 1.6.2 Inserting Text Deleting Text Text Undo and Redo -Wrap Text
	- 1.6.3 Formatting Selecting Text
	- 1.6.4 Font Attributes Font Colour- Clear Formatting
	- 1.6.5 Text Alignment Texts and Objects The Clipboard Paste
- 1.7 Spell Check Thesaurus Auto Correct Creating Own Default Dictionary
- 1.8 Word Count -Track Changes -Accepting and Rejecting Changes Page View Zoom
- 1.9 Paragraph Formatting Changing Paragraph Alignment Indenting Paragraphs
- 1.10 Add Borders or Shading to a Paragraph- Apply Paragraph Styles Change Spacing between Paragraphs and Lines

#### **UNIT II – TABLES AND PAGE FORMATTING (6 Hours)**

- 2.1 Creating Tables
	- 2.1.1 Creating a table by highlighting the boxes
	- 2.1.2 Create a table by using Insert Table command
	- 2.1.3 Converting Text into a Table Quick Tables -Entering Text
- 2.2 Table Tools -Inserting rows and columns- Deleting Cells- Rows or Columns Merging Cells and Splitting Cells -Adjusting Column Width- Position text within a Cell
- 2.3 Borders and Shading- Bulleted and Numbered Lists Creating Outlines
- 2.4 Apply a Page Border and Colour
- 2.5 Changing the Orientation- Size of the Page- or Size of Columns
- 2.6 Insert Headers and Footers (including Page Numbers-Creating a Page Break- inserting Graphics- Pictures- and Table of Contents – Inserting Special Characters)
- 2.7 References and Citations -Macros Compare and Merge Documents
- 2.8 Protect Document
- 2.9 Mailing Lists Creating a List for Mail Merge Mail Merge

#### **UNIT III-- MS EXCEL - MANAGING WORKBOOK (7 Hours)**

- 3.1 Introduction and Navigating MS Excel Cells Rows and Columns
- 3.2 Workbooks –Opening Labeling and Naming
- 3.3 Adding and Deleting Hiding/ Unhiding
- 3.4 Columns and Rows Adjacent Columns –Separated Columns-inserting-Deleting
- 3.5 Saving Workbooks -Saving an Existing File.
- 3.6 Headers and Footers Margins for Headers and Footers
- 3.7 Entering data Entering Labels and Values Entering Values –Multiple Entries
- 3.8 Copying Cells Rows and Columns Pasting Cells, Rows and Columns
- 3.9 To Paste an item from clipboard
- 3.10 Filling Data —Editing Cell Data Find and Replace Go to a Cell Data
- 3.11 Locking Rows and Columns by Freezing Panes -Spell Check –AutoCorrect
- 3.12 Formatting a Worksheet –Font Style and Sizes Borders and Colors to Cells
- 3.13 Changing Column Width- Changing Row Height
- 3.14 Applying Number Formats-Creating Custom Number Formats-Align Cell Contents
- 3.15 Creating Own Cell Styles Conditional Formatting

#### **UNIT IV FORMATS AND LAYOUTS AND FORMULAS AND FORMATTING (8 Hours)**

- 4.1 Apply custom data formats
- 4.2 Creating custom formats (number time date)
- 4.3 Apply advanced conditional formatting and filtering
- 4.4 Creating advanced filters
- 4.5 Creating themes
- 4.6 Creating fields
- 4.7 Using the IF- AND OR functions
- 4.8 Using the SUMIF AVERAGEIF- and COUNTIF
- 4.9 Conditional Formatting
- 4.10 Using the VLOOKUP
- 4.11 Using the HLOOKUP
- 4.12 Creating advanced chart elements
- 4.13 Creating dual-axis charts
- 4.14 Creating custom chart templates
- 4.15 Creating Pivot Tables

#### UNIT V POWERPOINT (3 Hours)

- 5.1 Adding text pictures- sounds- movies- and charts for presentation
- 5.2 Design slides using themes colors and special effects animating objects
- 5.3 Add special effects to slide transitions

- 5.4 Working with Master Slides- Setting up slide shows and rehearsing timings for slides
- 5.5 Collaborating using social media and PowerPoint together

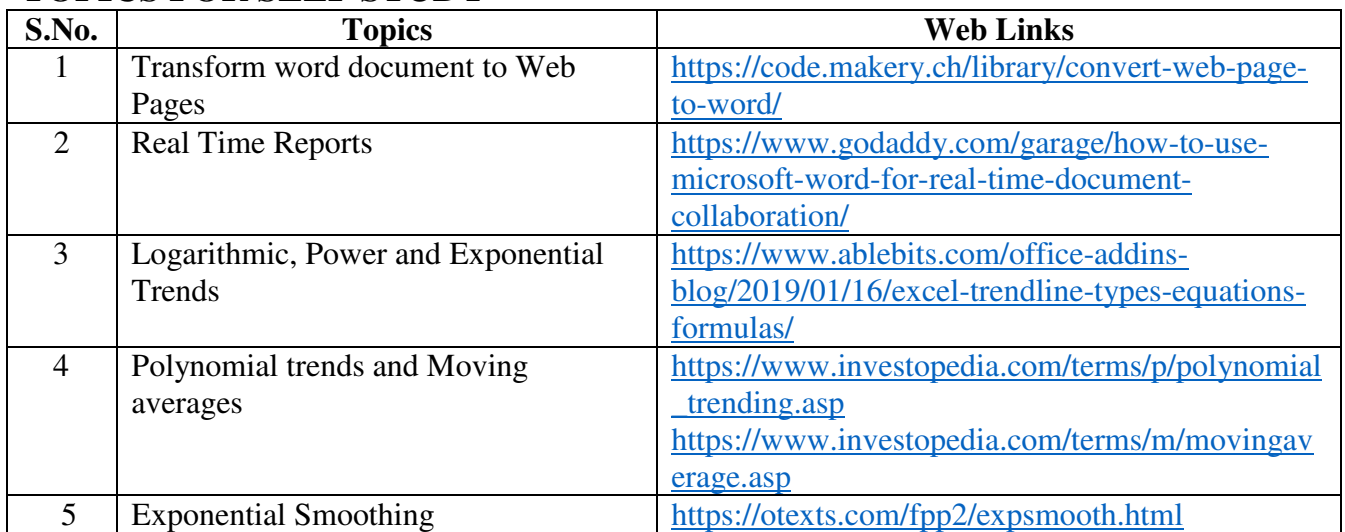

# **TOPICS FOR SELF STUDY**

# **TEXT BOOKS**

- 1. John Lambert and Joyce Cox, Microsoft Word 2013 , PHI Learning Pvt. Ltd, 2013, ISBN 9788120347557
- 2. Peter John, Microsoft word and Excel 2021 , Edition Sep 23, 2021 ISBN 9798483206361
- 3. Jeff Hutchinson, Microsoft Powerpoint 365 Automating a Presentation, Published May 4, 2020 ISBN 9798643333548

# **BOOK FOR REFERENCE**

- 1. John Walkenbach, Excel 2016 Bible, Wiley, 1<sup>st</sup> Edition
- 2. Gary Shelly, Thomas. J. Cashman, Jeffrey. J. Quasney- Microsoft Office Excel, 2007: complete concepts and techniques.
- 3. William Fischer, Excel: QuickStart Guide- From Beginner to Expert, Create Independent Publishing Platform, 2016,  $12<sup>th</sup>$  Edition.
- 4. Linda Foulkes, Microsoft Office 2019,Edition May 29,2020 ISBN 9781839217258

# **WEB LINKS**

- 1. <https://www.wiseowl.co.uk/excel/exercises/standard/>
- 2. <https://www.excel-exercise.com/>
- 3. .https://www.accaglobal.com/us/en/member/discover/events/global/e-learning/specialoffers/microsoft-office-specialist.html
- 4. https://events.accaglobal.com/pd/1011/microsoft-office-specialist word2019?source=search&m=1

# **SPECIFIC LEARNING OUTCOMES**

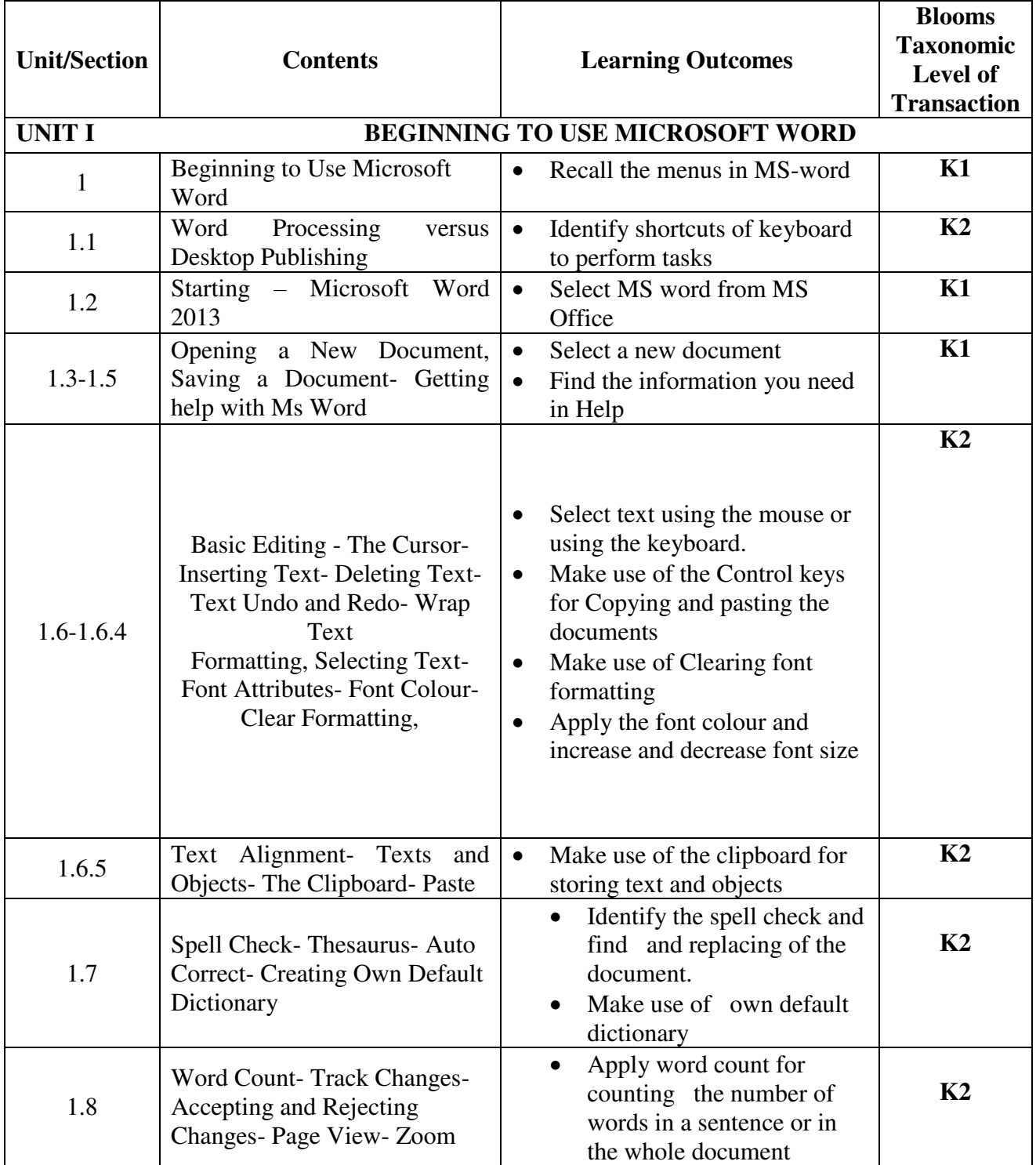

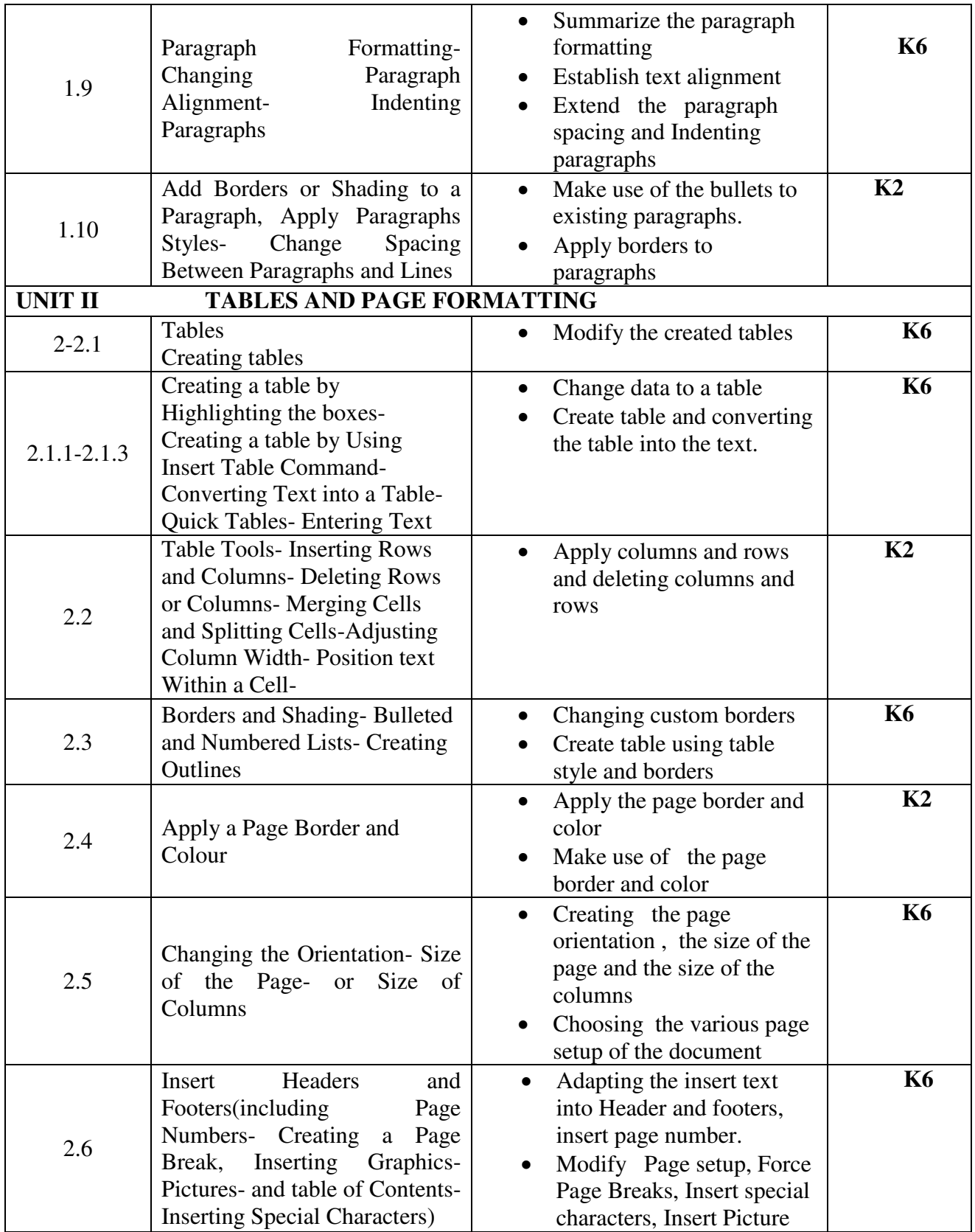
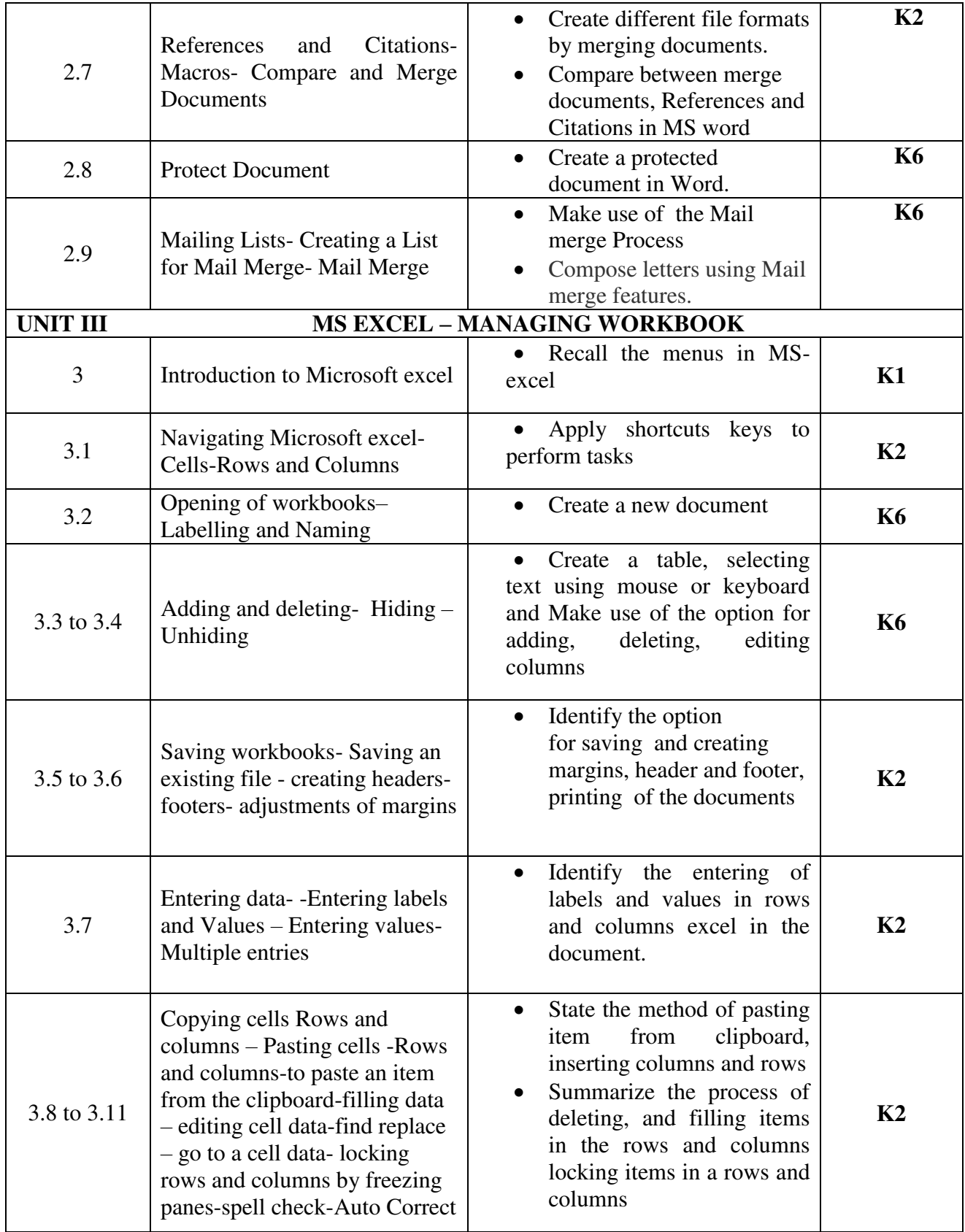

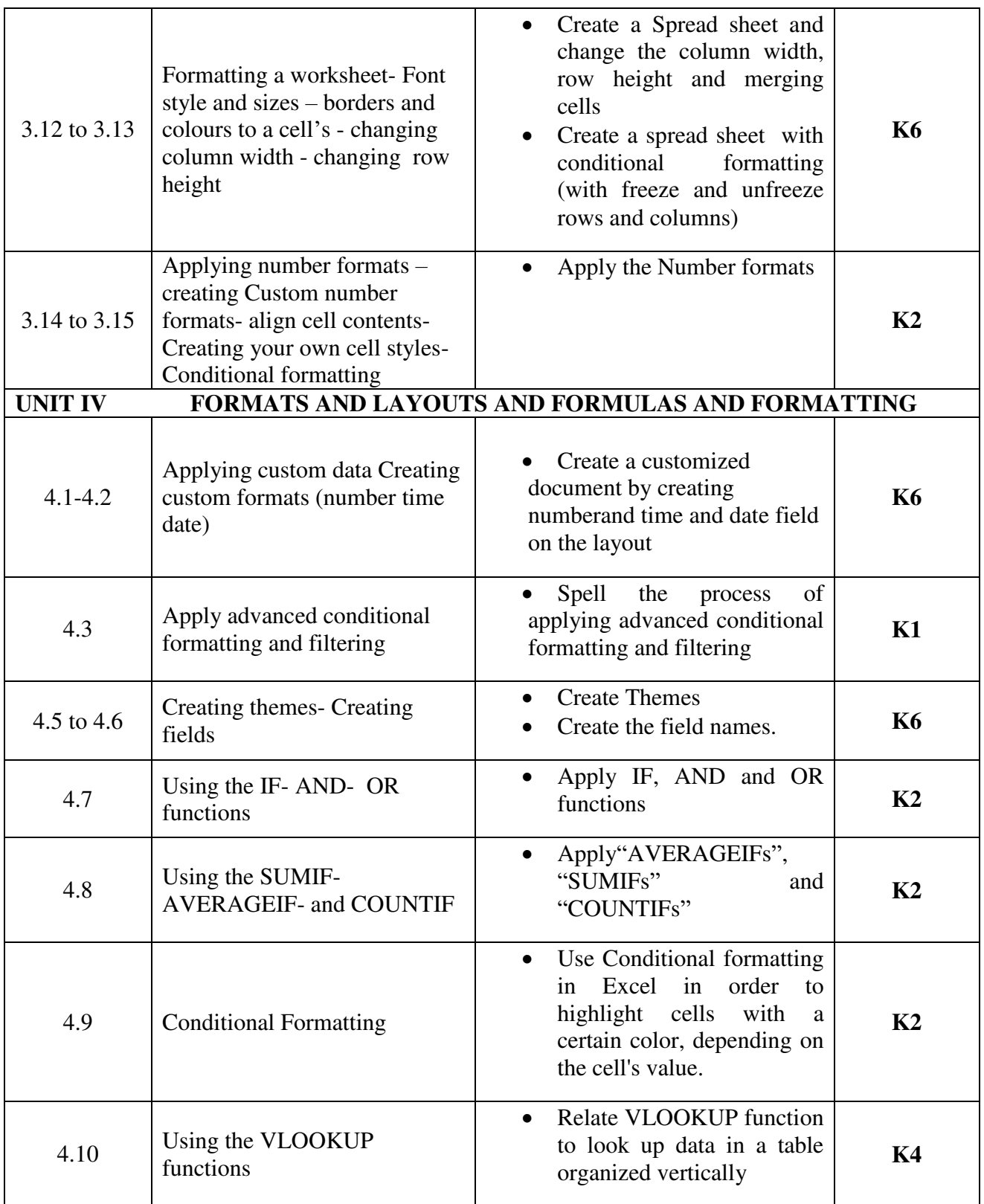

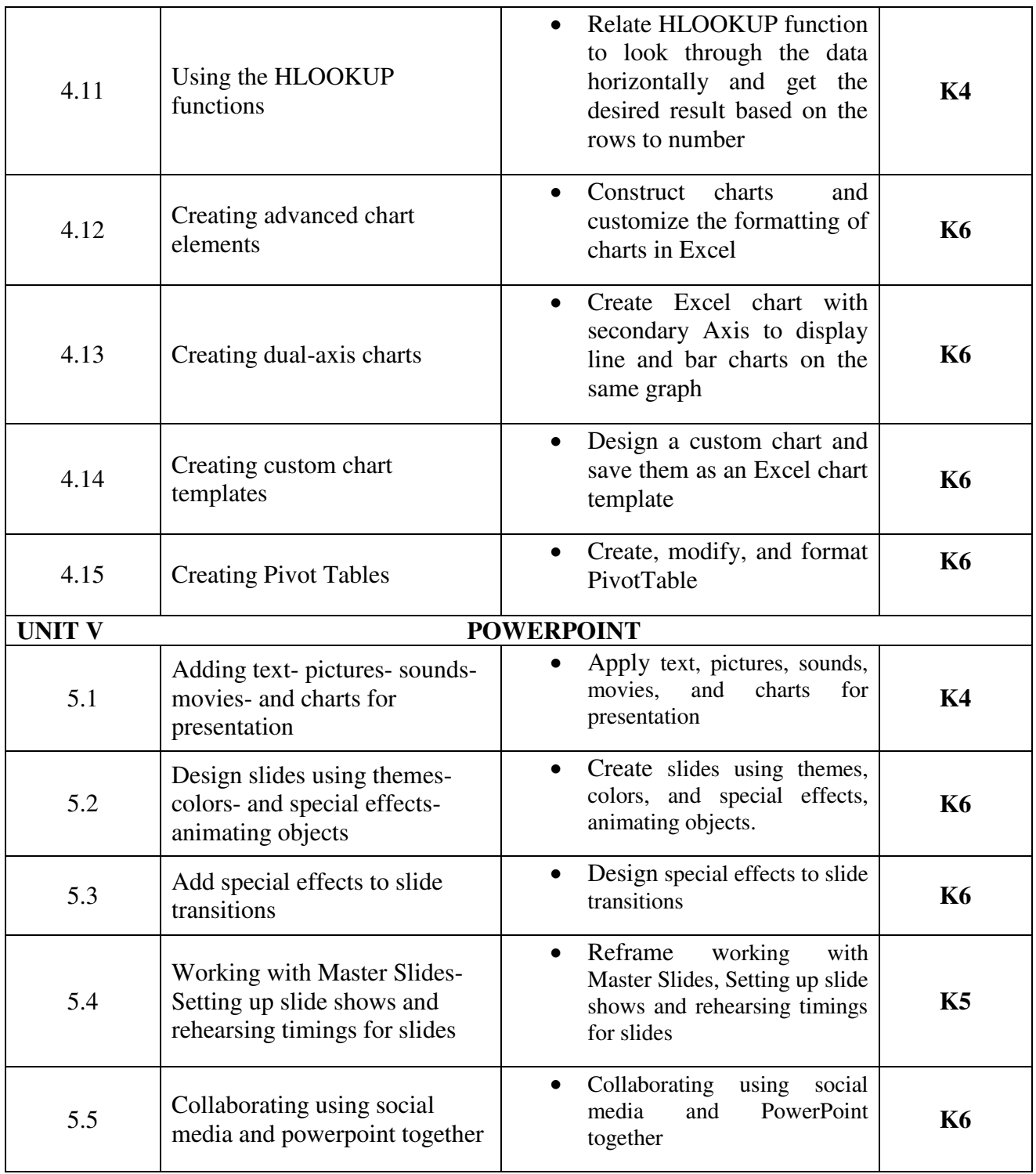

## **MAPPING SCHEME FOR POs, PSOs and COs**

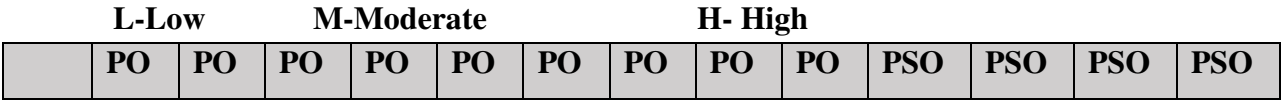

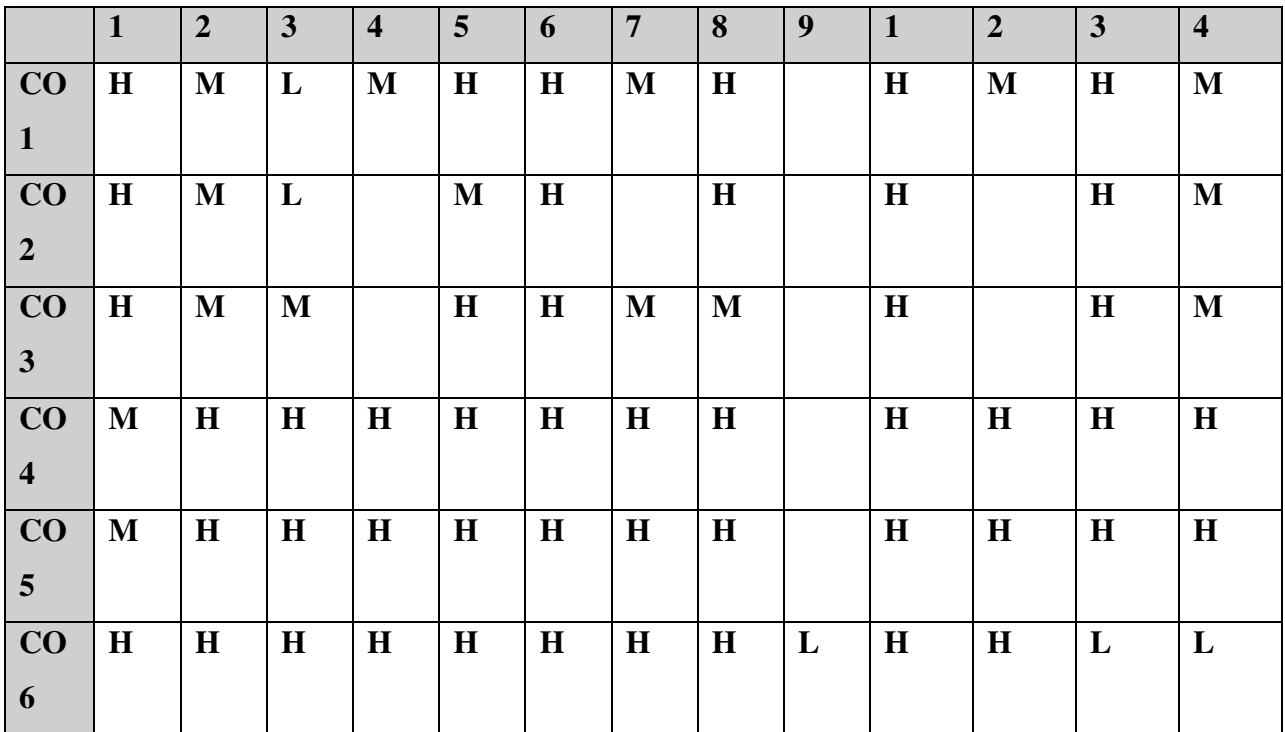

## **COURSE ASSESSMENT METHODS**

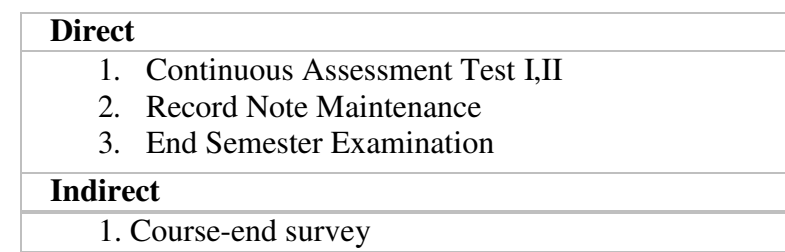

### **COURSE CO-ORDINATOR: Mrs. A.NITHYA**

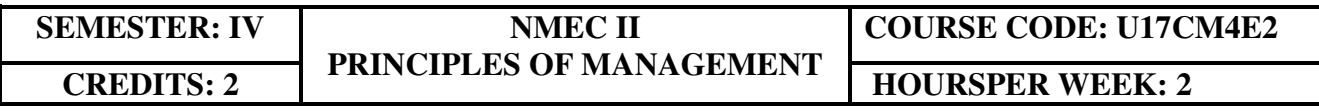

## **COURSE OUTCOMES**

At the end of this Course, the students will be able to

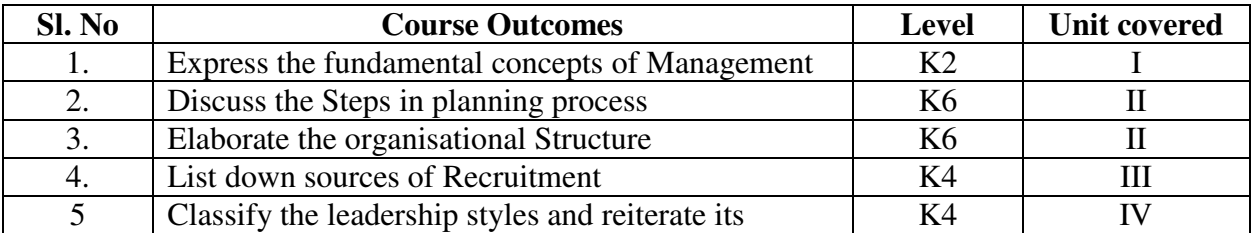

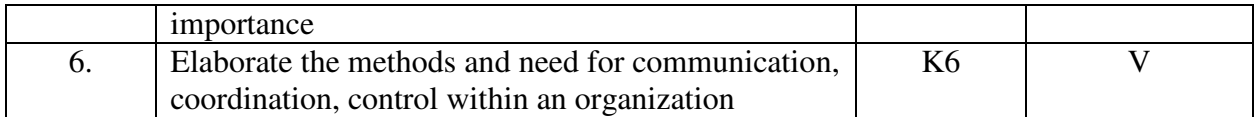

## **COURSE CONTENTS**

#### **UNIT I – MANAGEMENT (6 Hours)**

- 1.1.1 Definitions
- 1.1.2 Features of management
- 1.1.3 Principles of management

# **UNIT II –Management and Planning (6Hours)**<br>2.2 Planning

#### Planning

- 2.2.1 Meaning
- 2.2.2 Steps in Planning
- 2.2.3 Planning Process
- 2.2.4 Decision making

#### **UNIT III–Organising and Staffing (6Hours)**

- 3.1 Organising
	- 3.1.1 Definition and meaning
	- 3.1.2 Features of Organising
	- 3.1.3 Organisational Structure
	- 3.1.4 Delegation –Process
- 3.2 Staffing
	- 3.2.1 Meaning
	- 3.2.2 Objectives
	- 3.2.3 Recruitment
		- 3.2.3.1 Sources of Recruitment

#### **UNIT IV – Directing (6Hours)**

#### 4.1 Motivation

- 4.1.1 Definition
- 4.1.2 Maslow's theory of Hierarchy of needs
- 4.1.3 Douglas McGregor's theory
- 4.2 Leadership
	- 4.2.1 Importance
	- 4.2.2 Leadership Styles
	- 4.2.3 Qualities of a good leader
- 4.3 Communication
	- 4.3.1 Process
	- 4.3.2 Types of Communication

#### **UNIT V - Coordination and control (6Hours)**

- 5.1 Coordination
	- 5.1.1 Concept
- 5.1.2 Features
- 5.1.3 Internal and External Coordination

5.2 Control

- 5.2.1 Concept
- 5.2.2 Importance
- 5.2.3 Process
- 5.2.4 Essentials of a Good Control System

## **TOPICS FOR SELF STUDY**

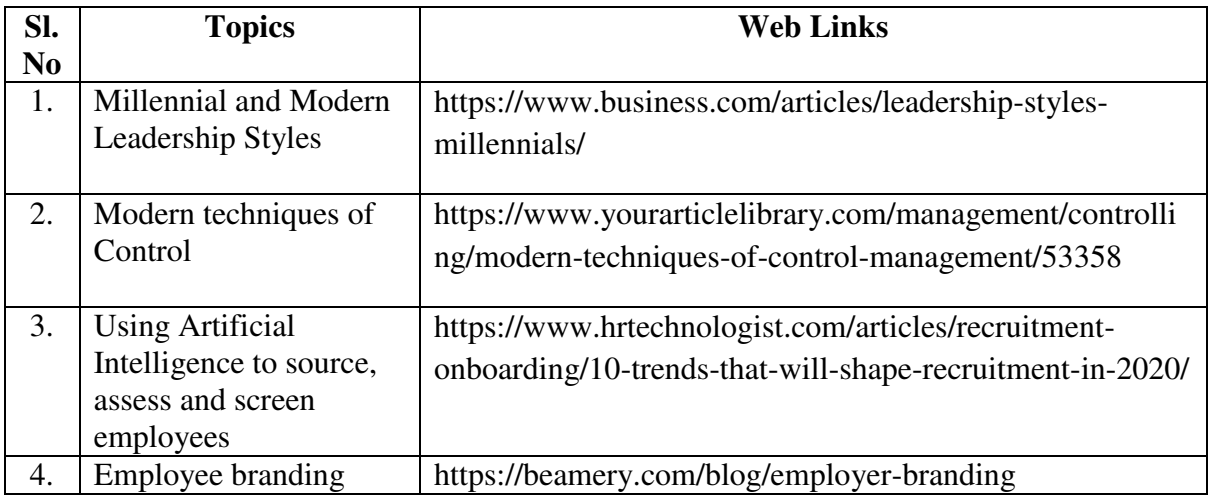

## **TEXT BOOK**

1. Dr. C.B. Gupta, Business Organisation and Management, Sultan Chand & Co, 2010 **REFERENCES** 

- 1. Charles W.L. Hill, Steven L. McShane, Principles of Management, McGrawHill, 1<sup>st</sup> Edition, 2008
- 2. K. Sundar, Principles of Management, VNI Publishing House, 2013, ISBN-978-8182093119
- 3. David S. Bright et al., Principles of Management, OpenStax Rice University, 2019, ISBN no. 9780998625775

## **WEB LINKS**

- 1. https://www.mnsu.edu/activities/leadership/leadership\_styles.pdf
- 2. https://www.businessmanagementideas.com/notes/managementnotes/coordination/coordination-meaning-need-and-principles-organisation/4999

## **SPECIFIC LEARNING OUTCOMES**

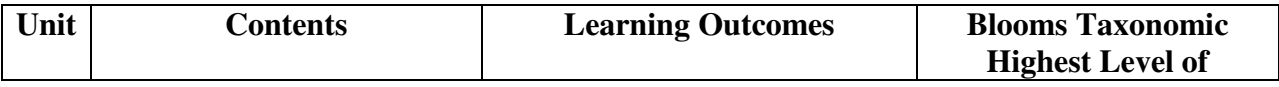

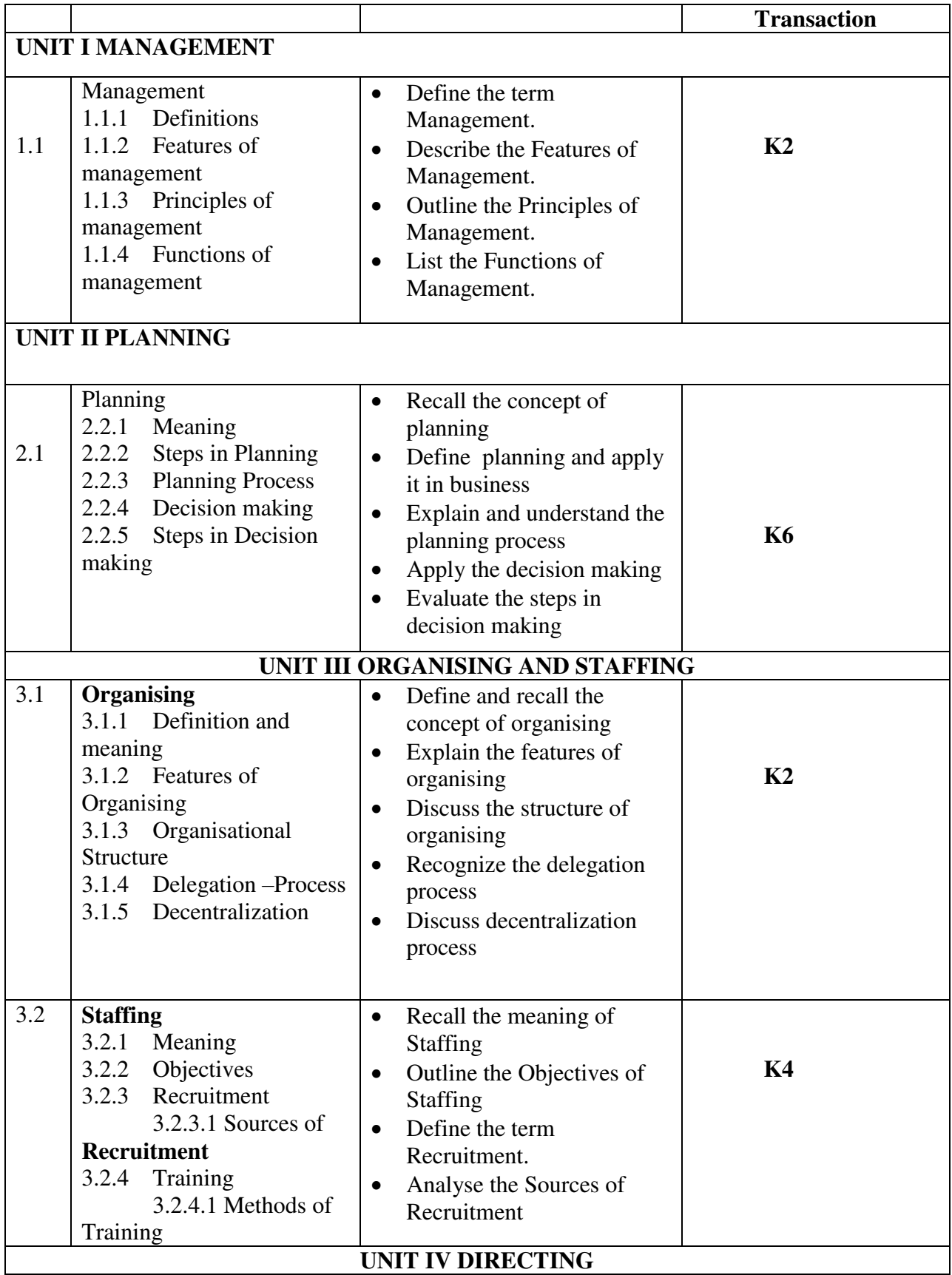

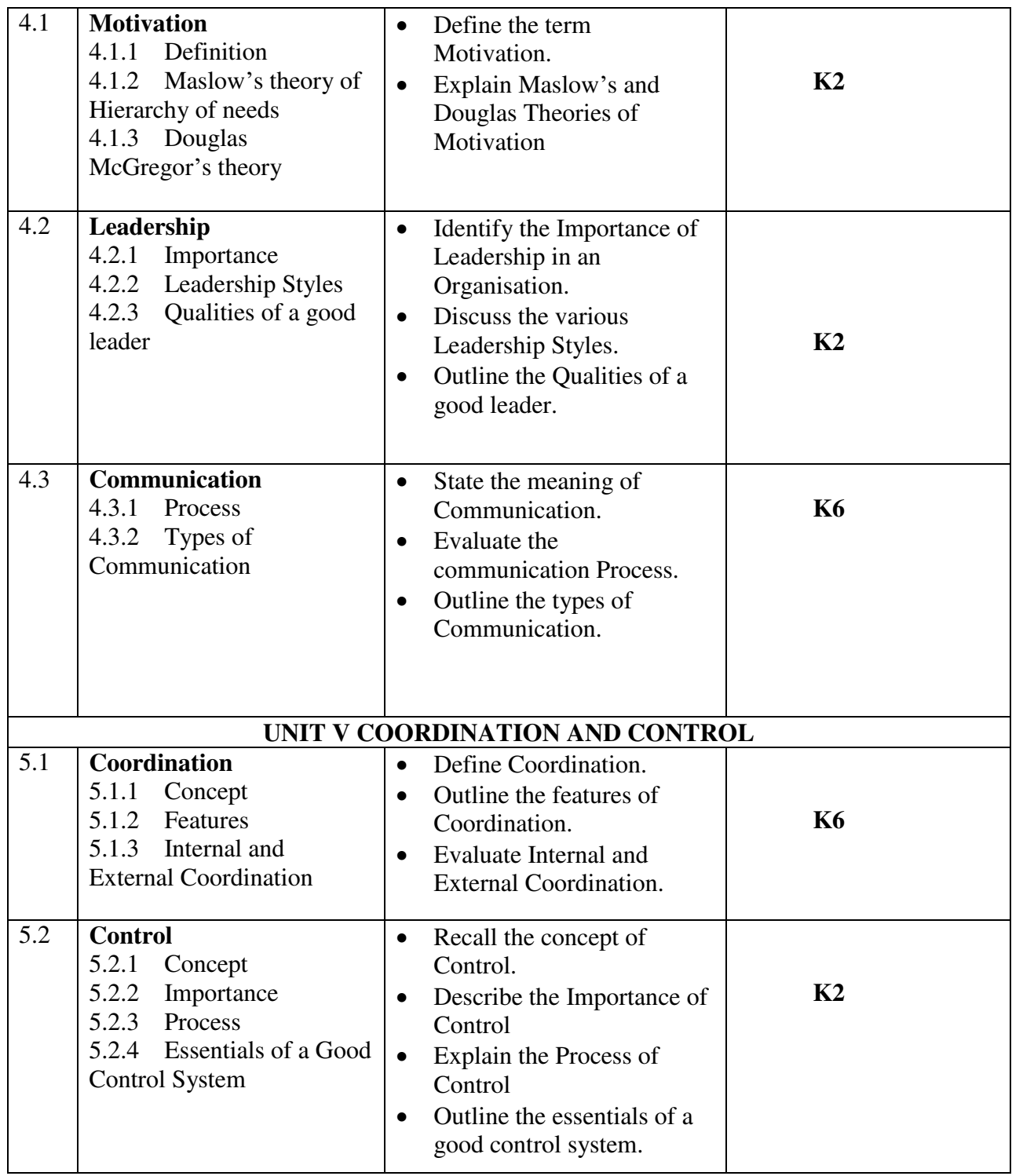

## **MAPPING SCHEME FOR POs, PSOs AND COS<br>L-Low M-Moderate H-High M-Moderate**

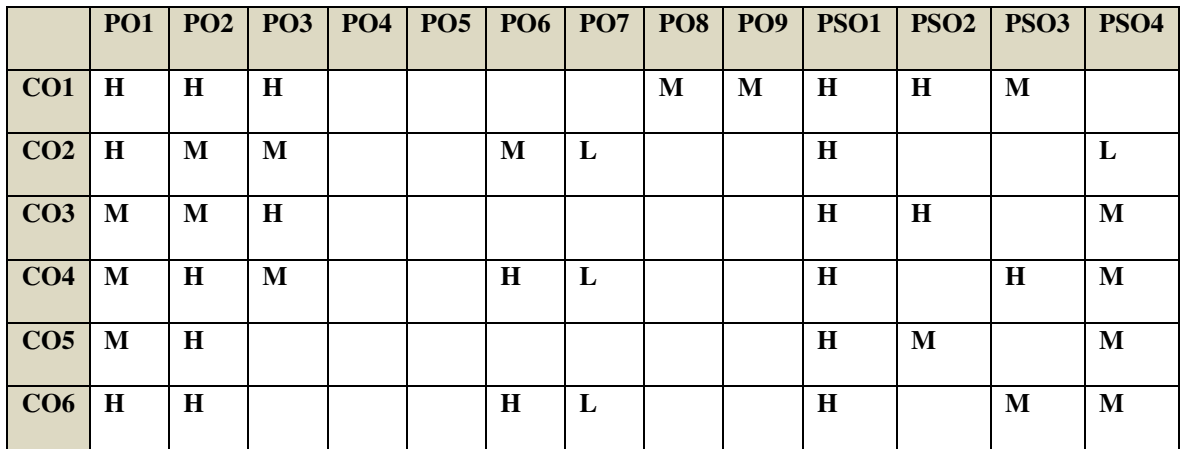

## **COURSE ASSESSMENT METHODS**

#### **Direct**

- 1. Continuous Assessment Test I,II
- 2. Open book test; Assignment; Seminar; Group Presentation
- 3. End Semester Examination

#### **Indirect**

1. Course-end survey

#### **COURSE COORDINATOR - DR. J.DANIEL**

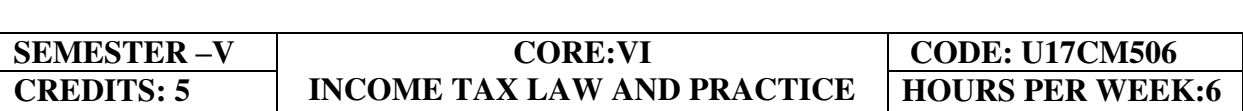

## **COURSE OUTCOMES**

At the end of this course, the students will be able to

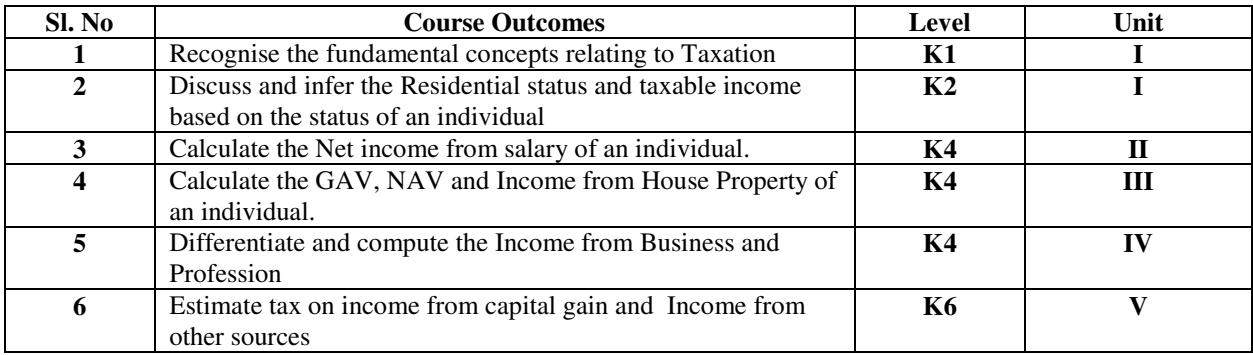

#### **UNIT I -- BASIC CONCEPTS OF INCOME TAX 18 Hours**

- 1.1. History of income tax 1.2. Cannons of taxation
- 
- 1.3. Assessee
- 1.4. Various types of Assessee
- 1.5. Assessment year
- 1.6. Previous year
- 1.7. Agricultural income
- 1.8. Capital receipts and revenue receipts
- 1.9. Capital expenditure and revenue expenditure
- 1.10.Capital loss and revenue loss
- 1.11.Incomes exempted u/s 10
- 1.12.Ordinary resident, not ordinary resident and non-resident
- 1.13. Basic conditions and additional conditions to identifying the residential status of individual
- 1.14. Residential status
	- 1.14.1 Hindu Undivided Family (HUF)
	- 1.14.2 Company
	- 1.14.3 Firm
	- 1.14.4 Association of Person (AOP)
	- 1.14.5 Body of Individual (BOI)
	- 1.14.6 Artificial Juridical person
- 1.15. Incidence of tax
- 1.16. Incomes are taxable for ordinary resident, not ordinary resident and non-resident

#### **UNIT II --COMPUTATION OF INCOME FROM SALARY 22 Hours**

- 2.1. The characteristics / features of salary
- 2.2. Incomes that is chargeable to tax under the head salaries as per section 15
- 2.3. Different forms of salary
	- 2.3.1Advance salary
	- 2.3.2Arrear salary
- 2.4Gratuity
	- 2.4.1 Government employee
	- 2.4.2 Non-Government employee
- 2.5 Pension
	- 1.5.1 Government employee
	- 1.5.2 Non-Government employee
- 2.6 Leave encashment
	- 2.6.1Government employee
	- 2.6.2 Non-government employee
- 2.7 Provident fund and its calculation
- 2.8 Profit in lieu of salary
- 2.9 Allowance

2.10Perquisites

- 2.10.1 Specified employee and unspecified employee
- 2.10.2 Taxable for all specified and unspecified
- 2.10.3 Taxable for specified employee only
- 2.10.4 Exempted for all (specified and unspecified with certain limits)
- 2.11 Deductions u/s 16
- 2.12 Deduction u/s 80c

#### **UNIT III-- COMPUTATION OF INCOME FROM HOUSE PROPERTY 12 Hours**

- 3.1 Basic terms
	- 3.1.1 Expected rent
	- 3.1.2 Faire rental value
	- 3.1.3 Market value
	- 3.1.4 Actual rent
	- 3.1.5 Standard rent
	- 3.1.6 Unrealized rent
	- 3.1.7 Vacancy period
	- 3.1.8 Arrear rent
- 3.2 Income that can be taxed under the head house property
- 3.3 Exempted House Property Income
- 3.4 Calculation of Gross Annual Value
- 3.5 Calculation of Net Annual Value
- 3.6 Treatment of party let out and partly self-occupied house
- 3.7 Treatment of part of the year let out and part of the year self-occupied
- 3.8 The rules should be followed while allowing interest on borrowed capital for selfoccupied house.
- 3.9 The treatment of the following
	- 3.9.1 Pre-completion/ pre-construction interest
	- 3.9.2 Date of loan
	- 3.9.3 Date of completion
	- 3.9.4 Date of repayment
	- 3.9.5 Unrealized rent and arrear of rent recovered
- 3.10 Calculation of income from house property

#### **UNIT IV-- COMPUTATION OF INCOME FROM BUSINESS OR PROFESSION 13 Hours**

- 4.1 Basic terms
	- 4.1.1 Business
	- 4.1.2 Profession
	- 4.1.3 Vocation
	- 4.1.4 Speculation business
	- 4.1.5 Illegal business
	- 4.1.6 Bad debt recovered allowed earlier
	- 4.1.7 Bad debt recovered disallowed earlier
	- 4.1.8 Under valuation of stock
	- 4.1.9 Over valuation of stock
- 4.2 Various incomes that is taxable under the head of income from business and profession
- 4.3 Various methods of accounting
- 4.4 The losses which are incidental to business
- 4.5 Various expenses which are expressly allowed and disallowed while calculating income from business
- 4.6 Calculation of undervaluation and over valuation of stock
- 4.7 Calculation of Income from business
- 4.8 Rules for calculating Income from profession
- 4.9 Calculation of Income from profession

### **UNIT V-- COMPUTATION OF INCOME FROM CAPITAL GAINS AND OTHER SOURCES 10 Hours**

#### 5.1 **Income from Capital Gains**

- 5.1.1 Capital assets
	- 5.1.2 Short term capital assets
	- 5.1.3 Long term capital asset
	- 5.1.4 Short term capital gain
	- 5.1.5 Long term capital gain
	- 5.1.6 Transfer
	- 5.1.7 Slump sale
	- 5.1.8 Cost of acquisition
	- 5.1.9 Cost of improvement
	- 5.1.10 Indexed cost
- 5.2 Treatment of depreciable asset while calculating capital gains
- 5.3 Various assets which are not included in capital assets
- 5.4 The capital gains exempted u/s 10
- 5.5 Various exemption u/s 54,54B,54D,54EC, 54ED,54F,54G and 54H
- 5.6 Calculation of the income under capital gains

#### 5.7 **Income from Other Source**

- 5.7.1 Cash system accounting
- 5.7.2 Mercantile system of accounting
- 5.7.3 Casual income
- 5.7.4 Tax free Government securities
- 5.7.5 Less tax Government securities
- 5.7.6 Tax free Commercial securities
- 5.7.7 Less tax Commercial securities
- 5.7.8 Stake money
- 5.8 Residuary head of income
- 5.9 The general income u/s56(1) and specific income u/s 56(2) that can be taxed under the head of other source
- 5.10 Various deductions
- 5.11 Various deductions that cannot be claimed as deductions
- 5.12 The treatment of casual incomes
- 5.13 Various kinds of securities and their tax treatment
- 5.14 Grossing up of income and its calculation
- 5.15 Calculation of income from other source

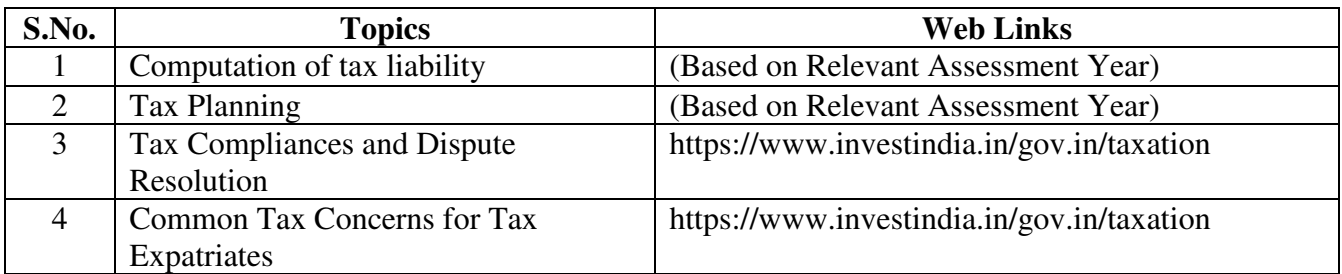

## **UNIT VI - TOPICS FOR SELF STUDY**

## **TEXT BOOK**

1. T. Srinivasan - Income tax Law and Practice (Relevant Assessment Year), Vijay Nicole Imprint Private Limited

## **REFERENCES**

- 1. Vinod Singhania, Students guide to Income Tax, Taxman, (Relevant Assessment Year)
- 2. T.S Reddy & Y. Hari Prasad Reddy, Income Tax, Theory, Law & Practice (Relevant Assessment Year), Margham Publications, Chennai.
- 3. Dinkar Pagare, Law and practice of income tax, Sultan Chand Sons, (Relevant Assessment Year)

## **WEB LINKS**

- 1. https://www.accaglobal.com/an/en/technical-activities/technicalresourcessearch/2009/august/income-tax.html
- 2. https://www.acowtancy.com/papers/acca-tx/

### **Theory: 20%; Problems: 80%**

### **SPECIFIC LEARNING OUTCOMES (SLO)**

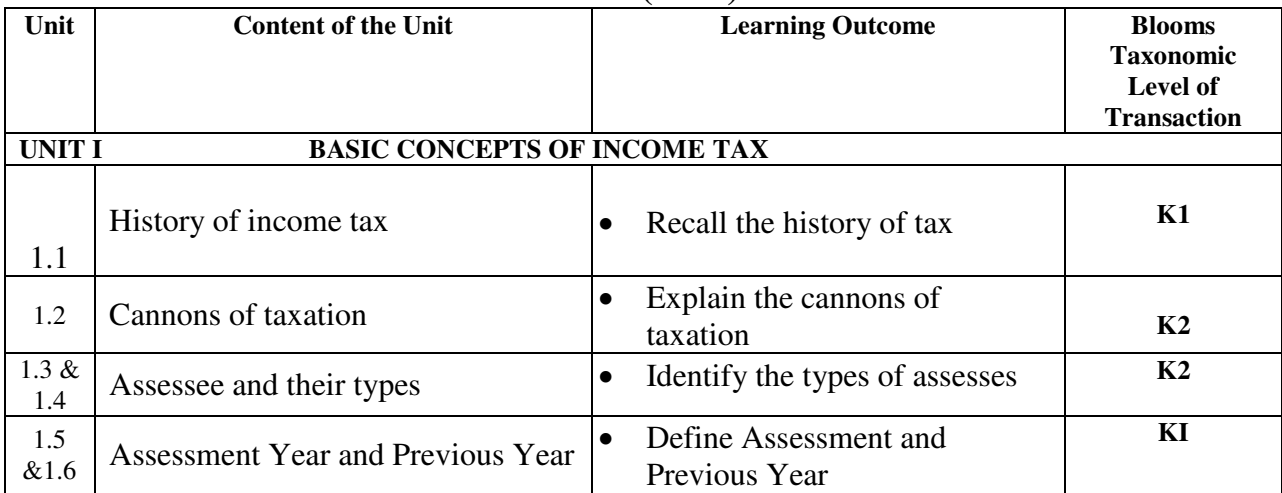

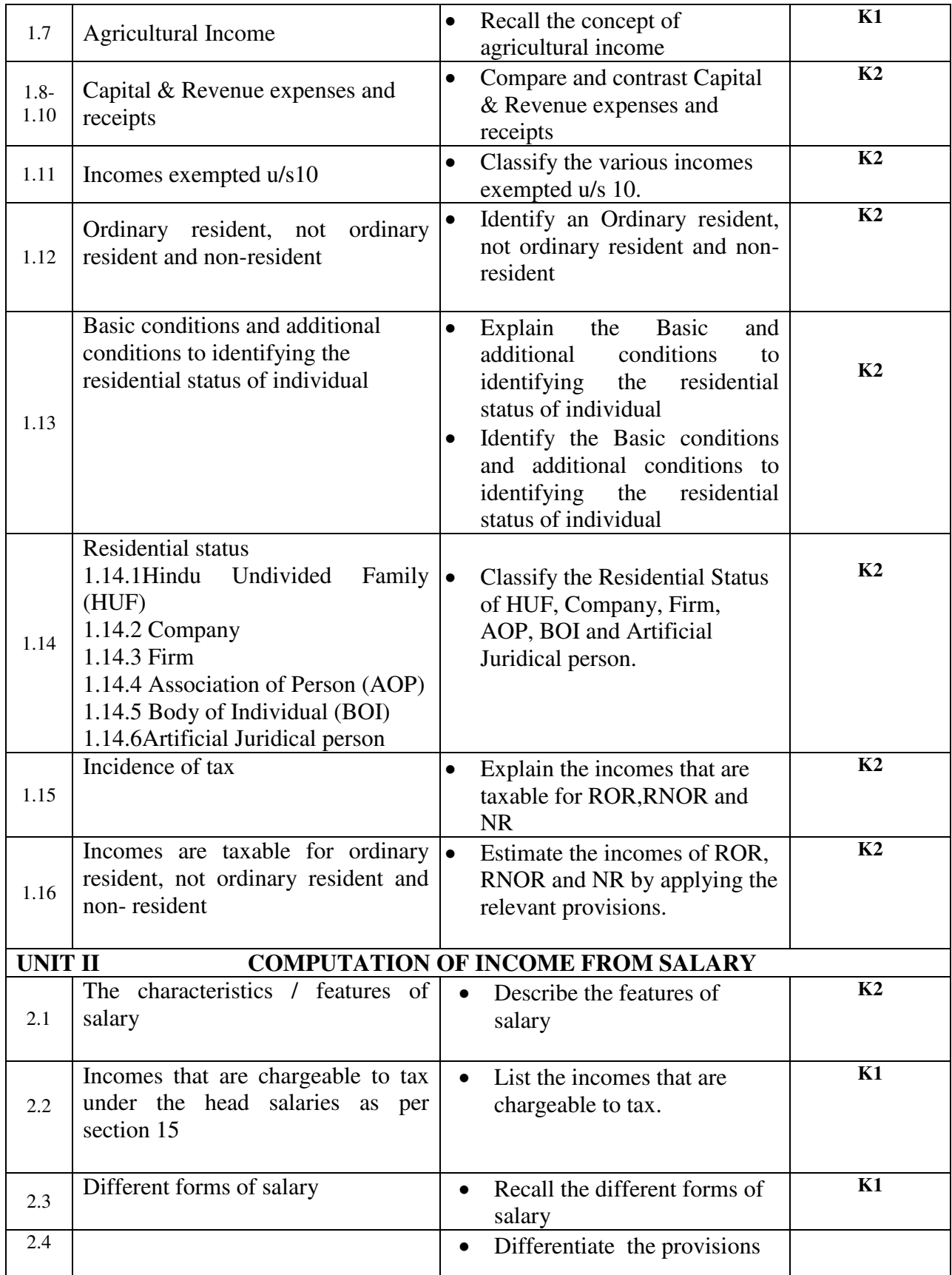

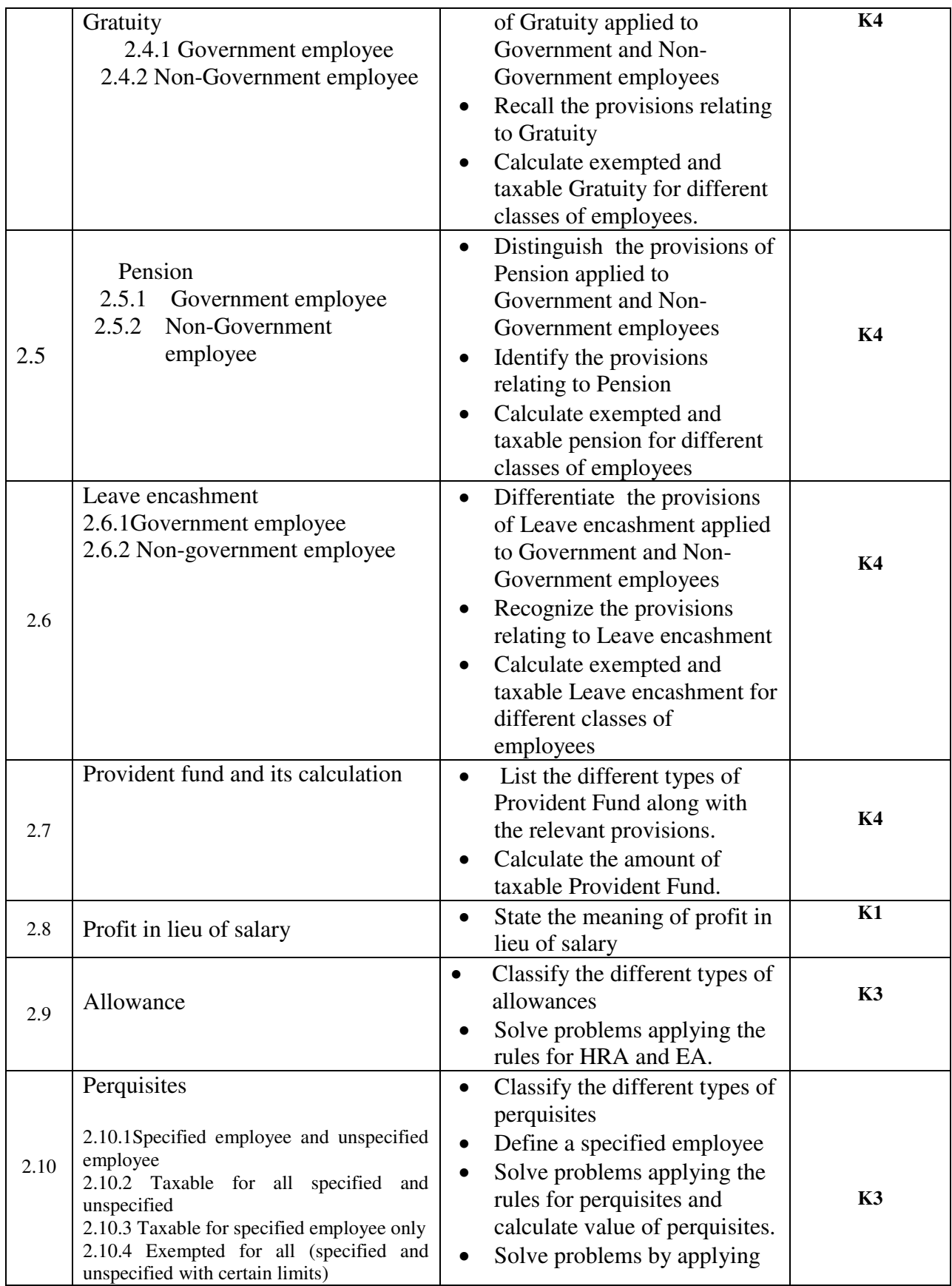

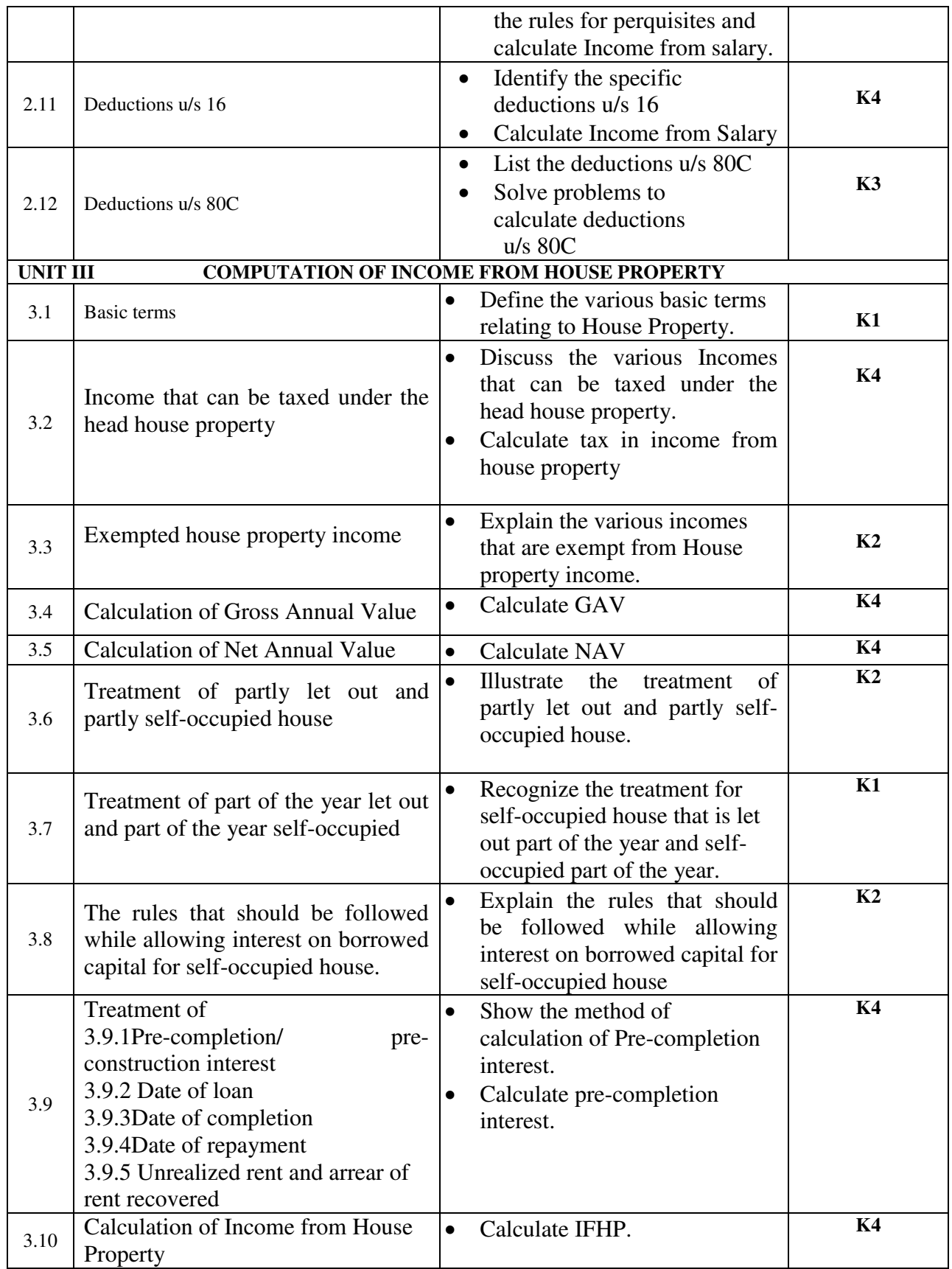

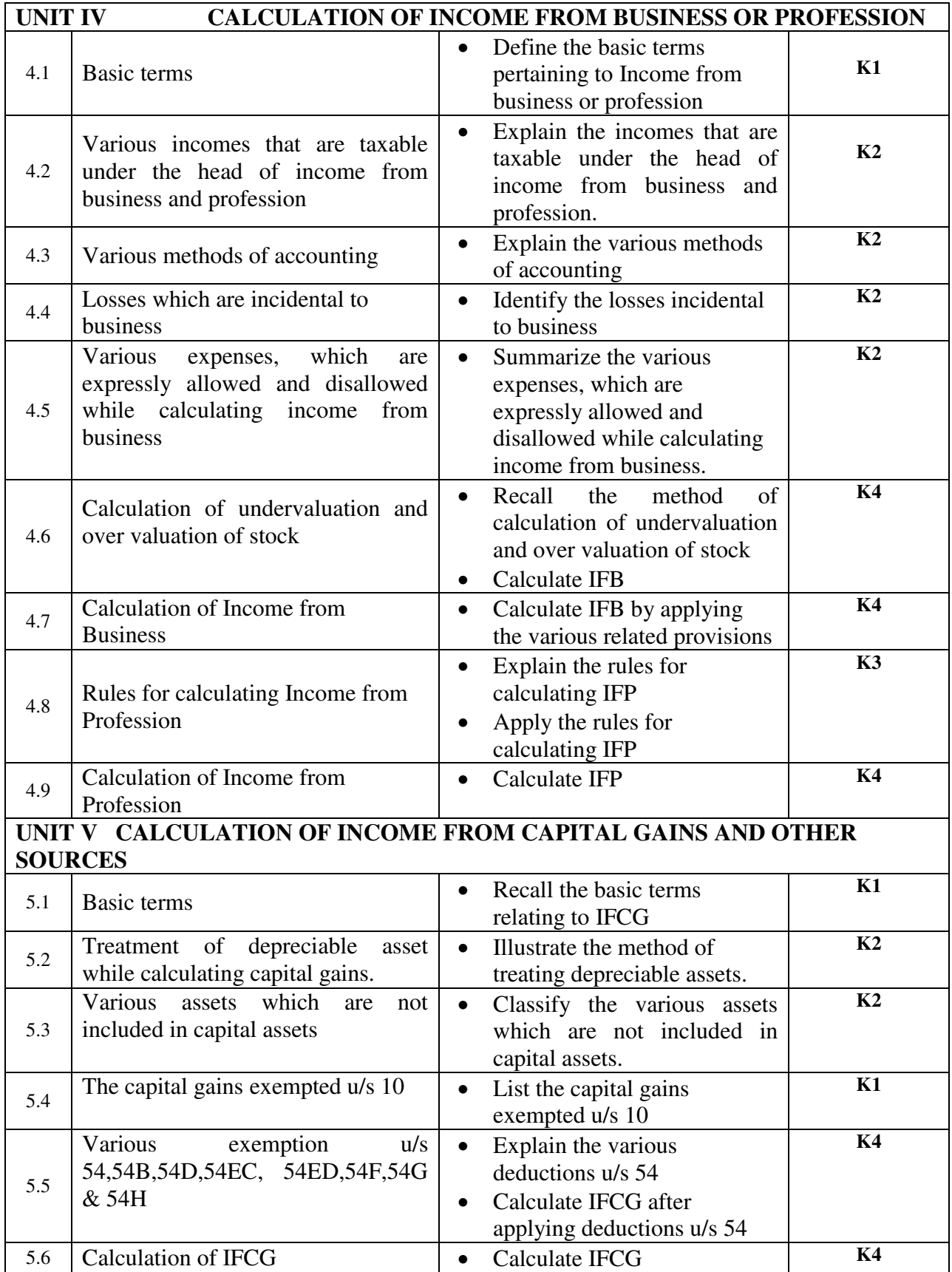

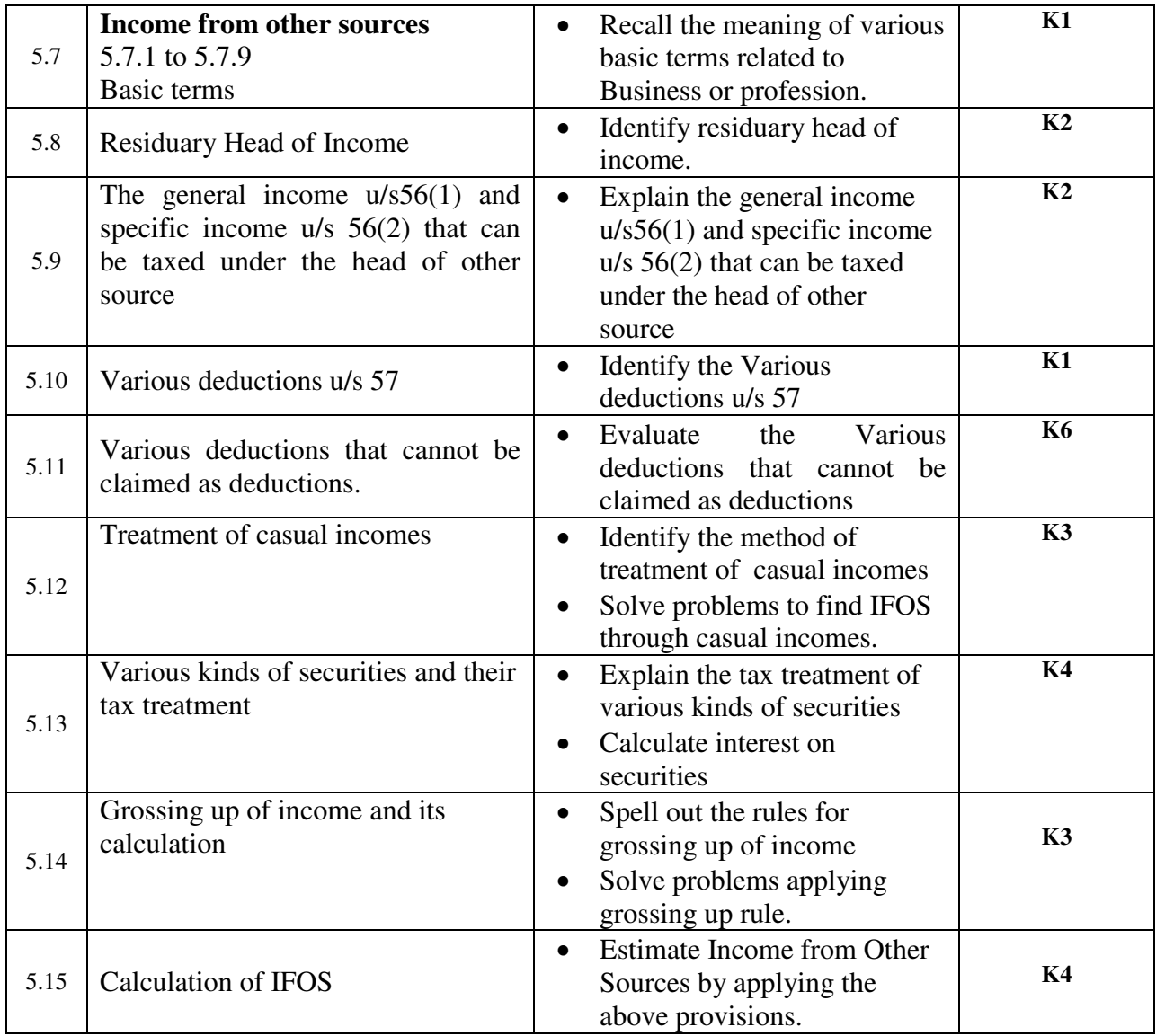

## **MAPPING SCHEME FOR POs, PSOs and COs**

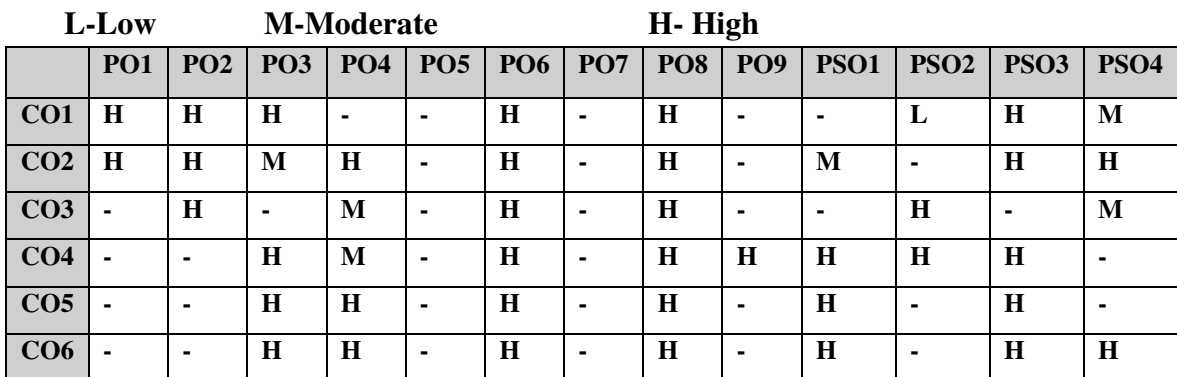

## **COURSE ASSESSMENT METHODS**

#### **Direct**

- 1. Continuous Assessment Test I,II
- 2. Open book test; Assignment; Seminar; Group Presentation
- 3. End Semester Examination

#### **Indirect**

1. Course-end survey

## **COURSE CO-COORDINATOR: DR.C.PRECILLA**

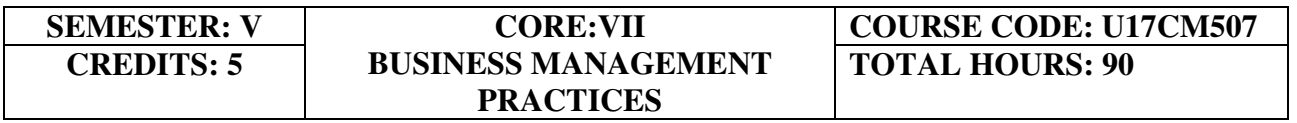

## **COURSE OUTCOMES**

At the end of this course, the students will be able to:

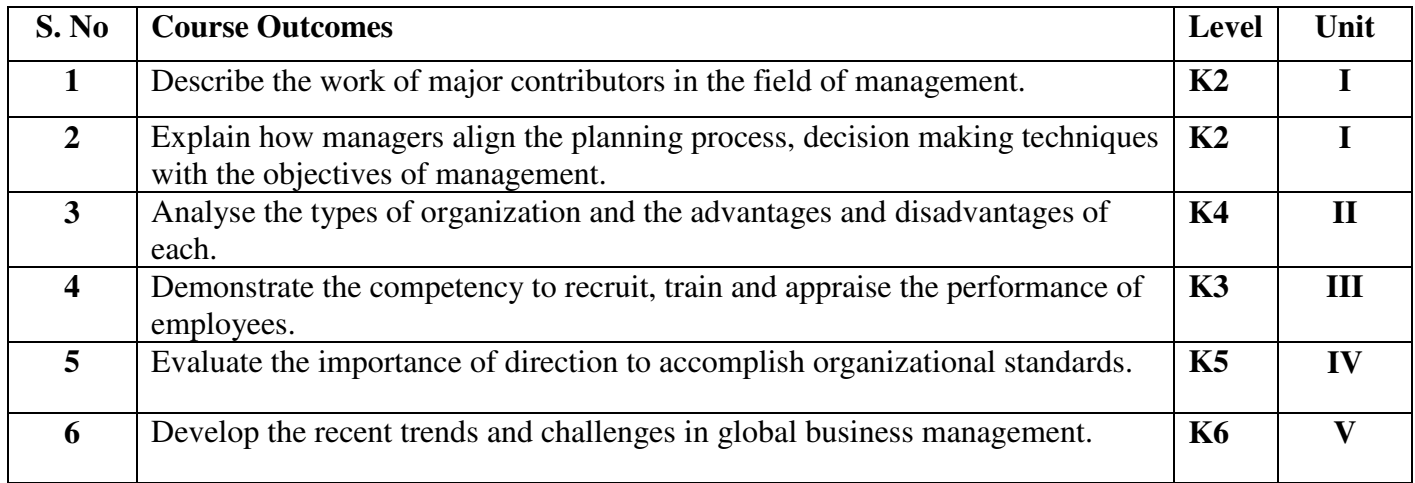

### **UNIT I INTRODUCTION TO MANAGEMENT AND PLANNING IN MANAGEMENT**

### **(15Hours)**

- 1.1 Management
- 1.2 Meaning, Definition of Management
- 1.3 Features of management
- 1.4 Contribution of F.W.Taylor, Henri Fayol, Elton Mayo and PeterDrucker
- 1.5 Hawthorne Experiments
- 1.6 Functions of Management
- 1.7 Planning
	- 1.7.1 Meaning
- 1.7.2 Steps
- 1.7.3 Types of Planning
- 1.7.4 Planning Process
- 1.8 Decision Making
	- 1.8.1 Techniques
	- 1.8.2 Steps
- 1.9 MBO
	- 1.9.1 Definition
	- 1.9.2 Features
	- 1.9.3 Steps in MBO
	- 1.9.4 Merits
- 1.10 Roles of a manager Mintzberg's

### **UNIT II ORGANISING (18Hours)**

- 2.1 Meaning
- 2.2 Nature and Importance of Organisation
- 2.3 Organisation Theory
- 2.4 Types of Organisation<br>2.5 Delegation
- **Delegation** 
	- 2.5.1 Definition
		- 2.5.2 Process of Delegation
		- 2.5.3 Types of Delegation
		- 2.5.4 Barriers to Delegation

#### **UNIT III STAFFING-HRM (21Hours)**

- 3.1 Meaning
- 3.2 Objectives, Policies and Procedures
- 3.3 Functions of HRM
	- 3.3.1 Recruitment
		- 3.3.1.1 Definition
		- 3.3.1.2 Sources of Recruitment
	- 3.3.2 Selection
		- 3.3.2.1 Definition
		- 3.3.2.2 Process of Selection
	- 3.3.3 Recruitment Vs Selection
	- 3.3.4 Training
		- 3.3.4.1 Definition
		- 3.3.4.2 Steps in Training
		- 3.3.4.3 Methods of Training.
- 3.4 Performance Appraisal
	- 3.4.1 Definition,
	- 3.4.2 Objectives of performance Appraisal
	- 3.4.3 Methods of Performance Appraisal
	- 3.4.4 Job Analysis- Definition
	- 3.4.5 Techniques of Job Analysis
	- 3.4.6 Job Description and Job Specification Concept
- 3.4.7 Job Evaluation Objectives
- 3.4.8 Methods of Job evaluation

#### **UNIT IV DIRECTING (18Hours)**

- 4.1 Motivation
	- 4.1.1 Definition and Types of Motivation
	- 4.1.2 Theories of Motivation
		- 4.1.2.1 Maslow's theory of Hierarch of needs
		- 4.1.2.2 Douglas McGregor's theory
		- 4.1.2.3 Herzberg's Theory
- 4.2 Leadership
	- 4.2.1 Leadership Styles
	- 4.2.2 Qualities of leadership
	- 4.2.3 Functions of a Leader
- 4.3 Communication
	- 4.3.1 Meaning and importance of communication
	- 4.3.2 Elements of communication Process
	- 4.3.3 Types of communication
	- 4.3.4 Problems or Barriers in communication

#### **UNIT-V CO-ORDINATION, CONTROL AND RECENT TRENDS IN MANAGEMENT (18Hours)**

- 5.1 Coordination
	- 5.1.1 Meaning
	- 5.1.2 Determinants of coordination needs
	- 5.1.3 Coordination mechanism
	- 5.1.4 Techniques of Coordination
- 5.2 Control
	- 5.2.1 Meaning and Nature of control
	- 5.2.2 Characteristics of an Ideal Control System
	- 5.2.3 Control Devices
		- 5.2.3.1 Traditional devices
		- 5.2.3.2 Modern devices

#### 5.3 Recent trends in Business Management

- 5.3.1 Introduction- Virtual organization and Global organization
- 5.3.2 Finance
	- 5.3.2.1 Block chain
	- 5.3.2.2 Data Analytics
- 5.3.3 Human Resource Management
	- 5.3.3.1 HR Analytics
	- 5.3.3.2 Gig economy
- 5.3.4 Marketing
	- 5.3.4.1 Big Data in Marketing Analytics
	- 5.3.4.2 Search engine optimization
	- 5.3.4.3 CRM
- 5.3.5 Production Management

 5.3.5.1 TQM 5.3.5.2 Lean management 5.3.5.3 Six Sigma

## **TOPICS FOR SELF-STUDY**

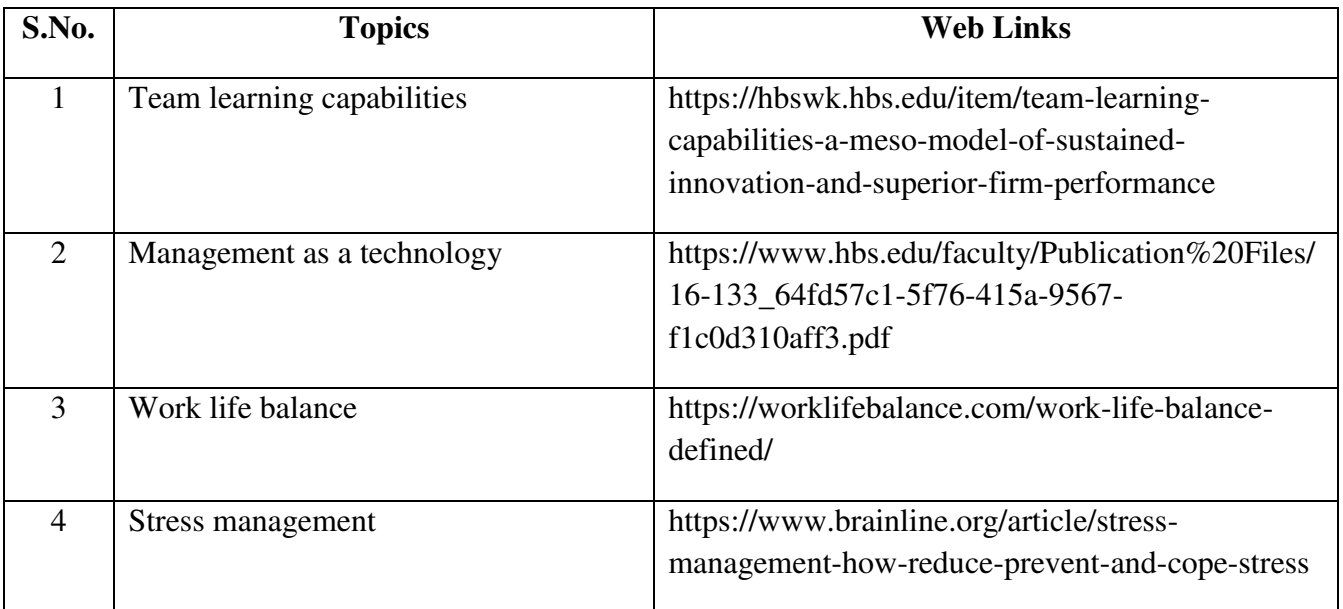

## **TEXT BOOK**

1. S. A. Sherlekar - Modern Business Organization and Management, Himalaya Publishing House Pvt. Ltd. – India (2014)

## **REFERENCES**

- 1. Drucker Peter F, (2006), Management Challenges for the 21st Century; Butterworth Heinemann, Oxford
- 2. Weihrich and Koontz, et al, (2006), Essentials of Management, Tata McGraw Hill, New Delhi.
- 3. Tapash Ranjan Saha (2009), Business Organization, Tata McGraw-Hill, New Delhi.

## **WEB LINKS**

- 1. http://www.free-management-ebooks.com/title-list.html
- 2. https://www.freebookcentre.net/Business/Management-and-Leadership-Books.html

## **SPECIFIC LEARNING OUTCOMES**

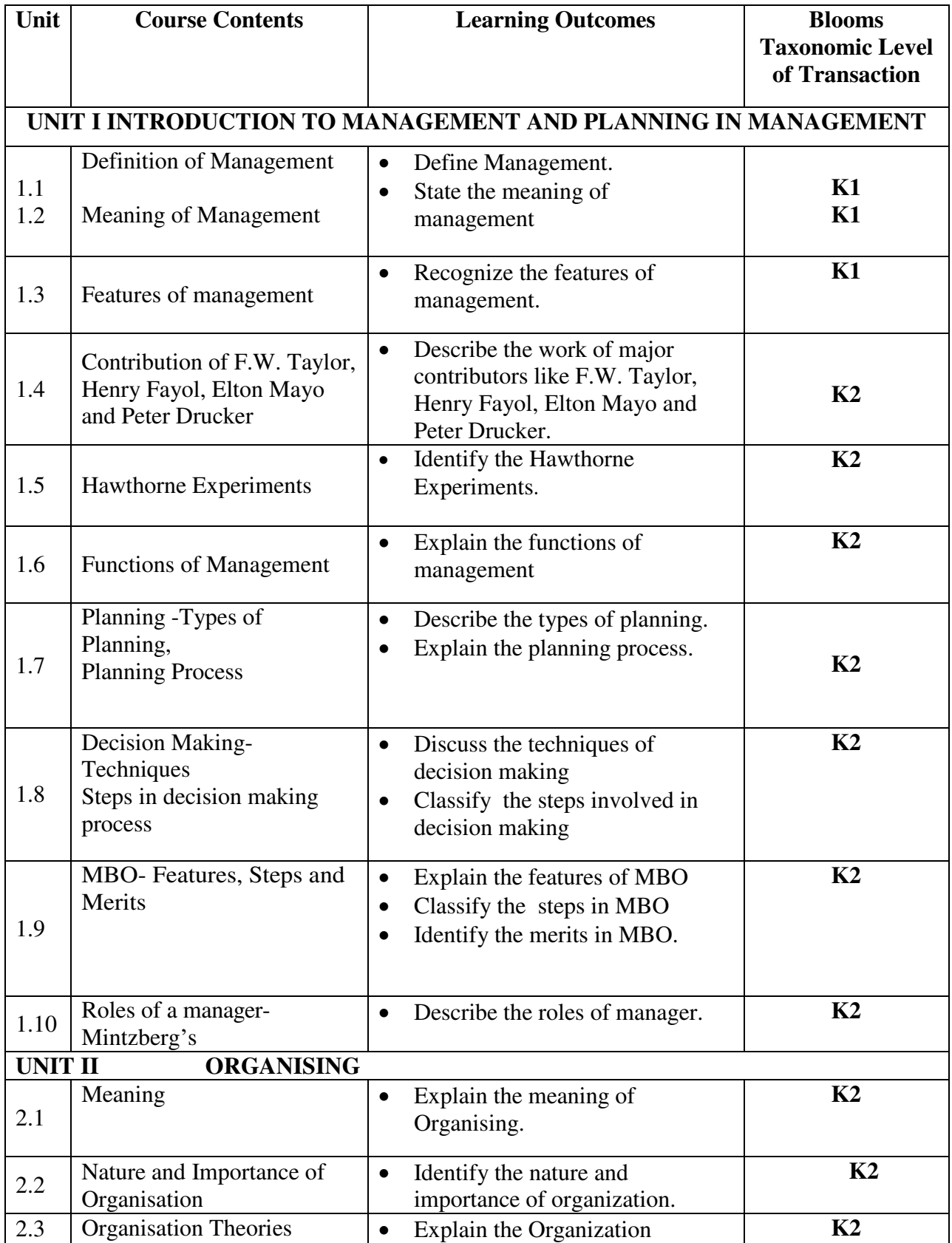

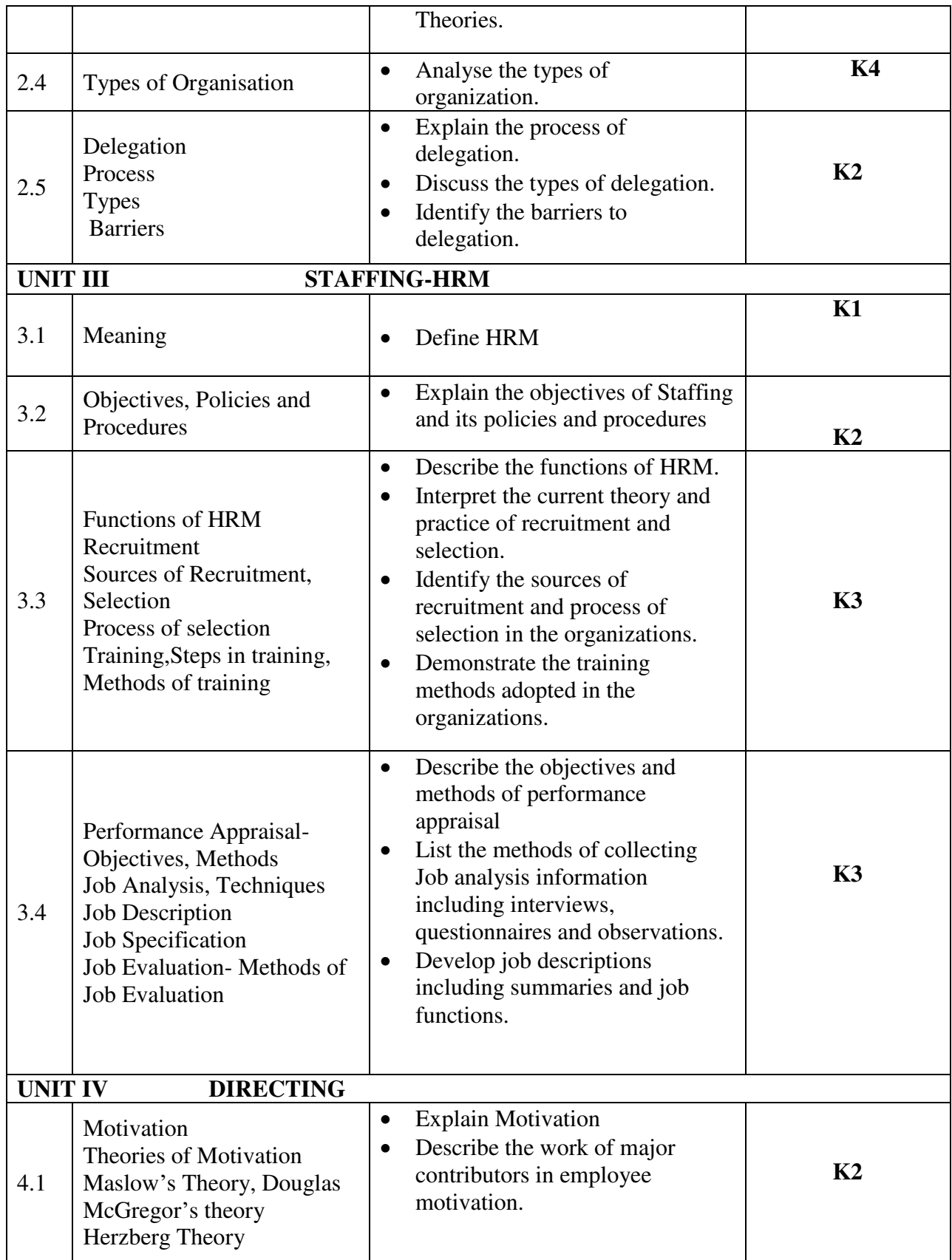

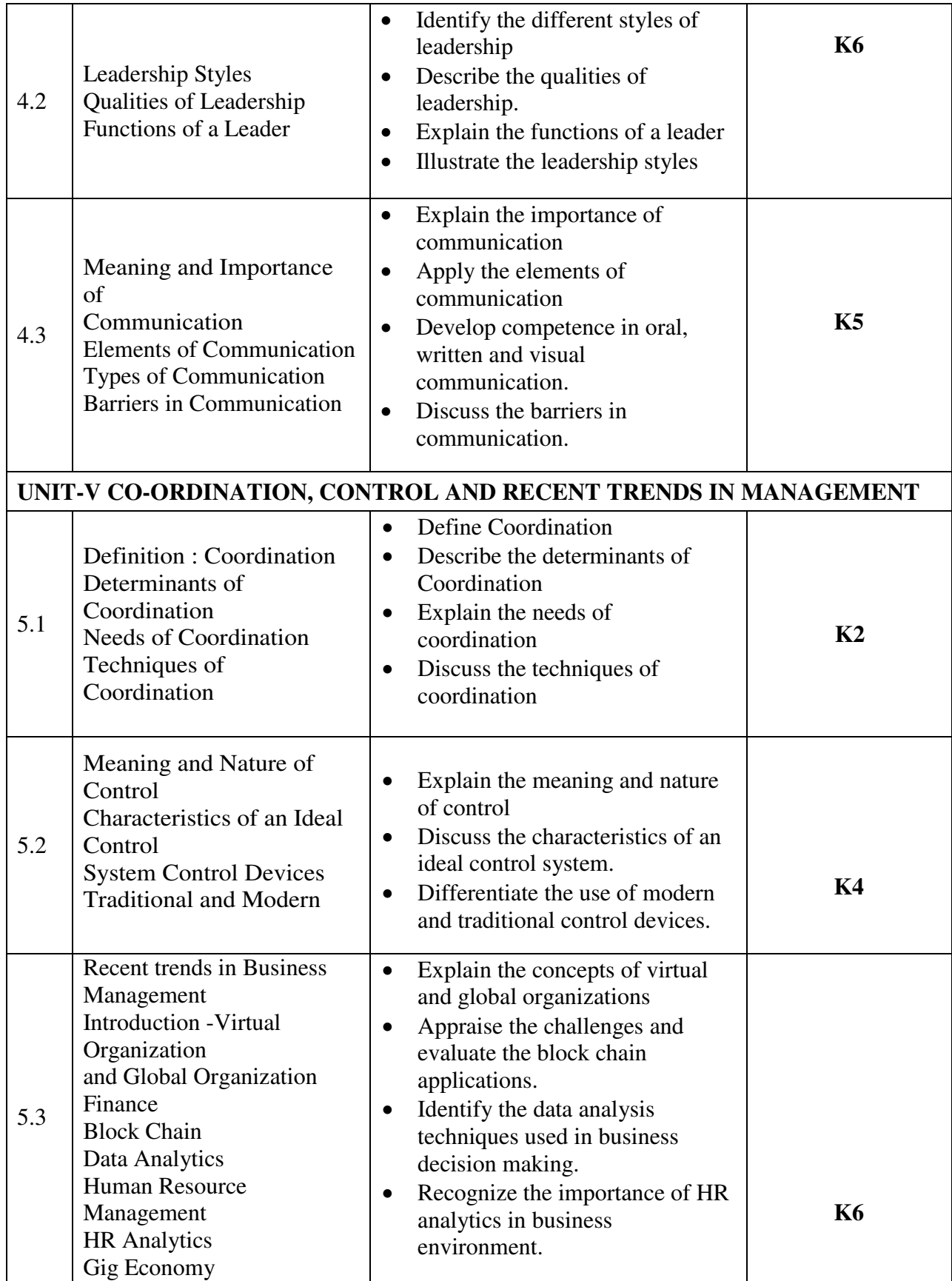

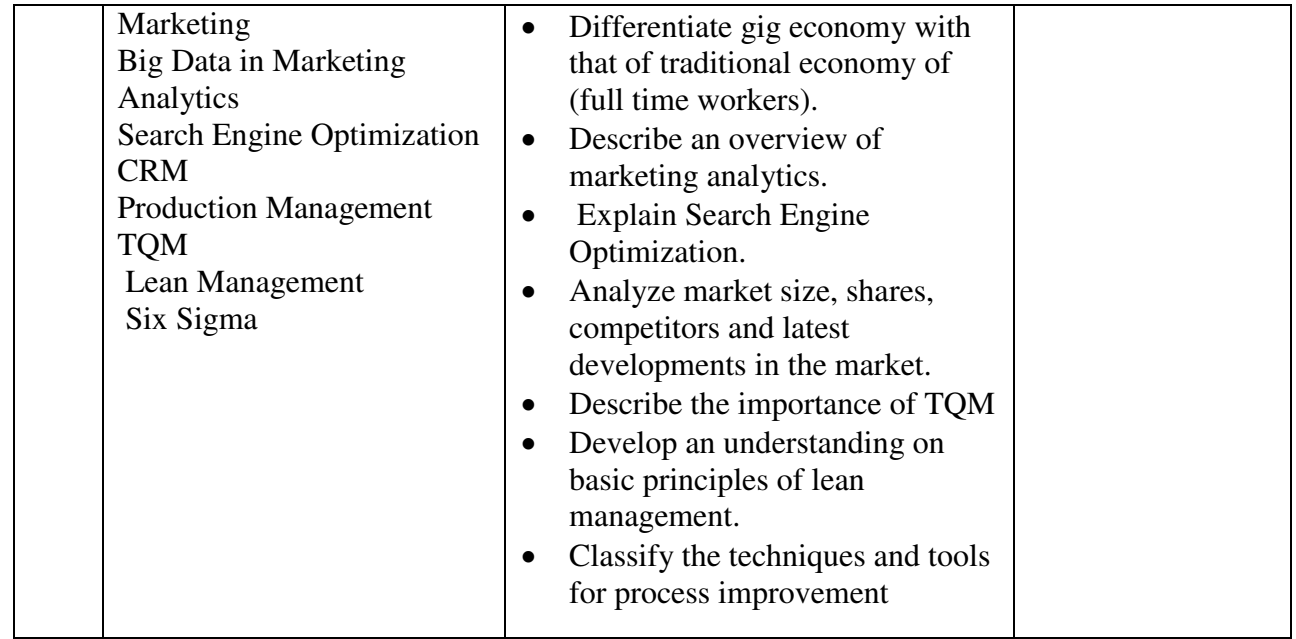

## **MAPPING SCHEME FOR POs, PSOs and COs**

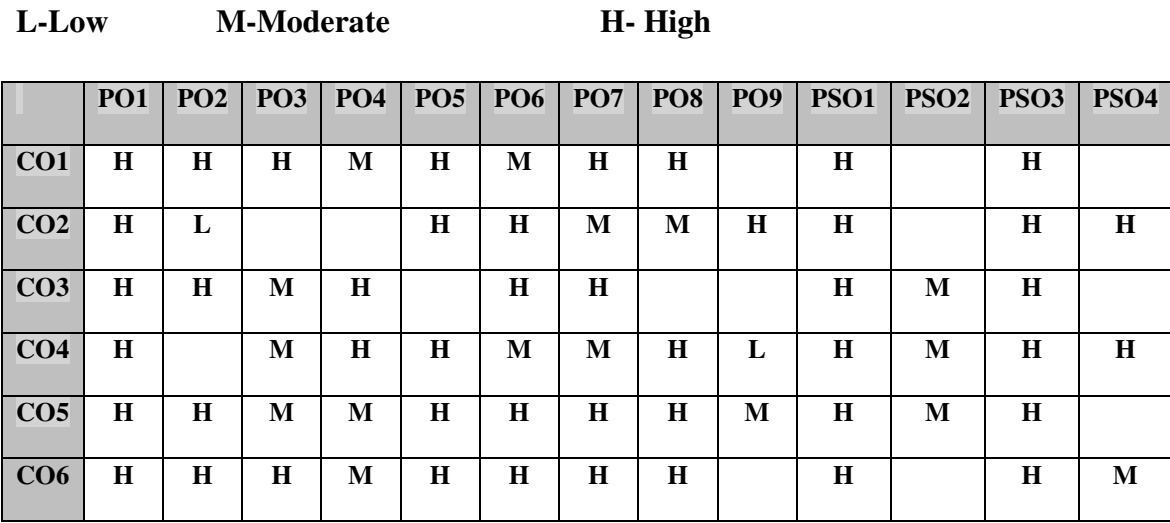

## **COURSE ASSESSMENT METHODS**

### **Direct**

- 1. Continuous Assessment Test I,II
- 2. Open book test; Assignment; Seminar; Group Presentation
- 3. End Semester Examination

#### **Indirect**

1. Course-end survey

## **COURSE CO-COORDINATOR: DR. R.MOHAN**

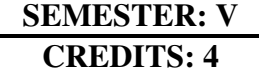

#### **CORE VIII TALLYPRIME**

### **COURSE OUTCOMES**

On completion of the course, the students will be able to

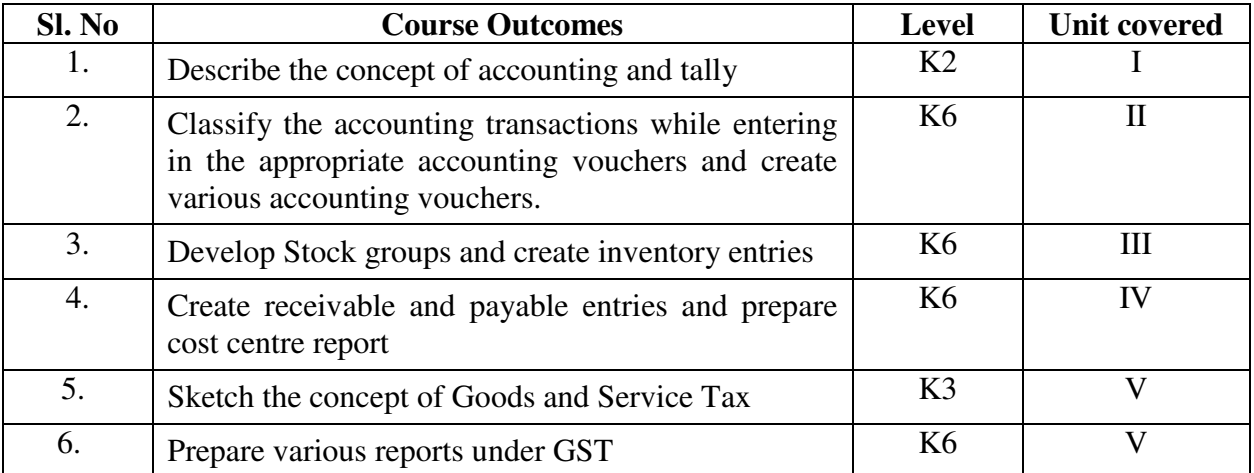

#### Unit I Introduction to Tally 15 hours **15 hours**

- 1.1 Basic concept of Tally
- 1.2 Architecture and customization of Tally
- 1.3 F11 features of Tally
- 1.4 F12 configuration of Tally
- 1.5 Tally installation and working in Educational mode
- 1.6 Short cut keys

#### **Unit II Ledger creation and Accounting Voucher Entries 18 hours**

- 2.1 Ledger creation
	- 2.1.1 Creation of company
	- 2.1.2 Group creation
	- 2.1.3 Ledger creation
	- 2.1.4 Altering and deleting company, group and ledger Accounts
- 2.2 Accounting voucher Entries
	- 2.2.1 Receipts voucher
	- 2.2.2 Payment voucher
	- 2.2.3 Purchase voucher
	- 2.2.4 Sales voucher
- 2.2.5 Contra voucher
- 2.2.6 Credit and Debit notes
- 2.2.8 Journal voucher
- 2.2.9 Altering and deleting voucher

#### Unit III Inventory and Voucher entries **18 hours**

- 3.1 Creation of Inventory
	- 3.1.1 Configuration and features of stock items
	- 3.1.2 Create stock item
	- 3.1.3 Create units of measurement
	- 3.1.4 Create stock group
	- 3.1.5 Create stock category
	- 3.1.6 Create Godown
- 3.2 Creation of inventory vouchers (without tracking no)
	- 3.2.1 Create receipt note
	- 3.2.2 Create delivery note
	- 3.2.3 Create Rejection in
	- 3.2.4 Create Rejection out
	- 3.2.5 Stock Journal
	- 3.2.6 Physical stock

## **Unit IV Accounts receivable and payable management and Cost/Profit Centre's Management** 18 hours

- 4.1 Introduction of Receivable and payable management
	- 4.1.1 Activation of maintaining Bill-Wise details
	- 4.1.2 New Reference
	- 4.1.3 Against Reference
	- 4.1.4 Advance Reference
	- 4.1.5 On Account
	- 4.1.6 Credit Period
- 4.2 Cost/Profit Centre's creation
	- 4.2.1 Activation of Cost Centre and and Cost categories
	- 4.2.2 Automation of Cost Centre and Cost Categories while recording transactions
	- 4.2.3 Cost Centre report
	- 4.2.4 Category Summary
	- 4.2.5 Cost Centre break-up

#### **Unit V Goods and Services Tax 21 hours**

- 5.1 Introduction and Enabling GST in Tally
- 5.2 Recording GST transactions
- 5.3 Accounting intrastate Supply of Goods and Services
- 5.4 Accounting interstate Supply of Goods and Services
- 5.5 Purchase and Sales Returns of Goods and Services
- 5.6 Input Tax Credit
- 5.7 GSTR  $-1$
- $5.8$  GSTR  $-2$
- 5.9 GSTR 3B
- 5.10 GSTR 4 and E-Way Bill Report

## **TOPICS FOR SELF STUDY**

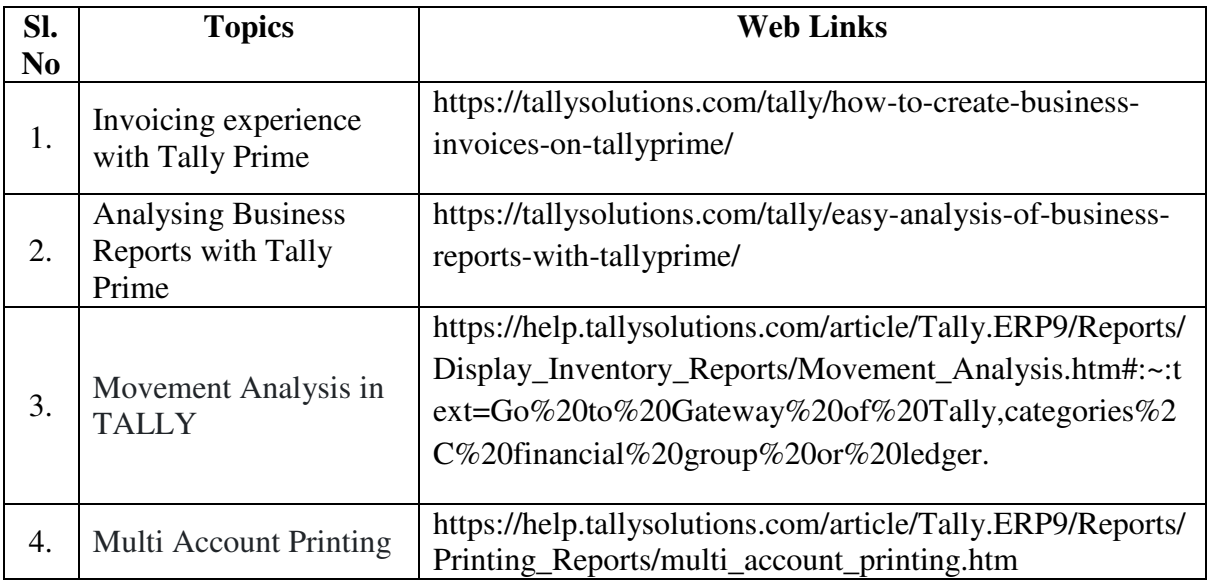

### **TEXT BOOK**

Tally Solution Material

#### **REFERENCE BOOK**

Genises Tally Academy Material

### **WEB LINKS**

- 1. <https://gstcentre.in/gst-in-tally-erp-9.php#collapseOne>
- **2.** [http://www.tallysolutions.com](http://www.tallysolutions.com/)

**Practical Examination Only** 

## **SPECIFIC LEARNING OUTCOME (SLO)**

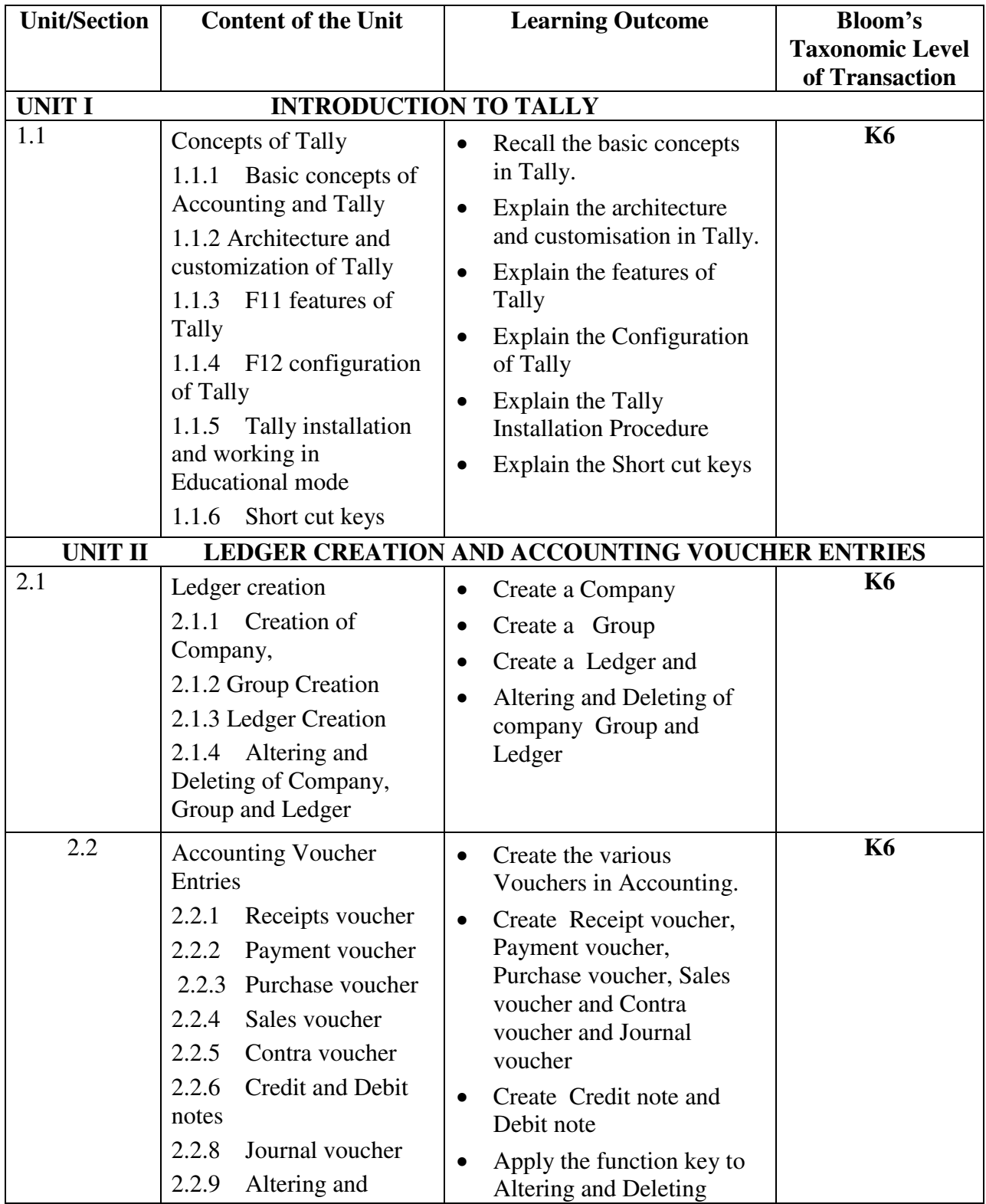

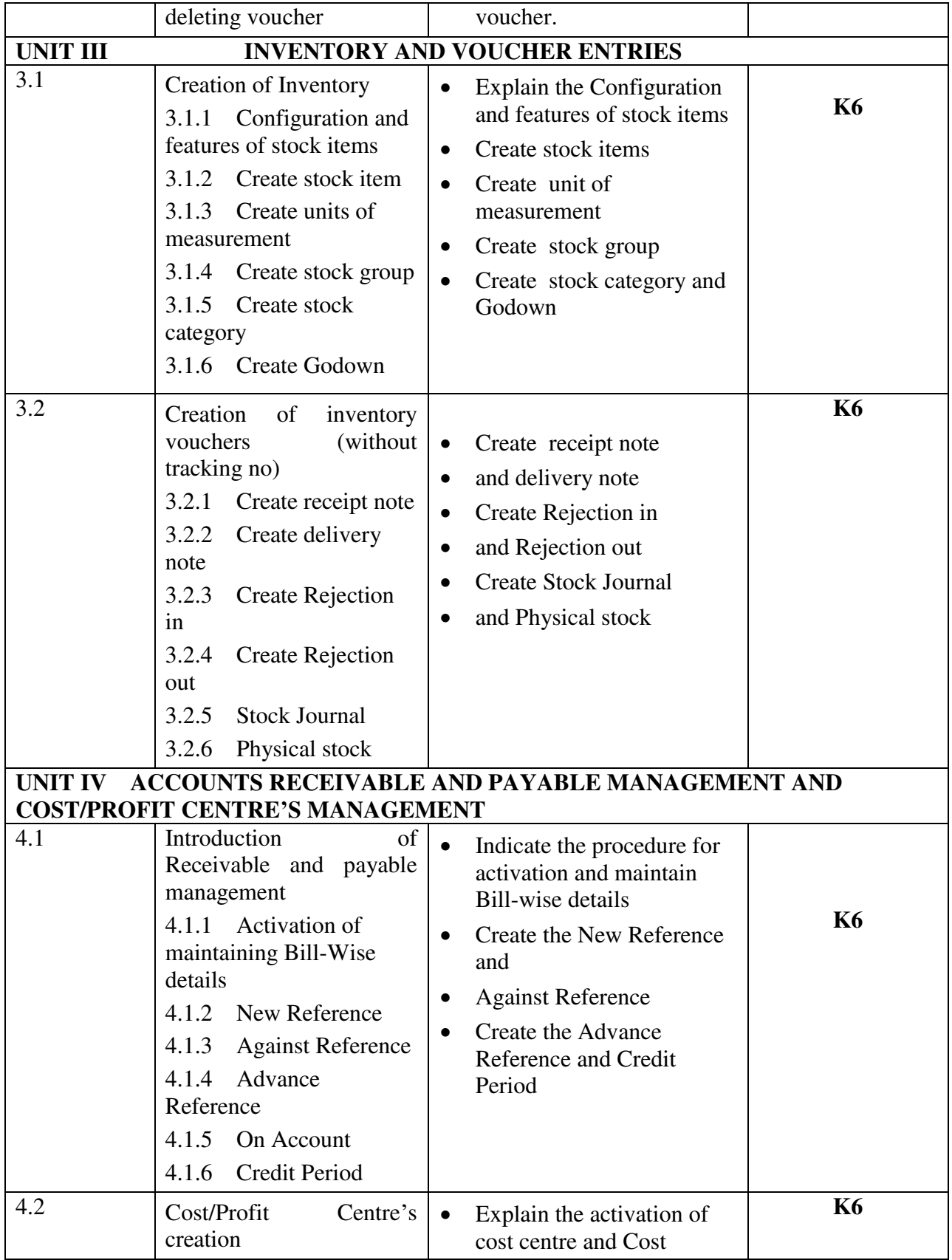

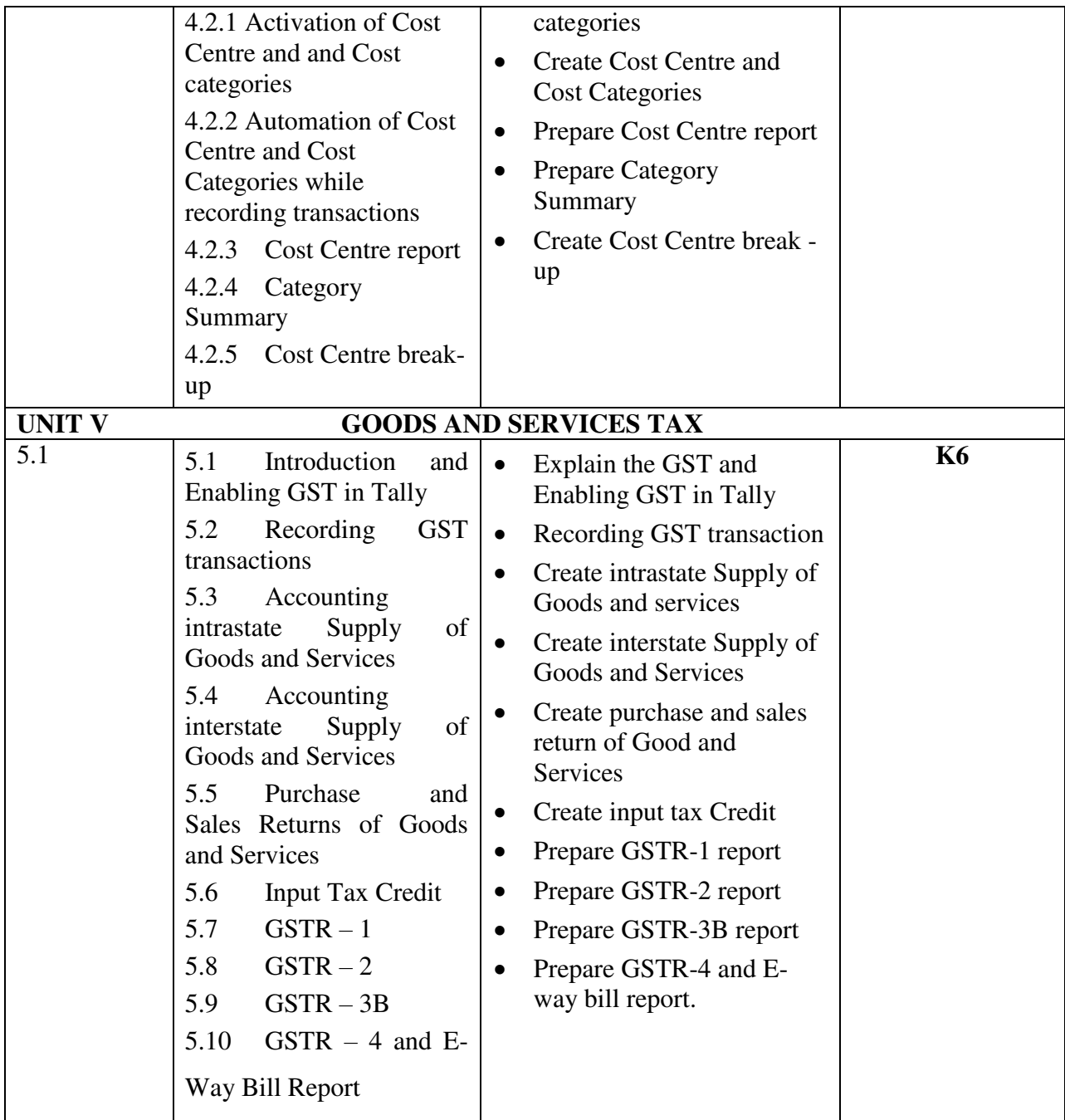

## **MAPPING SCHEME FOR POs, PSOs AND COs**

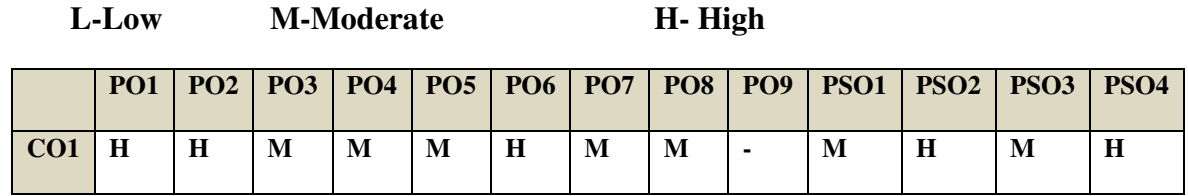

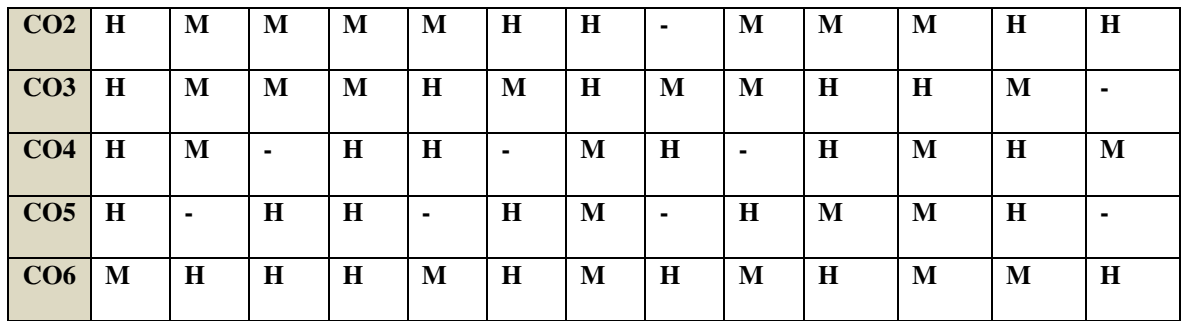

## **COURSE ASSESSMENT METHODS**

#### **Direct**

- 1. Continuous Assessment Test I,II
- 2. Open book test; Assignment; Seminar; Group Presentation
- 3. End Semester Examination

**Indirect** 

1. Course-end survey

## **COURSE CO-ORDINATOR: Mrs. SUDHA**

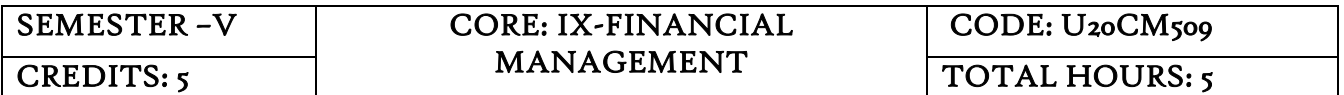

### COURSE OUTCOMES

At the end of this course learners will be able to

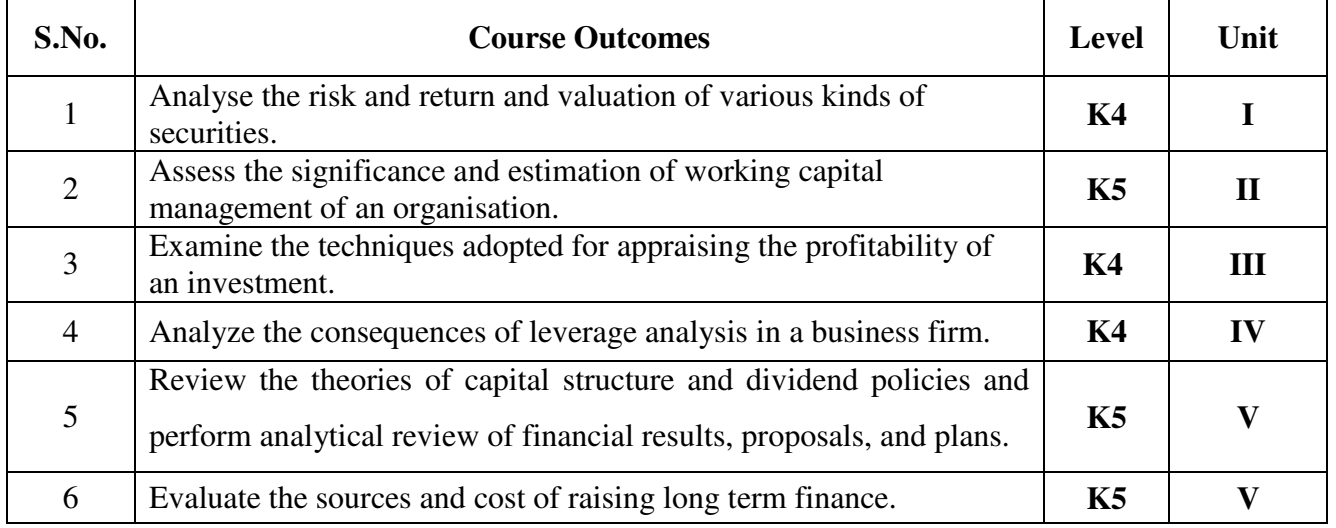

#### **Unit I Introduction (18Hours)**

1.1 Meaning of Financial management

- 1.2 Scope
- 1.3 Financial Environment
- 1.4 Time value of Money
	- 1.4.1. Present Value Techniques
	- 1.4.2 Future Value Techniques
- 1.5 Risk and Return
	- 1.5.1 Portfolio risk
	- 1.5.2 Capital Asset Pricing Model
- 1.6 Valuation of Securities
	- 1.6.1 Value of Equity Shares
	- 1.6.2 Value of Preference Shares
	- 1.6.3 Value of Debentures
- 1.7 Long Term Finance
	- 1.7.1 Sources of long term Finance
	- 1.7.2 Raising of long term Finance

#### **Unit II Working capital management (15Hours)**

- 2.1 Working capital management
	- 2.1.1 Working capital terminology
	- 2.1.2 Statement of working capital requirement
- 2.2 Cash management
	- 2.2.1 Cash cycle
	- 2.2.2 Cash budget
- 2.3 Credit management
	- 2.3.1 Debtors turnover ratio
	- 2.3.2 Creditors turnover ratio
	- 2.3.3 Credit standards
	- 2.3.4 Credit policy

#### **Unit III Cost of Capital (15Hours)**

- 3.1 Cost of capital meaning
	- 3.1.1 Cost of equity Shares
	- 3.1.2 Cost of Preference shares
	- 3.1.3 Cost of Debentures
	- 3.1.4 Weighted average Cost of Capital
- 3.2 Capital Budgeting
	- 3.2.1 Pay-back period
	- 3.2.2 Net Present Value
	- 3.2.3 Internal rate of return
	- 3.2.4 Accounting rate of return
	- 3.2.5 Profitability index

#### **Unit IV Leverages (12Hours)**

- 4.1 Leverages
	- 4.1.1 Operating leverages
	- 4.1.2 Financial leverages
- 4.1.3 Operating leverages
- 4.2 Financial planning and Budgeting

#### **Unit V Capital structure and dividend policies (15Hours)**

5.1 Capital structure

- 5.1.1 Optimal Capital structure
- 5.1.2 Determining Earning Per share
- 5.1.3 Value of the firm
- 5.1.4 Modigliani-Miller Model
- 5.2 Dividend Policy
	- 5.2.1 Walter's model
	- 5.2.2 Gordon's model

#### **TOPICS FOR SELF-STUDY:**

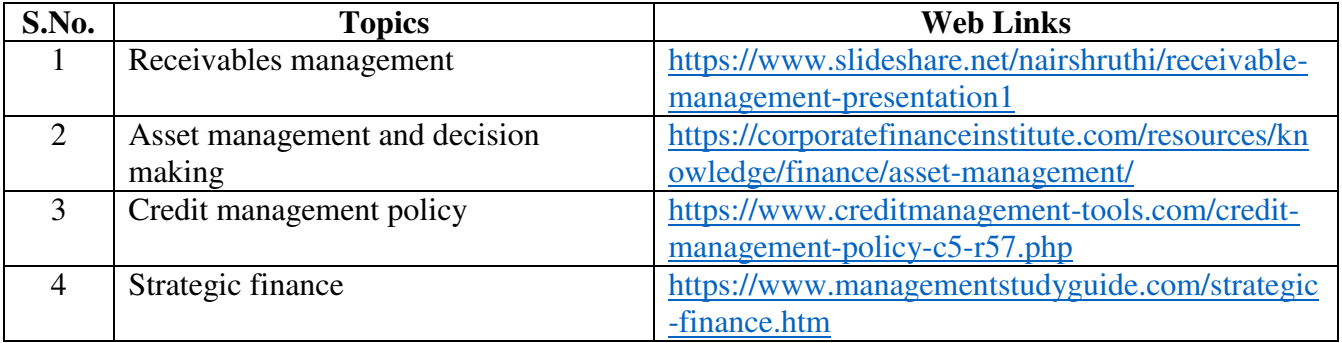

### **TEXT BOOK**

- 1. Khan M. Y and Jain P. K (2018), Financial Management Text Problems and Cases ( $7<sup>th</sup>$ ed.). Chennai, Tata McGraw-Hill Education.
- 2. Prasanna Chandra (2019), Financial Management Theory and Practice  $(10^{th}$ ed.). Chennai, Tata McGraw – Hill Education.

#### **REFERENCES**

- 1. Pandey, I. M. (2016), Financial Management ( $11<sup>th</sup>$ ed.). Chennai, Vikas Publishing House.
- 2. Maheshwari S. N. (2021), Financial Management Principles and Practice, New Delhi Sultan Chand and Sons.

#### **WEB LINKS**

- 1. https://www.youtube.com/watch?v=RGzf7ggIObw
- 2. [https://www.youtube.com/watch?v=eMN\\_zEYg3pM](https://www.youtube.com/watch?v=eMN_zEYg3pM)
- 3. [https://www.youtube.com/watch?v=\\_4i0jNDzCOE](https://www.youtube.com/watch?v=_4i0jNDzCOE)

#### **Theory 20% (Part A); Problem 80% (Part B & C)**

## **SPECIFIC LEARNING OUTCOMES**

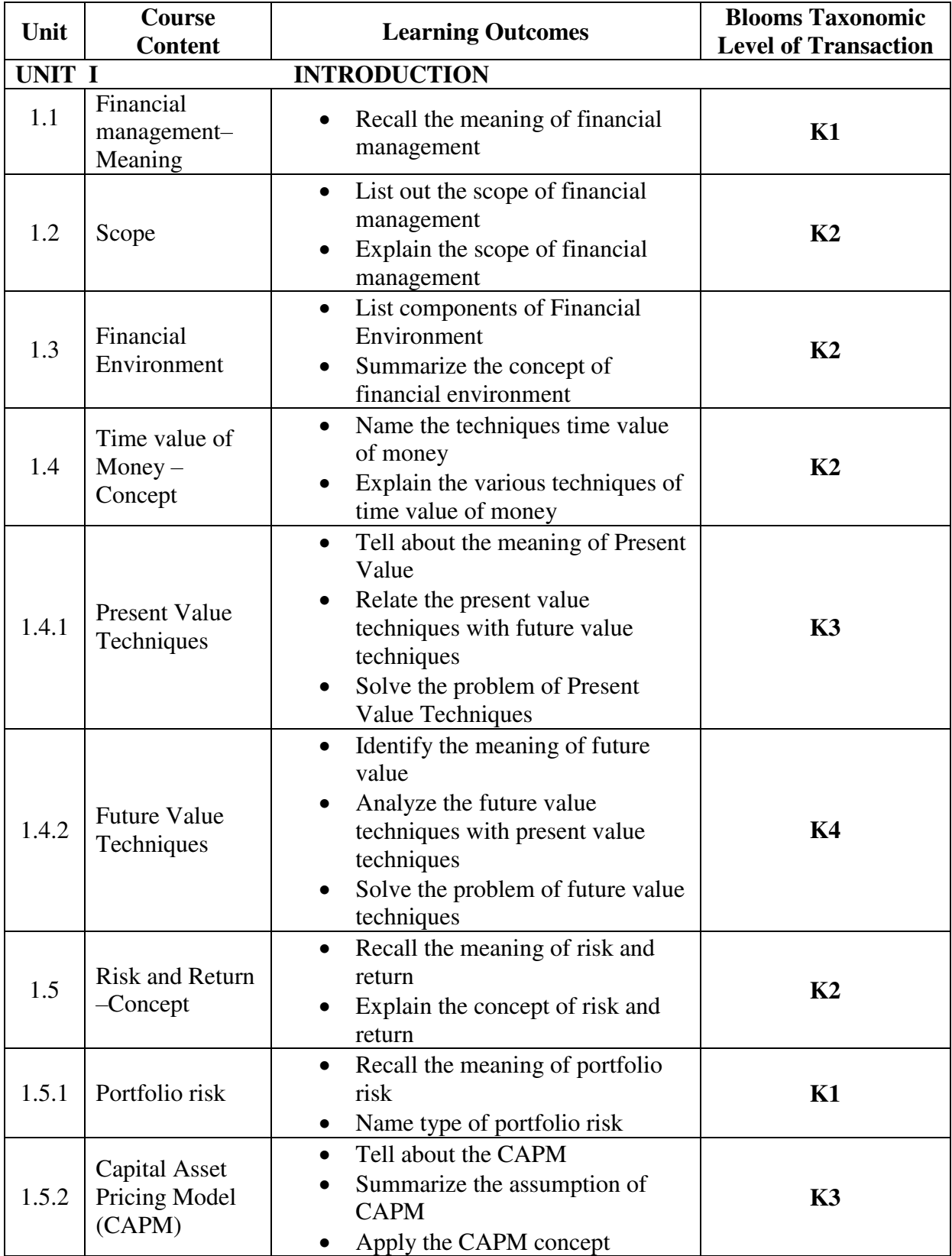
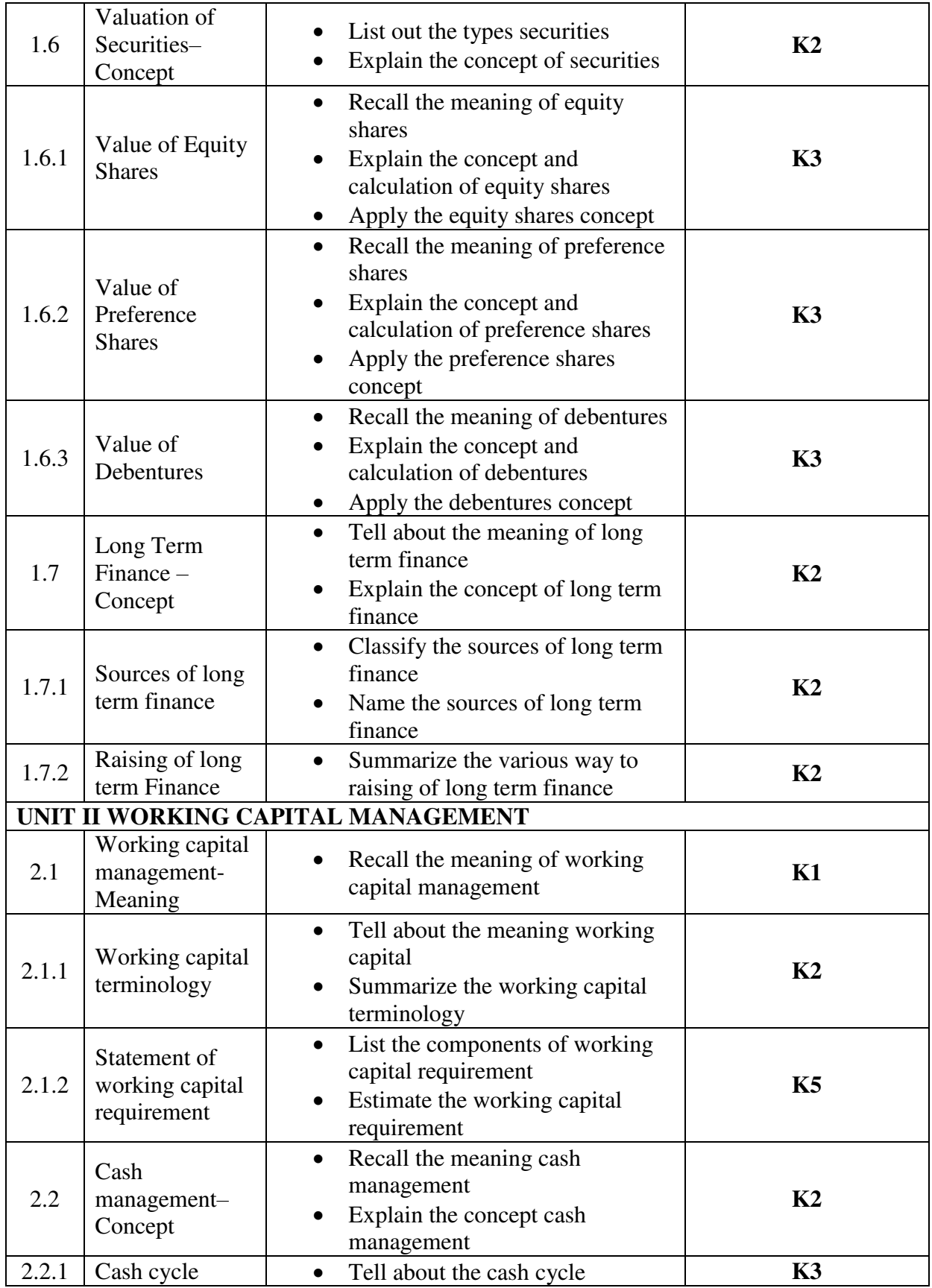

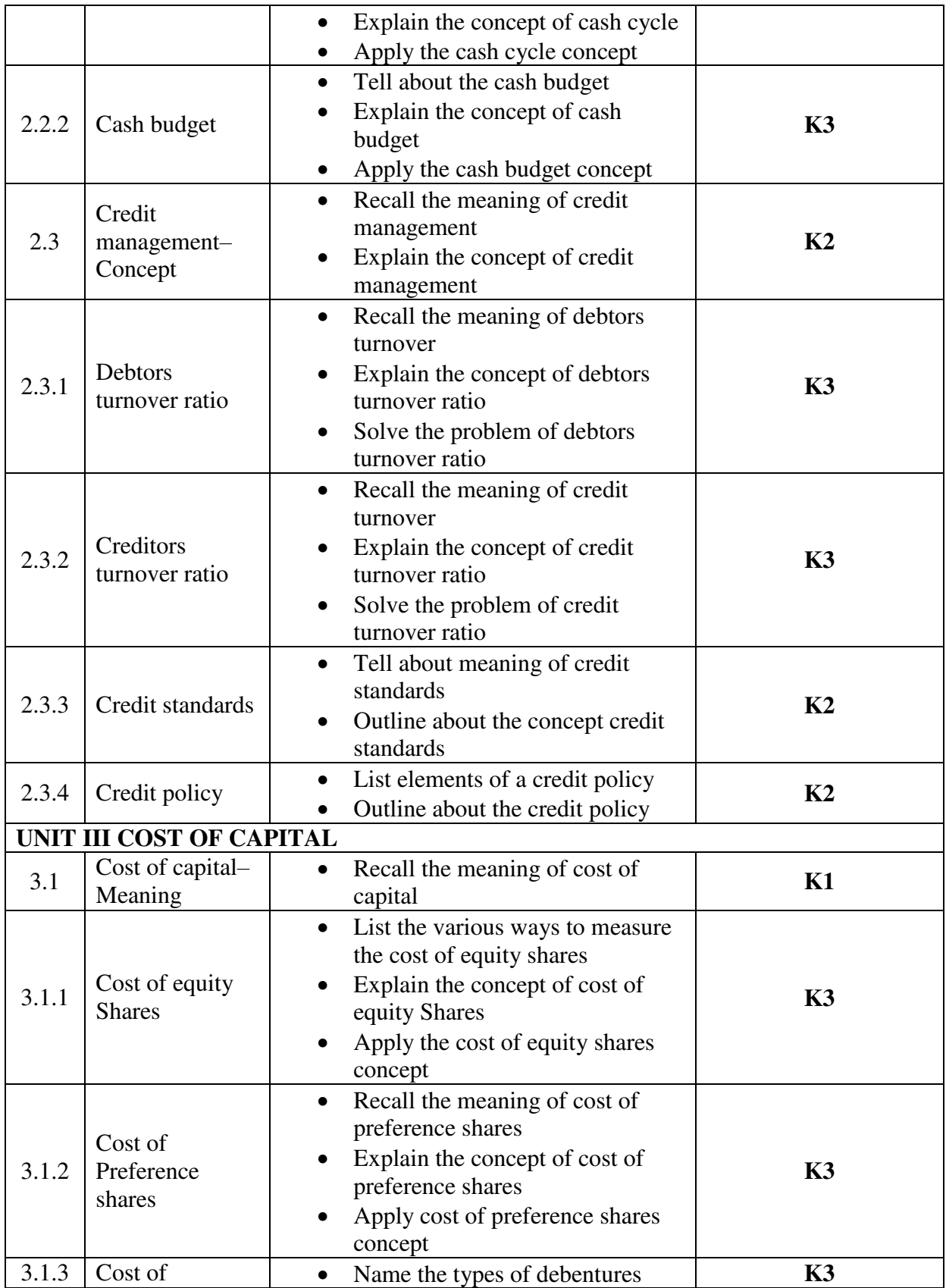

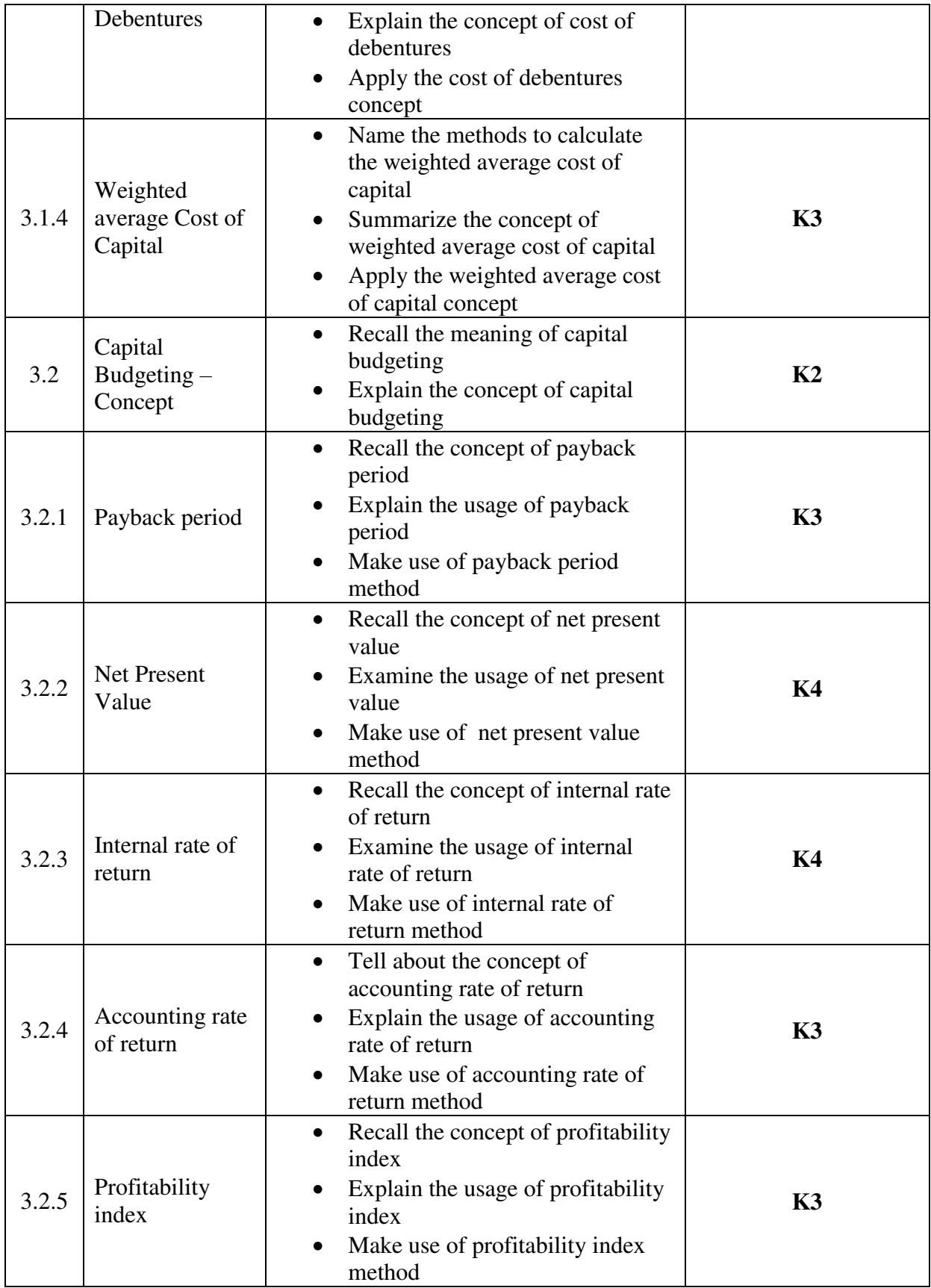

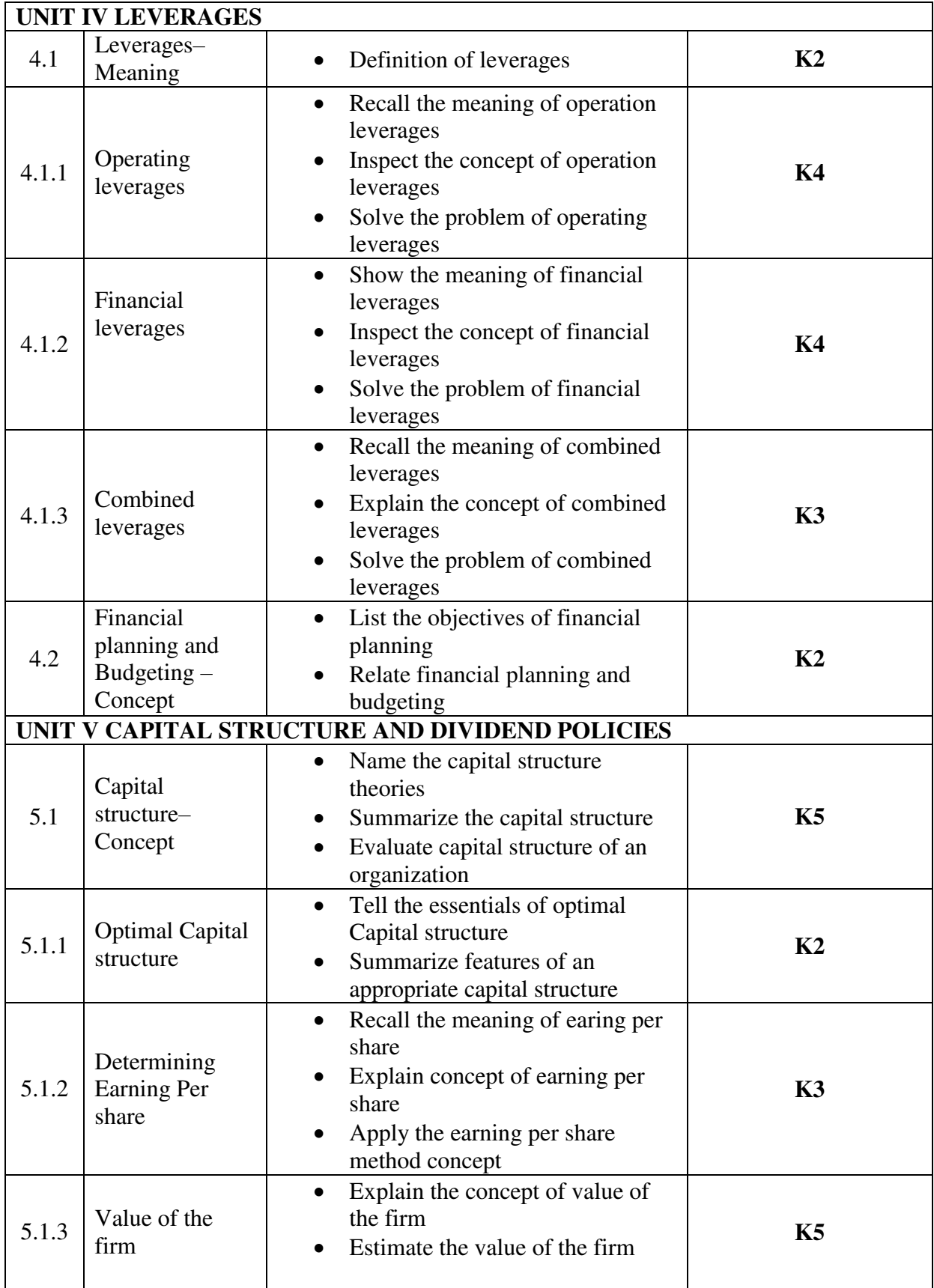

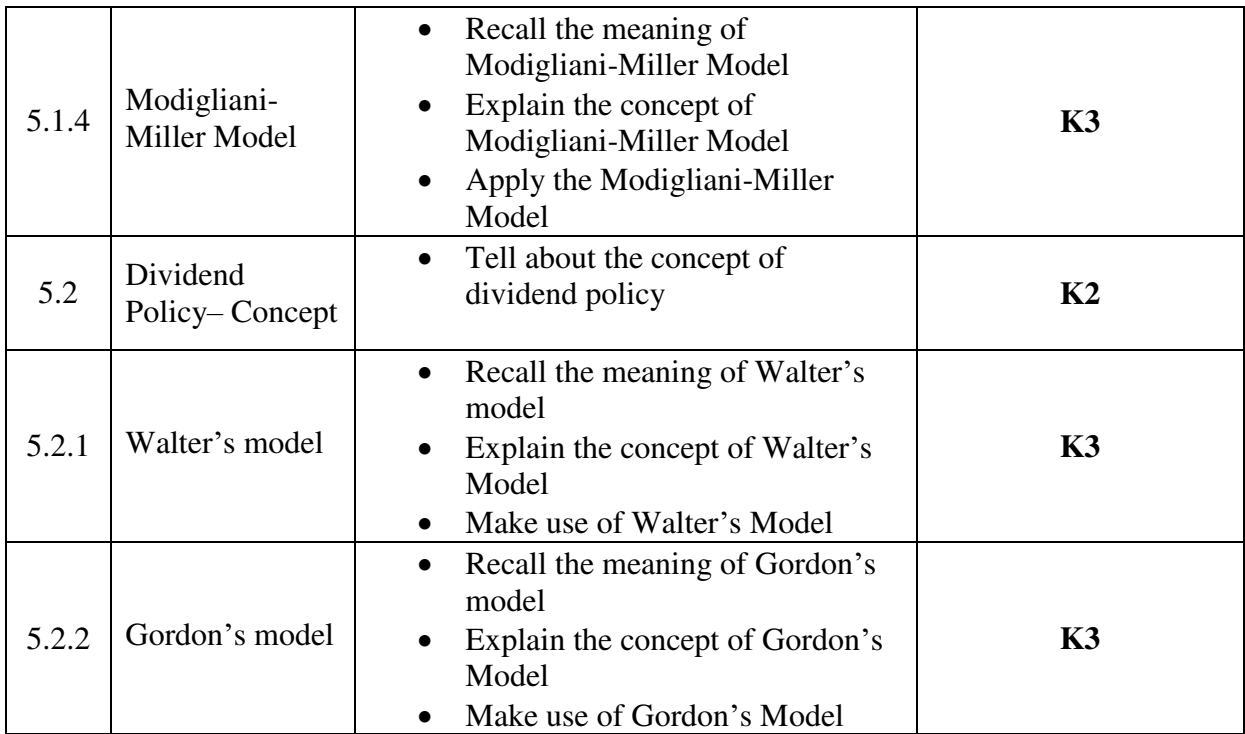

#### **MAPPING SCHEME FOR POs, PSOs AND COs L – Low M – Moderate H – High**

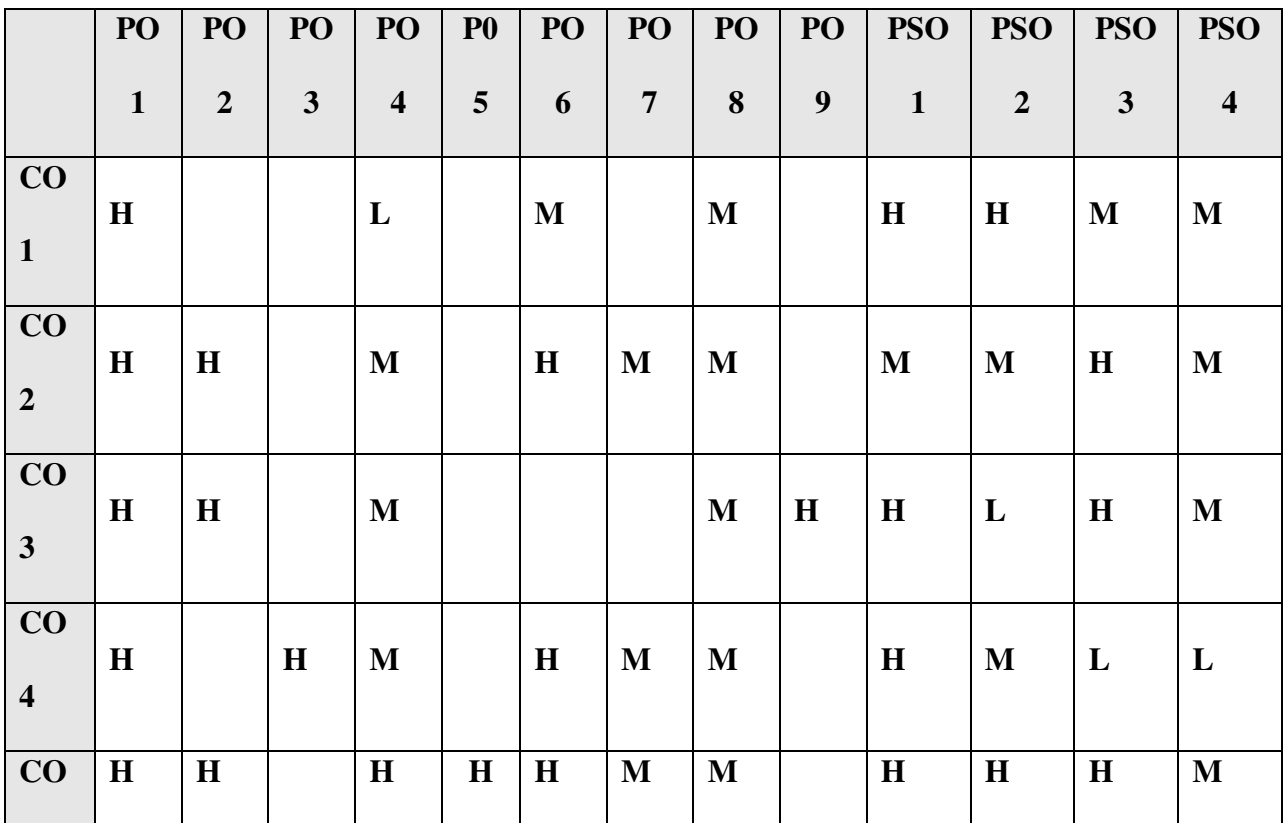

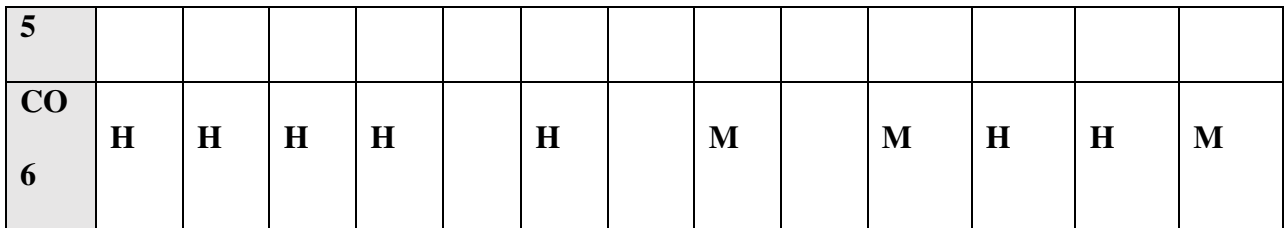

## **COURSE ASSESSMENT METHODS**

## **Direct**

- 1. Continuous Assessment Test I,II
- 2. Open book test; Assignment; Seminar; Group Presentation
- 3. End Semester Examination

### **Indirect**

1. Course-end survey

# **COURSE CO-ORDINATOR: MR. PAVULRAJ**

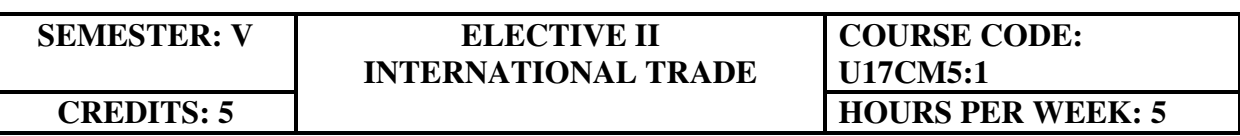

# **COURSE OUTCOMES**

At the end of this course, the students will be able to

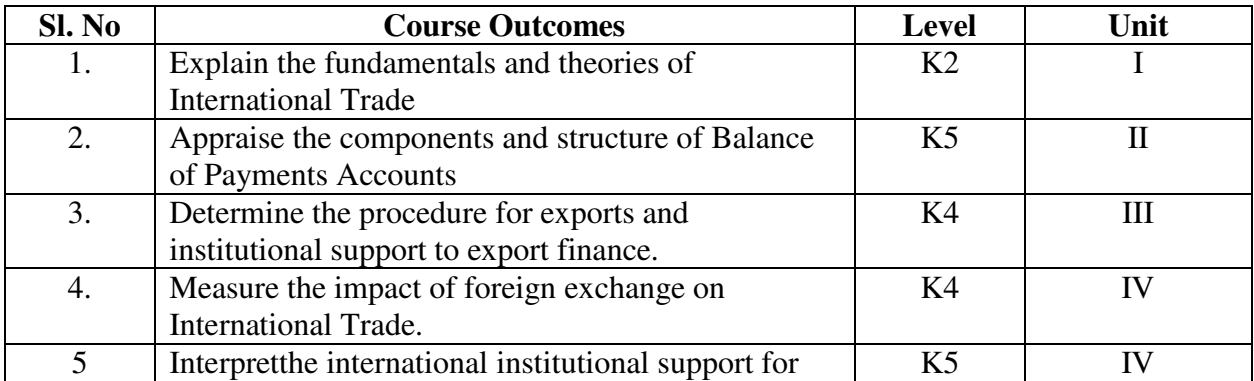

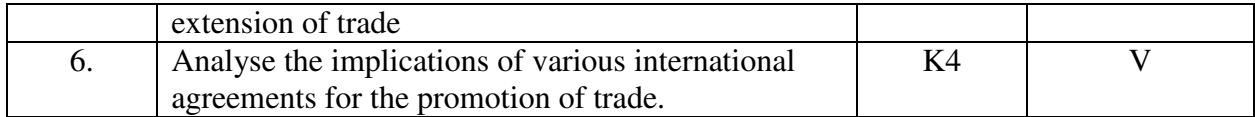

### **UNIT I –INTRODUCTION AND THEORIES OF INTERNATIONAL TRADE (15Hours)**

- 1.1. Introduction to International Trade
	- 1.1.1 Meaning, Features of international Trade
	- 1.1.2 Difference between internal and international trade
	- 1.1.3 Advantages of international trade
	- 1.1.4 Arguments against international trade
- 1.2 Theories of international trade
	- 1.2.1 Adam Smith theory of absolute cost advantage
	- 1.2.2 Ricardo's theory of comparative cost
	- 1.2.3 Haberler's opportunity cost theory
	- 1.2.4 The Heckscher- Ohlin theory of factor endowments.

### **UNIT II – TRADE POLICY, PROTECTION, BALANCE OF PAYMENTS (15Hours)**

- 2.1 Free Trade and Protection
	- 2.1.1 Meaning of Free Trade & Protection
	- 2.1.2 Advantages and disadvantages of tree trade
	- 2.1.3 Arguments for and against Protection
	- 2.1.4 Meaning of Tariff, Types and its effects
- 2.2 Balance of Trade and Payment
	- 2.2.1 Meaning and definition of Balance of Trade and Payments
	- 2.2.2 Components and structure of balance of payments Accounts in India
	- 2.2.3 Different terms in the concept of Balance of payment
	- 2.2.4 Balance of payment disequilibrium
	- 2.2.5 Types of disequilibrium and their causes
	- 2.2.6 Methods of correcting an unfavourable balance of payments

### **UNIT III- EXPORT PROCEDURE, FOREIGN EXCHANGE AND EXCHANGE**

#### **CONTROL (15Hours)**

- 3.1 Export Procedures
- 3.2 Institutional support to export finance
	- 3.2.1 Role of commercial bank and RBI in export finance
	- 3.1.2 Functions of EXIM bank
	- 3.1.3 Role of ECGC
- 3.3 Foreign Exchange
	- 3.3.1 Meaning of Foreign exchange
- 3.3.2 Methods of Foreign payments
- 3.3.3 Foreign exchange market and its functions
- 3.3.4 Rate of exchange and determination of rate of exchange
- 3.3.5 Fluctuating exchange rate and its causes
- 3.3.6 Arguments for stable and fluctuating exchange rates
- 3.3.7 Policy of controlled floating or managed flexibility
- 3.3.8 Purchasing power parity theory
- 3.3.9 Criticism of purchasing power parity theory
- 3.4 Meaning of exchange control
	- 3.4.1 Objectives and methods of exchange control
	- 3.4.2 Merits and defects of exchange control

## **UNIT IV –INTERNATIONAL FINANCIAL ORGANISATIONS TO TRADE (15Hours)**

- 4.1 International Monetary Fund (IMF)
	- 4.1.1 Background of IMF
	- 4.1.2 Objectives and functions of IMF
	- 4.1.3 Financial resources of the fund
	- 4.1.4 Lending operations of the fund
	- 4.1.5 Conditionalities of the IMF assistance
- 4.2 Special Drawing Rights (SDR)
	- 4.2.1 Meaning and origin of Special Drawing Rights
	- 4.2.2 Merits and criticism of SDR scheme
	- 4.2.3 India and IMF
	- 4.2.4 Critical assessment of the working of IMF
	- 4.2.5 Criticism of IMF
- 4.3 International Bank for Reconstruction and Development (IBRD)
	- 4.3.1 Genesis of IBRD
	- 4.3.2 Objectives and functions of IBRD
	- 4.3.3 Lending operations of the World Bank
	- 4.3.4 World Bank special assistance scheme
	- 4.3.5 Other activities of World Bank
	- 4.3.6 Critical appraisal of the working of World Bank
	- 4.3.7 Indian and the World Bank
- 4.4 International Development Association
	- 4.4.1 Objectives of IDA
	- 4.4.2 Membership and organization of the IDA
	- 4.4.3 World Bank and IDA
	- 4.4.4 IDA and India
- 4.5 International Finance Corporation (IFC)
	- 4.5.1 Objectives
	- 4.5.2 Membership and capital resources
- 4.5.3 The World Bank and the IFC
- 4.5.4 Investment policy of IFC
- 4.5.5 IFC and Developing countries
- 4.5.6 Criticism of IFC
- 4.6 Asian Development Bank (ADB)
	- 4.6.1 Origin, Objectives and functions of ADB
	- 4.6.2 Membership, Organisation and Financial resources of ADB
	- 4.6.3 Activities of the Bank
	- 4.6.4 ADB and India
	- 4.6.5 Criticism of the functioning of the ADB

### **Unit V- INTERNATIONAL AGREEMENT FOR PROMOTION OF TRADE (15Hours)**

- 5.1 United Nations conference on trade and development (UNCTAD)
	- 5.1.1 Background of UNCTAD
	- 5.1.2 Organisations and functions of UNCTAD
	- 5.1.3 Conferences of UNCTAD
	- 5.1.4 The achievements of UNCTAD
	- 5.1.5 UNIDO and its contributions
- 5.2 General Agreement on Trade and Tariffs (GATT)
	- 5.2.1. Objective of GATT
	- 5.2.2. Provisions of GATT
	- 5.2.3. GATT Conferences (Rounds of Global Trade Negotiations)
	- 5.2.4. Defects of GATT
	- 5.2.5. The Uruguay Round and World Trade Organisation (WTO)
	- 5.2.6. Objectives and functions of WTO
	- 5.2.7. TRIPs and TRIMs and its implications to India
- 5.3 International Economic integration in international trade
	- 5.3.1 Benefits of Economic Integration
	- 5.3.2 Forms of economic integration
	- 5.3.3 Objectives, organization and achievements of European Economic Community
	- 5.3.4 Other economic integration grouping (NAFTA, ASEAN, EFTA, COMECON, LAFTA,SAFTA).

# **UNIT VI -TOPICS FOR SELF STUDY**

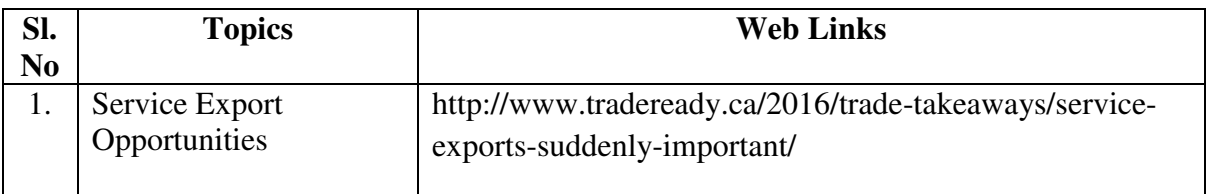

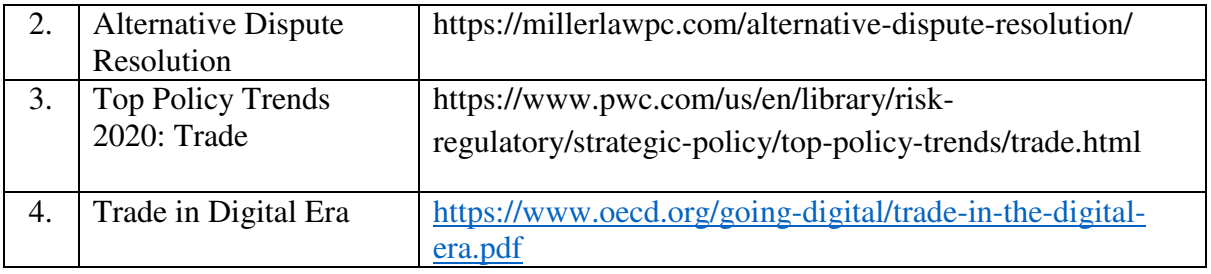

# **TEXTBOOKS**

- 1. Francis Cherunilam, International Trade and Export Management, 21<sup>st</sup> Revised Edition, Himalaya Publishing House, 2019.
- 2. Aswathappa, K, International Business, 6<sup>th</sup>edition, McGraw Hill Education Pvt. Ltd, 2015.

# **REFERENCES**

- 1. Charles W. L. Hill., G.Thomas M.Hult & Rohit Mehtani, International Business, 11<sup>th</sup> ed., McGraw Hill Education Pvt. Ltd, 2018
- 2. Paul Krugman, Maurice Obstfeld & Marc Melitz, International Trade-Theory and Policy, 10<sup>th</sup> Edition, Pearson Publishing House, 2017.
- 3. Sumati Varma, International Business,  $3<sup>rd</sup>$  Edition, Pearson Education, 2016

# **WEB LINKS**

- 1. https://saylordotorg.github.io/text\_international-business/s06-01-what-is-international-tradeth.html#:~:text=There%20are%20two%20main%20categories,industry%20to%20innovate% 20and%20upgrade.
- 2. https://forexspringboard.com/exchange-rates-and-international-trade/

# **SPECIFIC LEARNING OUTCOMES(SLO)**

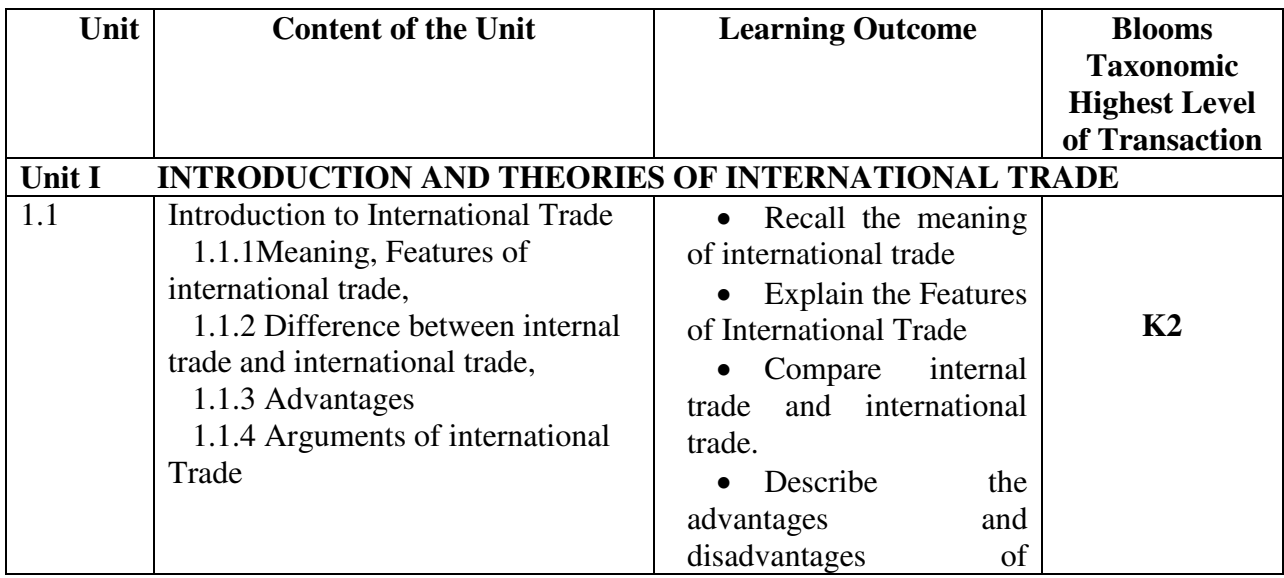

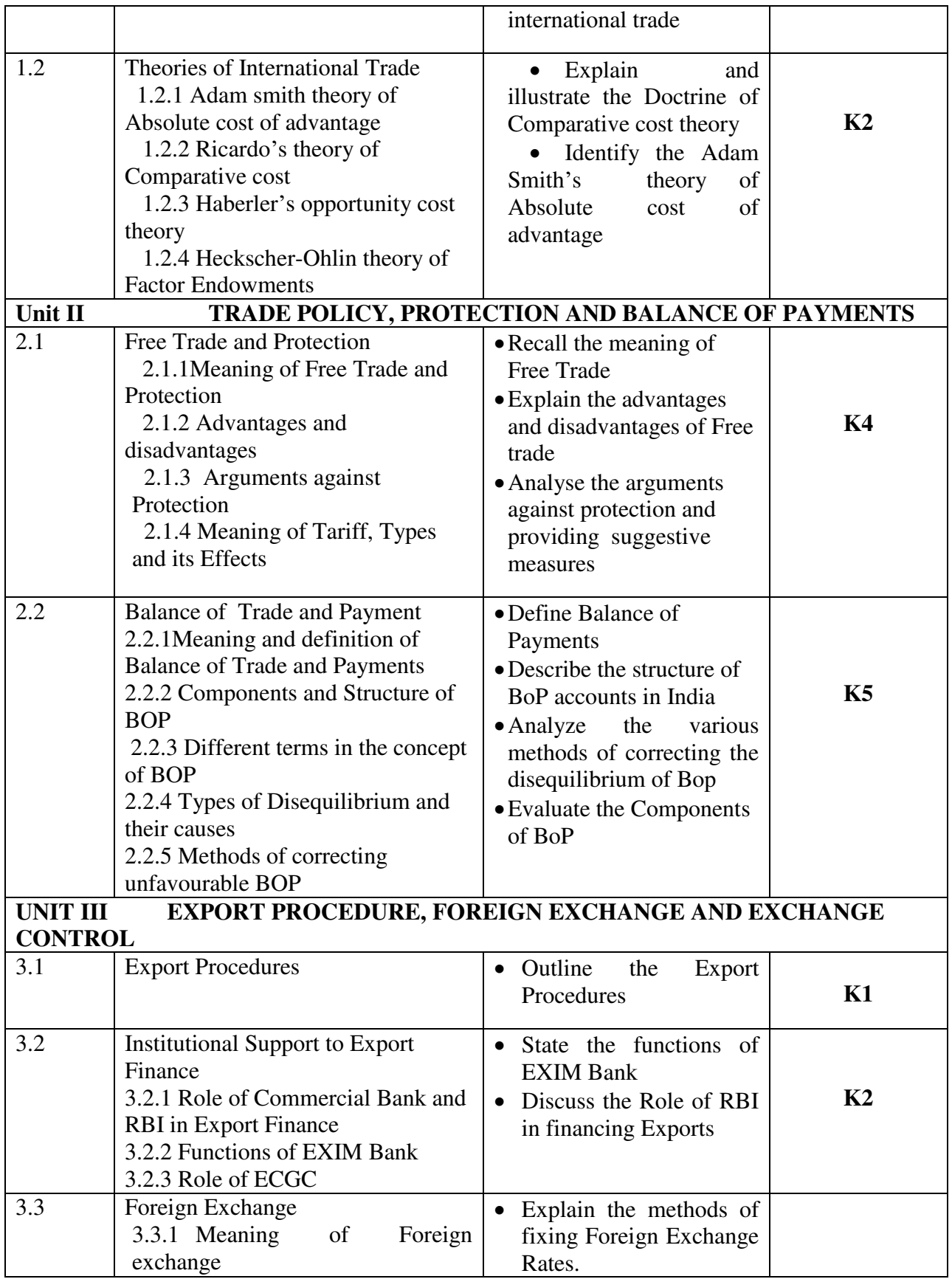

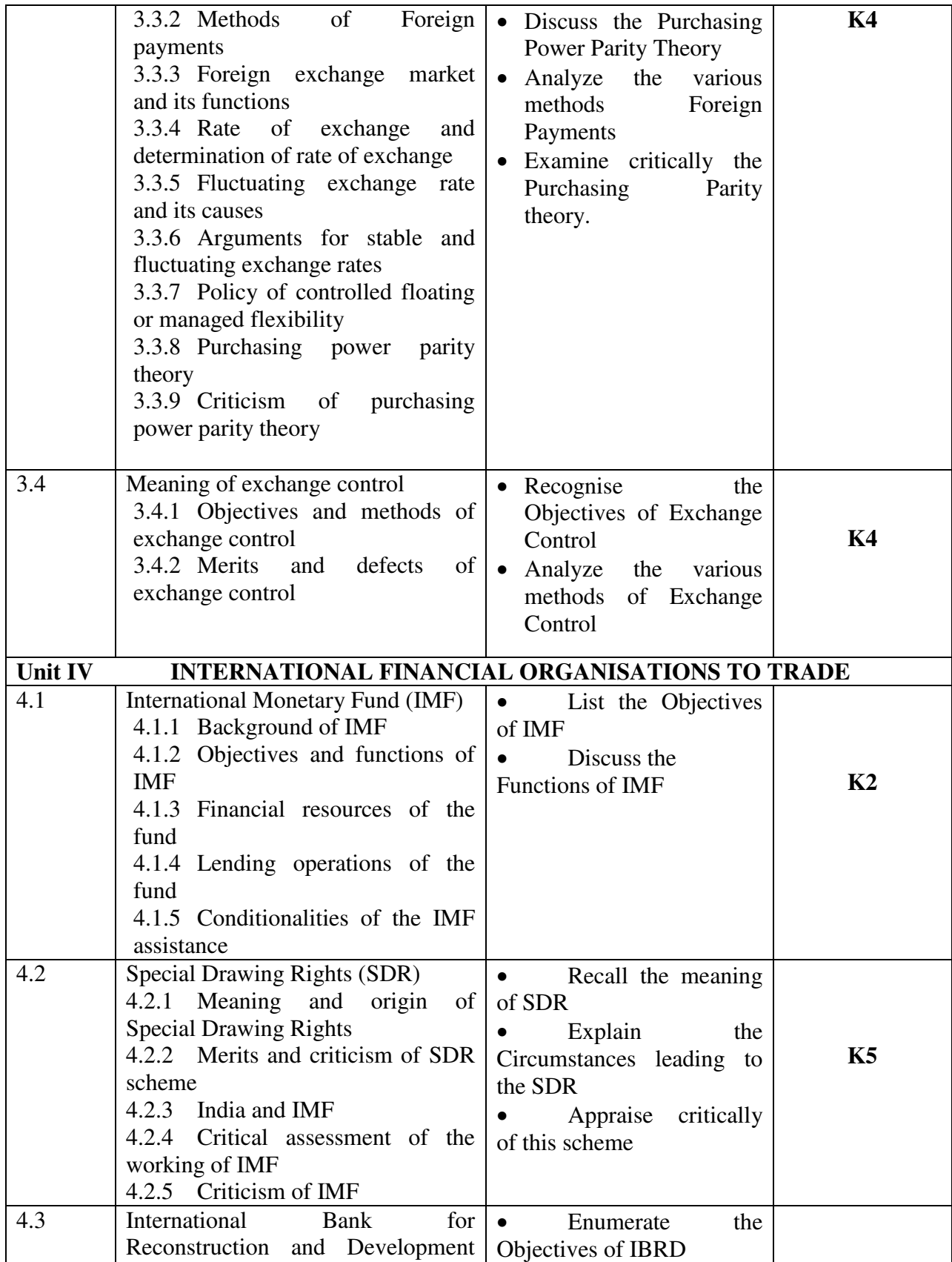

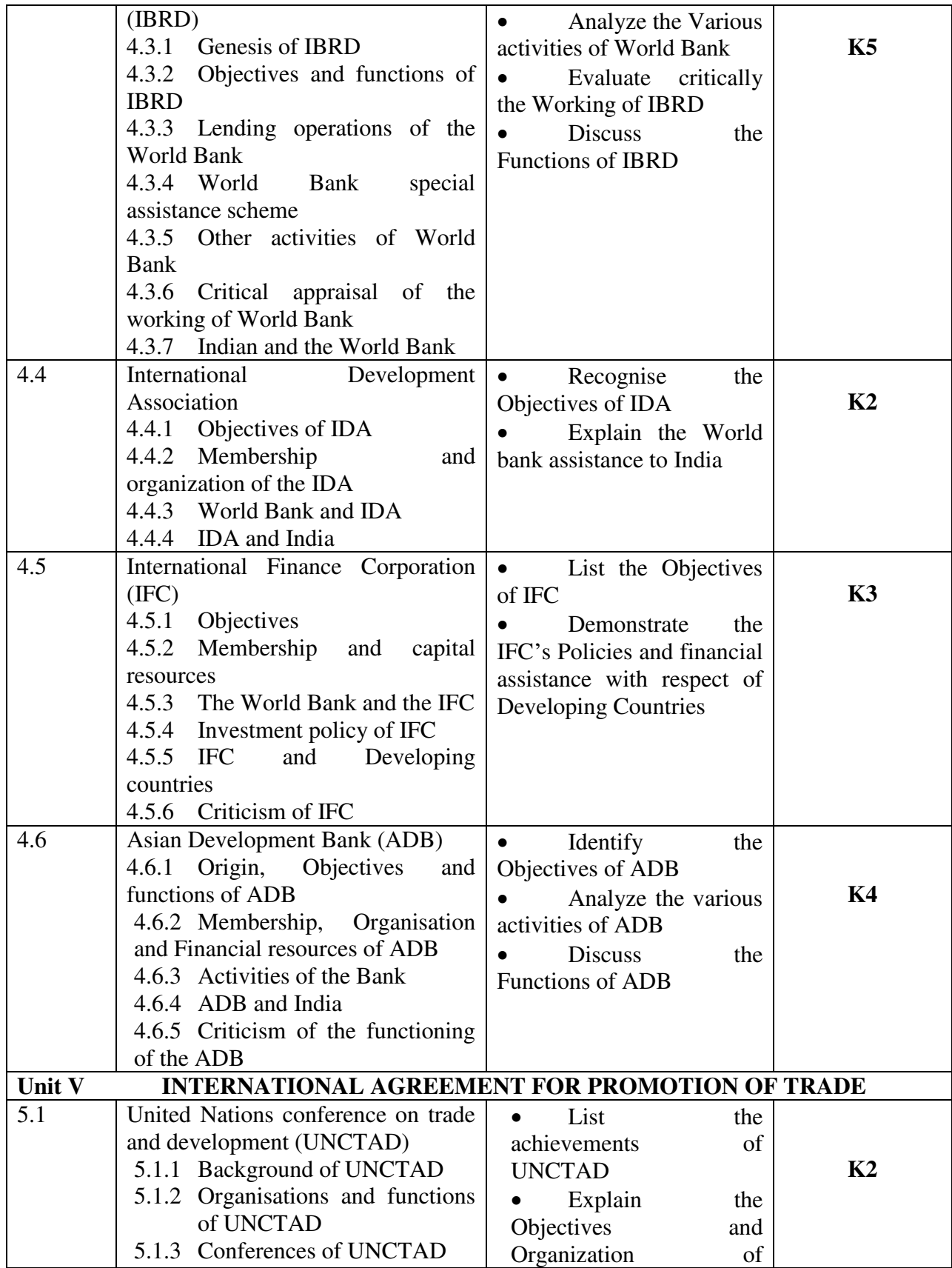

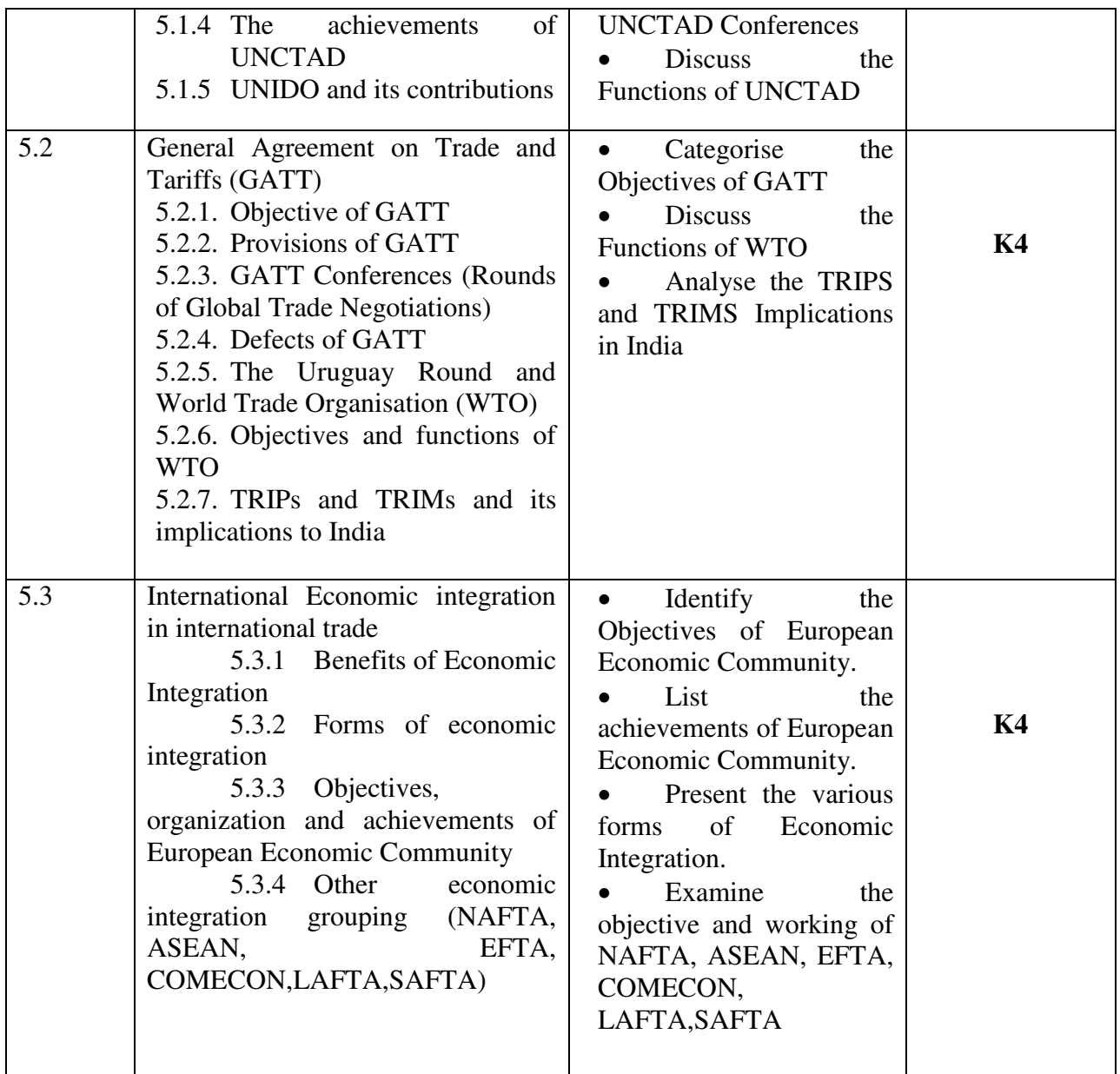

# **MAPPING SCHEME FOR POs, PSOs and COs**

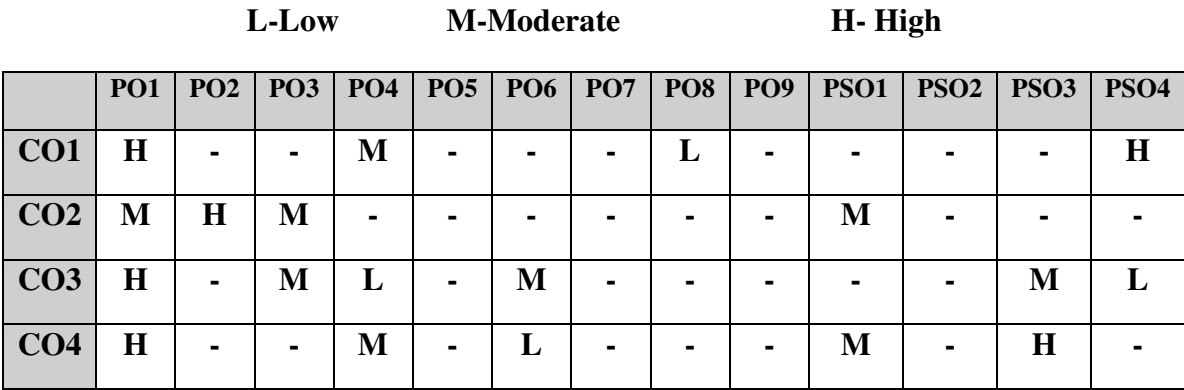

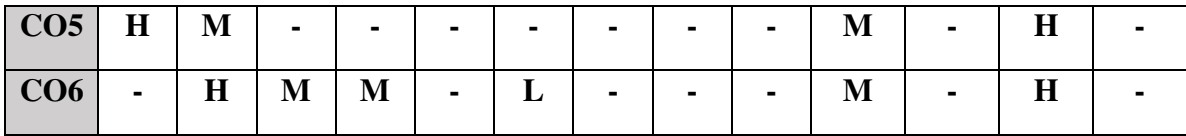

# **COURSE ASSESSMENT METHODS**

#### **Direct**

- 1. Continuous Assessment Test I,II
- 2. Open book test; Assignment; Seminar; Group Presentation
- 3. End Semester Examination

#### **Indirect**

1. Course-end survey

## **COURSE COORDINATOR – A.PALPANDIAN**

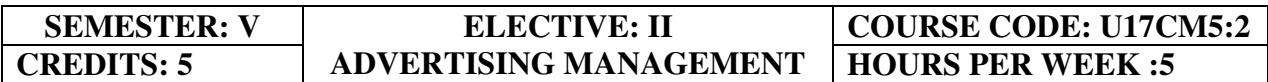

### **COURSE OUTCOMES**

At the end of this course, the students will be able to

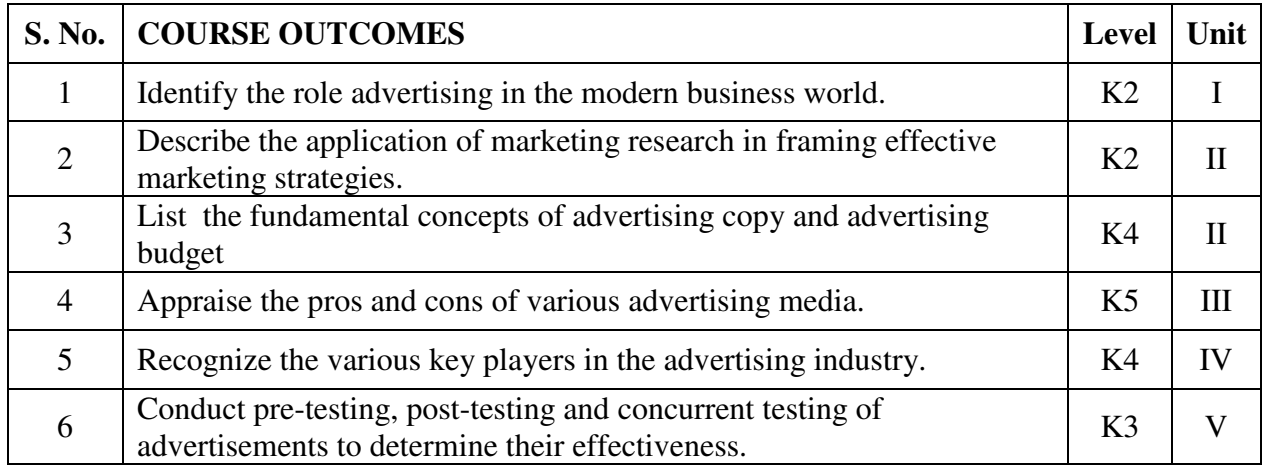

### **UNIT I Advertising (15Hours)**

- 1.1.1 Advertising in Marketing mix
- 1.1.2 Nature
- 1.1.3 Scope
- 1.1.4 Kinds
- 1.1.5 Advertising as a career
- 1.1.6 Economic aspects of advertising

## **UNIT II- Marketing Research and Advertising Budget (15Hours)**

- 2.1 Marketing research for advertising
- 2.2 Consumer, media and product research
- 2.3 Advertising Strategy
	- 2.3.1 Objectives
		- 2.3.2 Principles
	- 2.3.3 DAGMAR
- 2.4 Advertising budget
	- 2.4.1 Process
	- 2.4.2 Appropriation
	- 2.4.3 Methods

## **UNIT III Advertising Copy and Media (15Hours)**

## **3.1 Advertising campaign**

- 3.1.1 Planning Creativity
- 3.1.2 USP, Psychology, Appeals

## **3.2 Advertisement copy**

- 3.2.1 Types
- 3.2.2 Components
- 3.2.3 Essentials
- 3.2.4 Copy layout
- 3.2.5 Visualisation to layout
- 3.2.6 Requisites

## **3.3 Advertising Media**

- **3**.3.1 Types
- 3.3.2 Selection Scheduling
- 3.3.3 New media options: Internet.

## **UNIT IV Advertising Agency (15Hours)**

## **4.1 Advertising Agency**

- 4.1.1 Functions
- 4.1.2 Organisation
- 4.1.3 Agency relationship with client and with media selection of an agency
- 4.1.4 Agency compensation.

## **UNIT V Effectiveness of Advertising (15Hours)**

- 5.1 Measuring effectiveness of advertising
	- 5.1.1 Pre testing
	- 5.1.2 Post testing
- 5.2 Advertising audit
	- 5.2.1 Social, ethical and legal aspects of advertising

# **UNIT VI -TOPICS FOR SELF STUDY**

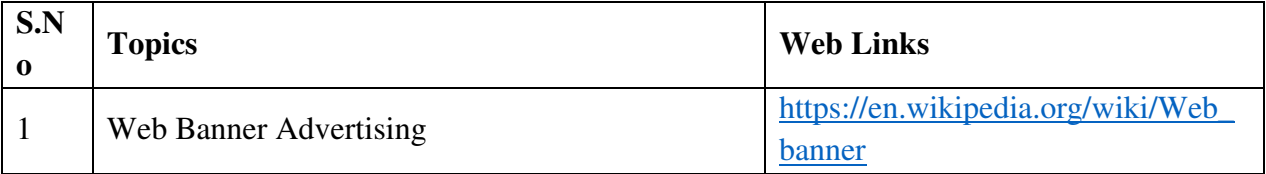

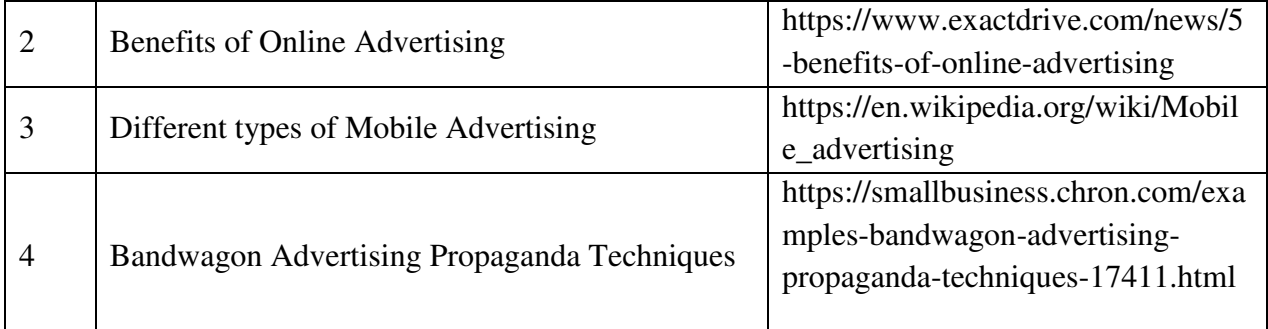

# **TEXT BOOK**

1. S.A.Chunawalla,K. J Kumar, K.C. Sethia, G.V.Subramanian, U.G Suchark(2018), Advertising Theory and Practice Himalaya Publishers, 6th Ed.

# **REFERENCES**

- 1. Manendra Mohan (2017), Advertising Management Concepts and Cases, Tata McGraw-Hill Education
- 2. TMHS.A.Chunawalla (2015), Advertising Sales and Promotion Management, Himalaya Publishers.
- 3. M.N.Mishra (2015), Sales Promotion and Advertising Management 2nd Ed, Himalaya Publishers.

# **WEB LINKS**

1. https://www.businessmanagementideas.com/advertising-2/advertising-definition-nature-

features-objectives-types-importance-and-examples/18882

- 2. https://www.inc.com/encyclopedia/advertisingbudget.html
- 3. https://studiousguy.com/advertising-copy-definition-types-examples/
- 4. https://www.managementstudyguide.com/advertising-agencies.htm
- 5. https://www.yourarticlelibrary.com/advertising/measuring-advertising-effectiveness-3 methods/49176

# **SPECIFIC LEARNING OUTCOMES (SLO)**

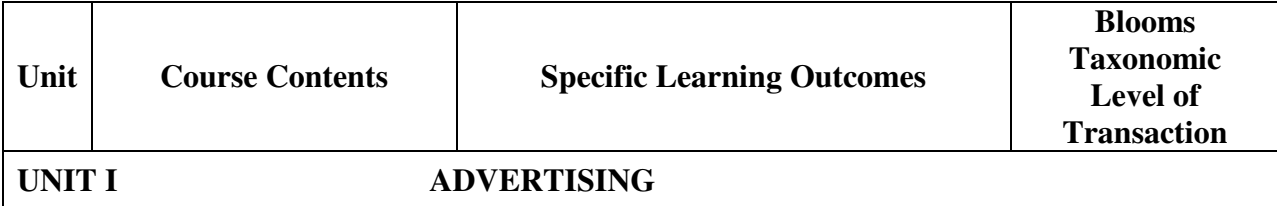

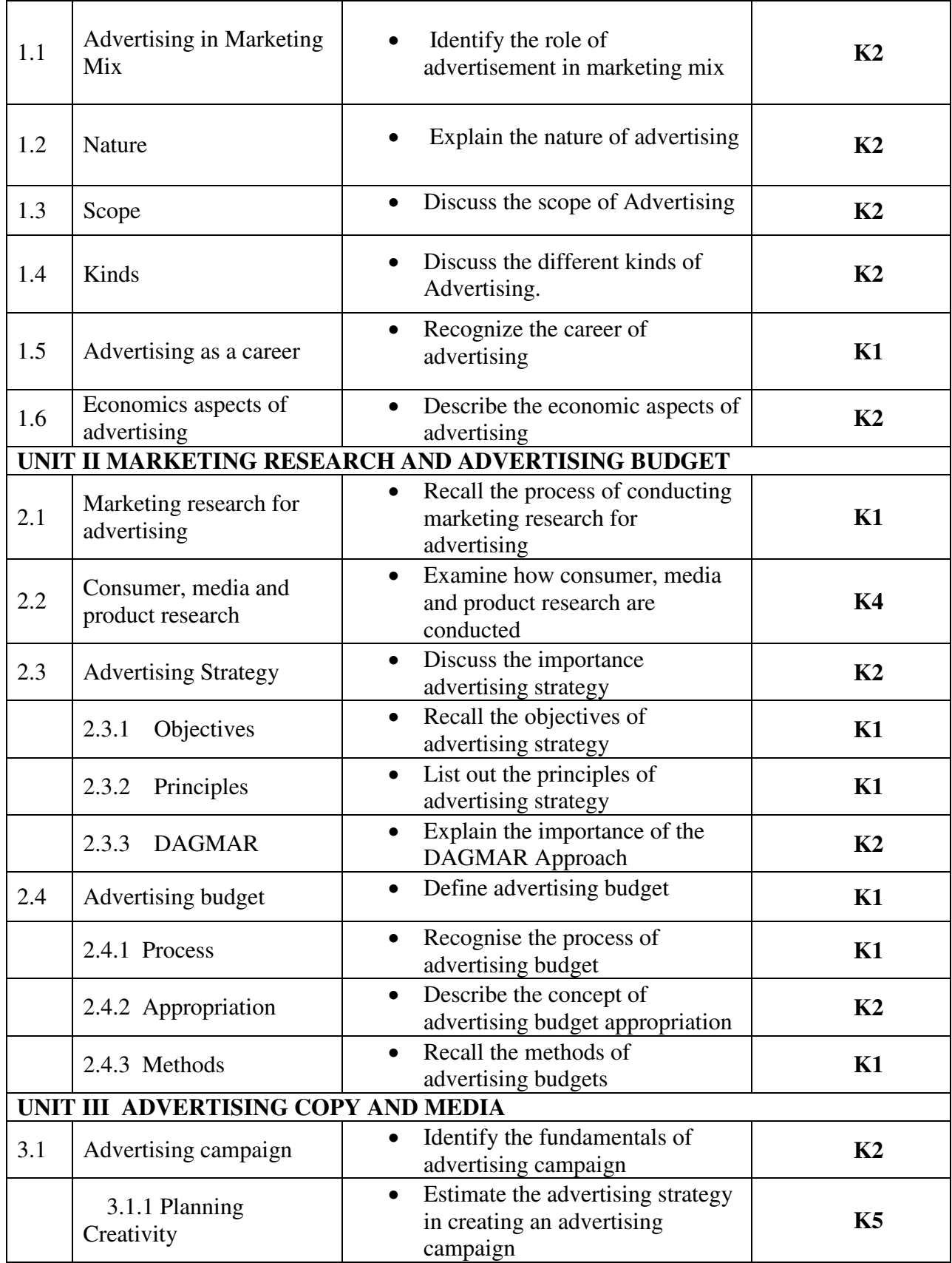

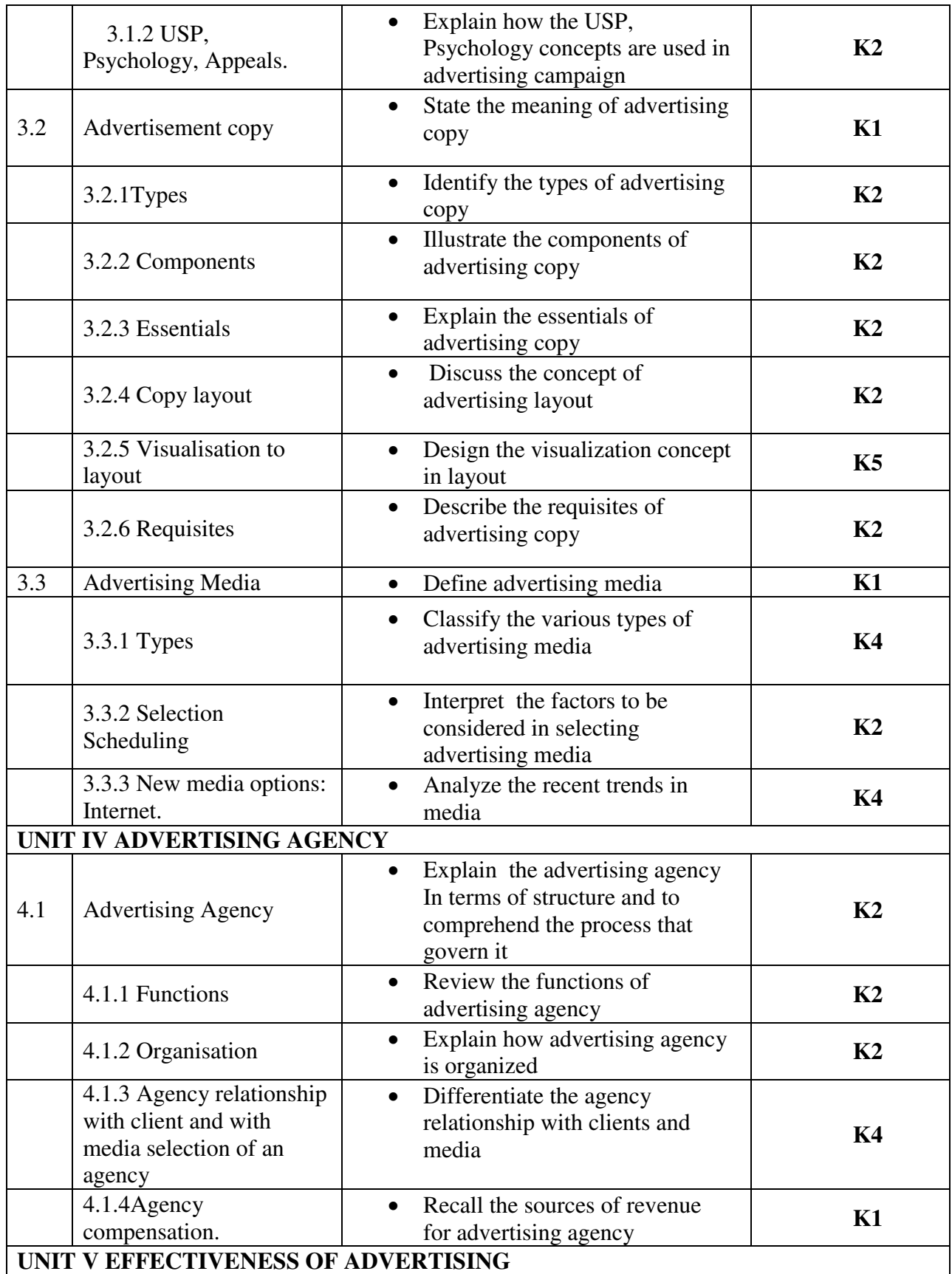

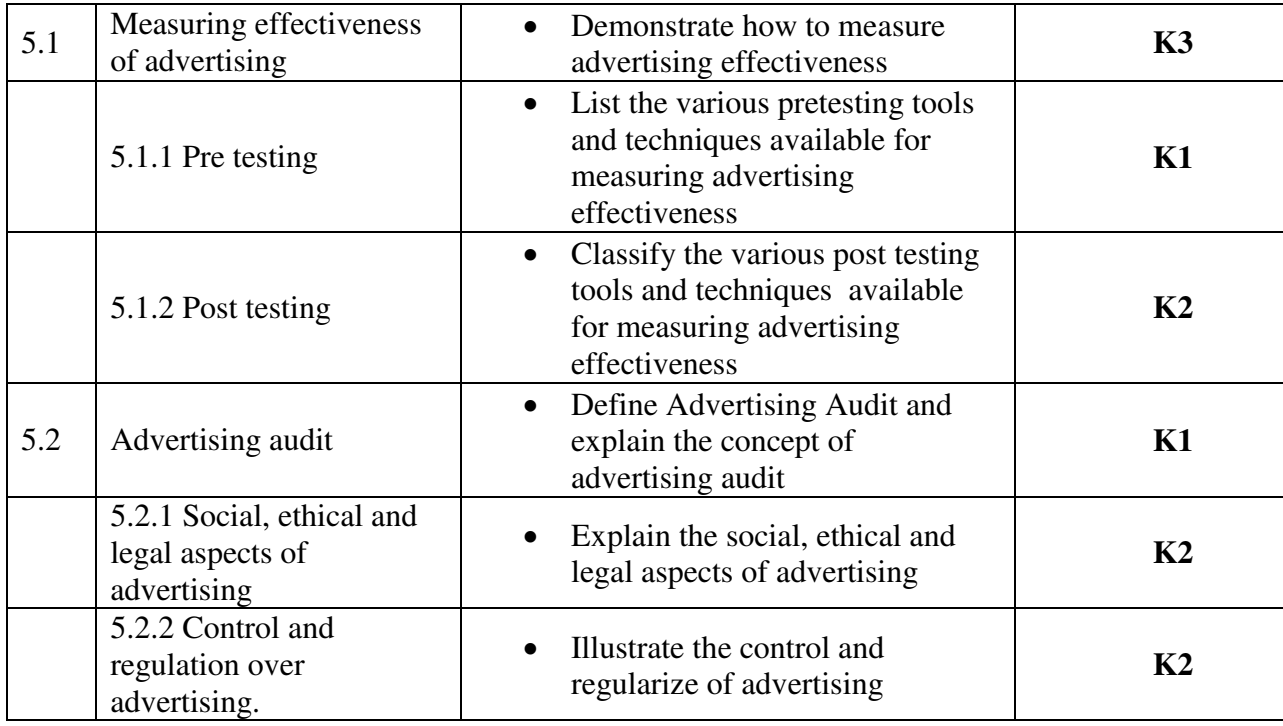

# **MAPPING SCHEME FOR POs, PSOs AND COs**

# **L-Low M-Moderate H- High**

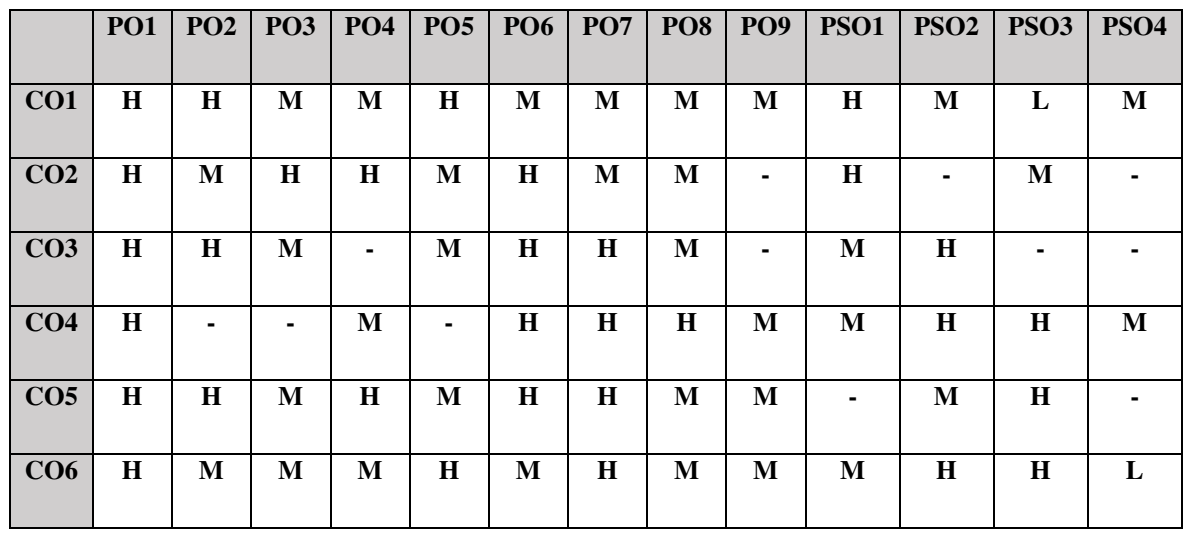

# **COURSE ASSESSMENT METHODS**

**Direct** 

- 1. Continuous Assessment Test I,II
- 2. Open book test; Assignment; Seminar; Group Presentation
- 3. End Semester Examination

### **Indirect**

1. Course-end survey

#### **COURSE COORDINATOR - DR. K.P. MAHESHWARI**

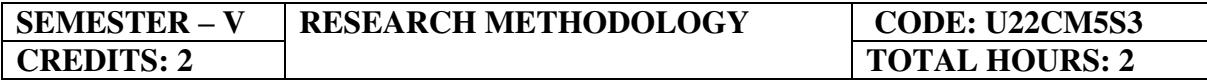

### **COURSE OUTCOMES**

On completion of the course, the students will be able to

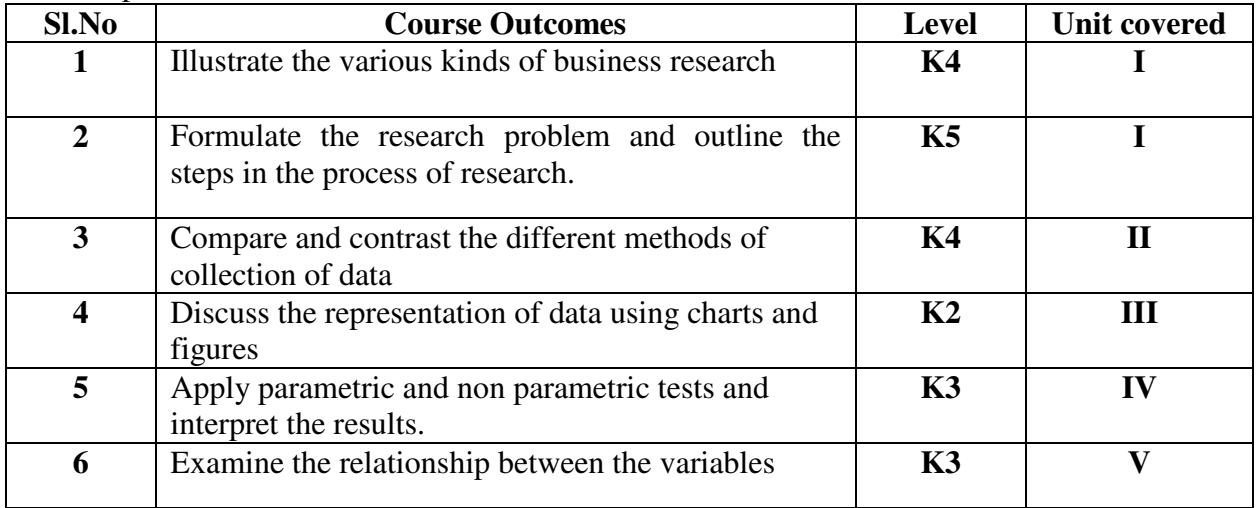

### **UNIT I INTRODUCTION TO BUSINESS RESEARCH**

- 1.1 Nature and scope of business research
- 1.2 Identification of research problem
- 1.3 Research objectives
- 1.4 Types of business research
- 1.5 Process of research
- 1.6 Structure of research report

#### **UNIT II SAMPLING TECHNIQUES AND COLLECTION OF DATA**

- 2.1 Meaning and definition of sampling
- 2.2 Methods of sampling
- 2.3 Collection of data
	- 2.3.1 Primary and secondary data
	- 2.3.2 Preparation of questionnaire and schedules
	- 2.3.3 Measurement problem and scaling techniques

### **UNIT III INTRODUCTION TO STATISTICAL SOFTWARE**

- 3.1 Understanding of data
- 3.2 Coding and Recoding of variables
- 3.3 Analysis of data
	- 3.3.1 Editing and tabulation of data
	- 3.3.2 Representation of data using charts and figures

## **UNIT IV APPLICATION OF PARAMETRIC AND NON-PARAMETRIC TESTS**

- 4.1 Parametric test
	- $4.1.1 t test$
	- 4.1.2 Analysis of Variances
- 4.2 Non- Parametric test
	- 4.2.1 Chi square test
	- 4.2.2 Factor Analysis test

## **UNIT V CORRELATION AND REGRESSION ANALYSIS**

- 5.1 Correlation Analysis
- 5.2 Regression Analysis

### **TOPICS FOR SELF STUDY**

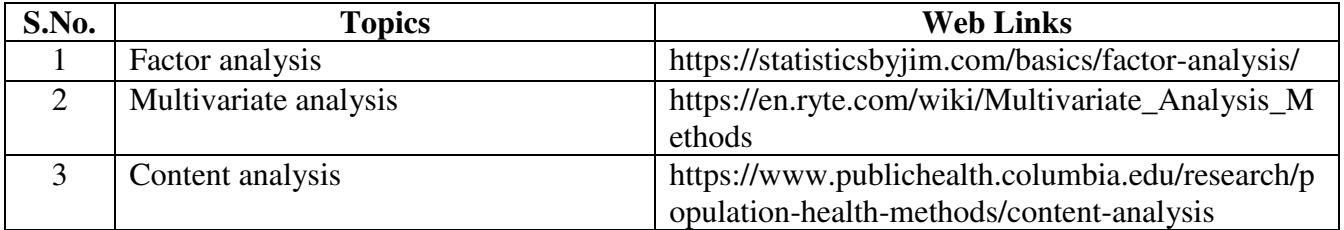

#### **TEXT BOOK:**

1. C.R. Kothari, Research Methodology, New Age International Publications, Fourth edition, 2016

#### **BOOKS FOR REFERENCE:**

- 1. Cooper, Schindler, Business Research Methods, Tata Mc.Graw Hill.
- 2. N.D. Vohra, Business Statistics, Tata Mc.Graw Hill.

### **Theory 20% (A & B), Problems (C & D) 80%**

#### **SPECIFIC LEARNING OUTCOMES**

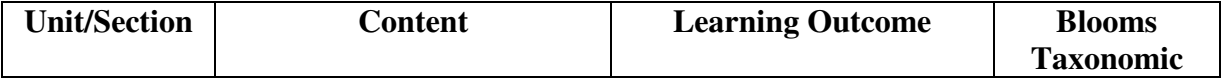

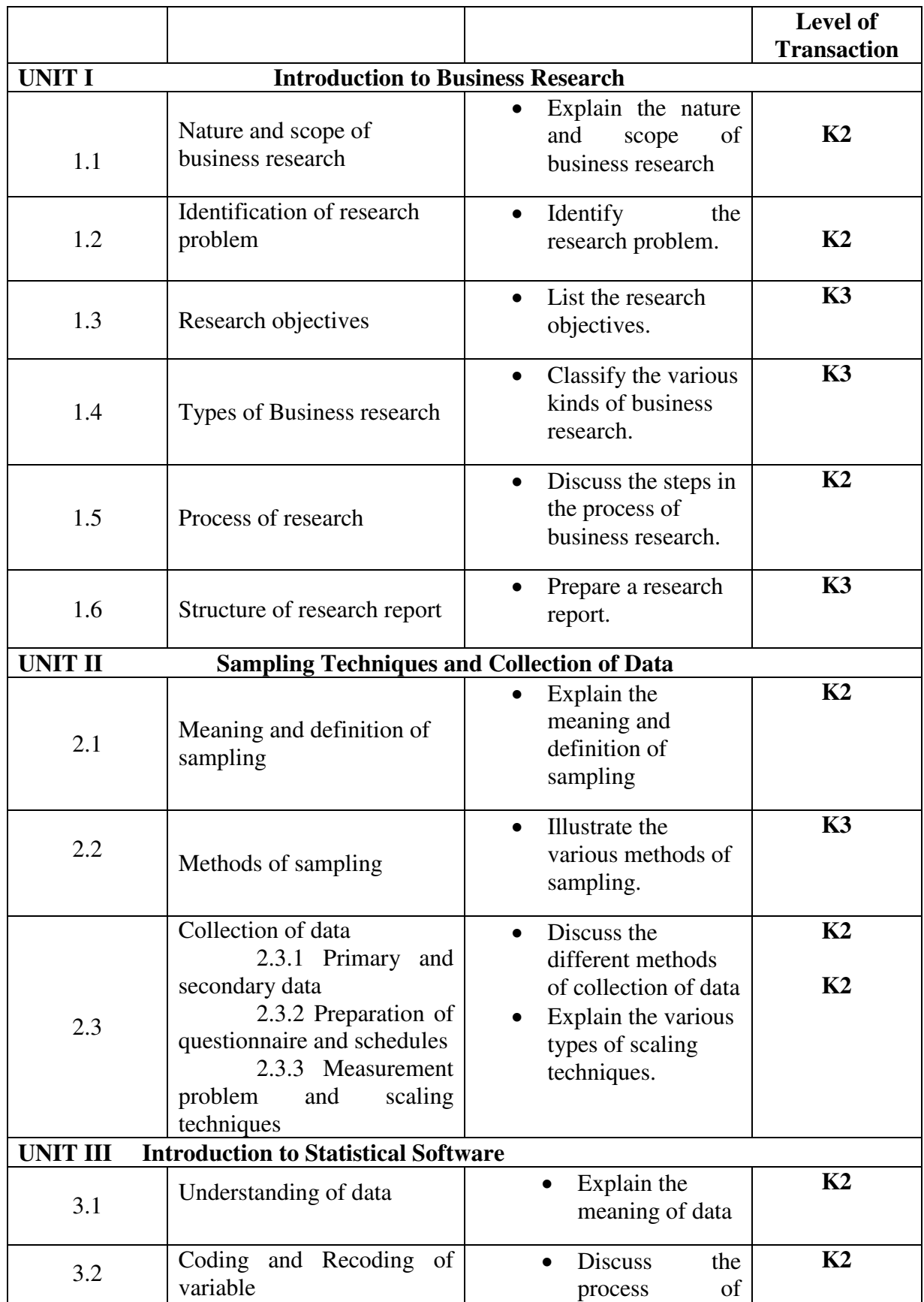

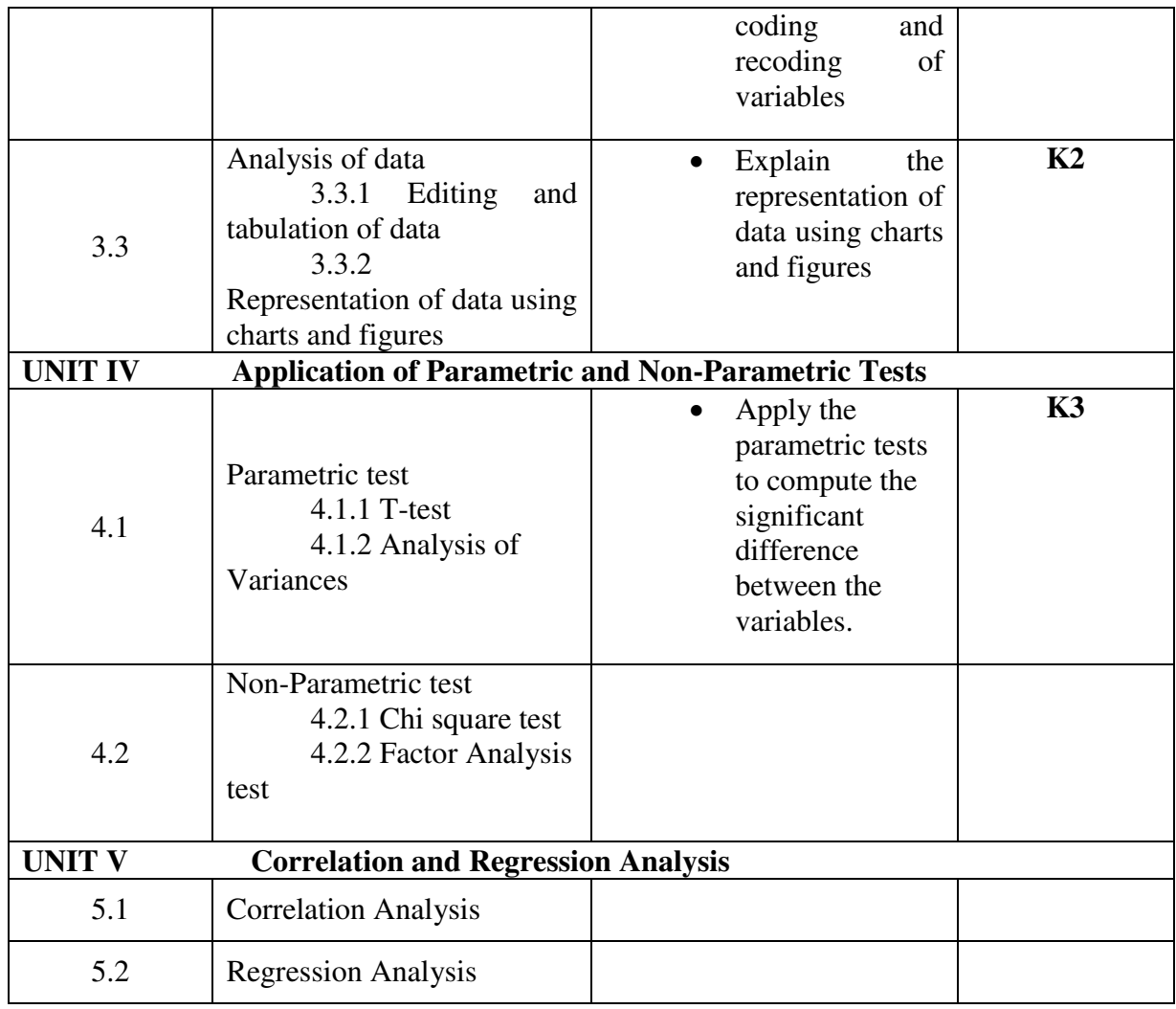

# **MAPPING SCHEME FOR POs, PSOs and COs**

**L-Low M-Moderate H- High**

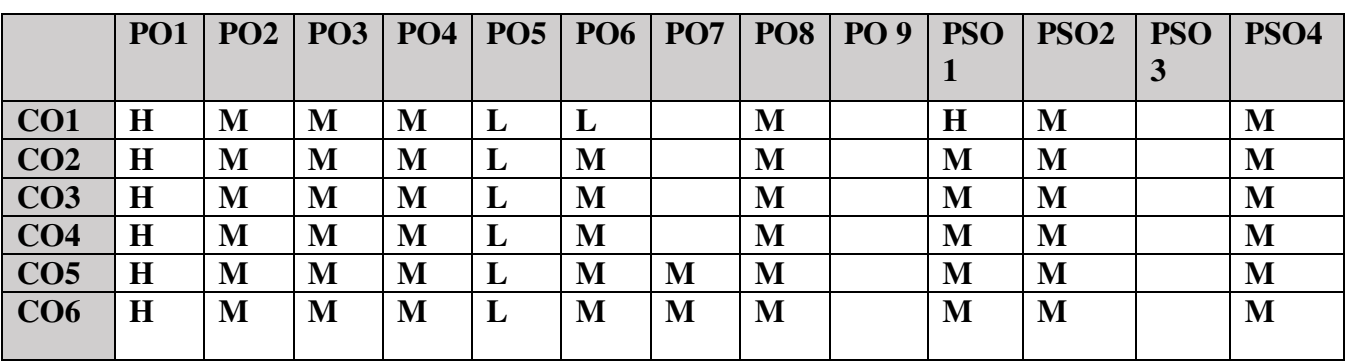

### **COURSE ASSESSMENT METHODS**

#### **Direct**

- 1. Continuous Assessment Test I,II
- 2. Open book test; Assignment; Seminar; Journal paper review, Group Presentation
- 3. End Semester Examination

#### **Indirect**

1. Course-end survey(FEEDBACK)

### **Course Coordinator:Mrs. Nasrin Hussaina.S.A**

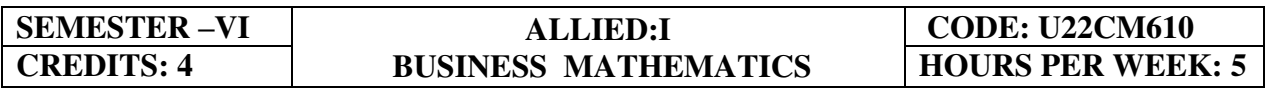

### **COURSE OUTCOMES**

At the end of this course the students will be able to:

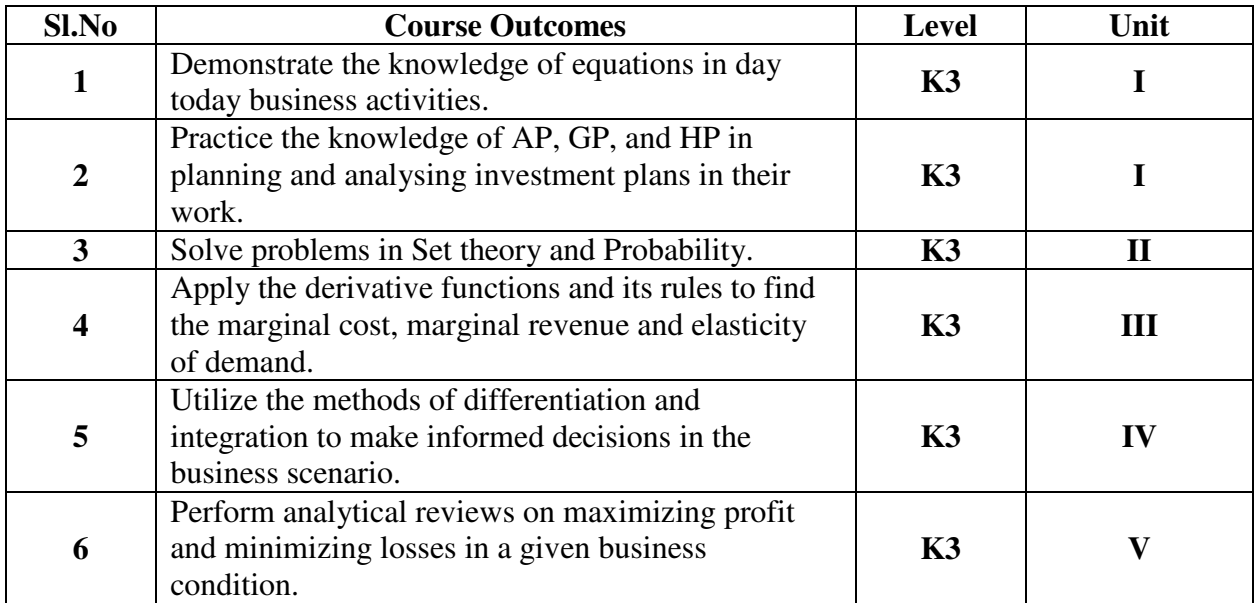

### UNIT I INTRODUCTION TO NUMBER SYSTEMS, INDICES, SURDS, **LOGARITHM, SIMULTANEOUS AND QUADRATIC EQUATION (18Hours)**

### 1.1 Number System

- 1.1.1 Natural number
- 1.1.2 Whole number
- 1.1.3 Real number
- 1.1.4 Imaginary number
- 1.1.5 Rational number
- 1.1.6 Irrational number
- 1.1.7 Integer
- 1.1.8 Fractions
- 1.1.9 Prime number
- 1.1.10 Complex number
- 1.1.11 Odd number
- 1.1.12 Even number
- 1.2 The concept and problem in indices
	- 1.2.1 Meaning
	- 1.2.2 Laws of indices
	- 1.2.3 Meaning of a0 & problems
	- 1.2.4 Meaning of a-m & problems
	- 1.2.5 Meaning of a p/q & problems
- 1.3 The concept and problem in surds
	- 1.3.1 Meaning
	- 1.3.2 Order of a surd& problems
	- 1.3.3 Square root of a binomial surd a+ $v$ b& problems
- 1.4 The concept and problem in logarithm
	- 1.4.1 Meaning
	- 1.4.2 Laws of logarithm
		- 1.4.2.1 Product rule & problems
		- 1.4.2.2 Quotient rule & problems
		- 1.4.2.3 Power rule & problems
		- 1.4.2.4 Rule for change of base & problems
	- 1.4.3 Common logarithm
- 1.5 The concept and problem in simultaneous and quadratic equations
	- 1.5.1 Simultaneous equations
		- 1.5.1.1 Method of elimination
	- 1.5.2 Quadratic equations

#### **UNIT II ARITHMETIC, GEOMETRIC AND HARMONIC PROGRESSION, SET THEORY (18Hours)**

- 2.1 Arithmetic progression
	- 2.1.1 Meaning
	- 2.1.2 Formula for nth term & problems
	- 2.1.3 Formula for the sum to n terms & problems
	- 2.1.4 Properties of an arithmetic progression & problems
- 2.2 Geometric progression
	- 2.2.1 Meaning
	- 2.2.2 Formula for nth term & problems
	- 2.2.3 Formula for the sum to n term & problems
- 2.3 Harmonic progression
	- 2.3.1 Meaning
- 2.3.2 Formula for nth term & problems
- 2.4 Set theory
	- 2.4.1 Meaning
	- 2.4.2 Finite and infinite sets
	- 2.4.3 Description of set
	- 2.4.4 Singleton set
	- 2.4.5 Null set
	- 2.4.6 Sub set
	- 2.4.7 Equality of set
	- 2.4.8 Number of sub-sets of a set
	- 2.4.9 Disjoint set
	- 2.4.10 Universal set
	- 2.4.11 Set operations
		- 2.4.11.1 Union of sets
		- 2.4.11.2 Intersection of sets
		- 2.4.11.3 Difference of sets
		- 2.4.11.4 Complement of sets
	- 2.4.12 Venn diagram
	- 2.4.13 Laws of sets
		- 2.4.13.1 Commutative law
		- 2.4.13.2 Associative law
		- 2.4.13.3 Distributive law
		- 2.4.13.4 De Morgan's law

2.4.14 Numbers of elements in set

### **UNIT III DIFFERENTIAL CALCULUS (18Hours)**

- 3.1 Limits
	- 3.1.1 Limit of a function
	- 3.1.2 Properties of limits & problems
- 3.2 Continuity
- 3.2.1 Properties of continuous functions  $\&$  problems<br>3.3 Differentiation
- **Differentiation** 
	- 3.3.1 Derivative of xn
	- 3.3.2 Derivative of ex
	- 3.3.3 Derivative of a constant
	- 3.3.4 Derivative of sum of two functions
	- 3.3.5 Product rule
	- 3.3.6 Quotient rule
	- 3.3.7 Functions of a function rule
	- 3.3.8 Logarithm differentiation
	- 3.3.9 Differentiation of implicit function
	- 3.3.10 Parametric form
	- 3.3.11 Higher order derivative
	- 3.3.12 Application of derivative
		- 3.3.12.1 Marginal cost
		- 3.3.12.2 Marginal revenue

3.3.12.3 Relation between marginal revenue and elasticity of demand

### **UNIT IV DIFFERENTIAL CALCULUS & INTEGRAL CALCULUS (18Hours)**

- 4.1 Maxima and minima
	- 4.1.1 Meaning
	- 4.1.2 Problems in maxima and minima
- 4.2 Integral Calculus
	- 4.2.1 Meaning
		- 4.2.2 General rules
		- 4.2.3 Method of partial fraction
		- 4.2.4 Method of when factorization is not possible
		- 4.2.5 Integration by substitution I
		- 4.2.6 Integration by parts
		- 4.2.7 Definite integral

### **UNIT V MATRIX ALGEBRA (18Hours)**

- 5.1 Meaning<br>5.2 Types of
- Types of matrix
	- 5.2.1 Equal matrix
	- 5.2.2 Diagonal matrix
	- 5.2.3 Scalar matrix
	- 5.2.4 Unit matrix
	- 5.2.5 Null matrix
	- 5.2.6 Row matrix
	- 5.2.7 Column matrix
	- 5.2.8 Symmetric matrix
	- 5.2.9 Skew-symmetric matrix
- 5.3 Matrix operation
	- 5.3.1 Scalar multiplication
- 5.4 Addition and subtraction of matrices<br>5.5 Multiplication of two matrices
- 5.5 Multiplication of two matrices
- 5.6 Transpose of matrix
- 5.7 Determinant of matrix
- 5.8 Singular and non-singular matrices
- 5.9 Input and output matrix
- 5.10 Ad-joint of square matrix
- 5.11 Reciprocal matrix and inverse of matrix
- 5.12 Orthogonal matrix
- 5.13 Simultaneous linear equations

## **UNIT VI -TOPICS FOR SELF STUDY**

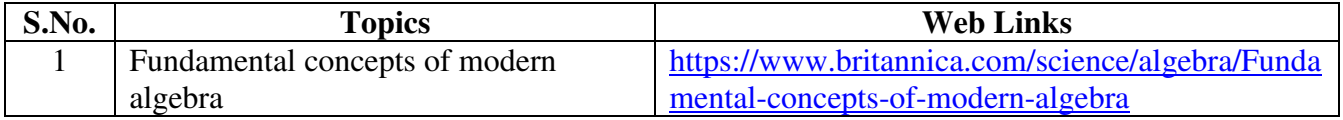

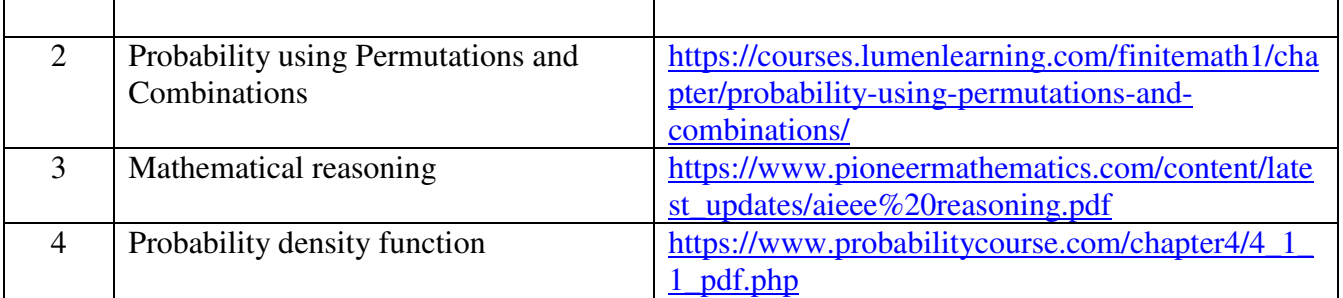

# **TEXT BOOK**

- 1. Vittal, P. R. (2018). Business Mathematics*,* Margham Publications, Chennai, 2ndEd. **REFERENCES**
- 1. Aggarwal, B. M. (2004). Business Mathematics & Statistics Fundamentals (First Ed.). New Delhi, Sultan Chand & Sons.
- 2. Navanitham, P. A. (2019). Business Mathematics and Statistics. Trichy, Jai Publishers.

# **WEB LINKS**

- 1. https://www.youtube.com/watch?v=yCwnifwVjIg
- 2. https://www.youtube.com/watch?v=Tj9fdn7TYS0
- 3. https://www.youtube.com/watch?v=QqF3i1pnyzU
- 4. https://www.youtube.com/watch?v=e1nxhJQyLYI
- 5. https://www.youtube.com/watch?v=LoHqixCNoKY&list=PLr6TOxpiWwuH4O4IBqwCpjns -8l8zWDQu

**Theory 20% (Part A) Problem 80% (Part B & C)** 

# **SPECIFIC LEARNING OUT COMES (SLO)**

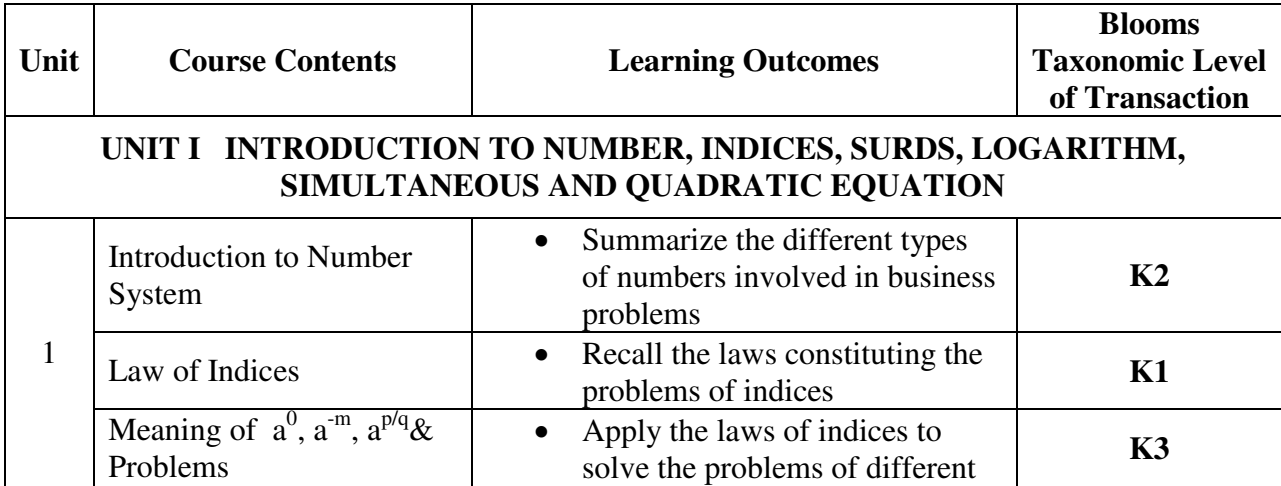

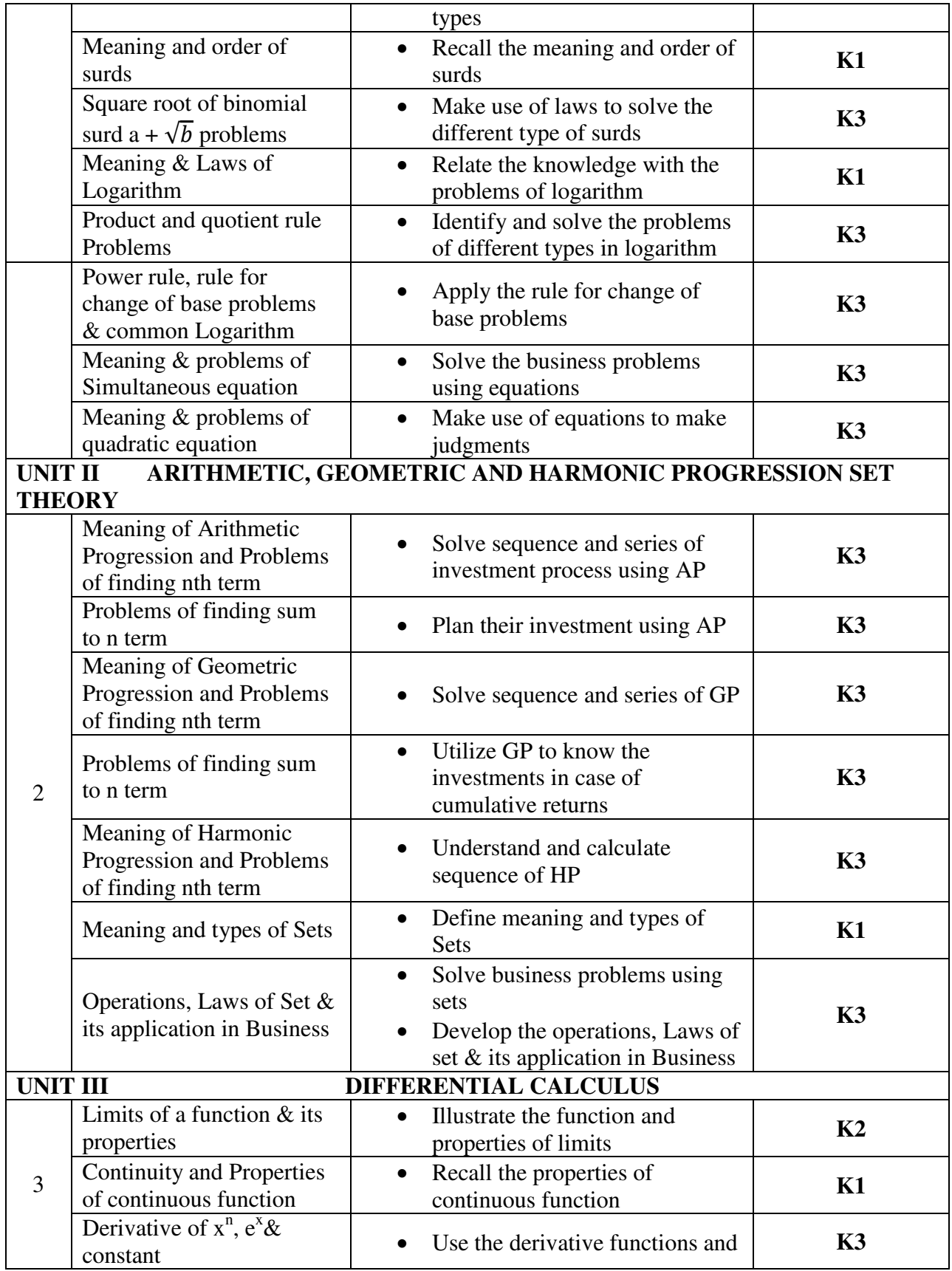

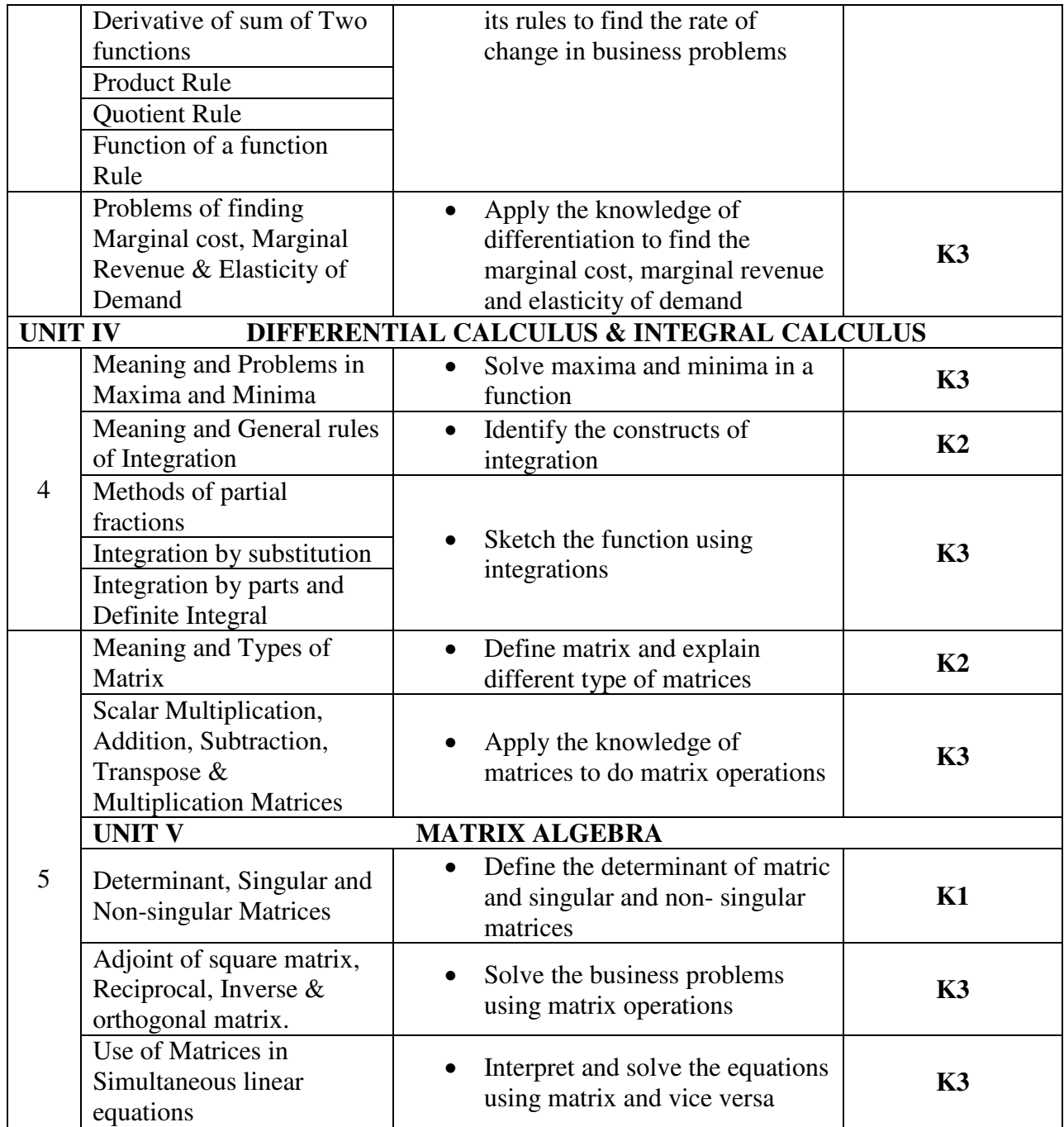

# **MAPPING SCHEME FOR POs, PSOs and COs**

**L – Low M – Moderate H – High** 

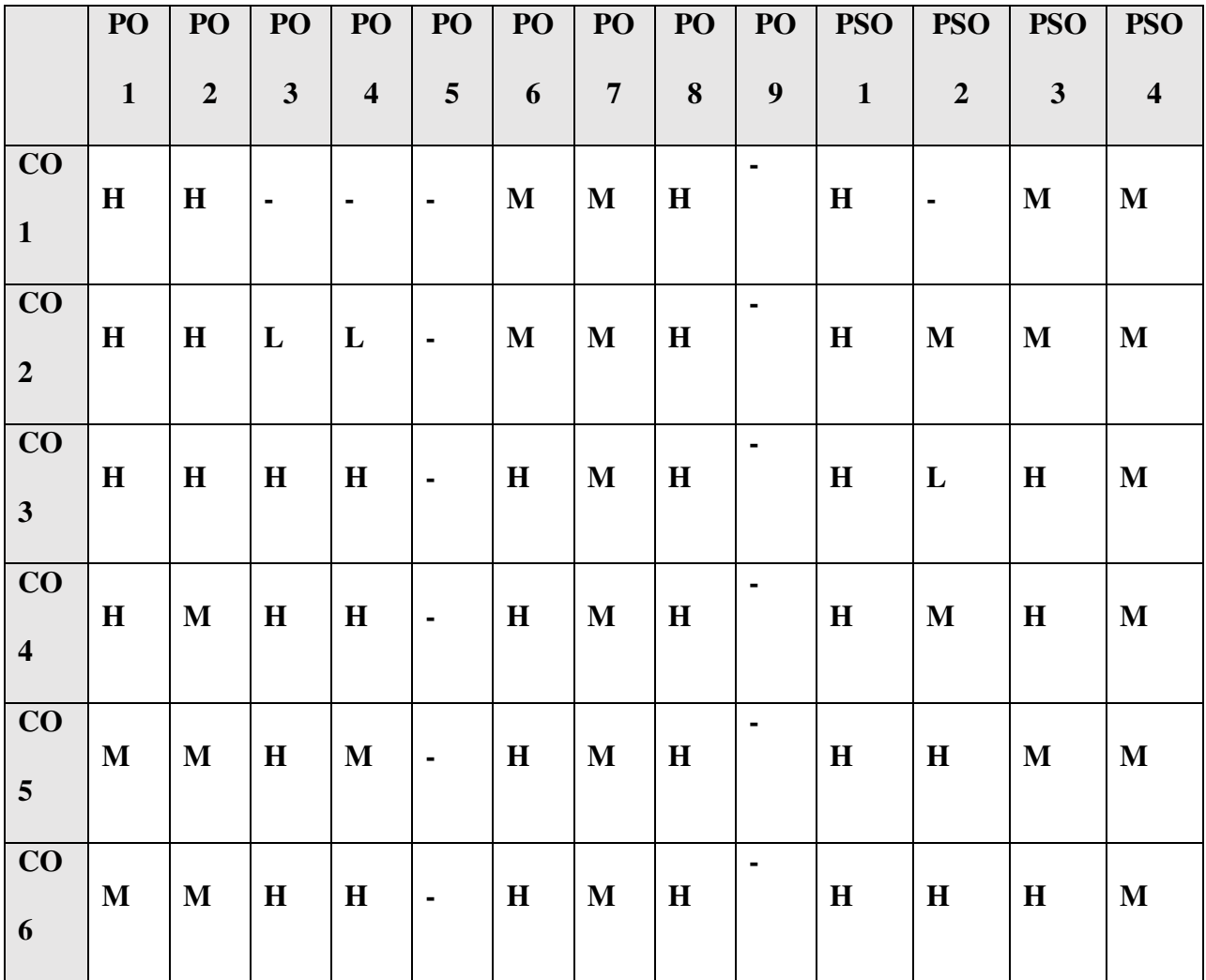

# **COURSE ASSESSMENT METHODS**

## **Direct**

- 1. Continuous Assessment Test I,II
- 2. Open book test; Assignment; Seminar; Group Presentation
- 3. End Semester Examination

## **Indirect**

1. Course-end survey

# **COURSE CO-COORDINATOR**

# **DR. S. DEEPA**

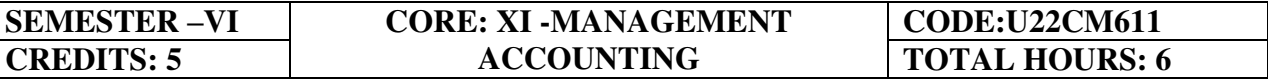

#### **COURSE OUTCOMES**

At the end of this course, the students will be able to

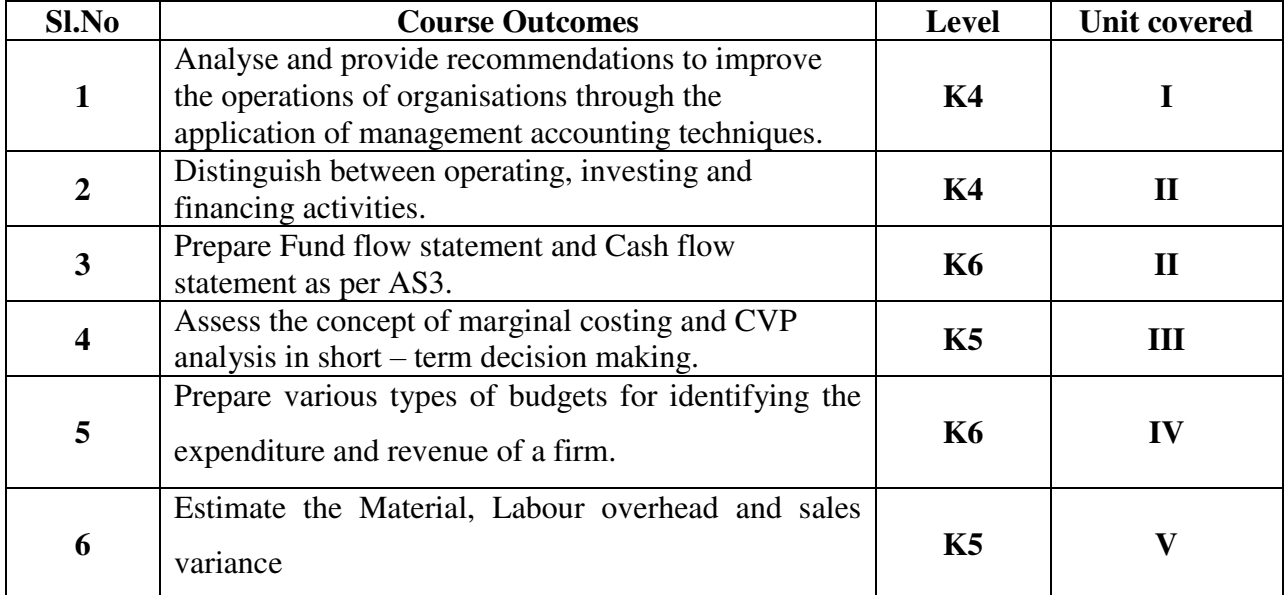

#### **Unit I: Fundamentals of Management Accounting**

- 1.1. Management Accounting
	- 1.1.1. Meaning and Definitions
	- 1.1.2. Objectives
	- 1.1.3. Scope and functions
	- 1.1.4. Advantages and limitations
	- 1.1.5. Principles
	- 1.1.6. Installation of management accounting systems
	- 1.1.7. Distinction between management accounting and financial accounting
	- 1.1.8. Management accounting vs. Cost accounting

#### **Unit II: Preparation of Fund Flow and Cash Flow Statement**

- 2.1. Fund Flow Statement
	- 2.1.1. Meaning
	- 2.1.2. Uses
	- 2.1.3. Advantages and Limitations
	- 2.1.4. Distinction between fund flow statement and income statement
	- 2.1.5. Parties interested in fund flow statement
	- 2.1.6. Preparation of fund flow statement
- 2.2. Cash Flow Statement as per Accounting Standard 3
	- 2.2.1. Meaning
- 2.2.2. Preparation of cash flow statement
- 2.2.3. Difference between cash flow analysis and fund flow analysis
- 2.2.4. Utility and limitations of cash flow analysis.

### **Unit III: Marginal Costing and Break Even Analysis**

- 3.1. Marginal Costing
	- 3.1.1. Definitions
	- 3.1.2. Features
	- 3.1.3. Merits and demerits
- 3.2. Cost Volume Profit analysis
	- 3.2.1. Meaning
	- 3.2.2. Merits and demerits
	- 3.2.3. Construction of break-even chart

3.2.4. Assumptions underlying Cost Volume Profit analysis and break even chart

3.2.5. Managerial uses of Break Even Point analysis

3.2.6. Problems in Marginal costing and Break even analysis (decision making problems)

## **Unit IV: Budgetary Control**

- 4.1. Budgetary Control
	- 4.1.1. Definition and Meaning
	- 4.1.2. Advantages and disadvantages
	- 4.1.3. Installation of budgetary control system
	- 4.1.4. Requirements of a good budgetary control system
	- 4.1.5. Classification of budgets
- 4.2. Preparation of budgets
	- 4.2.1. Production Budget
	- 4.2.2. Raw material Budget
	- 4.2.3. Purchase Budget
	- 4.2.4. Sales Budget
	- 4.2.5. Flexible Budget
	- 4.6.6. Master Budget

### **Unit V: Standard Costing**

- 5.1. Standard costing
	- 5.1.1. Definition
	- 5.1.2. Advantages and limitations
	- 5.1.3. Distinction between budgetary control and standard costing
	- 5.1.4. Estimated cost vs. standard cost
	- 5.1.5. Preliminary steps for establishing a system of standard costing
	- 5.1.6. Distinction between cost reduction and cost control
- 5.2. Variance in standard costing
	- 5.2.1. Meaning
	- 5.2.2. Types
	- 5.2.3. Material cost variance
- 5.2.4. Labour cost variance
- 5.2.5. Overhead cost variance
- 5.2.6. Sales Variances

### **TOPICS FOR SELF STUDY**

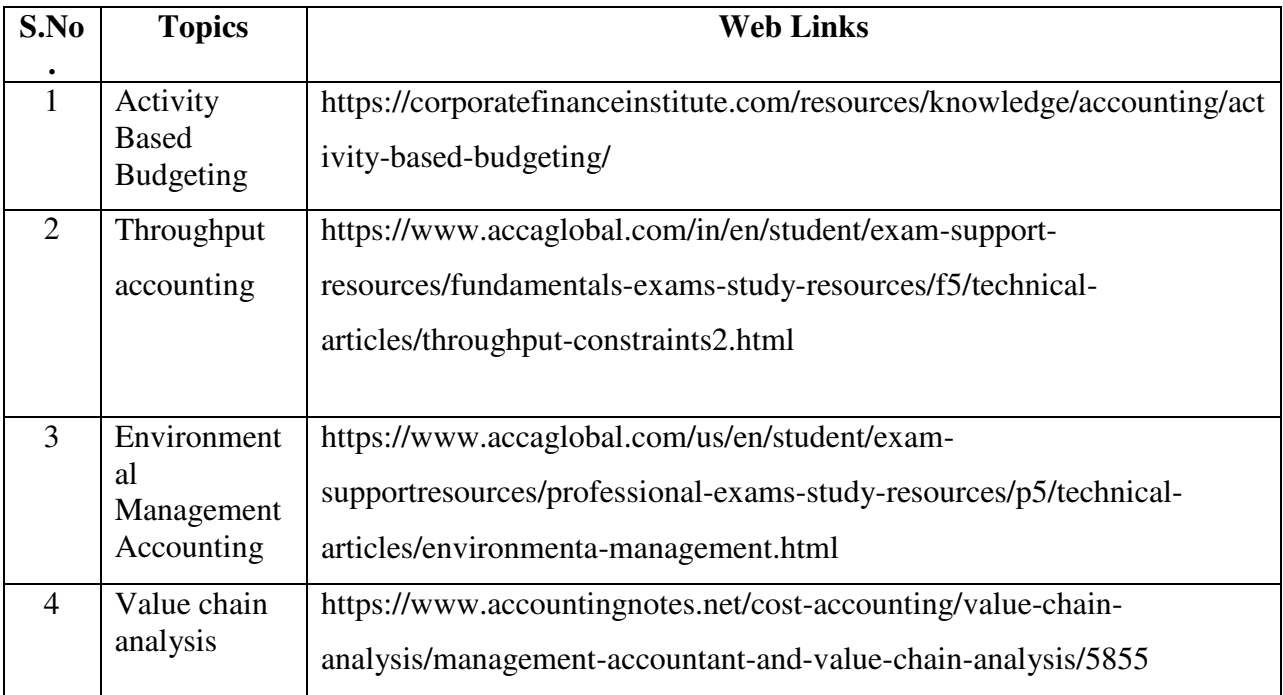

### **TEXT BOOK**

1. Khan, M. Y., & Jain, P. K. (2017). *Management Accounting*, (7th ed.). McGraw Hill Education India.

### **REFERENCES**

- 1. Pillai R.S.N & Bagavathi, V. (2015). *Management Accounting*, Sultan Chand Company ltd.
- 2. 2. Murthy, A., & Gurusamy, S. (2018). *Management Accounting*, (4th ed.). McGraw Hill Education India.
- 3. Shashi K. Gupta, Sharma R.K (2017), *Management Accounting Principles and Practices*, Kalyani Publishers.
- 4. Ramachandran, R., & Srinivasan, R. (2020). Management Accounting, (17th ed.). Sriram publication.

## **WEB LINKS**

- 1. <http://docshare01.docshare.tips/files/27239/272393523.pdf>
- 2. <https://www.iedunote.com/management-accounting>
- 3. [https://www.scribd.com/doc/105577706/Chapter-26-Marginal-Costing-and-Cost-Volume-](https://www.scribd.com/doc/105577706/Chapter-26-Marginal-Costing-and-Cost-Volume-Profit-Analysis)[Profit-Analysis](https://www.scribd.com/doc/105577706/Chapter-26-Marginal-Costing-and-Cost-Volume-Profit-Analysis)

# **Theory – 20 % ( Section A & B), Problems – 80 % ( Section C & D)**

# **SPECIFIC LEARNING OUTCOMES**

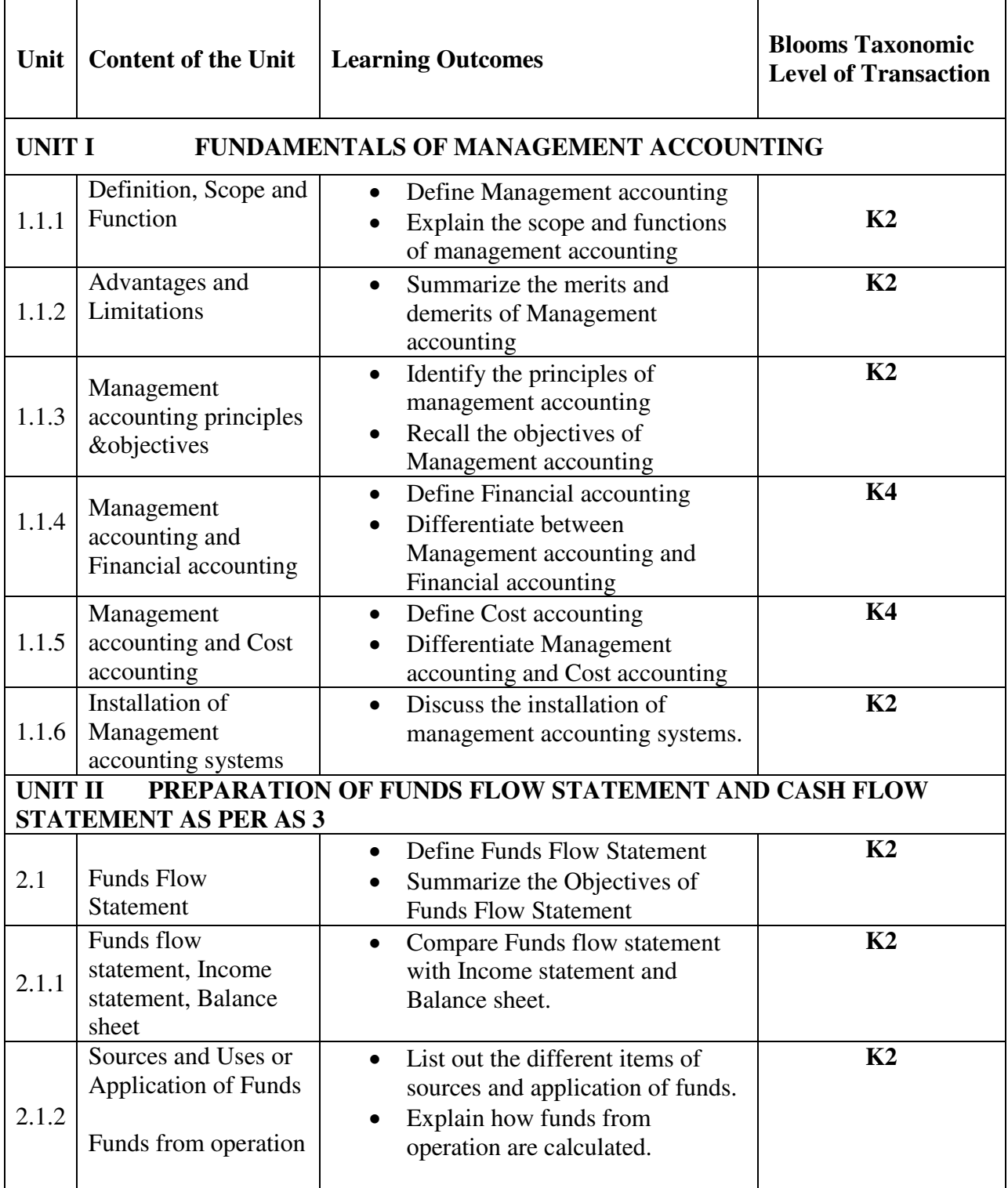
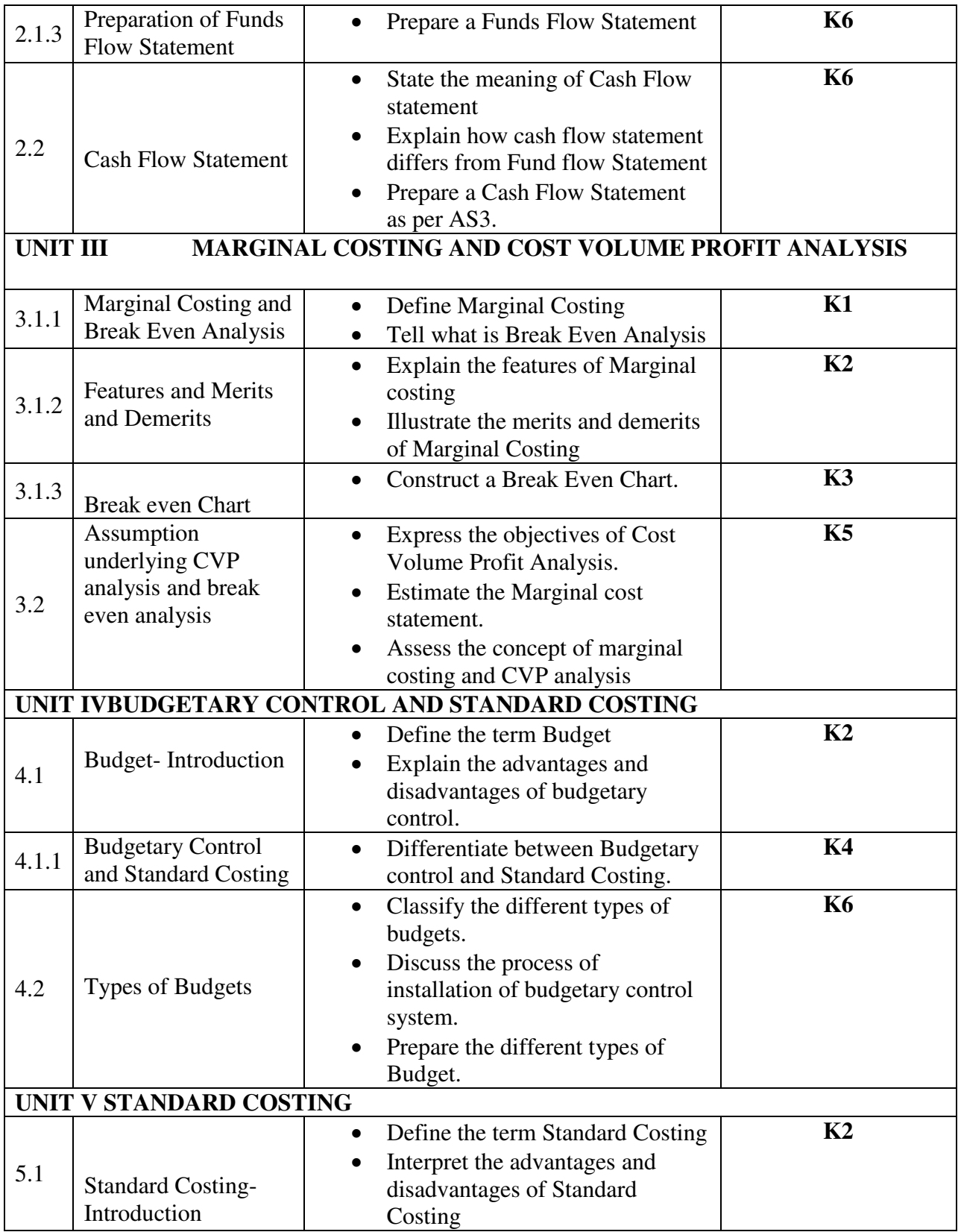

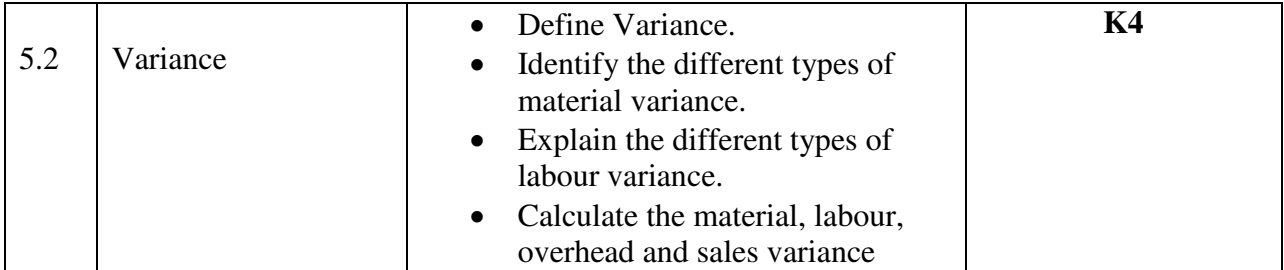

### **MAPPING SCHEME FOR POs, PSOsand COs L-Low M-Moderate H- High**

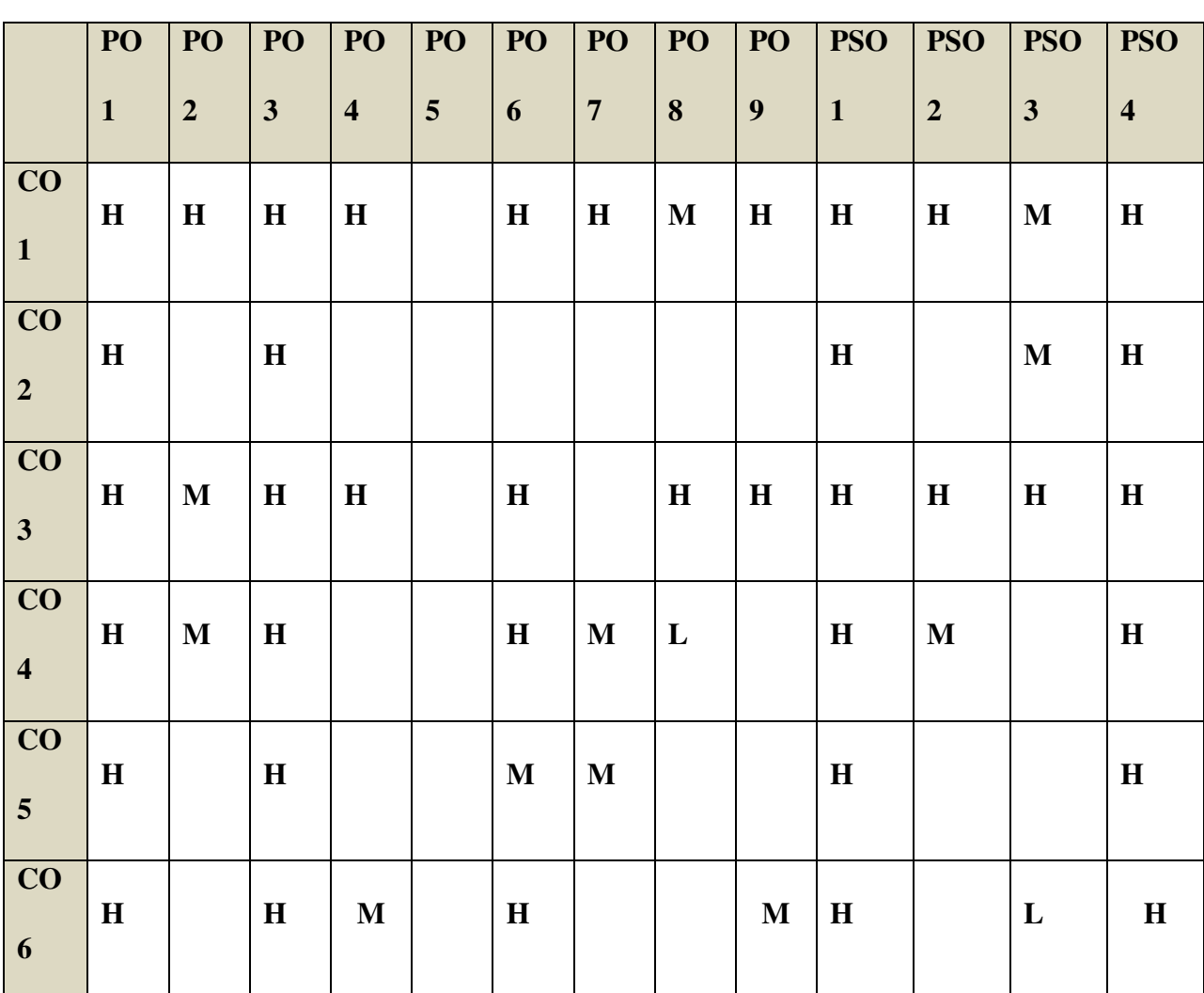

### **COURSE ASSESSMENT METHODS**

### **Direct**

- 1. Continuous Assessment Test I, II
- 2. Open book test; Assignment; Seminar; Group Presentation
- 3. End Semester Examination

### **Indirect**

1. Course-end survey

# **COURSE CO-ORDINATOR: Mr.C.Balamuralikrishnan**

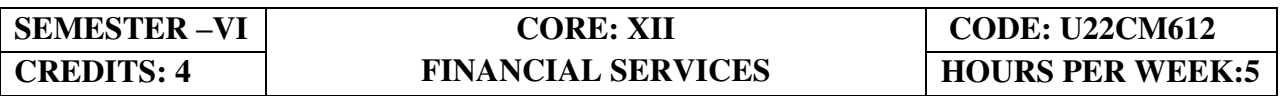

# **COURSE OUTCOMES**

At the end of this course, the students will be able to

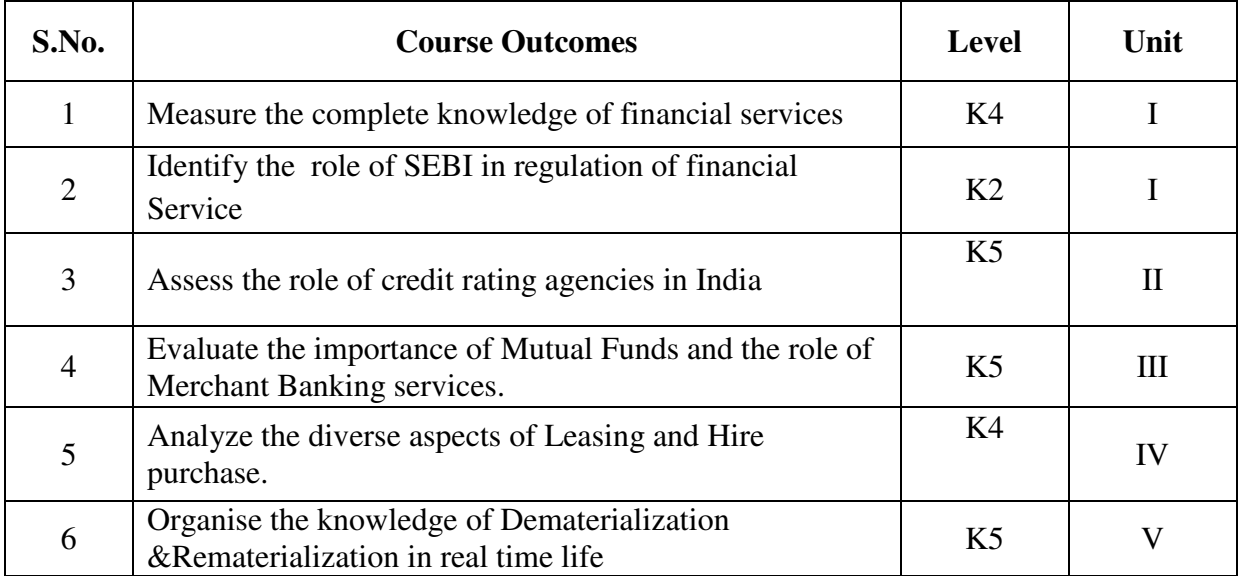

## **UNIT I--FINANCIAL SERVICES AND FINANCIAL MARKETS (15 Hours)**

- 1.1 Financial system in markets.
- 1.2 Objectives of financial system
- 1.3 Types of financial services
- 1.4 Regulation of financial services.
- 1.5 Problems and prospects of financial service sector.
- 1.6 Management of NIM
- 1.7 Difference between secondary market and NIM
- 1.8 Functions of stock exchanges
- 1.9 National stock exchanges, OTCEI and non-banking financial institutions.
- 1.10 SEBI functions and workings.
- 1.11 Listing of securities.
- 1.12 Self regulations of the markets.

### **UNIT II--CREDIT RATING AGENCIES (10 Hours)**

- 2.1 Definition, features, advantages of credit rating system.
- 2.2 Global credit rating agencies.
- 2.3 Credit rating agencies in India –CRISIL, ICRA, CARE
- 2.4 Credit rating symbols.
- 2.5 Credit rating process and its limitations
- 2.6 SEBI guidelines regarding credit rating.
- 2.7 Future credit rating in India.

### **UNIT III--MUTUAL FUNDS AND MERCHANT BANKING (15 Hours)**

- 3.1 Meaning, classification, functions, importance and risk involved in mutual funds.
- 3.2 Commercial banks and mutual funds including UTI, LIC.
- 3.3 General guidelines of mutual funds.
- 3.4 Future of mutual fund industry
- 3.5 Concept of merchant banking
- 3.6 Services rendered by merchant bankers.
- 3.7 Role played by merchant bankers in the market making process.
- 3.8 Arrangement of inter corporate loans.
- 3.9 Scope of merchant banking in India.

### **UNIT IV--LEASING AND HIRE PURCHASE (15 Hours)**

- 4.1 Concept of leasing<br>4.2 Types of lease
- Types of lease
- 4.3 Structure of leasing industry.
- 4.4 Legal aspects of leasing.
- 4.5 Problems and prospects of leasing
- 4.6 Meaning of hire purchase.
- 4.7 Leasing vs hire purchase.
- 4.8 Problems and prospects of hire purchase in India

### **UNIT V--DEMATERIALISATION, REMATERIALISATION, FACTORING AND FORFEITING (20 Hours)**

- 5.1 Meaning of dematerialization and rematerialization.
- 5.2 Objectives, functions, merits and demerits of Dematerialization and Rematerialization.
- 5.3 Progress of Demat in India.
- 5.4 Growth and functioning of NSDL and CDSL.

- 5.5 Concepts of factoring.
- 5.6 Significance and Types of Factoring.
- 5.7 Factoring mechanism.
- 5.8 Factoring services in India.<br>5.9 Define Forfaiting.
- Define Forfaiting.
- 5.10 Factoring vs Forfaiting.
- 5.11 Problems and prospects of Forfaiting.

# **UNIT VI - TOPICS FOR SELF-STUDY**

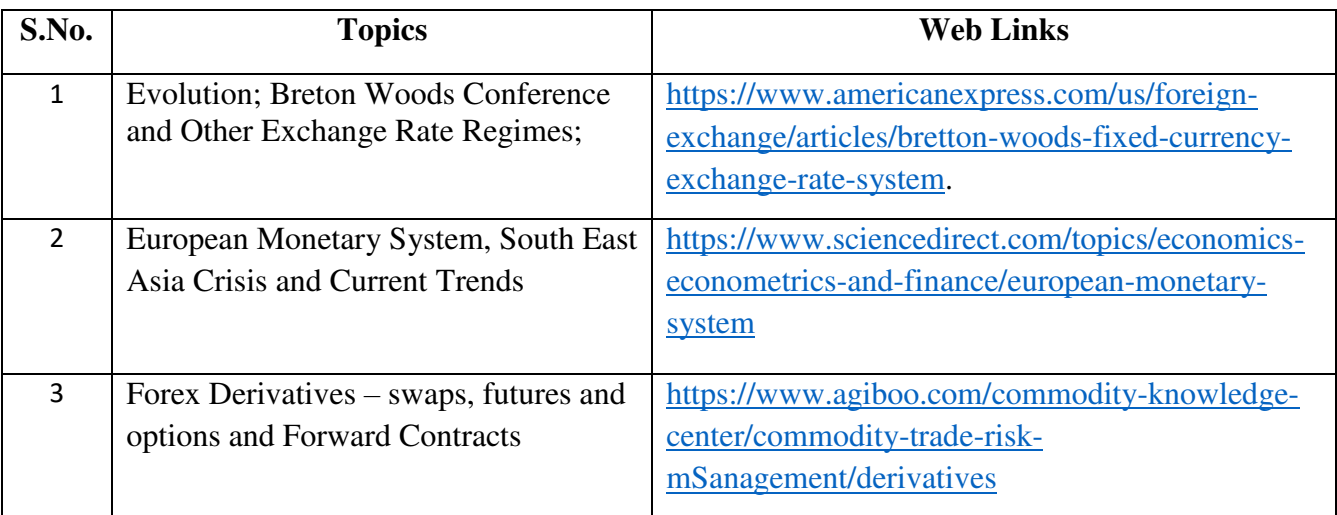

# **TEXT**

- 1. Dr. D. Joseph Anbarasu et al, Financial Services 3<sup>rd</sup> Edition, Sultan Chand & Sons.
- 2. E. Gordon & Dr.K Natarajan, Financial Markets and Services, Himalaya Publishing House, 2018

## **REFERENCES**

- 1. Khan M.Y., Financial Services, 10<sup>th</sup> Edition, McGraw Hill Publication, 2019
- 2. Dr. S. Gurusamy, Essentials of Financial services, 3<sup>rd</sup> Edition, Vijay Nicole Imprints Pvt Ltd.
- 3. Bharathi. V. Pathak, Indian Financial System, 5<sup>th</sup> Edition, Pearson Education, 2018

# **WEB LINKS**

- 1. https://www.paisabazaar.com/credit-score/credit-rating-agencies-in-india/
- 2. http://www.himpub.com/documents/Chapter1321.pdf.
- 3. https://www.angelbroking.com/knowledge

# **SPECIFIC LEARNING OUTCOMES(SLO)**

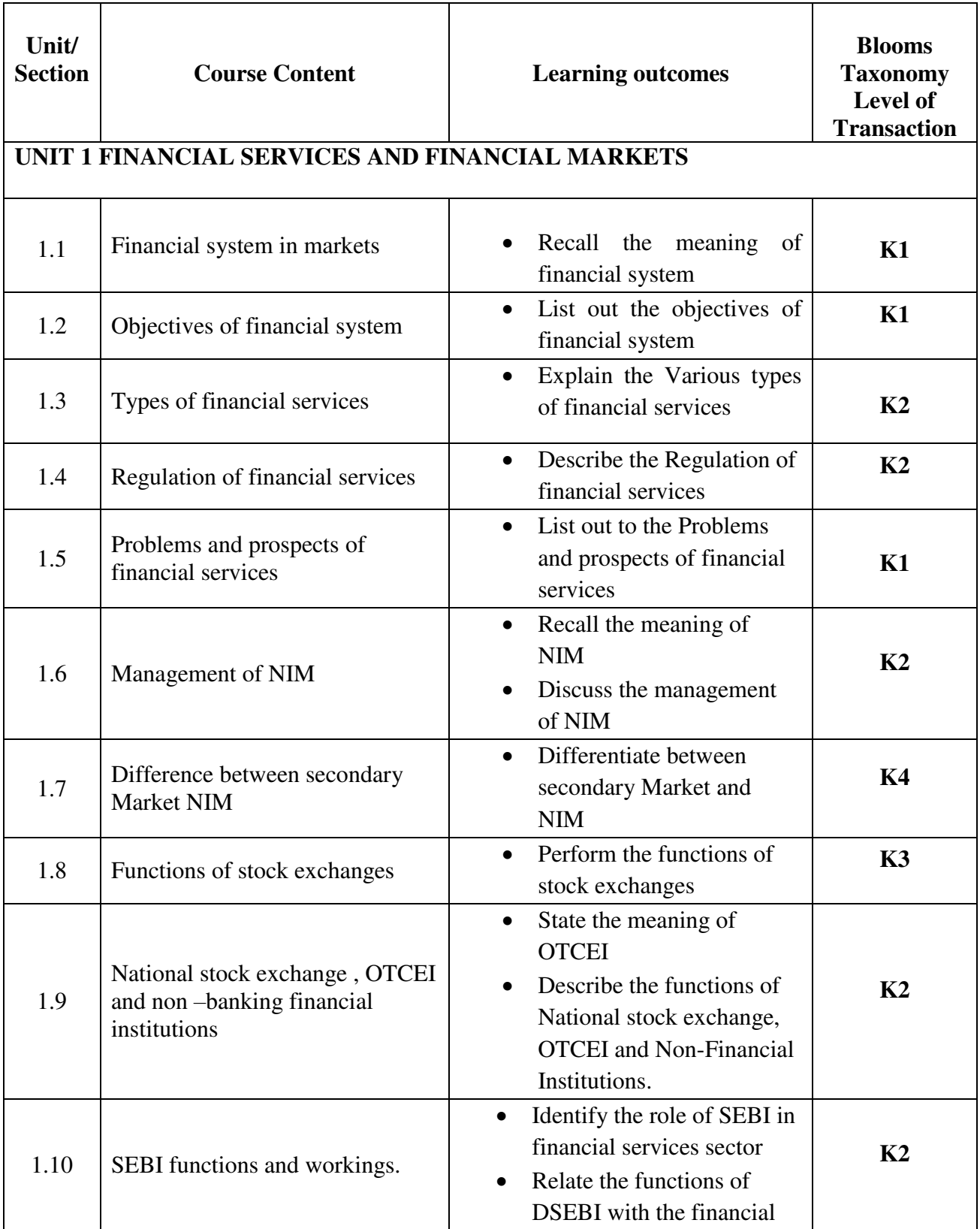

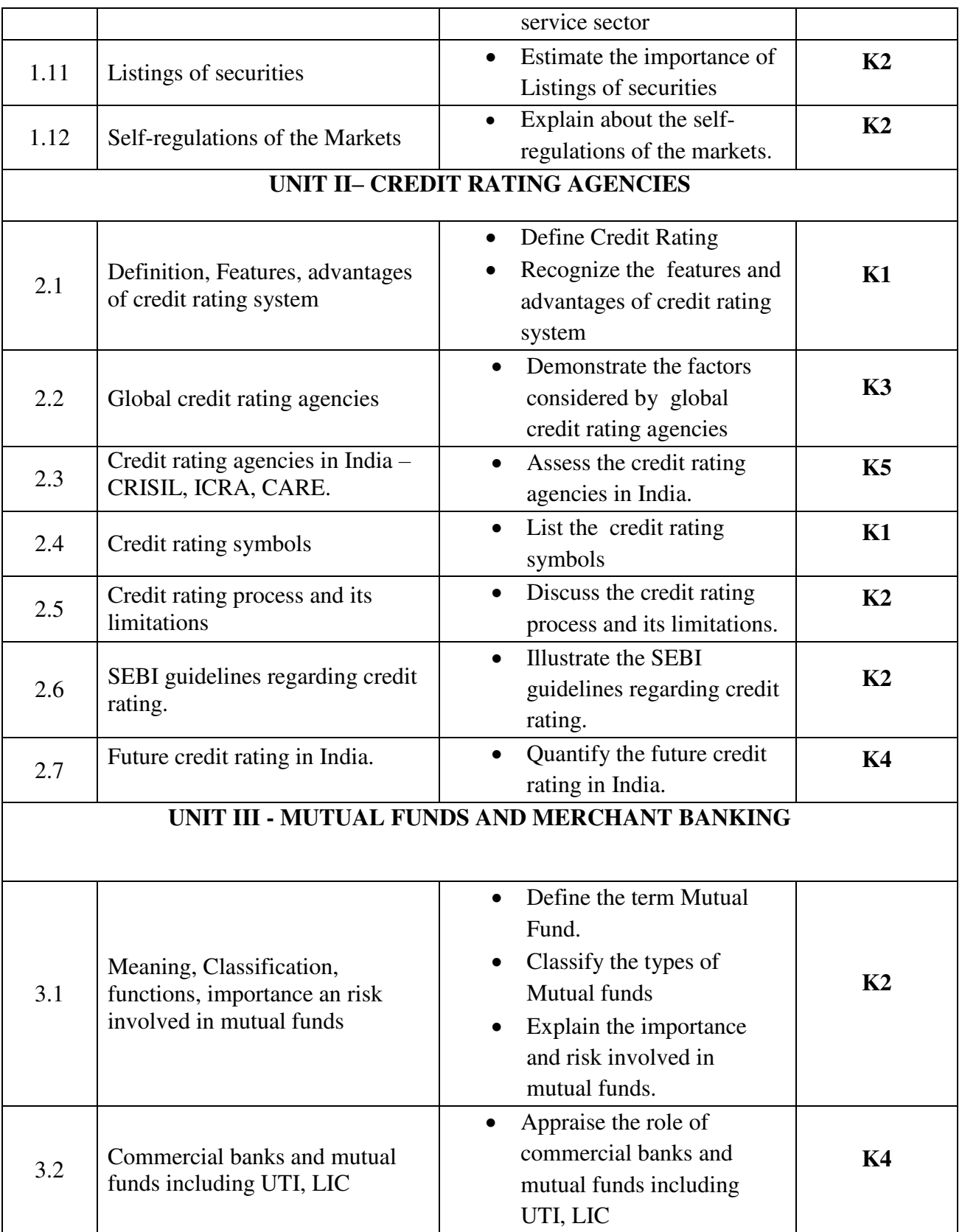

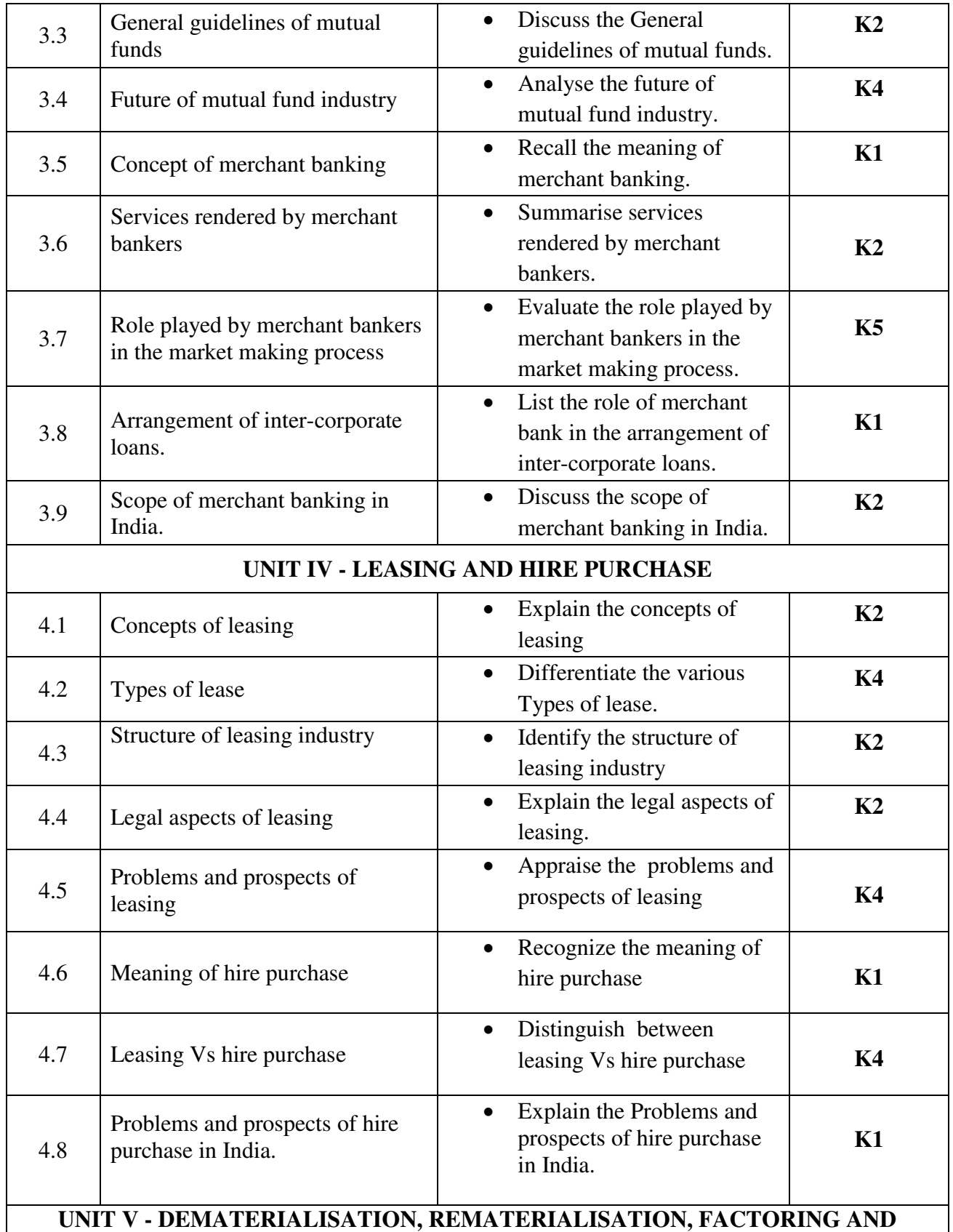

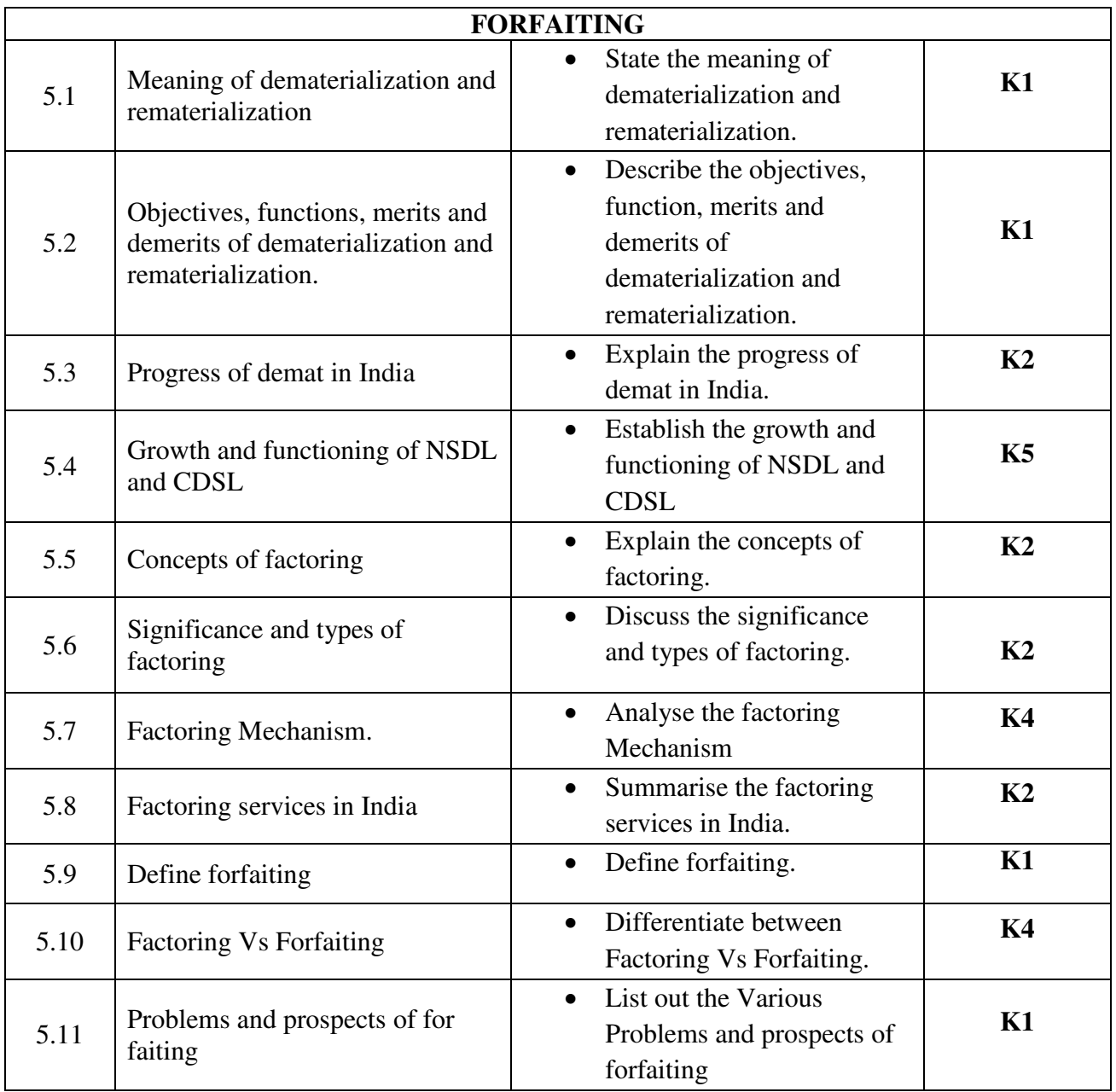

# **MAPPING SCHEME FOR THE POs, PSOs AND COs**

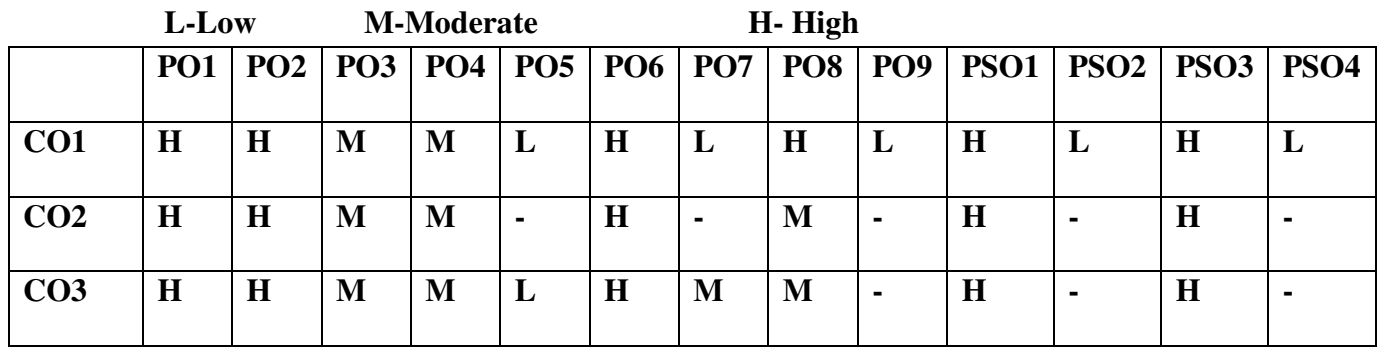

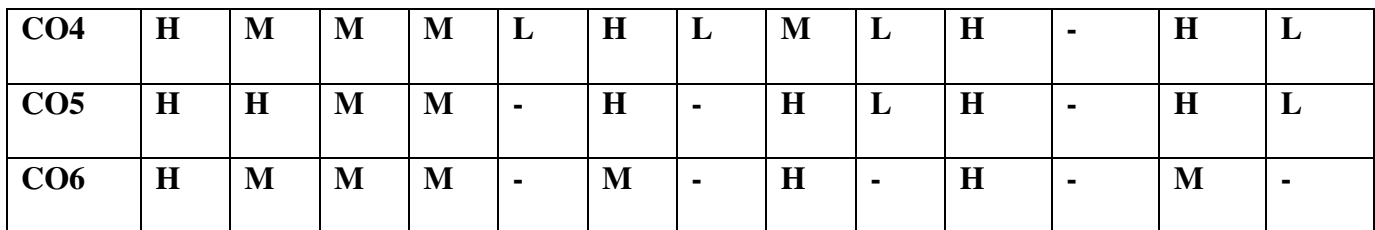

# **COURSE ASSESSMENT METHODS**

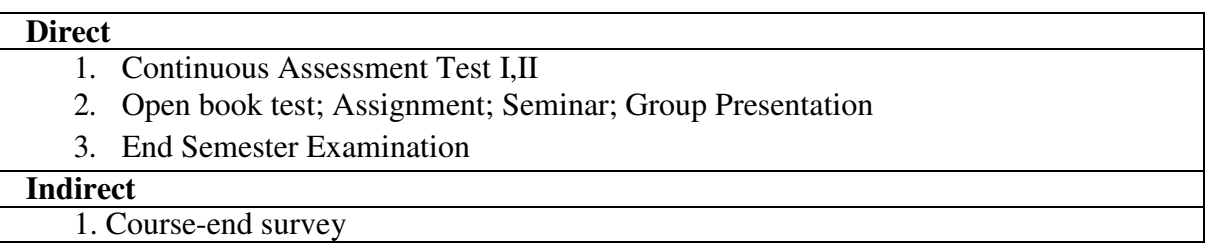

# **COURSE CO-COORDINATOR- DR.R. MANIVANNAN**

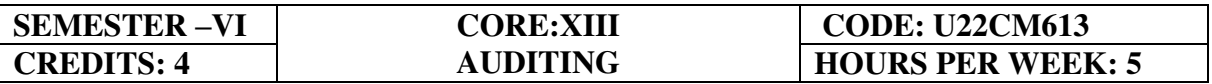

# **COURSE OUTCOMES**

At the end of this course, the Students will be able to,

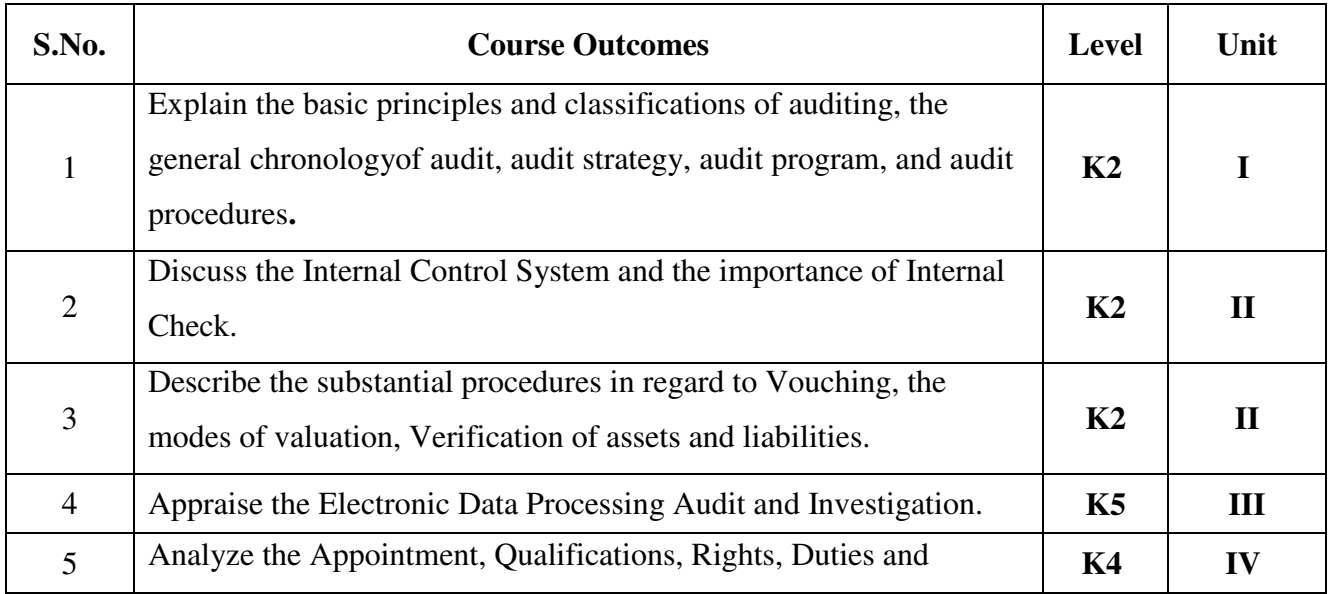

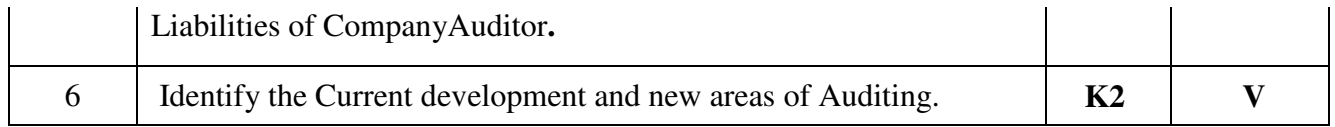

### UNIT I - INTRODUCTION (15 Hours)

- 1.1 Definition
- 1.2 Objective of an Audit
- 1.3 Role of auditors in detecting errors and frauds
- 1.4 Basic principles governing an audit
- 1.5 scope and procedures
- 1.6 Advantages and limitations
- 1.7 Classification of audit.

## **UNIT II -INTERNAL CHECK, VERIFICATION OF ASSETS AND LIABILITIES (20 Hours)**

- 2.1 Internal check
- 2.2 Internal control and Internal Audit
- 2.3 Introduction of vouching
- 2.4 Objectives
- 2.5 Importance of vouching
- 2.6 Verification of assets and liabilities.

## UNIT III - INVESTIGATION AND EDP AUDIT **120 III** (20 Hours)

- 3.1 Investigation
- 3.2 Professional ethics
- 3.3 Misconduct
- 3.4 General approach to EDP based audit
- 3.5 Approaches to EDP audit
- 3.6 Special techniques for auditing in an EDP environment.

## **UNIT IV - AUDIT OF LIMITED COMPANIES-COMPANY AUDITOR (20 Hours)**

- 4.1 Appointment
- 4.2 Qualification
- 4.3 Rights, duties and liabilities of company auditor
- 4.4 Types of audit reports
- 4.5 Audit certificate (based on recent amendment with respective Company Act 2013)

### UNIT V - NEW AREAS OF AUDITING (15 Hours)

- 5.1 New areas of Auditing
- 5.2 Cost Audit
- 5.3 Management Audit
- 5.4 Human Resource Audit
- 5.5 Operational Audit
- 5.6 Forecast Audit
- 5.7 Social Audit
- 5.8 Tax Audit
- 5.9 Forensic Audit
- 5.10 Environmental (green) Audit
- 5.11 Health and safety audit

# **UNIT VI -TOPICS FOR SELF-STUDY**

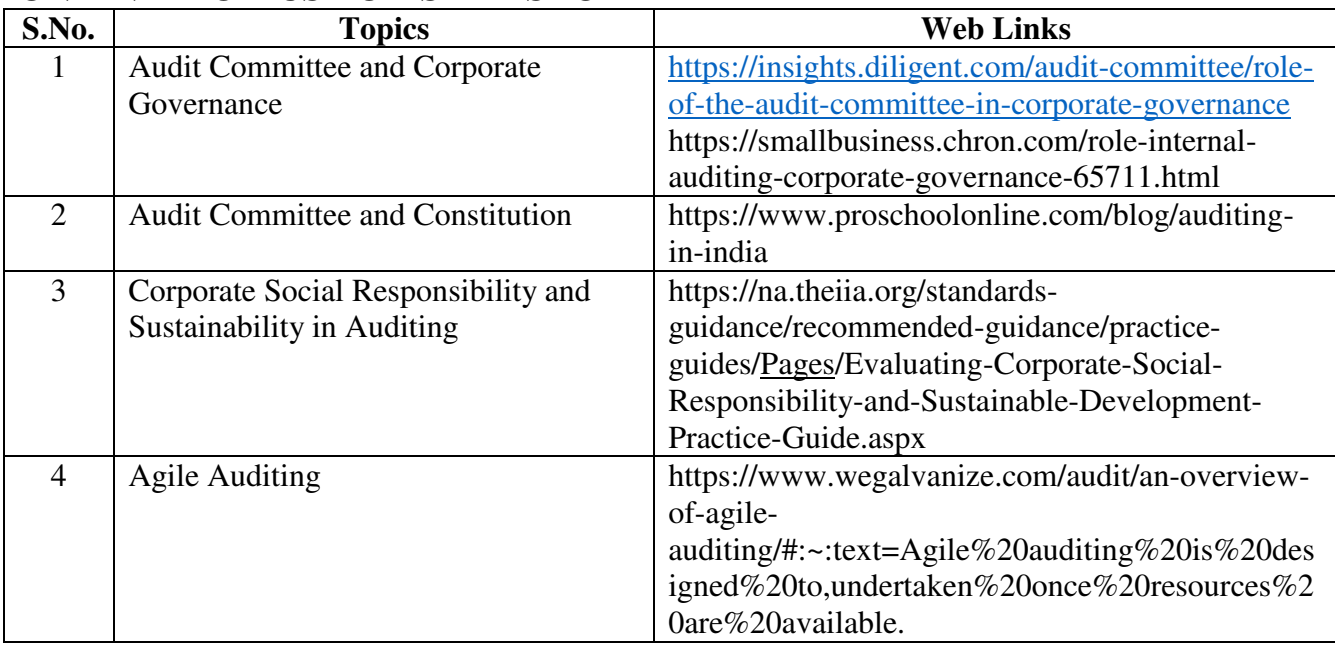

# **TEXT BOOKS**

- 1. R.G. Saxena, Auditing, Himalaya Publishing House Pvt. Ltd,  $7<sup>th</sup>$  edition, 2018.
- 2. CA VikasOswal, Simplified Approach to Advanced Auditing and Professional Ethics,  $7<sup>th</sup>$ edition, 2016.
- 3. Ravinderkumar, Virendar Sharma, Auditing Principles and Practice (based on Companies Act 2013), 3rd edition, 2015.
- 4. B.N. Tandon,S.Sudharsanam,S. Sundharabahu ,A handbook of Practical Auditing, S. Chand & Company Ltd, 5th or later edition, 2013.

# **REFERENCES**

- 1. Study material of Auditing, The Institute of Cost Accountants of India.
- 2. Study material of Auditing, The Institute of Chartered Accountants of India.
- 3. Vijichandran & PandanaPriya C.S., Principles and Practice of Auditing, 2015.

# **WEB LINKS**

- 1. https://cag.gov.in/ C&AG of India (Compliance Auditing Guidelines)
- 2. https://mca.gov.in MINISTRY OF CORPORATE AFFAIRS of India (Reports on Finding
- 3. and Recommendations on Regulating Audit Firms and the Networks)
- 4. https://www.icai.org/post.html?post\_id=13814 ICAI Auditing Study Material.

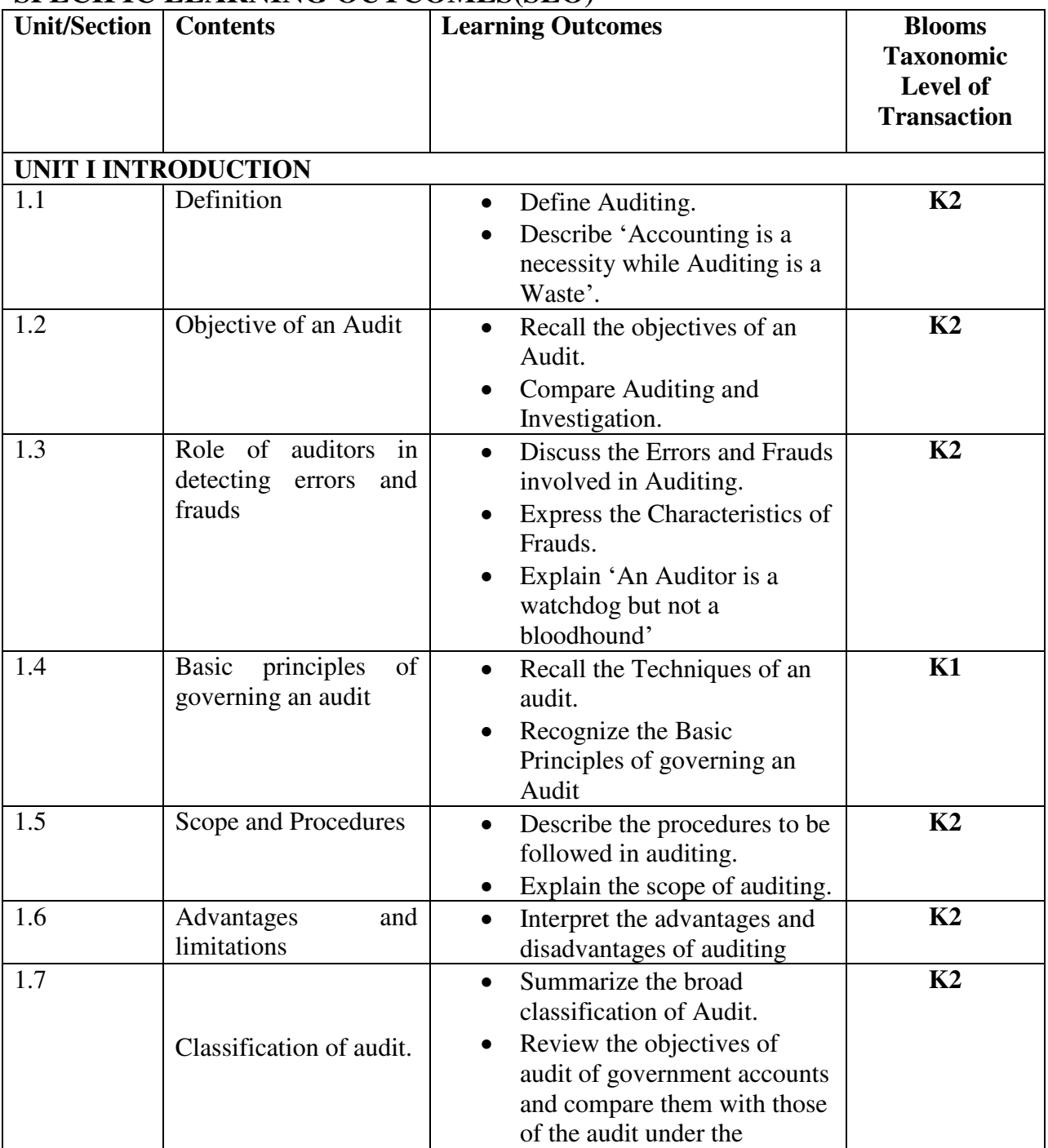

# **SPECIFIC LEARNING OUTCOMES(SLO)**

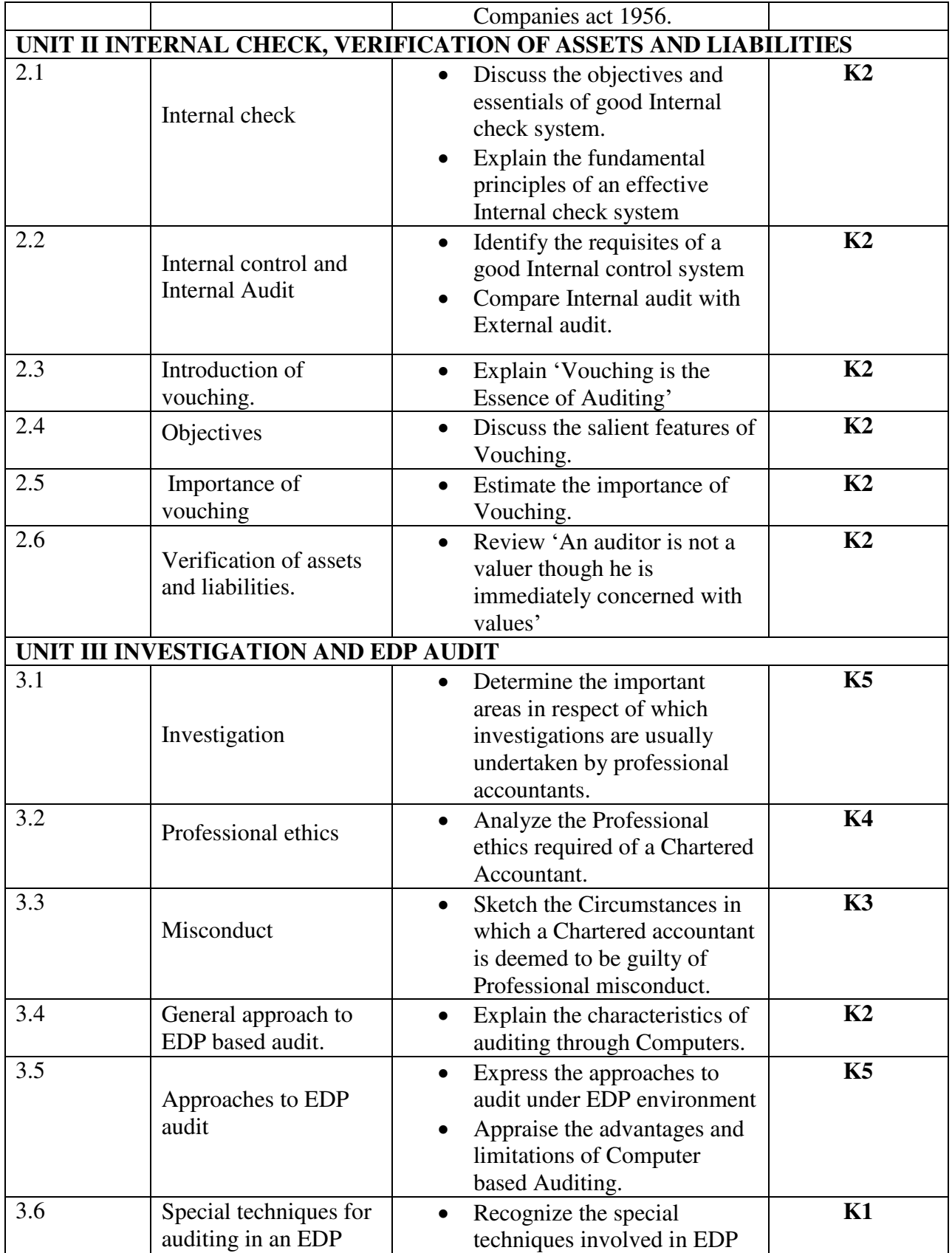

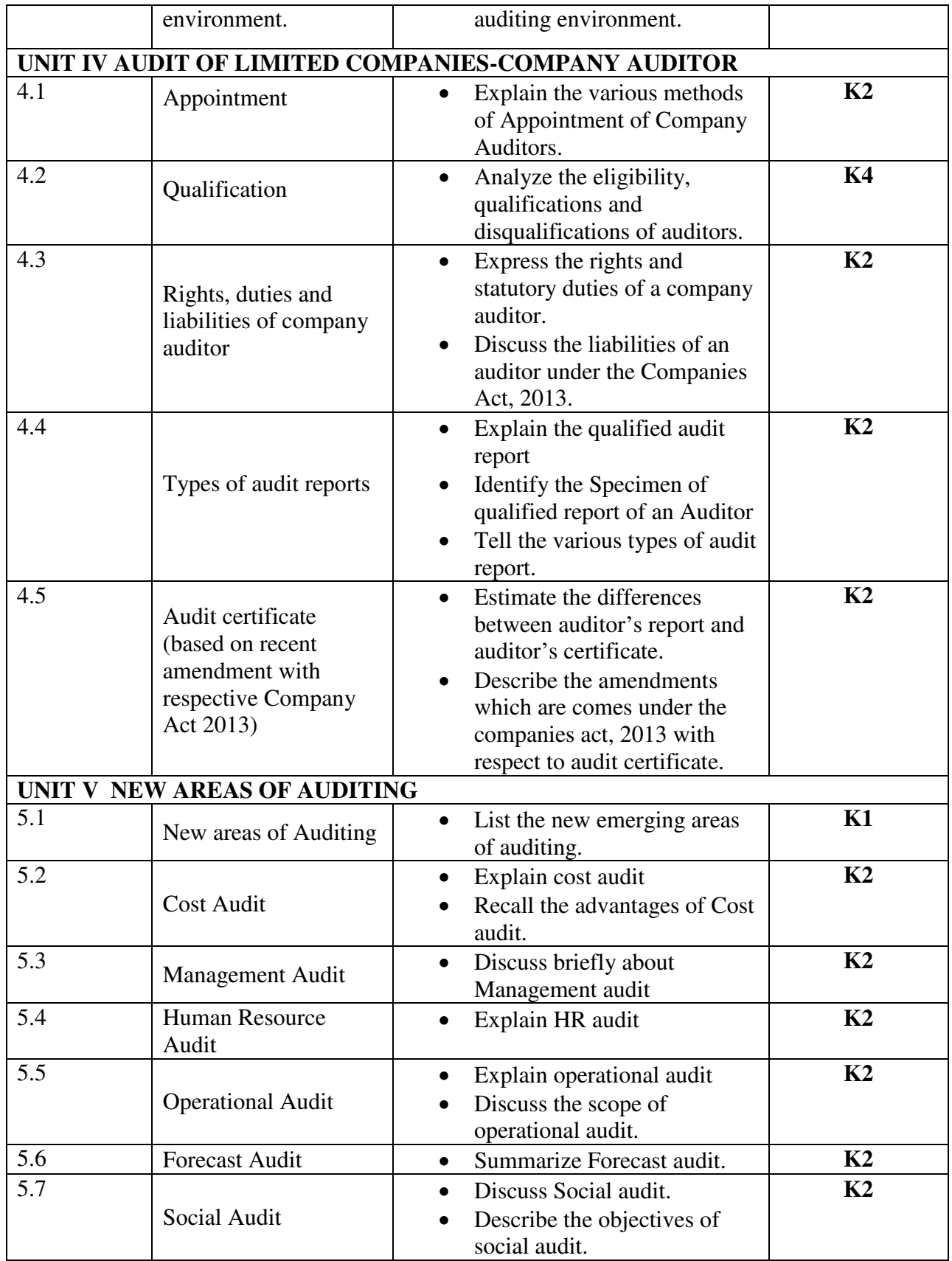

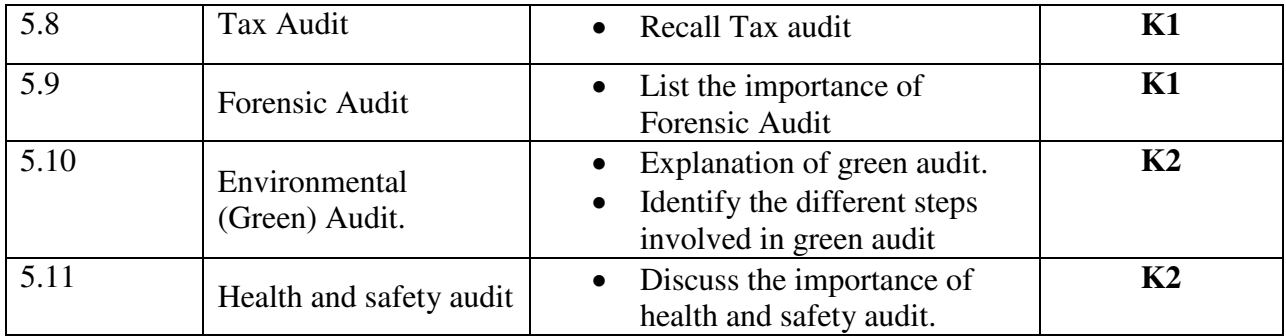

# **MAPPING SCHEME FOR POs, PSOs and COs**

**L-Low M-Moderate H- High** 

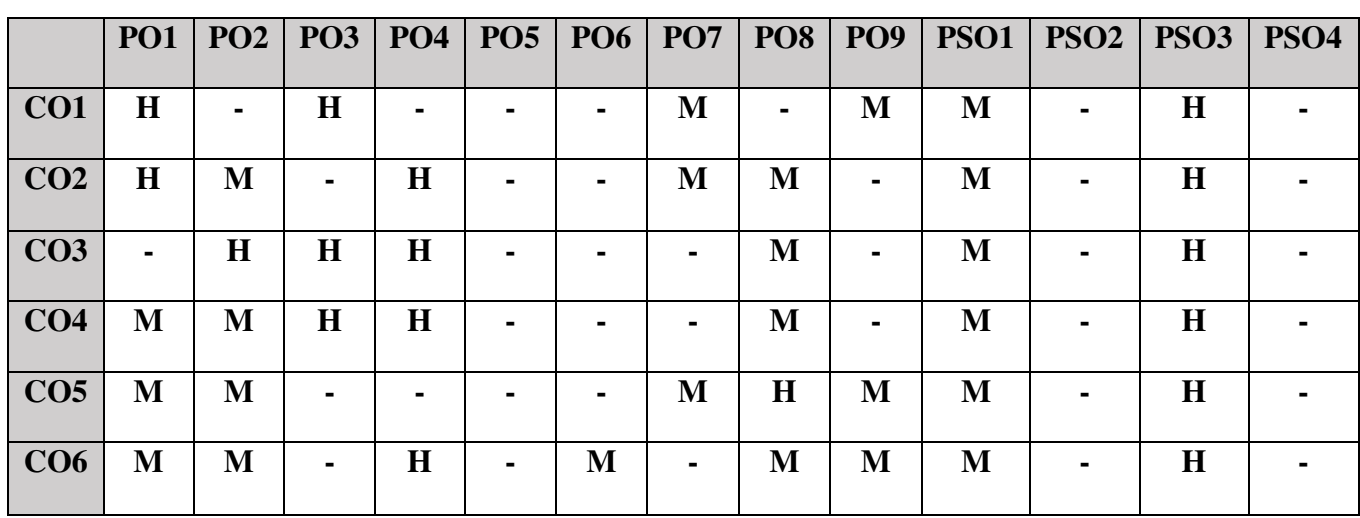

# **COURSE ASSESSMENT METHODS**

### **Direct**

1. Continuous Assessment Test I,II

2. Open book test; Assignment; Seminar; Journal paper review, Group Presentation

3. End Semester Examination

### **Indirect**

1. Course-end survey(FEEDBACK)

## **COURSE COORDINATOR – Dr.D. VINOTH KUMAR**

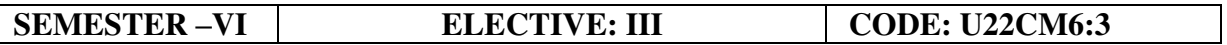

### **CREDITS: 4 INDIRECT TAXES HOURS PER WEEK:5**

### **COURSE OUTCOMES**

At the end of this course the students will be able to:

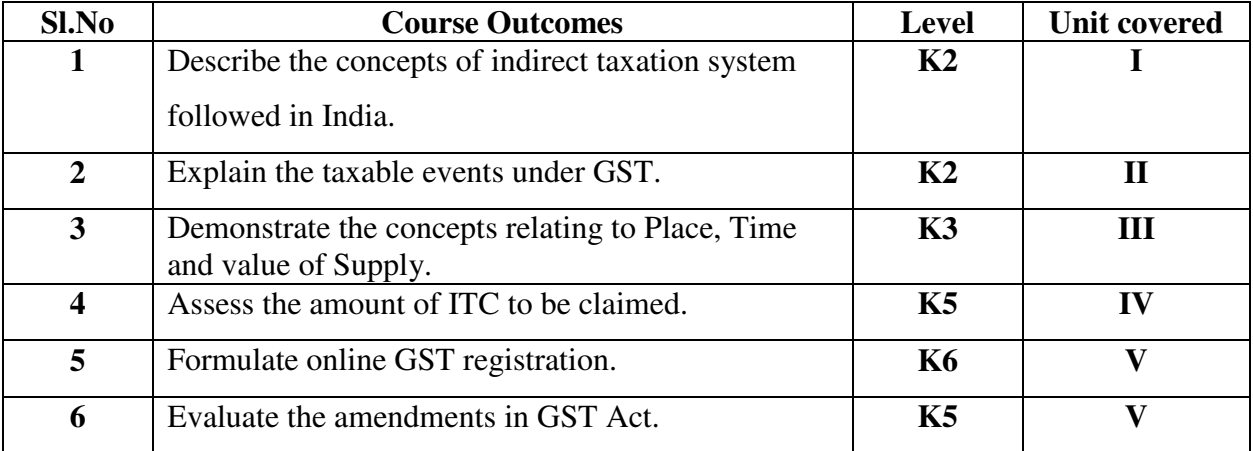

### **UNIT I - GOODS AND SERVICES TAX ACT & RULES (12 Hours)**

- 1.0 Introduction
- 1.1 Meaning of GST
- 1.2 Need for GST in India
- 1.3 Cascading effect of tax
- 1.4 Non-integration of VAT and Service Tax causes' double taxation
- 1.5 No CENVAT Credit after manufacturing stage to a dealer
- 1.6 Cascading of taxes on account of levy of CST Inter-State purchases
- 1.7 One Nation-One Tax
- 1.8 Dual GST Model
- 1.9 Central Goods and Services Tax Act, 2017 (CGST)
- 1.10 State Goods and Services Tax Act, 2017 (SGST)
- 1.11 Union Territory Goods and Services Tax Act, 2017 (UTGST)
- 1.12 Integrated Goods and Services Tax Act, 2017 (IGST)
- 1.13 Goods and Services Tax Network (GSTN)
- 1.14 Functions of GSTN (i.e. Role assigned to GSTN)
- 1.15 Constitution (101st Amendment) Act, 2016
- 1.16 GST Council
- 1.17 Guiding principle of the GST Council
- 1.18 Functions of the GST Council
- 1.19 Definitions under CGST Laws

### UNIT II - LEVY AND COLLECTION OF TAX (18 Hours)

- 2.1 Scope of supply (Section 7 of CGST Act, 2017)
- 2.2 Section  $7(1)(a)$  all forms of supply of goods or services or both such as sale, transfer, barter, exchange, license, rental, lease or disposal made or agreed to be made for a consideration by a person in the course or furtherance of business;
- 2.3 Section 7(1) (b) of CGST Act, 2017, import of services for a consideration whether or not in the course or furtherance of business
- 2.4 Section 7(1)(c) of the CGST Act, 2017 the activities specified in Schedule I, made or agreed to be made without a consideration
	- 2.4.1 Permanent transfer/disposal of business assets
	- 2.4.2 Supply between related persons or distinct persons
	- 2.4.3 Supply to agents or by agents
	- 2.4.4 Importation of Services
- 2.5 Section  $7(1)(d)$  the activities to be treated as supply of goods or supply of services as referred to in Schedule II
	- 2.5.1 Renting of Immovable Property
	- 2.5.2 Information Technology software
	- 2.5.3 Transfer of the right to use any goods for any purpose
	- 2.5.4 Composite supply
- 2.6 Non-taxable Supplies under CGST Act, 2017
	- 2.6.1 Section 7(2) (a) activities or transactions specified in Schedule III;
	- 2.6.2 Section 7(2)(b) such activities or transactions undertaken by the Central Government, a State Government or any local authority in which they are engaged as public authorities, as may be notified by the Government on the recommendations of the Council,
	- 2.6.3 Section 7(3) the transactions that are to be treated as—
		- (a) A supply of goods and not as a supply of services; or
		- (b) A supply of services and not as a supply of goods.
- 2.7 Composite and Mixed Supplies (Section 8 of CGST Act, 2017)
	- 2.7.1 Meaning of Composite and Mixed Supplies
	- 2.7.2 Composite Supply
	- 2.7.3 Mixed supply
- 2.8 Levy and Collection
- 2.9 Composition Levy
- 2.10 Exemption from tax
- 2.11 Person liable to pay tax
	- 2.11.1 Forward Charge
	- 2.11.2 Reverse Charge
	- 2.11.3 Person who are required to pay tax under section 9(5) of CGST (i.e. Electronic Commerce Operator)

### **UNIT III - TIME AND VALUE OF SUPPLY (5 Hours)**

- 
- 3.1 Time of supply
- 3.2 Place of supply
- 3.3 Value of supply
- 3.4 Change in rate of tax in respect of supply of goods or services

### **UNIT IV - INPUT TAX CREDIT (8 Hours)**

- 4.1 Eligibility for taking Input Tax Credit (ITC)
- 4.2 Input Tax credit in special circumstances
- 4.3 Input Tax Credit in respect of goods sent for Job-Work
- 4.4 Distribution of credit by Input Service Distributor (ISD)
- 4.5 Recovery of Input Tax Credit

### **UNIT V- REGISTRATION UNDER GST LAW (7 Hours)**

- 5.1 Persons not liable for registration
- 5.2 Compulsory registration
- 5.3 Procedure for registration
- 5.4 Deemed registration
- 5.5 Casual taxable person
- 5.6 Non-resident taxable person
- 5.7 Cancellation Vs. Revocation of registration

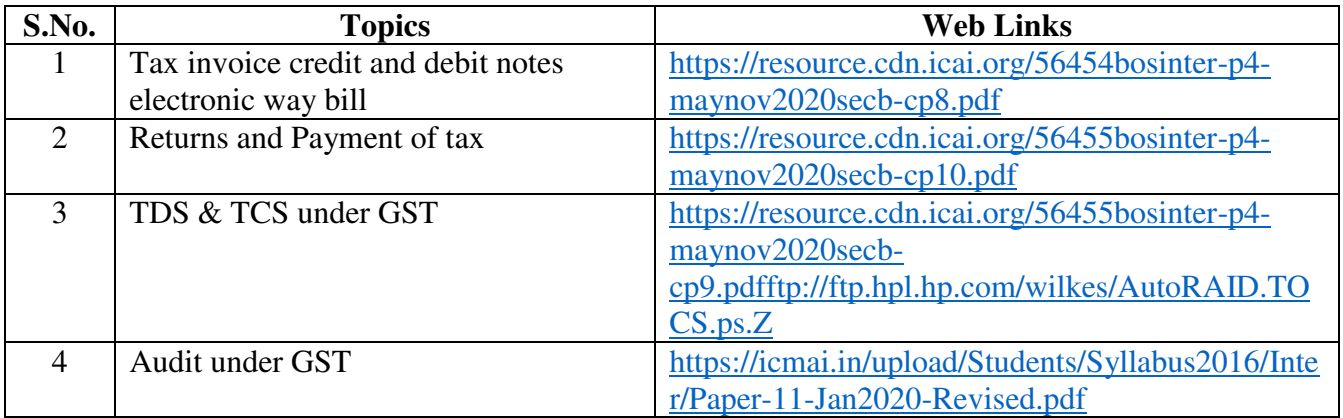

## **UNIT VI -TOPICS FOR SELF STUDY**

### **TEXT BOOK**

1. The Institute of Cost and Management Accountants of India, Indirect Taxation study material

(Relevant year)

### **REFERENCES**

1. Goods and Services Tax (G.S.T), H.C.Mehrotra and V.P.Agarwal, 1<sup>st</sup> January, 2019, 4<sup>th</sup>

Edition, SathiyaBhawan Publications.

2. Goods and Services Tax Act (GST) Bare Act with Rules & Forms and Amendments 2020

Edition by Government of India, Law Literature Publication.

3. Taxmann's GST Practice Manual Day to Day GST Practice Guide for Professionals, Aditya Singhania,  $2<sup>nd</sup>$  Edition 2020, Taxmann Publisher.

## **WEB LINKS**

1.<https://mib.gov.in/sites/default/files/presentation%20on%20GST.pdf>

2.<https://cablogindia.com/pdf-goods-and-services-tax-gst-revision-notes/>

# **SPECIFIC LEARNING OUTCOMES(SLO)**

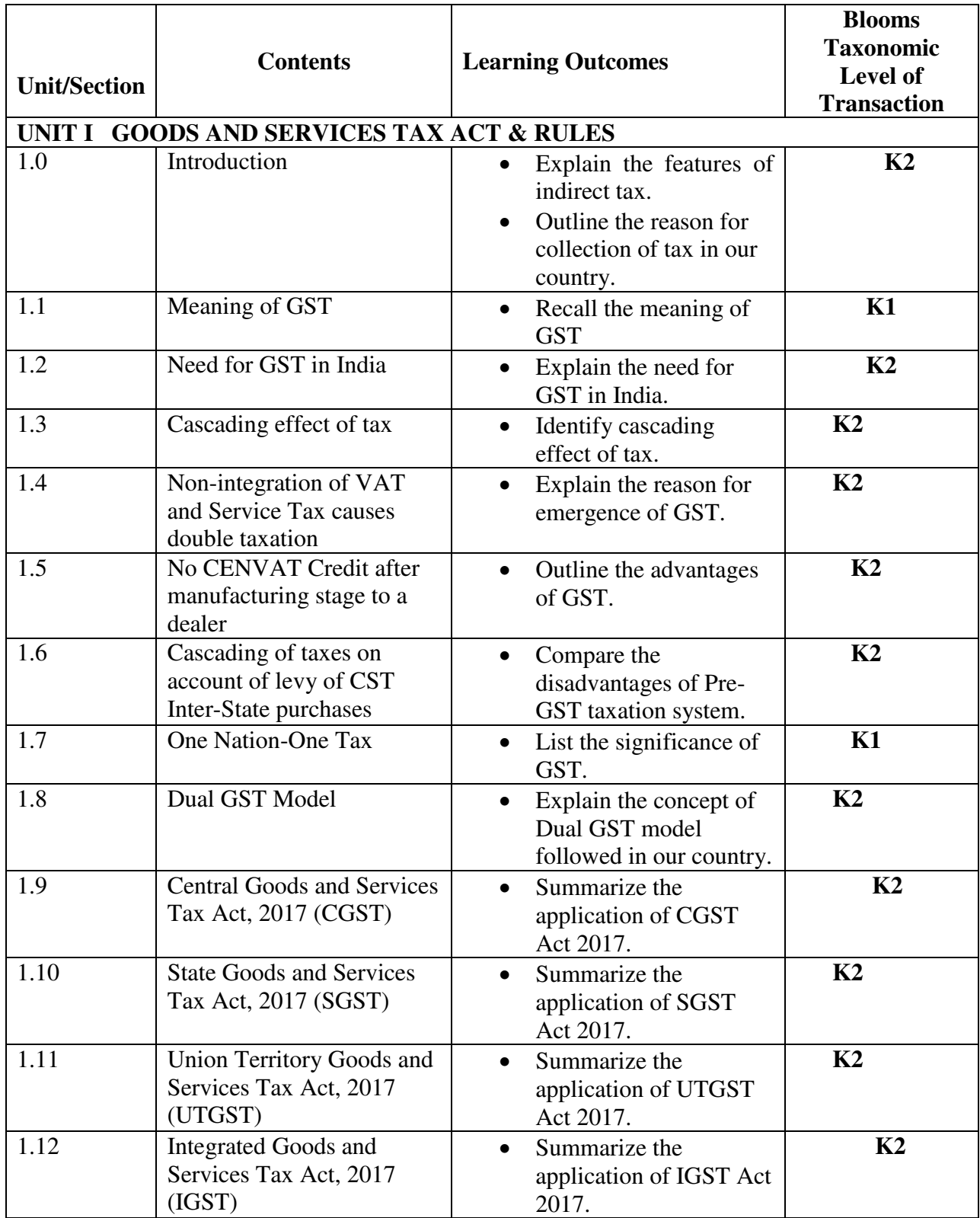

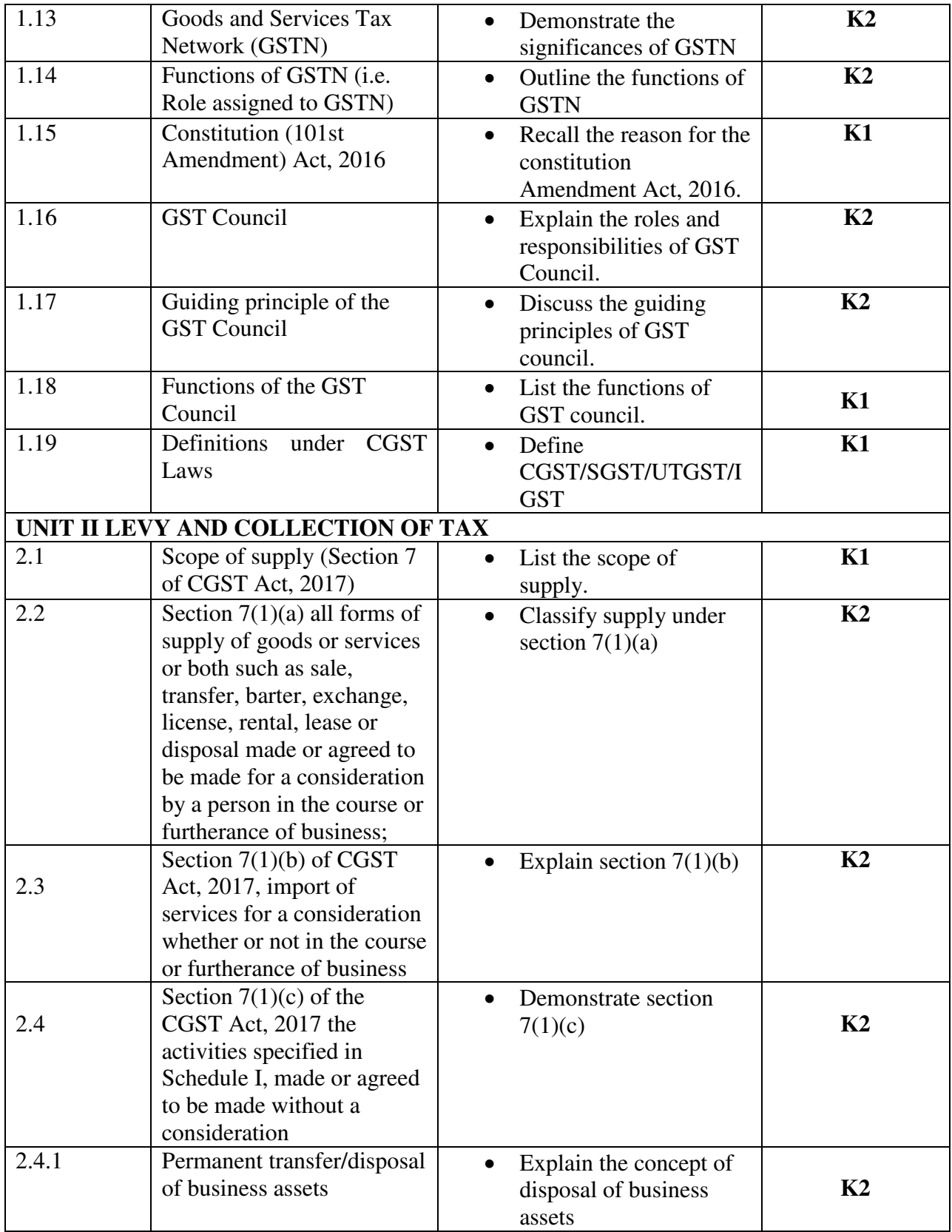

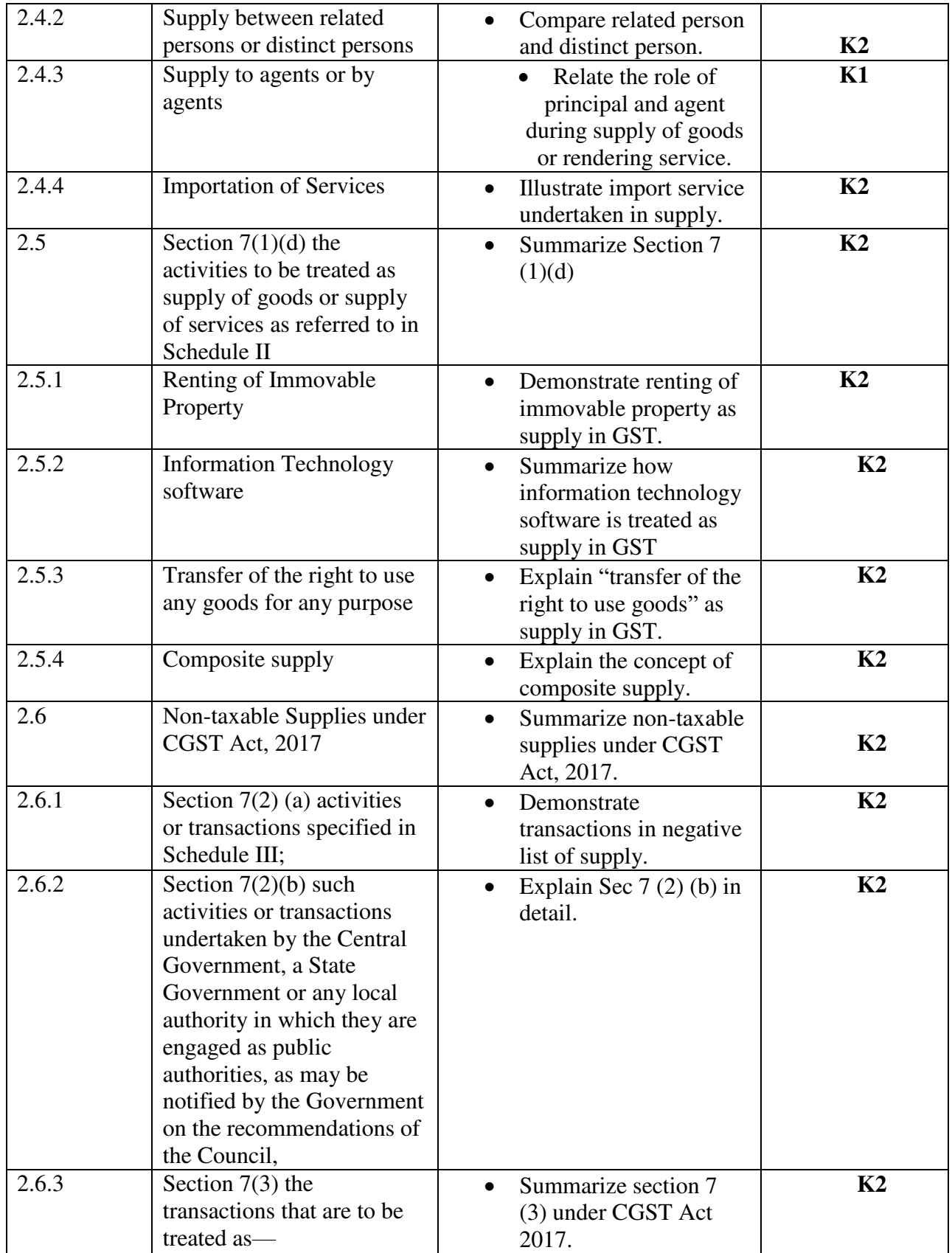

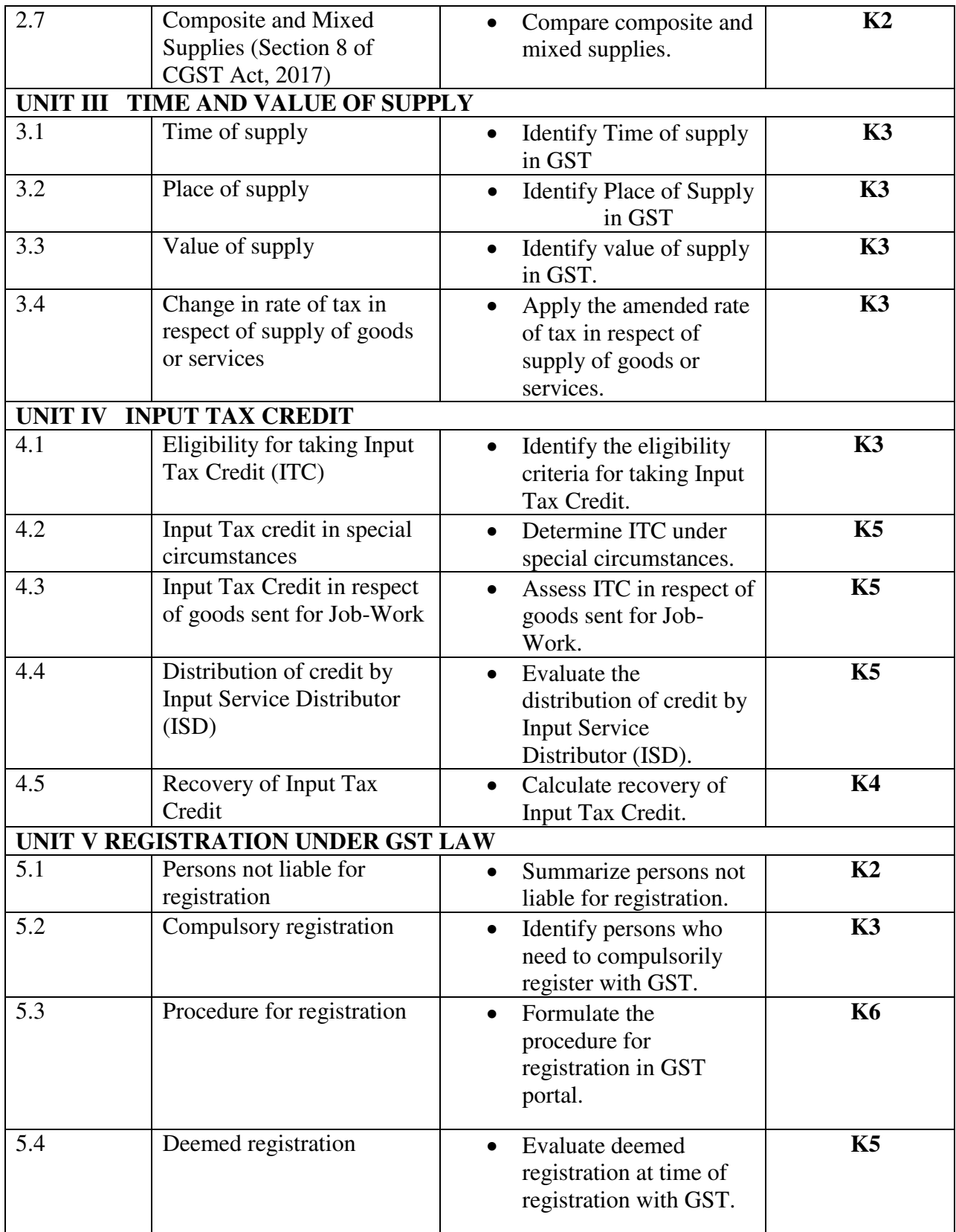

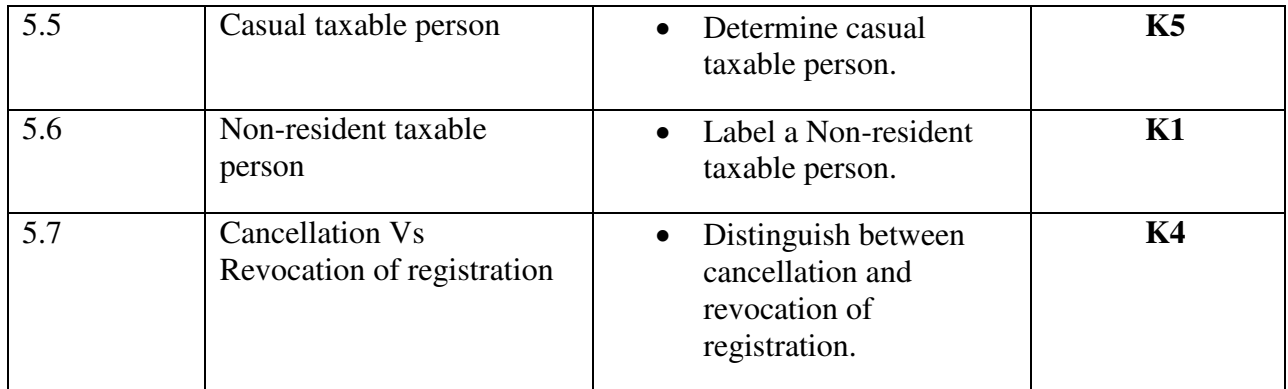

# **MAPPING SCHEME FOR POs, PSOs and COs**

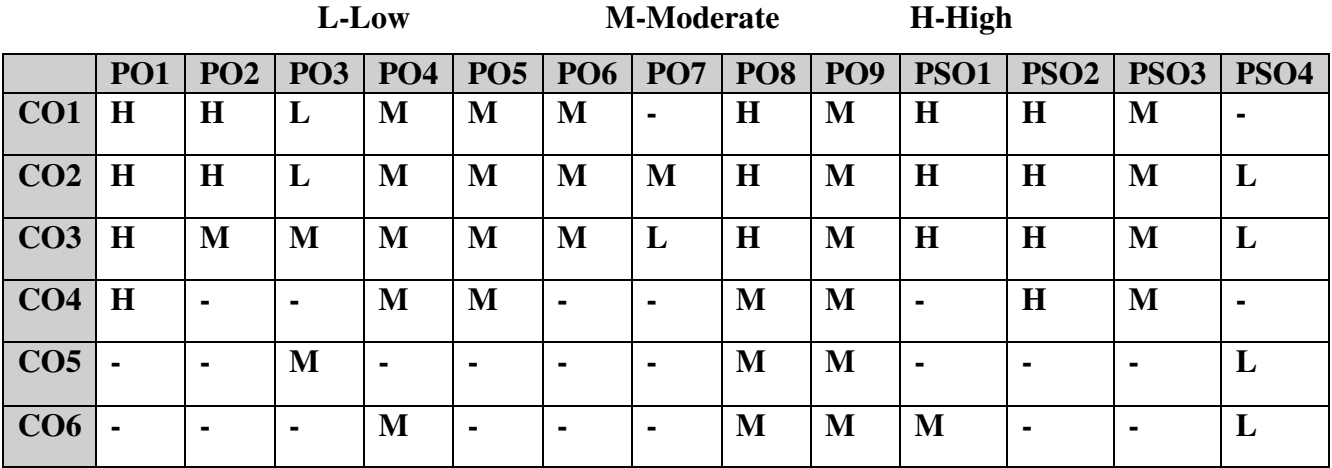

# **COURSE ASSESSMENT METHODS**

### **Direct**

- 1. Continuous Assessment Test I, II
- 2. Open book test; Assignment; Seminar; Group Presentation
- 3. End Semester Examination

## **Indirect**

1. Course-end survey

# **COURSE COORDINATOR - DR. V. PALANIKUMAR**

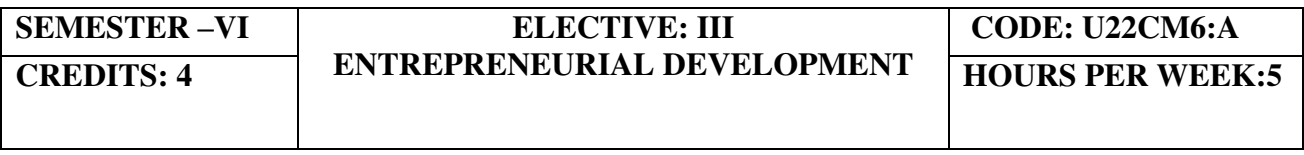

# **COURSE OUTCOMES**

At the end of this course, the students will be able to

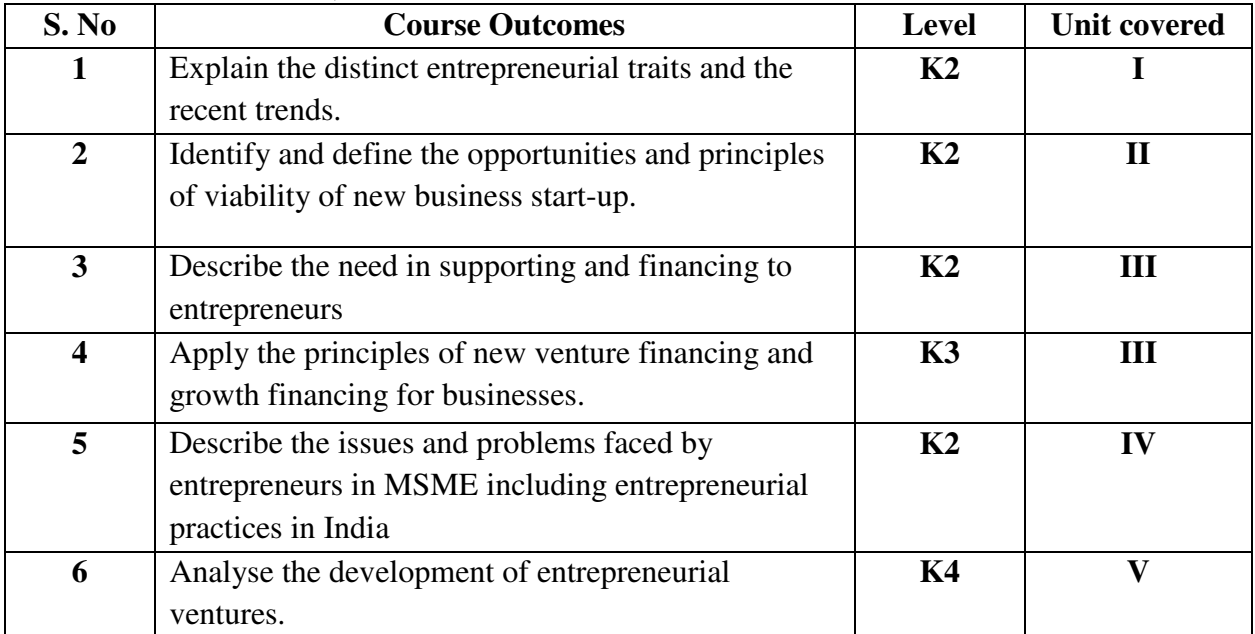

### **UNIT I INTRODUCTION (15Hours)**

- 1.1. Definition
- 1.2. Concept
- 1.3. Characteristics
- 1.4. Functions
- 1.5. Difference between
	- 1.5.1. Entrepreneur and Enterprise
	- 1.5.2. Entrepreneur and Manager
	- 1.5.3. Entrepreneur and Intrapreneurs
- 1.6. Types of Entrepreneurs
- 1.7. Theories
- 1.8. Behavioural Patterns of Entrepreneurs
- 1.8.1. Factors Affecting Entrepreneurship growth
- 1.8.2. Entrepreneurial Motivation and Competencies
- 1.8.3. Entrepreneurship Development Programmes
- 1.9.New generations of entrepreneurship
- 1.9.1.Social Entrepreneurship
	- 1.9.2.Entrepreneurship
	- 1.9.3.Ecopreneur
	- 1.9.4.Self Help Groups
	- 1.9.5.Health Entrepreneurship
	- 1.9.6.Tourism Entrepreneurship
	- 1.9.7. Women Entrepreneurship
	- 1.10. Barriers to Entrepreneurship
- **UNIT II START –UPS (15Hours)**
- 2.1.Establishing Entrepreneurial System
- 2.2.Forms of Business Ownership
- 2.3. Industrial Park (Meaning, features& examples)
- 2.4. Special Economic Zone (Meaning, features & examples)
- 2.5. Business Modelling
- 2.5.1.Meaning, Need and Nature of Business Modelling
- 2.5.2.Relationship between Business Model & Business Plan
- 2.5.3. Market Research
- 2.6.Identifying, Selecting a Good Business Opportunity
	- 2.6.1. Mullins 7-Domain Framework
- 2.6.2. Scouting for Business Ideas- Various sources
- 2.6.3. Generation Business Ideas- Various tools
- 2.7.Formulation of Business Plan
- 2.8. Project Appraisal

### **UNIT III SUPPORT (15Hours)**

- 3.1.Financing to Enterprise
- 3.2.Institutional Finance and Support to Entrepreneurs
- 3.3. Angel Investing
- 3.4. Venture Finance
- 3.5. Managing Cash Flow
- 3.6. Tax Benefits to MSME

### **UNIT IV MICRO, SMALL AND MEDIUM ENTERPRISES (MSME) (15Hours)**

- 4.1. Introduction
- 4.2. Meaning
- 4.3. MSME Act Small Scale Industries
- 4.4. Support and Benefits is provided by the Ministry in MSME Sector
- 4.4.1.Support provided by the Ministry for Training
- 4.4.2. Support provided by the Ministry for Manufacturing
- 4.4.3. Support provided by the Ministry for Production & Design
- 4.4.4. Support provided by the Ministry aid in improving Quality control and technology
- 4.4.5.Support provided by the Ministry aid in loan and borrowings
- 4.4.6.Benefits provided by the Ministry of MSME provide to MSMEs
- 4.5. Modernisation assistance to small scale unit
- 4.6.Export oriented units
- 4.6.1 Incentives and facilities to exports entrepreneurs
- 4.6.2.Export oriented zone
- 4.6.3.Export-Import Bank of India

### **UNIT V DEVELOPMENT (15Hours)**

- 5.1. Intellectual Property Rights
- 5.2. Sickness in Small Enterprises
- 5.3. E-Commerce and Small Enterprises
- 5.4. Franchising

### 5.5. Social Responsibility of Business

## **UNIT VI -TOPICS FOR SELF STUDY**

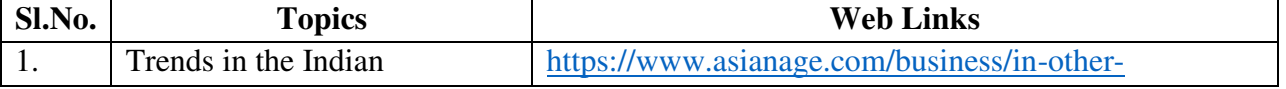

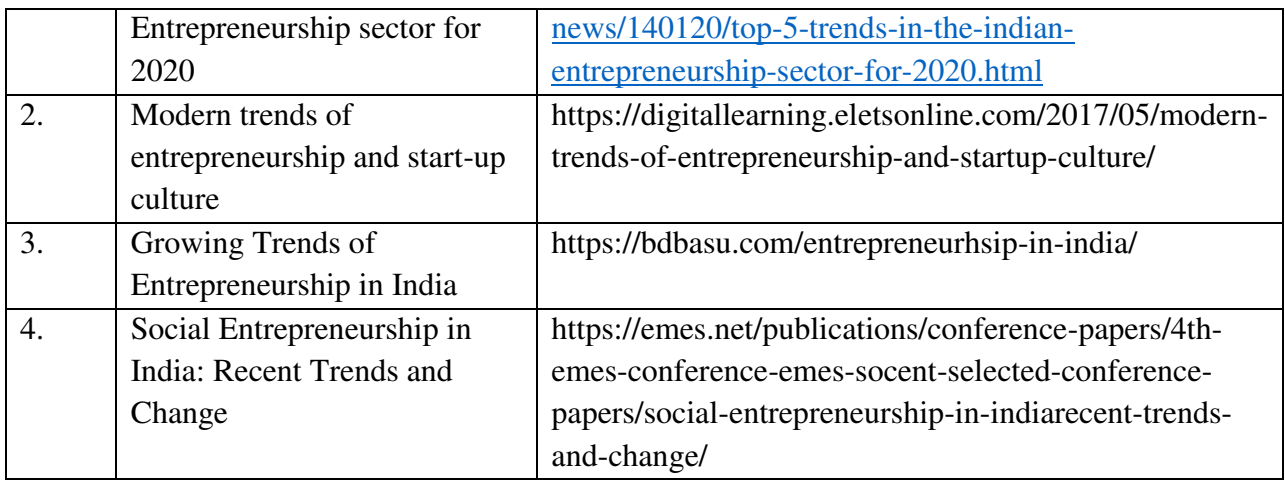

# **TEXT BOOKS**

1. Dr. S. S. Khanka (2018), Entrepreneurial Development, Sultan Chand & Company Pvt. Ltd., New Delhi.

2. C. B. Gupta and Srinivasan (2018), Entrepreneurial Development, Sultan Chand & Company Pvt. Ltd., New Delhi.

# **REFERENCES**

1. Jose Paul, Ajith Kumar N. (2015), Entrepreneurship Development and Management, Himalaya Publishing House Pvt. Ltd., Mumbai.

2. Dr.Maturi Balakrishna Rao and Dr.TalluriSreekrishna (2018), Micro, Small and Medium Enterprises: MSME, KY Publications, Andhra Pradesh.

3. Dr. Namita Kumari (2014), Women Entrepreneurship in India: Understanding the role of NGOs, Notion Press, Chennai.

4. Francis Cherunilam (2015), International Marketing, Himalaya Publishing House Pvt. Ltd., Mumbai.

5.Vasant Desai (2016), The Dynamics of Entrepreneurial Development and Management, Himalaya Publishing House Pvt. Ltd., Mumbai.

1. John Mullins (2018), The New Business Road Test, Financial Times Prentice Hall, US.

# **WEB LINKS**

- 1. https://msme.gov.in/faq
- 2. https://www.pdfdrive.com/entrepreneurial-finance-for-msmes-a-managerial-approach-fordeveloping-markets-d158061583.html
- 3. https://www.pdfdrive.com/entrepreneurial-negotiation-understanding-and- managing-therelationships-that-determine-your-entrepreneurial-success-d187120655.html

4. https://www.pdfdrive.com/leadership-innovation-and-entrepreneurship-as-driving-forces-ofthe-global-economy-proceedings-of-the-2016-international-conference- on-leadershipinnovation-and-entrepreneurship-iclie-d158100300.html

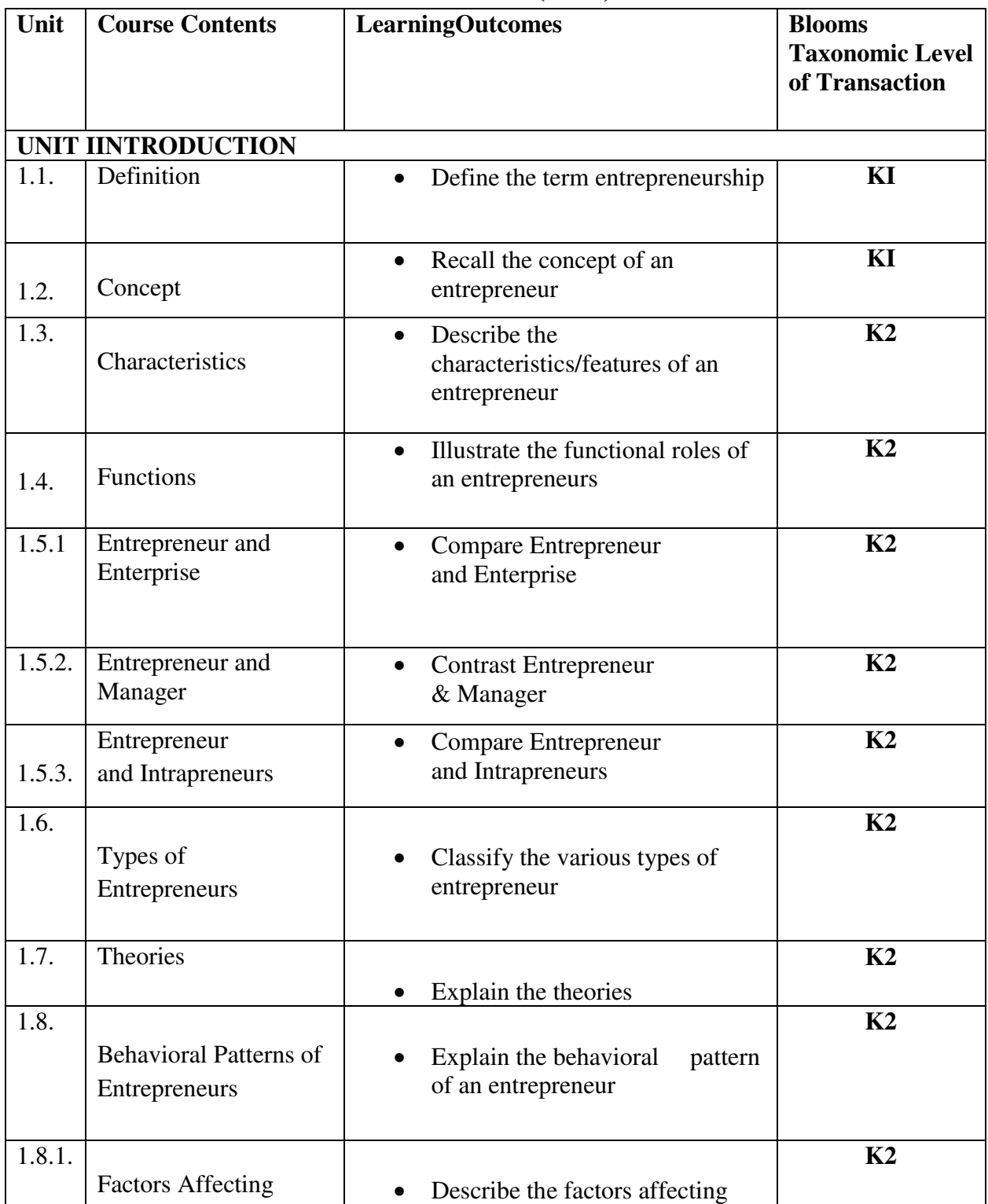

# **5. SPECIFIC LEARNING OUTCOMES(SLO)**

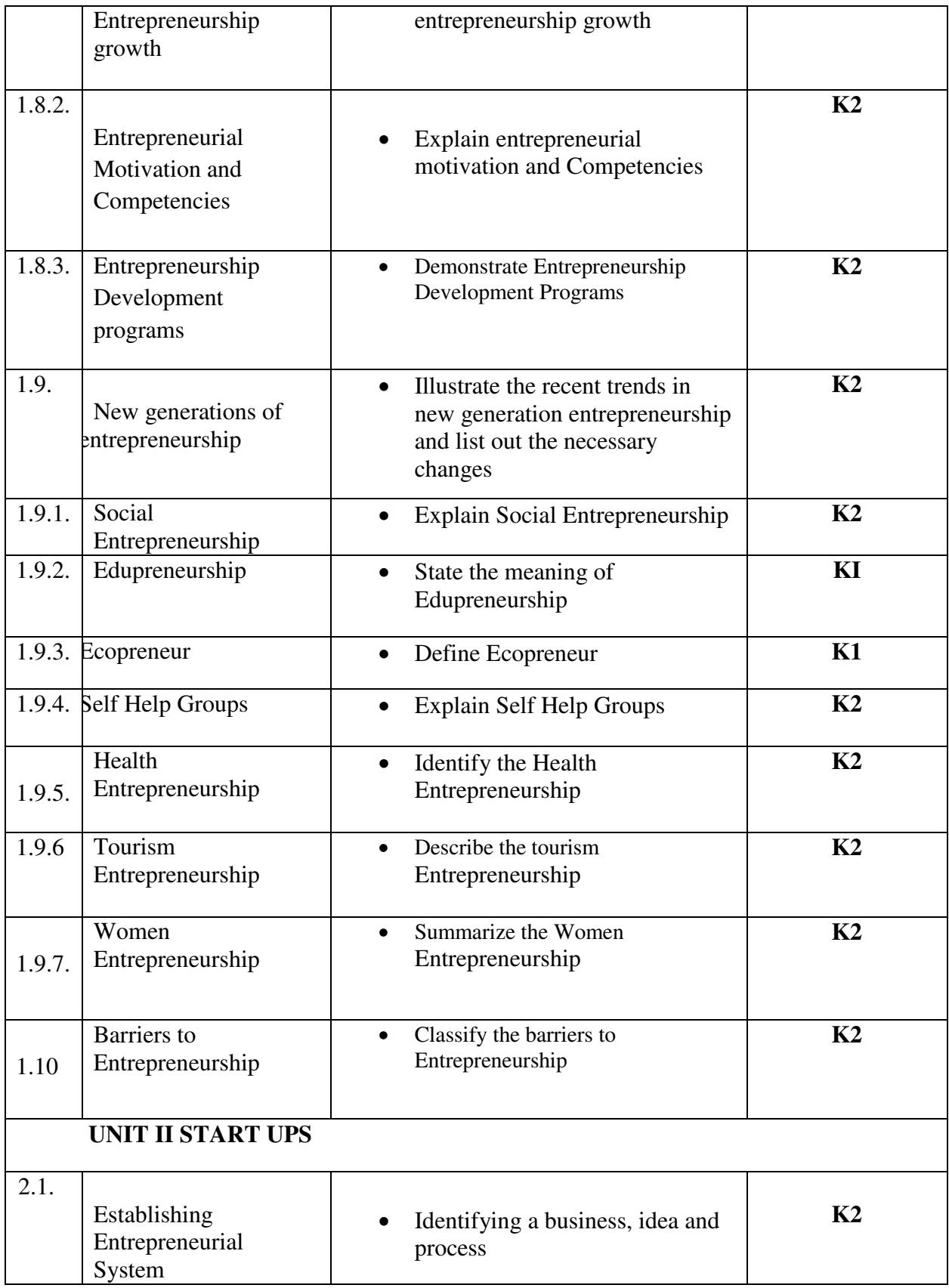

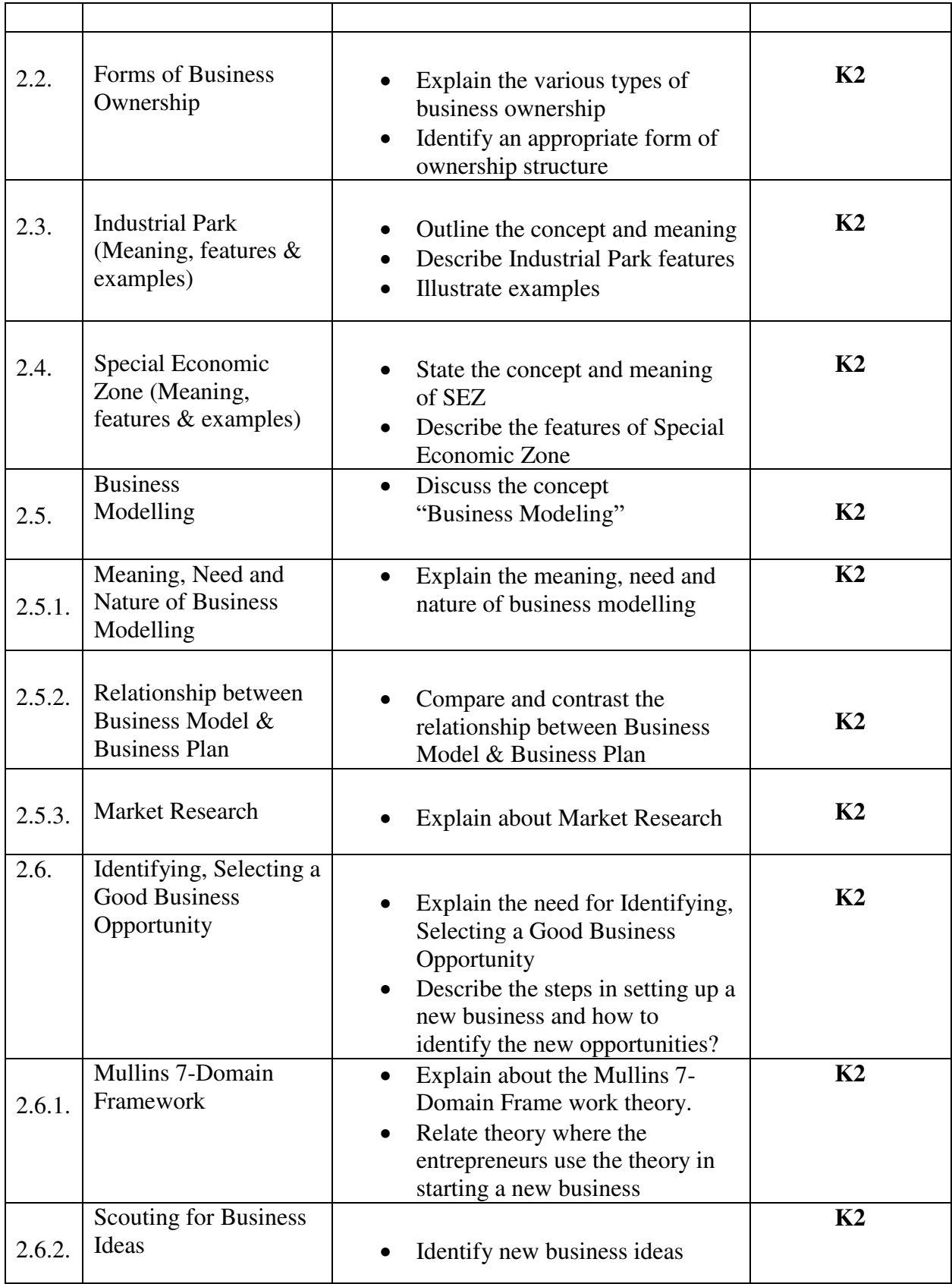

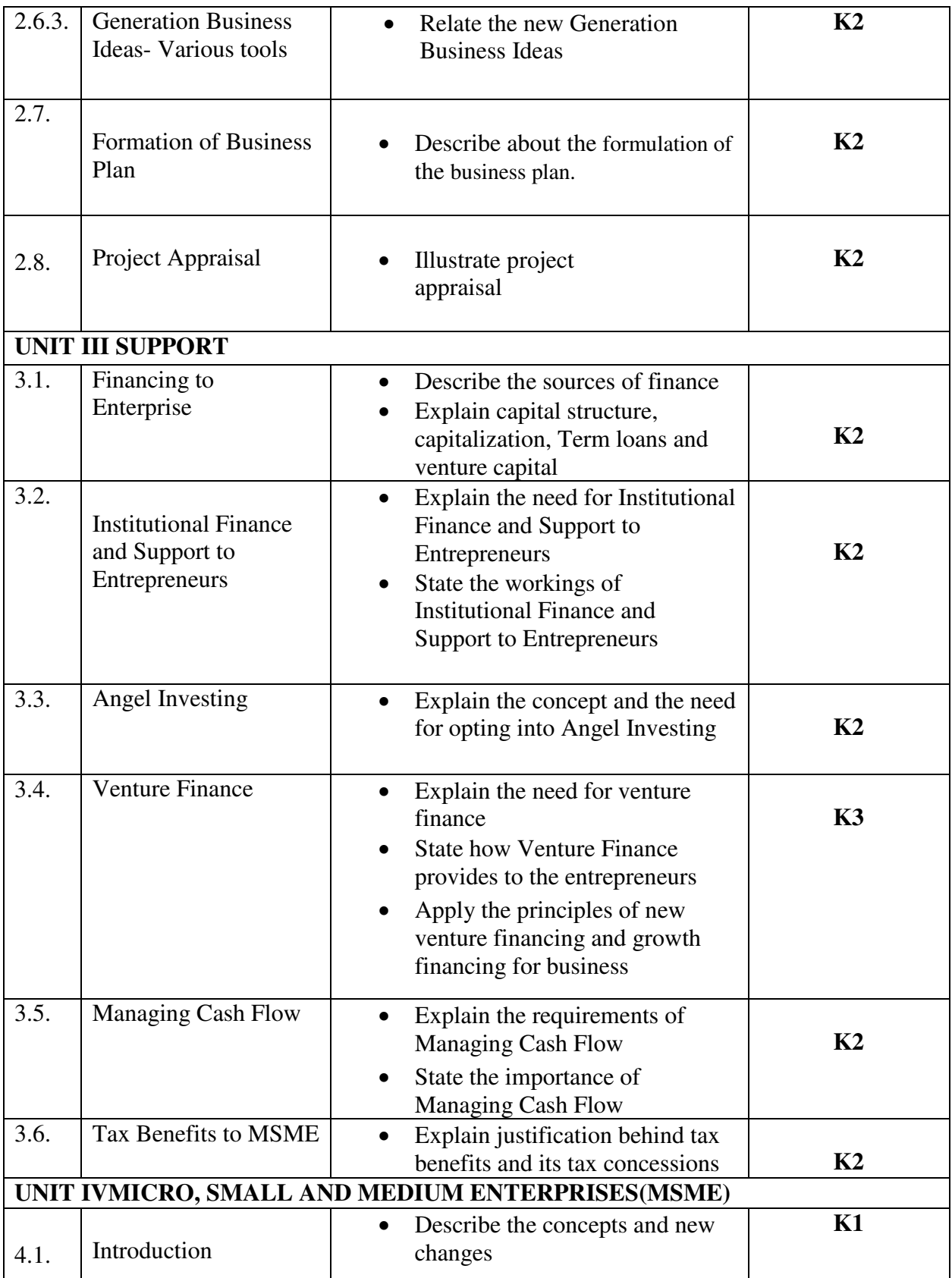

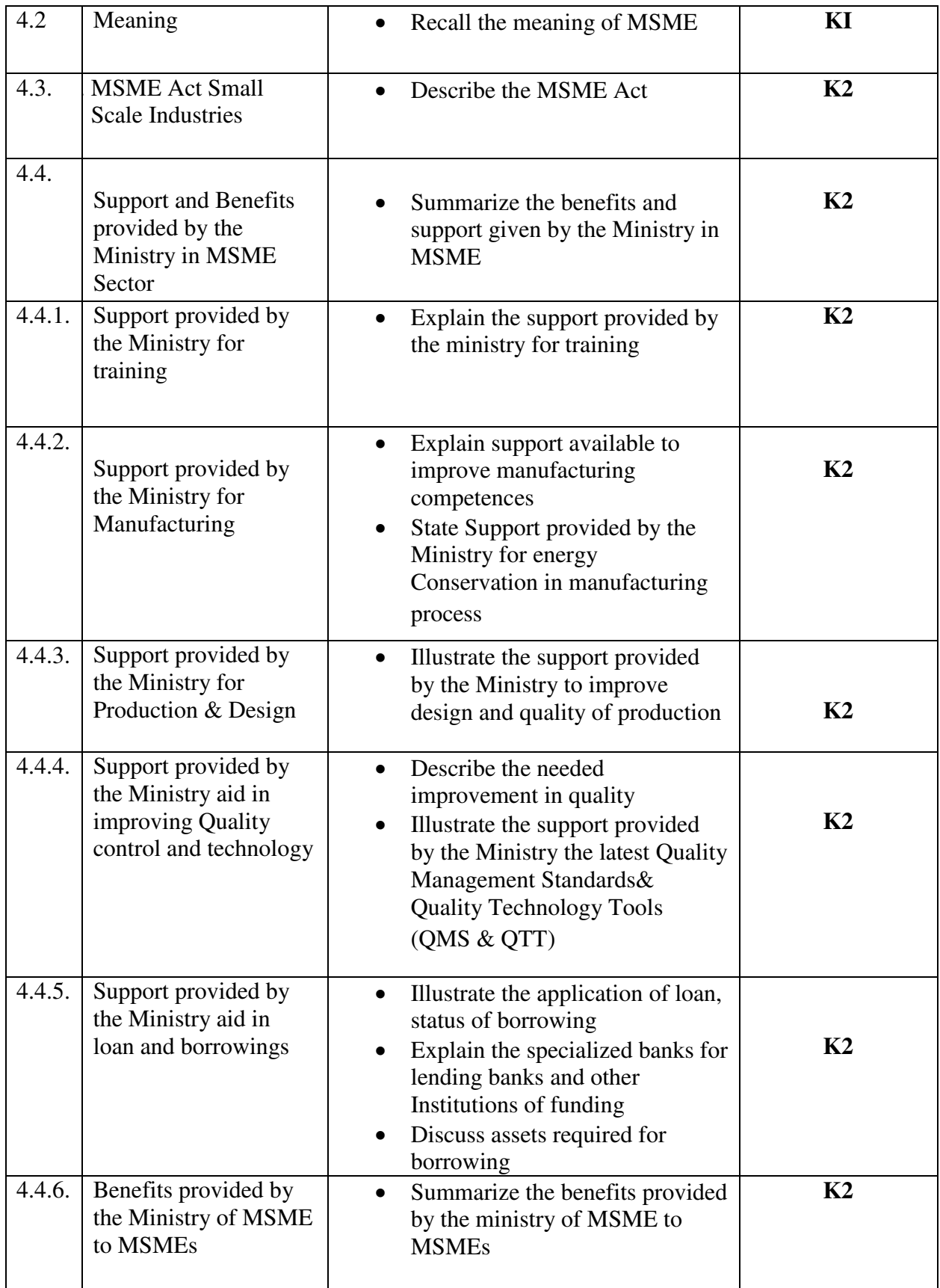

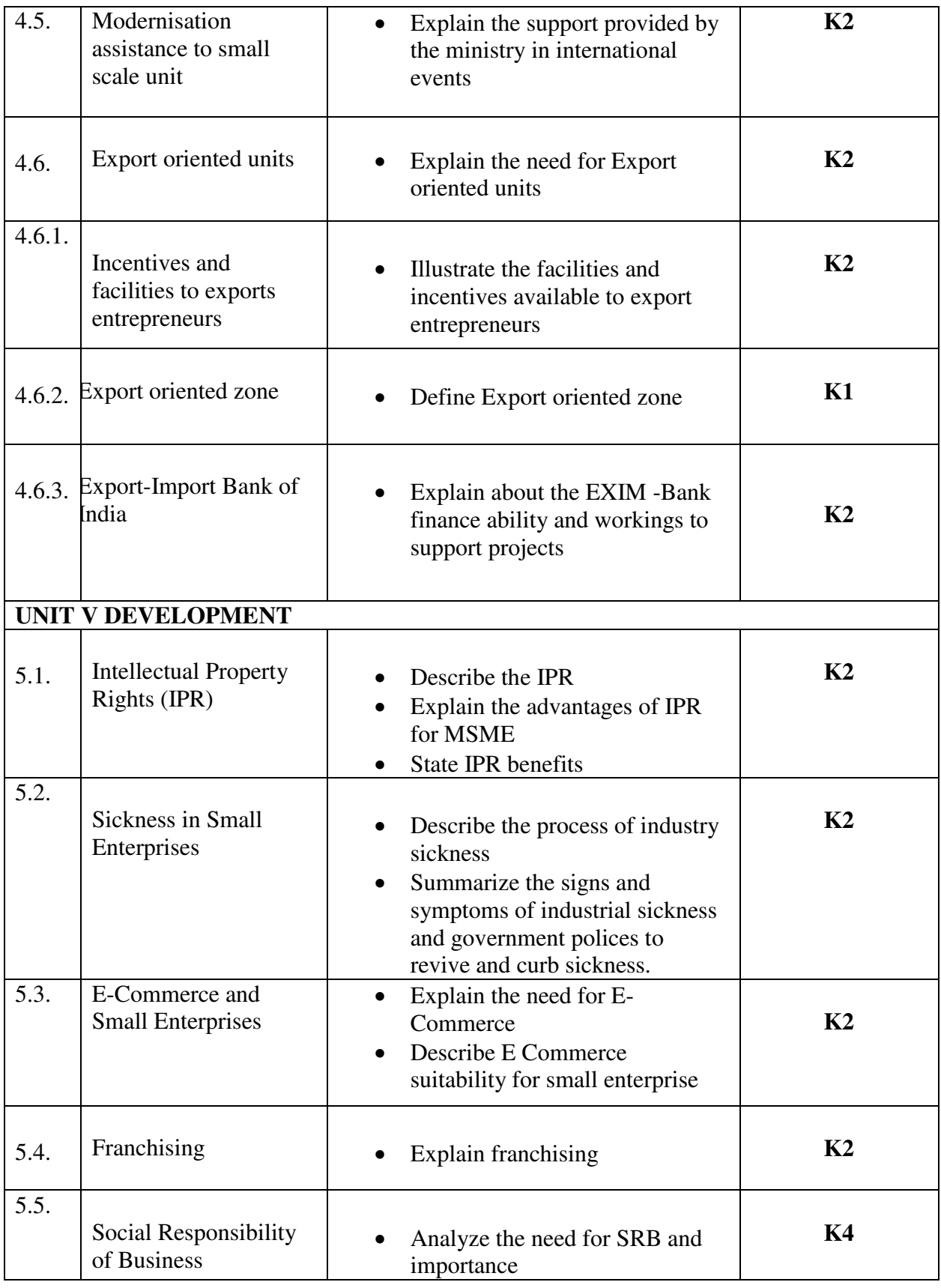

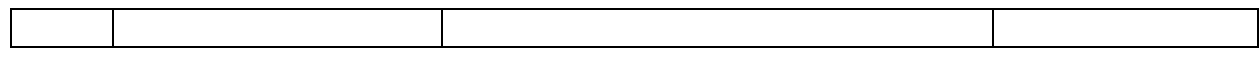

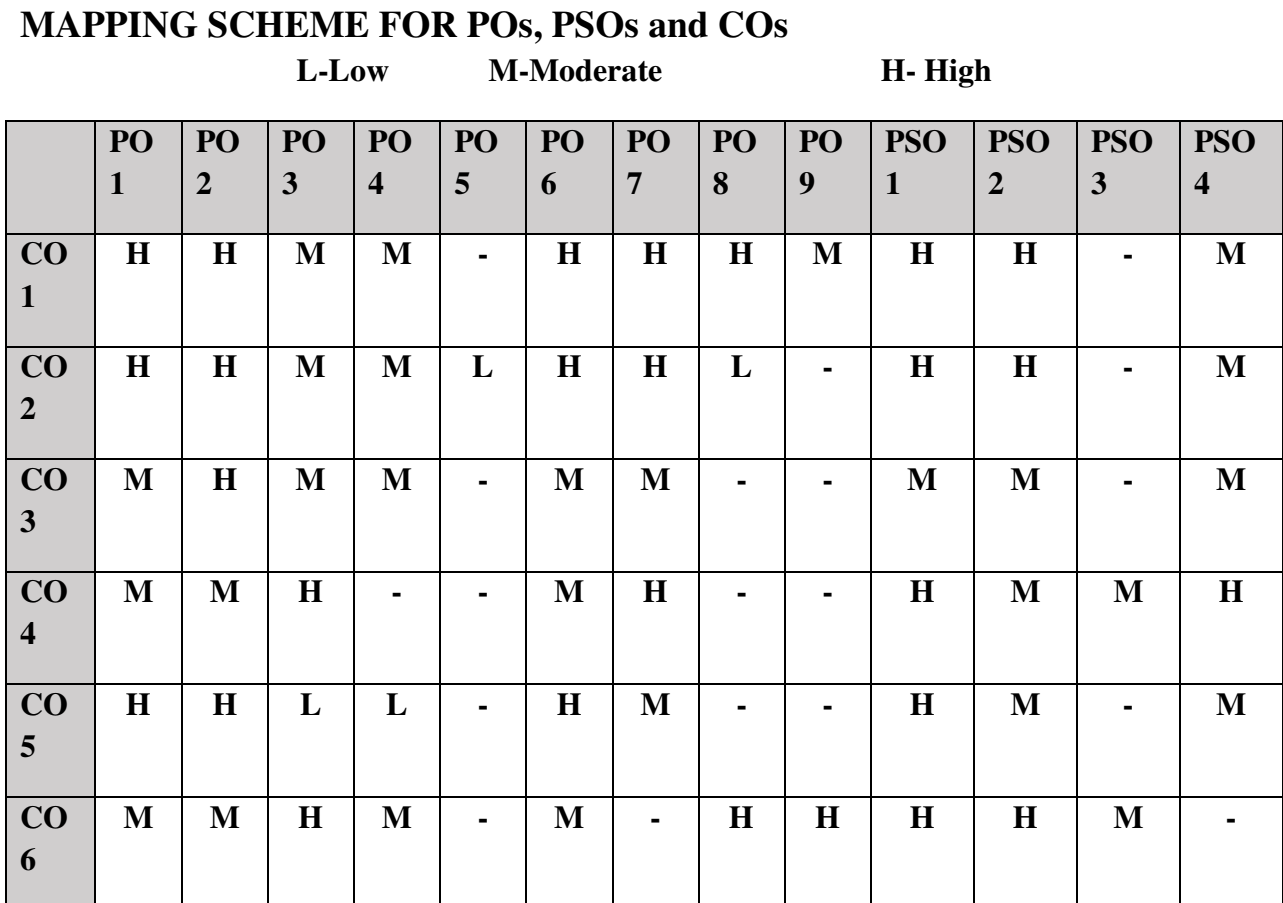

# **COURSE ASSESSMENT METHODS**

# **Direct**

- 1. Continuous Assessment Test I, II
- 2. Open book test; Assignment; Seminar; Group Presentation
- 3. End Semester Examination

### **Indirect**

1. Course-end survey

# **COURSE COORDINATOR - DR. V. PALANIKUMAR**